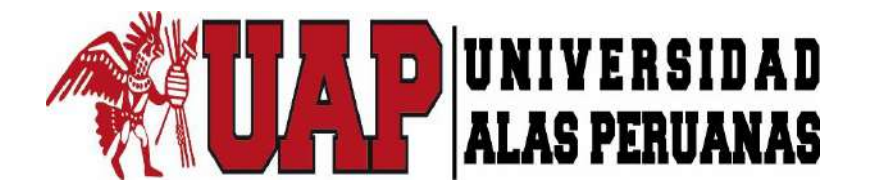

**FACULTAD DE INGENIERIA Y ARQUITECTURA ESCUELA PROFESIONAL DE INGENIERÍA CIVIL**

# **TESIS "EVALUACIÓN DEL INVENTARIO VIAL GEORREFERENCIADO EN LA CARRETERA PUNO JULIACA"**

# **PRESENTADA POR EL BACHILLER WILBER CCAMAPAZA BACA**

# **PARA OPTAR EL TÍTULO PROFESIONAL DE INGENIERO CIVIL**

**JULIACA – PERÚ 2017** 

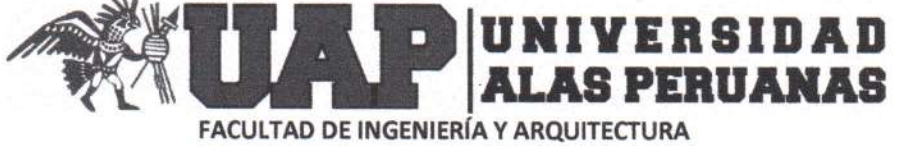

ESCUELA PROFESIONAL DE INGENIERÍA CIVIL

### ACTA DE TITULACIÓN PROFESIONAL DE **INGENIERO CIVIL**

En Juliaca, siendo las 10:00 horas del día 30 de noviembre del 2017, en el Salón de Grados de la Universidad Alas Peruanas y bajo la Presidencia del Ing. JUAN VARGAS RAMOS, se inició la Sesión Pública de Sustentación y Evaluación correspondiente para obtener el Título Profesional de Ingeniero Civil por la modalidad de Sustentación de Tesis.

En la que el Bachiller: CCAMAPAZA BACA, WILBER

Sustentó la Tesis de Ingeniería:

Tesis

## "EVALUACIÓN DEL INVENTARIO VIAL GEORREFERENCIADO EN LA **CARRETERA PUNO JULIACA"**

Ante el jurado integrado por los señores catedráticos:

Ing. JUAN VARGAS RAMOS Ing. GILMER SALAS MADERA Ing. RAUL REYNALDO ITO DIAZ

(Presidente) (Miembro) (Secretario)

Sustentado el mismo, el graduando obtuvo el siguiente resultado:

APROBADO POR VNANMYIDAD

En fe de lo cual se asentó la presente Acta que firman el señor Presidente y los demás miembros del Jurado.

Ing. JUAN VARGAS RAMOS

Presidente CIP: 182267

Ing. RAUL REYNALDO ITO DIAZ Secretario CIP: 136702

**GILMER SALAS MADERA**  $Ind.$ Miembro

CIP: 86417

<span id="page-2-0"></span>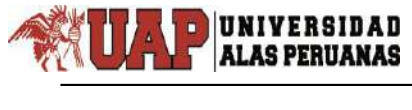

# **DEDICATORIA**

A Dios quien guía mi camino, quien a pesar de mis debilidades no me abandona y me da fuerzas para seguir y llegar a mis metas.

> A mi esposa y mis hijos por la dedicatoria, esfuerzo y confianza que depositaron hacia mí. Que hicieron posible el término de esta etapa de mi vida.

A toda mi familia, que siempre han estado a mi lado apoyándome y brindándome su apoyo incondicional.

Wilber

<span id="page-3-0"></span>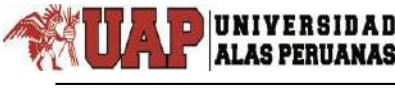

# **AGRADECIMIENTO**

- A Dios, por ser mi fortaleza.
- A la Universidad Alas Peruanas, en especial a la Escuela Académico Profesional de Ingeniería Civil, que gracias a las cátedras magistrales de sus docentes forman profesionales de gran saber científico y técnico en las Ciencias de la Ingeniería Civil.
- Al Ingeniero Edwin Gómez Quispe, que no dudo para ser asesor de la presente tesis.
- A las Autoridades Universitarias de la Universidad Alas Peruanas, de filial Juliaca, Ing. Gilmer Salas Madera por su acertada coordinación y asesoramiento adecuado y oportuno con sus sabias orientaciones, para cristalizar y lograr mí anhelado sueño de obtener el título profesional de Ingeniero Civil.
- Y a cada uno de las personas que Dios puso en mi camino para lograr concluir mi meta profesional.

### **RESUMEN**

<span id="page-4-0"></span> $\overline{\phantom{0}}$ 

El trabajo de investigación tiene como propósito determinar la utilidad del inventario vial georreferenciado en la carretera Puno Juliaca para una óptima Planificación y Administración Vial, el presente proyecto se desarrolló en el Departamento de Puno, Provincias de Puno y San Román, lugar Carretera Puno Juliaca, que pertenece a la red Vial Nacional - Ruta PE-3S, con coordenadas UTM para la ciudad de Juliaca, Norte = 8286794.54 m., Este = 378192.86 m., Altitud = 3822 m.s.n.m., y para la ciudad de Puno, Norte = 8248422.81 m., Este = 389918.15 m., y una altitud de 3813 – 4120 m.s.n.m., con datos de levantamiento de campo, del cual se encontró que la deficiencia se debía a la falta de sistematización de la base de datos que permitan el manejo integrado de información gráfica y alfanumérica. Realizando así un sistema automatizado a fin de mejorar la administración vial, utilizando el Software ArcGis versión 10.5.

En la ejecución del inventario vial georreferenciado en la carretera Puno - Juliaca se realiza una descripción de los criterios que se deberían adoptar para elaborar los documentos que servirán de base para este inventario. Con esto se logra conocer las características físicas y de estado de la red vial, observándose la problemática existente en la carencia de una política firme del mantenimiento vial, así como de una falta de integración tanto a nivel regional como nacional en la administración de pavimentos.

**Palabras Clave:** Georreferenciación, infraestructura, sistema de información vial

## **ABSTRACT**

<span id="page-5-0"></span> $\overline{\phantom{0}}$ 

The research aims to determine the usefulness of road inventory georeferenced in Puno Juliaca road for optimum road planning and management, this project was developed in the Department of Puno, provinces of Puno and San Román, Carretera place Puno Juliaca, belonging to the national road network - Route PE-3S, with UTM coordinates for the city of Juliaca, North = 8286794.54 m., East = 378192.86 m., altitude = 3822 m., and the city of Puno, North = 8248422.81 m., East = 389918.15 m., and an altitude of 3813 -. 4120 meters above sea level, with data from field survey, which found that the deficiency was due to the lack of systematization of the database that allow integrated management information graphic and alphanumeric. Thus realizing an automated system to improve road management using ArcGIS 10.5 software.

In implementing the road inventory georeferenced on the road Puno - Juliaca a description of the criteria that should be taken to prepare the documents as a basis for this inventory is done. With this accomplished know the physical and state of the road network characteristics observed the problems in the lack of a firm policy of road maintenance and a lack of integration both regionally and nationally in pavement management.

**Keywords:** Georeferencing, infrastructure, road information system.

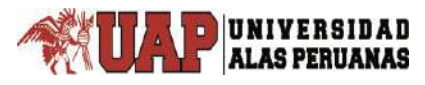

# **ÍNDICE**

<span id="page-6-0"></span>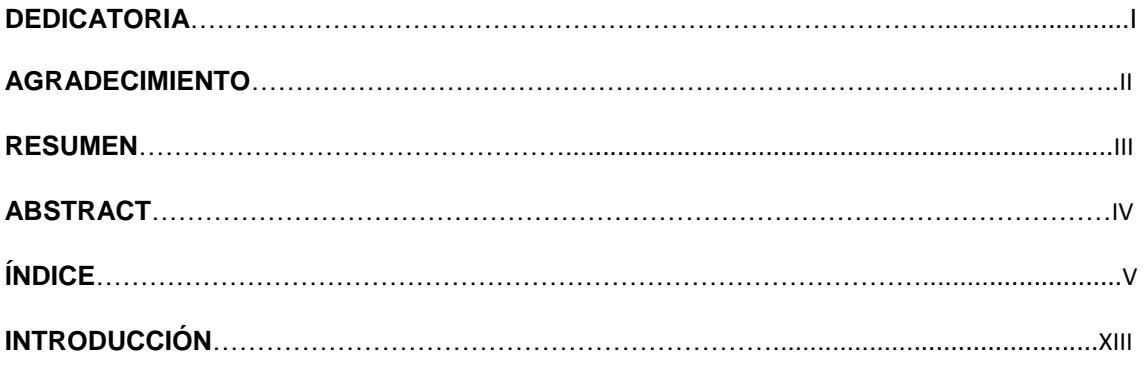

# **CAPÍTULO I**

#### PLANTEAMIENTO METODOLÓGICO

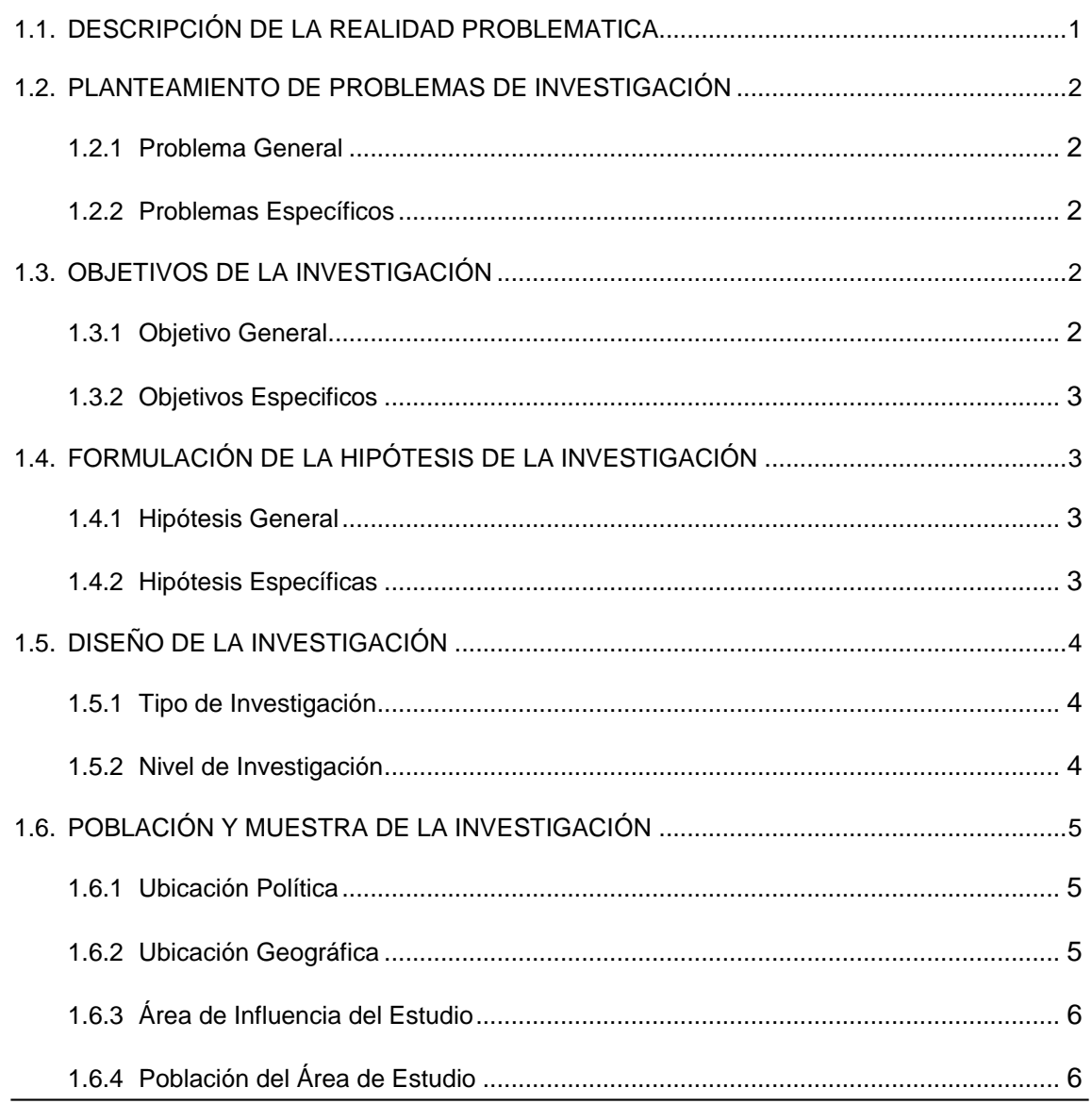

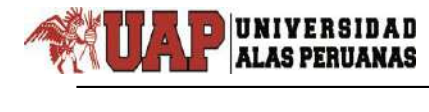

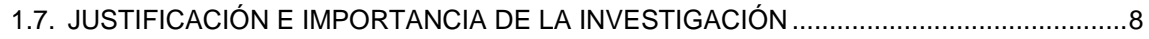

# **[CAPÍTULO](#page-24-0) II**

#### **MARCO TEORICO**

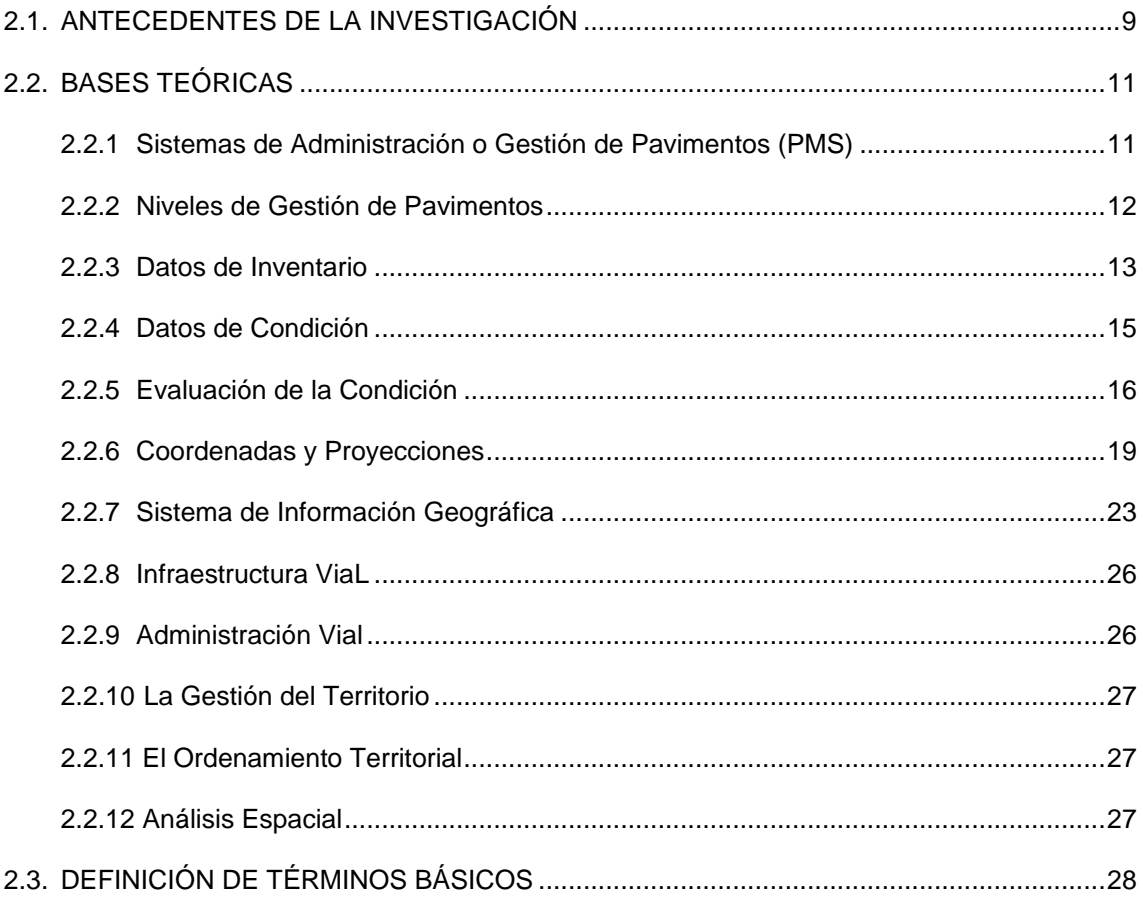

# **[CAPÍTULO](#page-59-0) III**

#### **PRESENTACIÓN DE RESULTADOS**

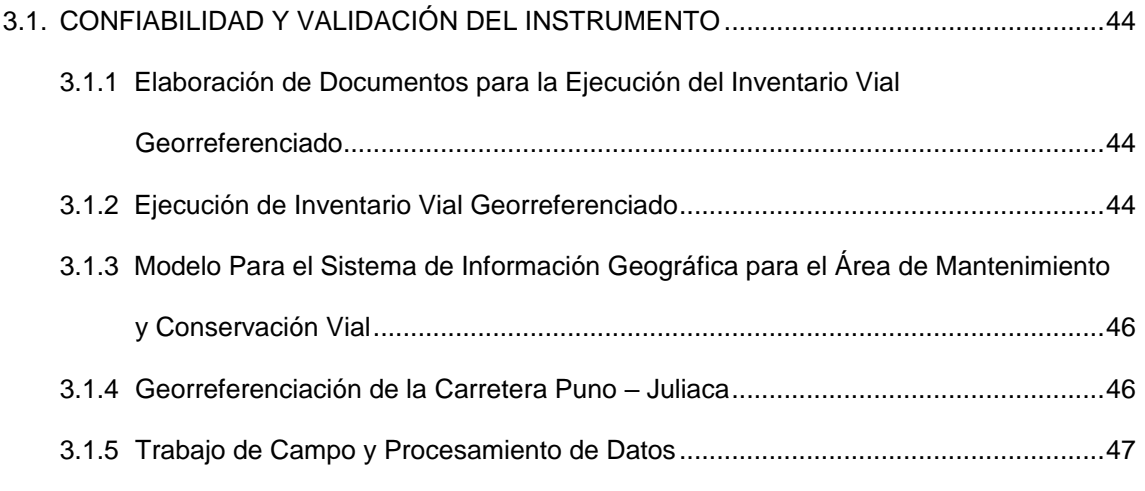

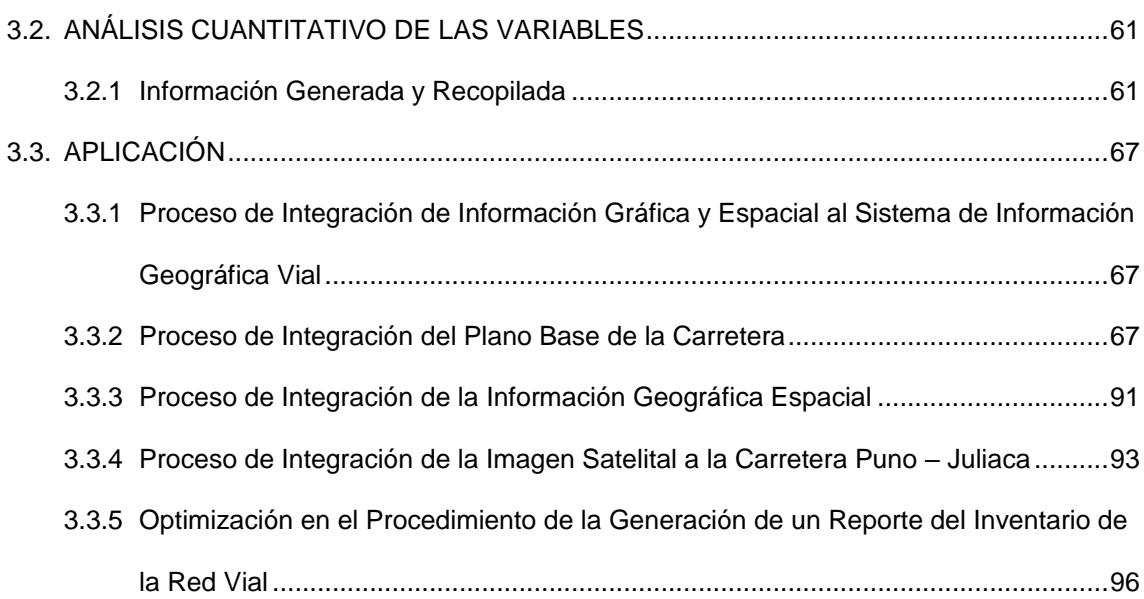

 $\overline{\phantom{0}}$ 

# **[CAPÍTULO](#page-121-0) IV**

### **DISCUSIÓN DE RESULTADOS**

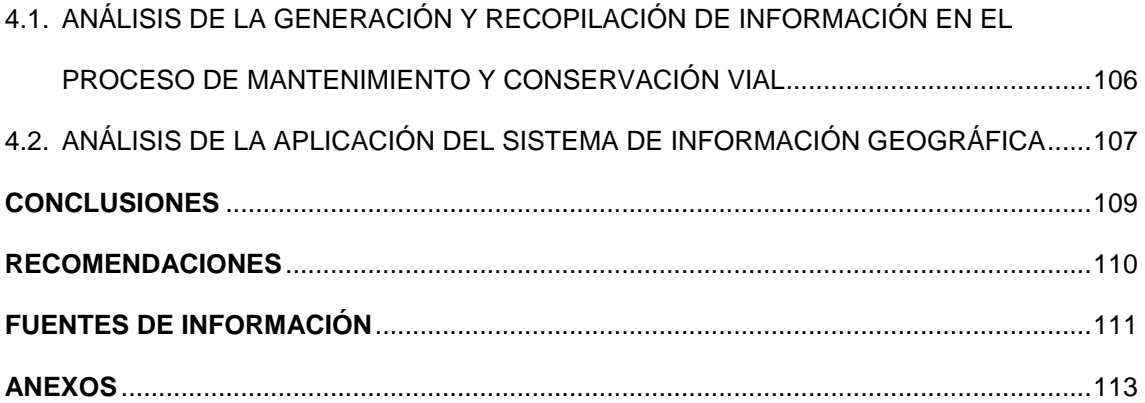

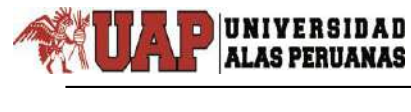

# **ÍNDICE DE FIGURAS**

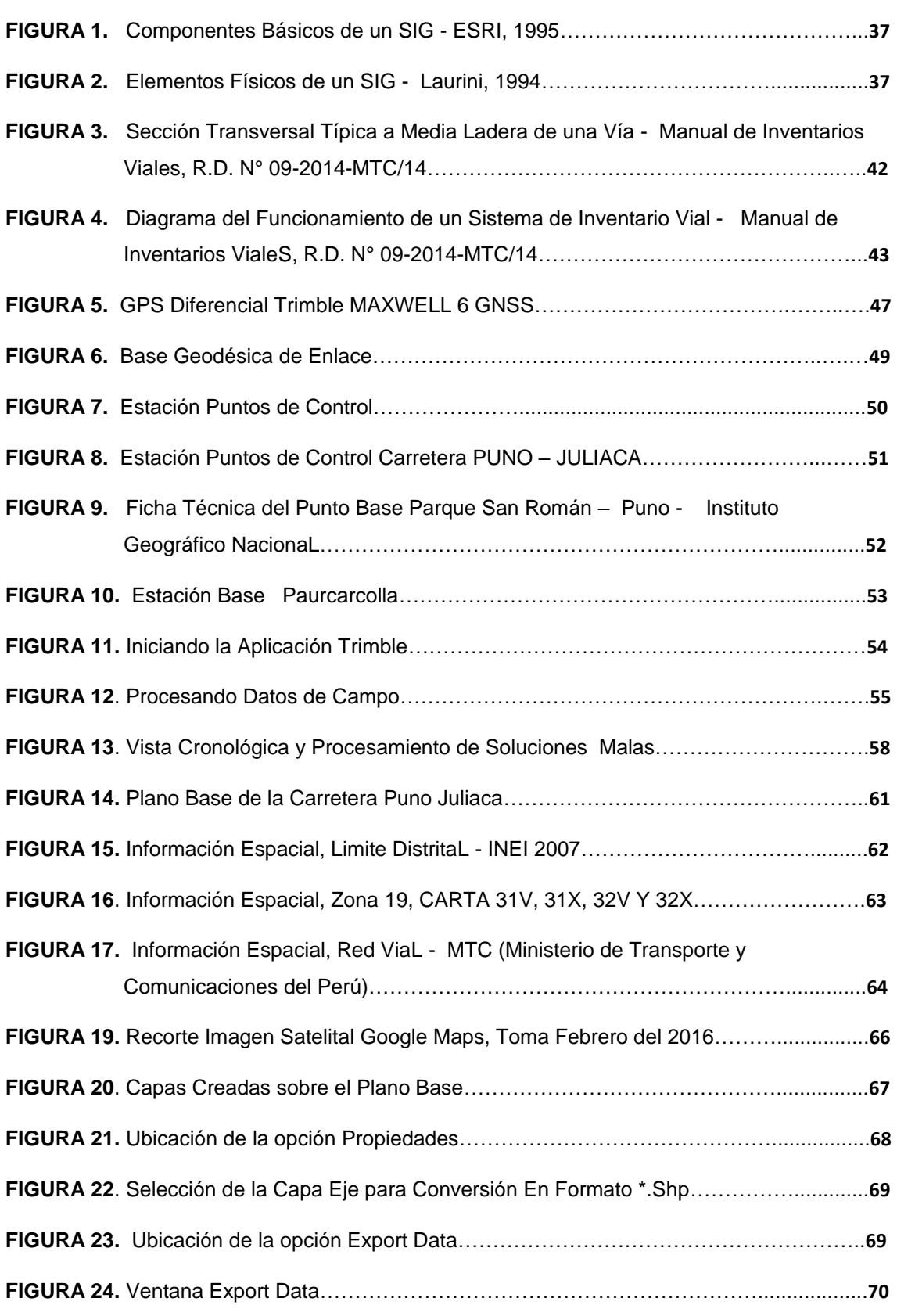

 $\overline{\phantom{0}}$ 

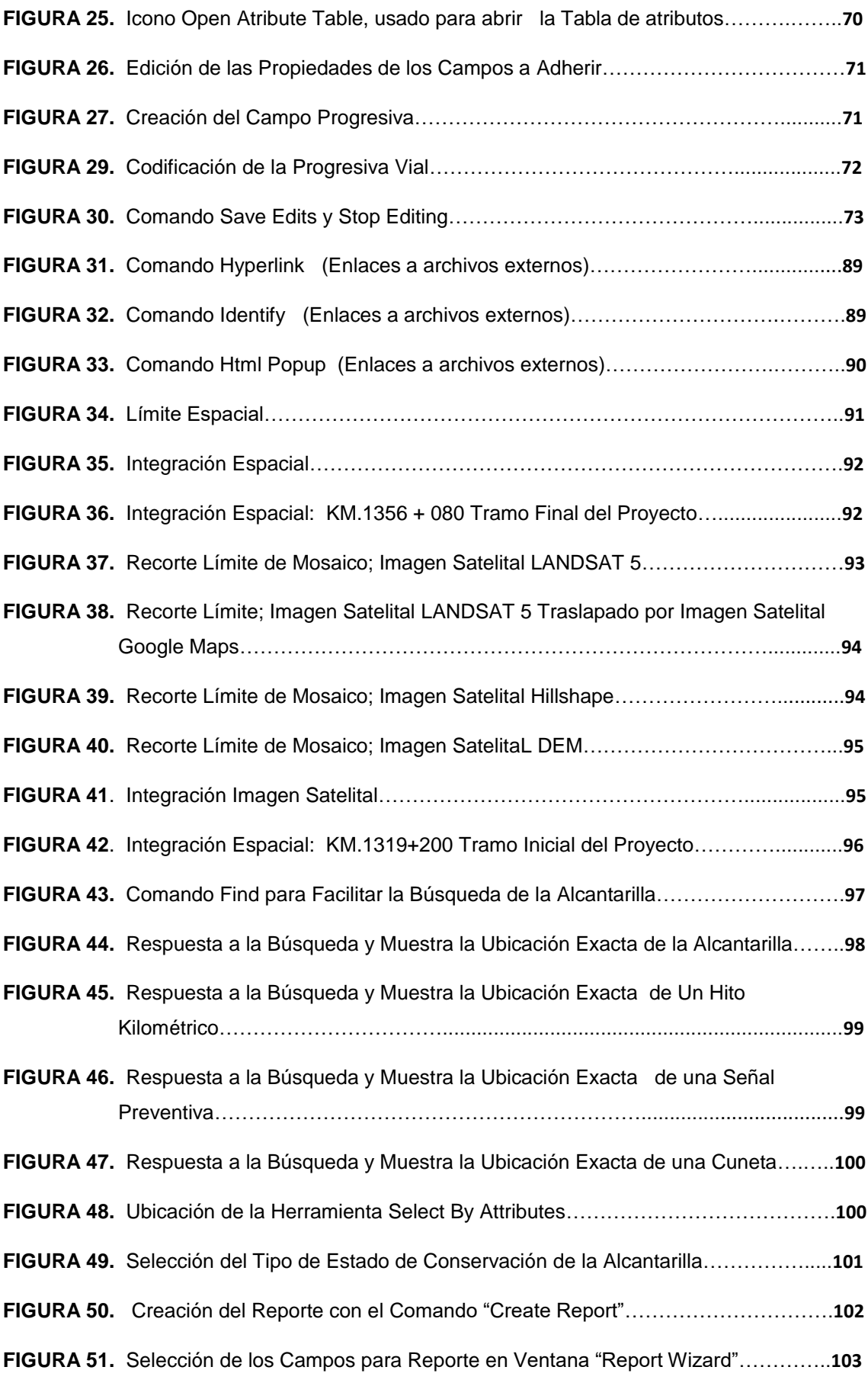

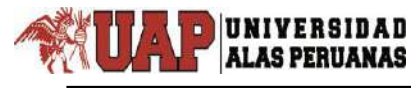

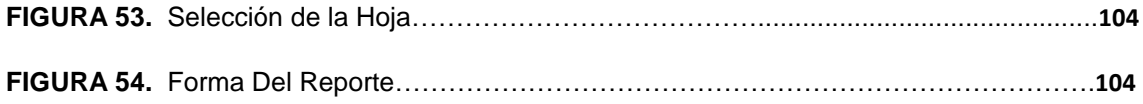

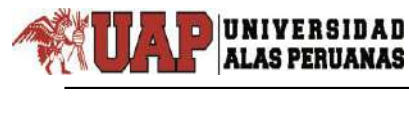

# **ÍNDICE DE CUADROS**

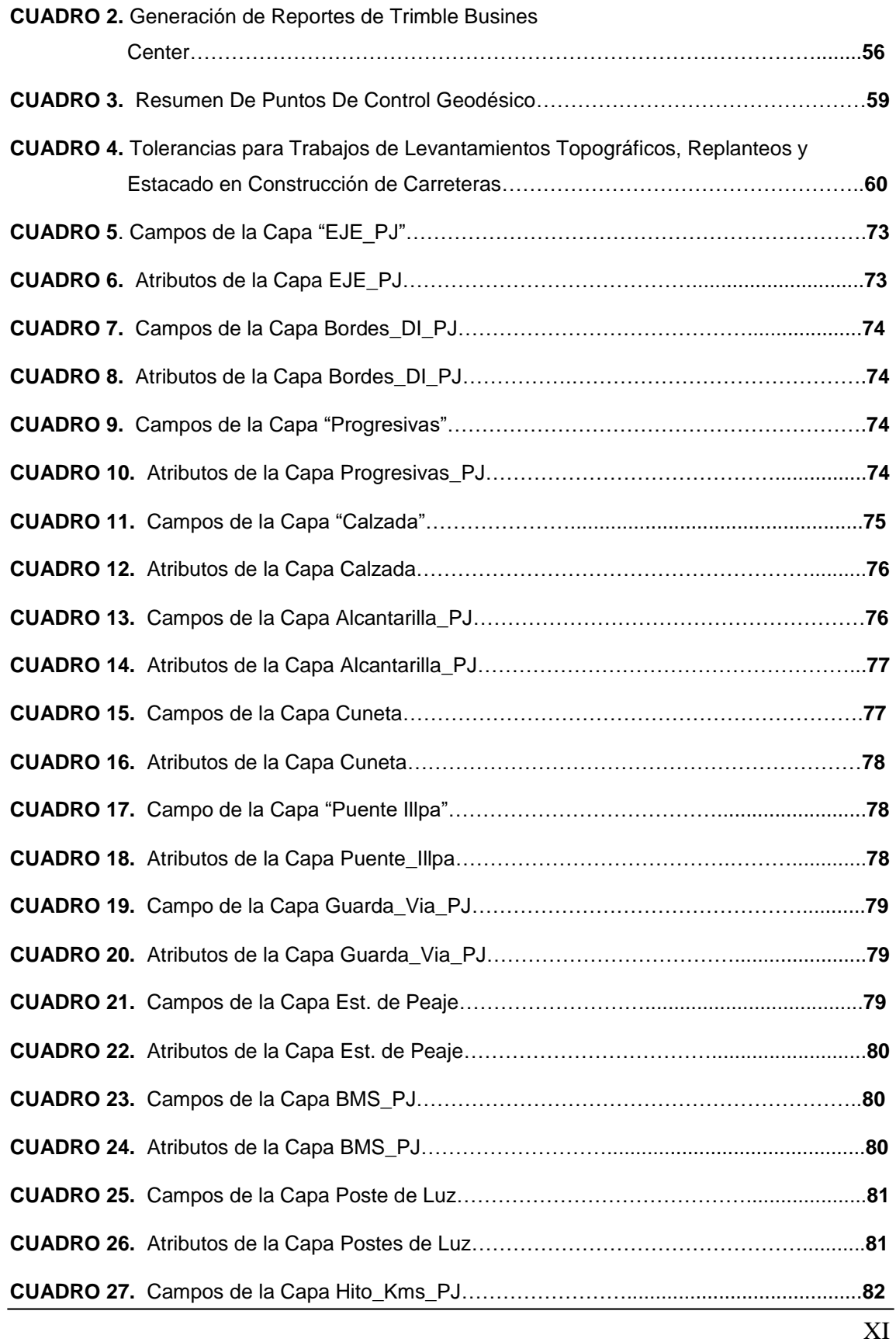

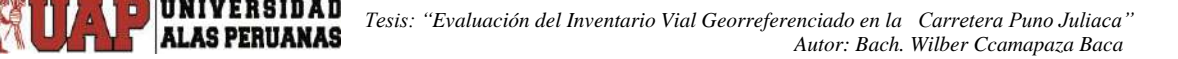

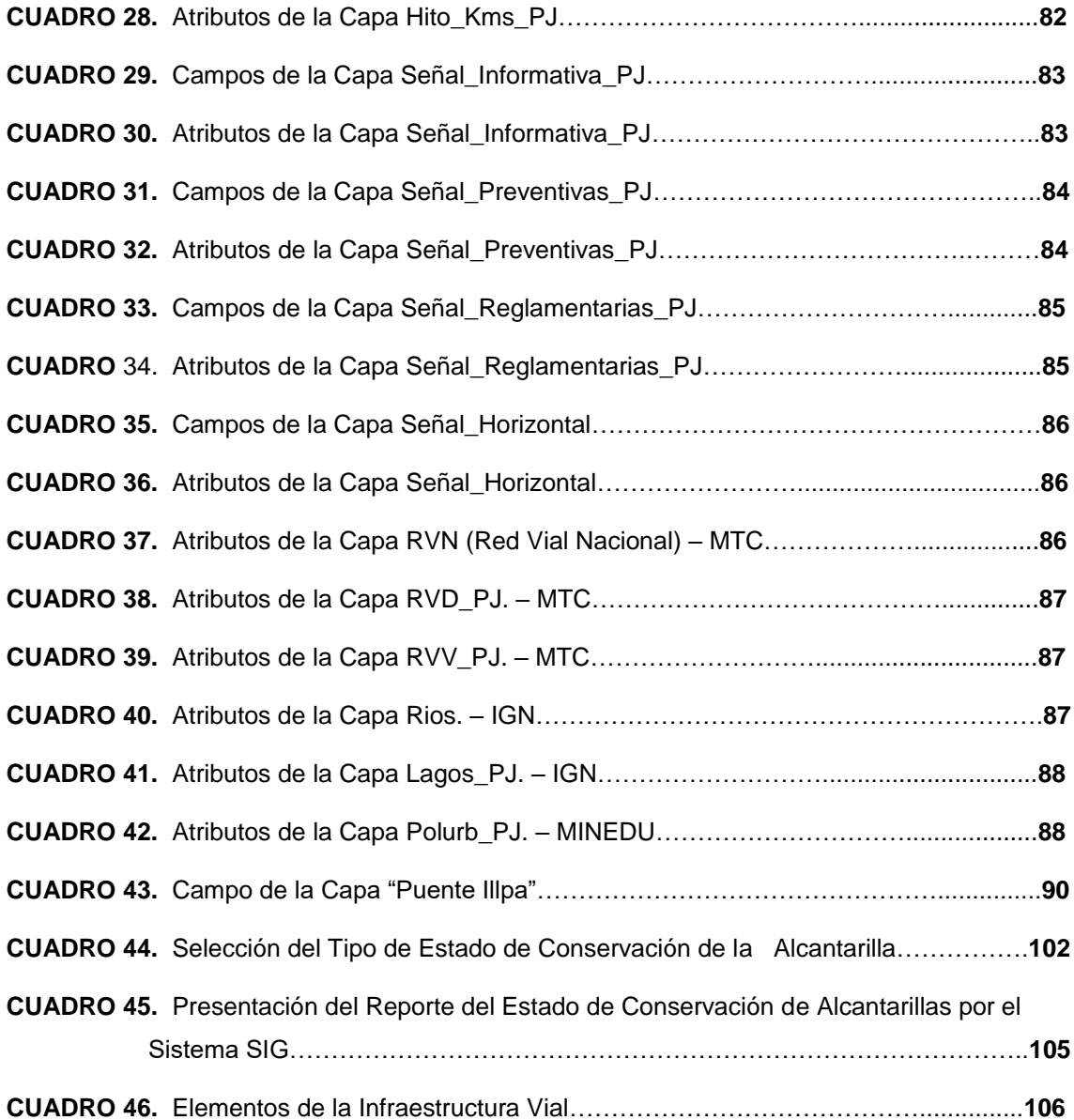

 $\overline{\phantom{0}}$ 

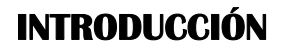

<span id="page-14-0"></span> $\overline{\phantom{0}}$ 

Una de las razones por la que se abordó el tema es que en los últimos años estamos asistiendo al crecimiento exponencial del uso de las tecnologías de la información geográfica en todos los ámbitos de la sociedad.

En la medida que un sistema de gestión de infraestructura vial es el desarrollo de un conjunto de actividades que comprende la planificación, diseño, construcción, conservación, evaluación e investigación de todos los elementos que la constituyen, es importante establecer una metodología para su evaluación continua; de ahí que sea indispensable contar con un Inventario Vial que sirva de guía para la toma de decisiones en el proceso de planificación de carreteras.

El Ministerio de Transportes y Comunicaciones, viene realizando inventarios viales las cuales son realizados de manera apresurada y con personal que no conoce el ámbito de trabajo, viendo estos factores esta información no es útil, y además a concesionado carreteras para la cual las empresas concesionarias tiene entre sus funciones la administración eficiente de los servicios viales, con una infraestructura vial óptima para el tránsito, con servicios de alta calidad que aseguren la comodidad y seguridad del viaje, y con el permanente cuidado del medio ambiente. Que en muchos casos se sigue realizando de manera convencional sin la implementación de alguna tecnología adecuada que permita minimizar el tiempo para un mejor control, monitoreo y orden de los datos viales además no cuenta con una base de datos alfanuméricos georreferenciados.

Por consiguiente, surge la necesidad de optimizar el tiempo en el proceso de una mejor administración de la infraestructura vial en esta carretera, para lo cual se realizará el levantamiento de información de campo actualizada. Generando así un modelo de Sistema de Información Vial a través del uso y aplicación del Software ArcGis, en base a las necesidades que se tiene, para la mejor administración de esta carretera.

El modelo del Sistema de Información establecida a través del presente proyecto, no solo será de utilidad para el Ministerio de Transportes y Comunicaciones, sino que también servirá de modelo para los demás organismos públicos y privados de la región y el País, interesados en mejorar la eficiencia en la administración y gestión vial.

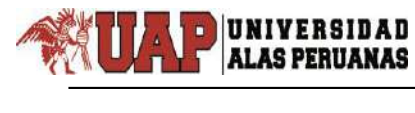

# <span id="page-16-0"></span>**CAPÍTULO I:**

### **PLANEAMIENTO METODOLOGICO**

#### <span id="page-16-1"></span>**1.1. DESCRIPCIÓN DE LA REALIDAD PROBLEMATICA**

A nivel mundial muchos países han implementado sistemas de información vial y sistemas de gestión de pavimentos para así poder administrar un sistema vial. En los Estados Unidos existen alrededor de 4 millones de millas de calles y carreteras. Las agencias locales son responsables de alrededor de 3 millones de millas.

A nivel nacional el Ministerio de Transportes y Comunicaciones (MTC) a través de su Oficina de Planificación ejecuta inventarios viales y los administra en un Sistema de Información Geográfica Vial (SIGV). Además, ha creado los Institutos Viales Provinciales, y se han ejecutado inventarios viales, estos inventarios viales no cuenta con un debido proceso de georreferenciación ya que utilizan GPS Navegadores para la georreferenciación y esto hace que la información solo sea refencial sin poder actualizar y mejorar posteriormente o que sirva para una toma de decisión acertada.

En la actualidad la vía Puno - Juliaca es de una sola calzada de doble sentido, de alto tránsito, donde se desarrollan velocidades de circulación de 60 km/h – 140 km/h, esto se ha venido constituyendo en un problema para el normal transporte entre estas dos ciudades además, de los pueblos aledaños a los que se transita por esta vía, pues el crecimiento económico, comercial y demográfico de la zona de influencia está saturando la vía, así

mismo los daños existentes a la infraestructura vial, la falta de metas claramente definidas, y así como en los niveles de servicio prestado por las carreteras, lo cual hace necesario la búsqueda de una buena gestión de infraestructura vial, para su optima conservación de sus niveles de servicio, además con esta base de datos se debe implementar modelos de deterioro en el tiempo de los pavimentos

De los problemas presentados en el presente proyecto surge la siguiente interrogante:

### <span id="page-17-0"></span>**1.2. PLANTEAMIENTO DE PROBLEMAS DE INVESTIGACIÓN**

### <span id="page-17-1"></span>**1.2.1 PROBLEMA GENERAL**

 $\overline{\phantom{0}}$ 

¿El Inventario Vial Georreferenciado En La Carretera Puno – Juliaca Permitirá una eficiente administración vial?

### <span id="page-17-2"></span>**1.2.2 PROBLEMAS ESPECÍFICOS**

- 1. ¿Cómo es la condición del estado actual existente de la infraestructura vial de la carretera Puno Juliaca?
- 2. ¿Cuál es el resultado obtenido utilizando el sistema de información vial georreferenciado de un elemento de infraestructura vial de la carretera Puno Juliaca?

### <span id="page-17-3"></span>**1.3. OBJETIVOS DE LA INVESTIGACIÓN**

### <span id="page-17-4"></span>**1.3.1 OBJETIVO GENERAL**

Determinar la utilidad del inventario vial georreferenciado en la carretera Puno Juliaca para una óptima administración Vial.

### **1.3.2 OBJETIVOS ESPECIFICOS**

 $\overline{\phantom{0}}$ 

- <span id="page-18-0"></span>1. Analizar los resultados obtenidos en la recolección de datos alfanuméricos y cartográficos en la evaluación del inventario vial georreferenciado.
- 2. Determinar la eficiencia del Sistema de información vial Georreferenciado en la búsqueda de un elemento de infraestructura vial de la carretera Puno Juliaca.

### <span id="page-18-1"></span>**1.4. FORMULACIÓN DE LA HIPÓTESIS DE LA INVESTIGACIÓN**

### <span id="page-18-2"></span>**1.4.1 HIPÓTESIS GENERAL**

Es óptimo ejecutar el inventario vial georreferenciado en la carretera Puno Juliaca para una eficiente administración vial.

### <span id="page-18-3"></span>**1.4.2 HIPÓTESIS ESPECÍFICAS**

- 1. La aplicación de la base de datos alfanumérica y la base cartográfica a través del sistema de información vial es eficiente en la consulta de datos.
- 2. Existe un resultado óptimo en la respuesta a una búsqueda específica de un elemento de la infraestructura vial en la evaluación del Sistema de Información Vial Georreferenciado de la carretera Puno – Juliaca.

 $\overline{\phantom{0}}$ 

# <span id="page-19-0"></span>**1.5. DISEÑO DE LA INVESTIGACIÓN**

### <span id="page-19-1"></span>**1.5.1 TIPO DE INVESTIGACIÓN**

En el presente trabajo de Investigación el tipo de investigación es aplicada: su nivel es descriptivo-explicativo y el método de investigación empleado es el experimental, este método que no solo persigue describir o acercarse a un problema si no que intenta encontrar las causas del mismo, recogiendo datos sobre las situaciones ocurridas con el objeto, examinarlos, analizarlos, describirlos y sometiendo a prueba la hipótesis determinada con ello determinar su incidencia y características de la investigación.

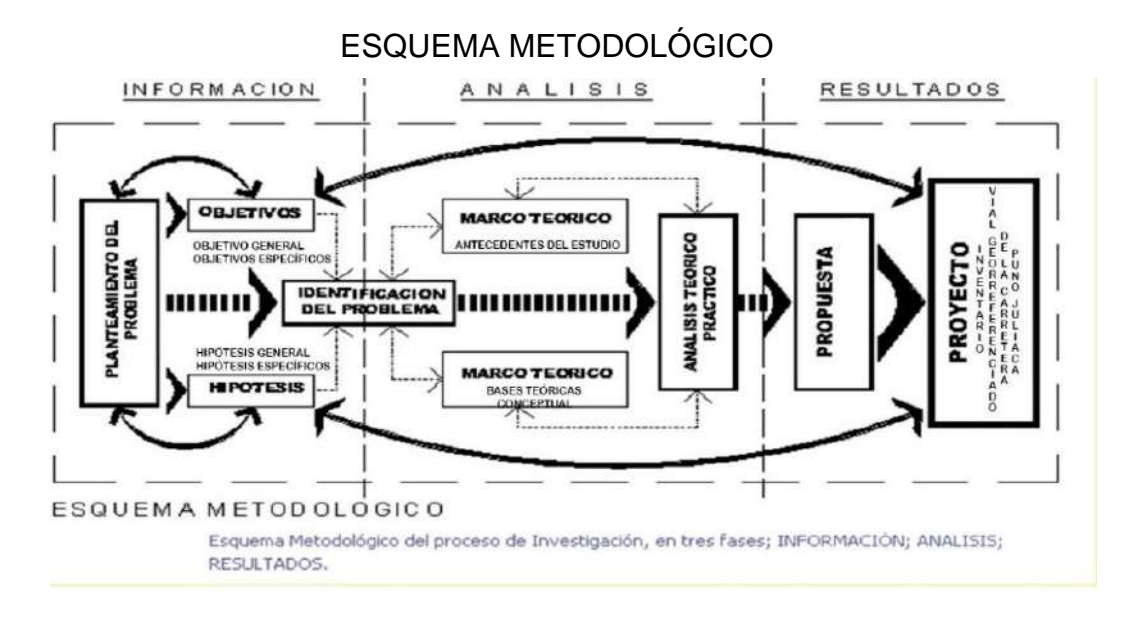

### <span id="page-19-2"></span>**1.5.2 NIVEL DE INVESTIGACIÓN**

De acuerdo a la naturaleza del estudio de la investigación reúne por su nivel de características de un estudio descriptivo, explicativo.

### <span id="page-20-0"></span>**1.6. POBLACIÓN Y MUESTRA DE LA INVESTIGACIÓN**

El presente estudio se realizó en la región y departamento de Puno, en las provincias de Puno y San Román, Distritos de Puno, Paurcarcolla, Caracoto y Juliaca. Está ubicado en la parte centro y sur de la Región de Puno, a orillas del Lago Titicaca, lago navegable más alto del mundo, La Carretera Juliaca – Puno pertenece a la red Vial Nacional – Ruta PE-3S, la vía comprende desde la salida de Puno kilómetro 1356+080 hasta la entrada a la ciudad de Juliaca kilómetro 1319 + 200.

### <span id="page-20-1"></span>**1.6.1 UBICACIÓN POLÍTICA**

 $\overline{\phantom{0}}$ 

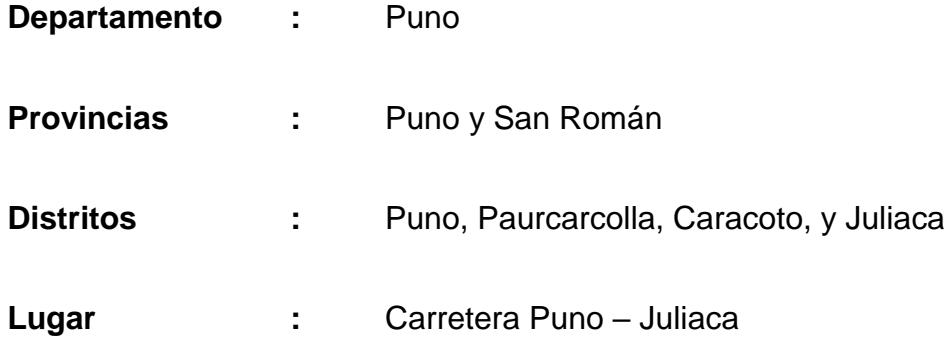

### <span id="page-20-2"></span>**1.6.2 UBICACIÓN GEOGRÁFICA**

La zona de estudio se ubica al sur oeste del Departamento de Puno, comprendida en las siguientes coordenadas geográficas del sistema de proyección de coordenadas UTM zona del esferoide 19 sur.

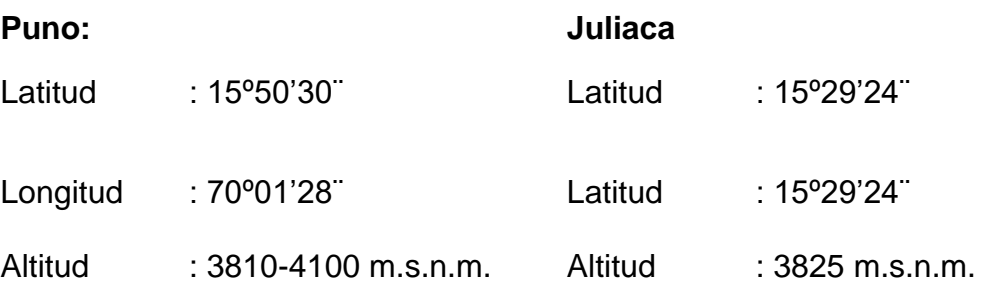

## **1.6.3 ÁREA DE INFLUENCIA DEL ESTUDIO**

 $\overline{\phantom{0}}$ 

<span id="page-21-0"></span>El área de influencia, está comprendida dentro de la red Vial Nacional Ruta PE-3S, es parte del tramo 5: Ilo - Moquegua - Puno - Juliaca y Matarani - Arequipa – Juliaca - Azángaro del Corredor Interoceánico Sur, Perú - Brasil, el cual fue exonerado del Sistema Nacional de Inversión Pública mediante el DS 022-2005-EF y luego concesionada a la empresa COVISUR.

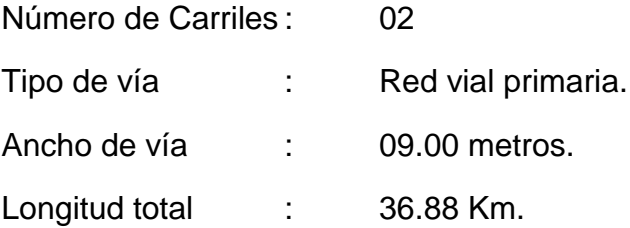

### <span id="page-21-1"></span>**1.6.4 POBLACIÓN DEL ÁREA DE ESTUDIO**

La población aproximada que se ubica dentro de la zona de estudio es de 430,234 habitantes.

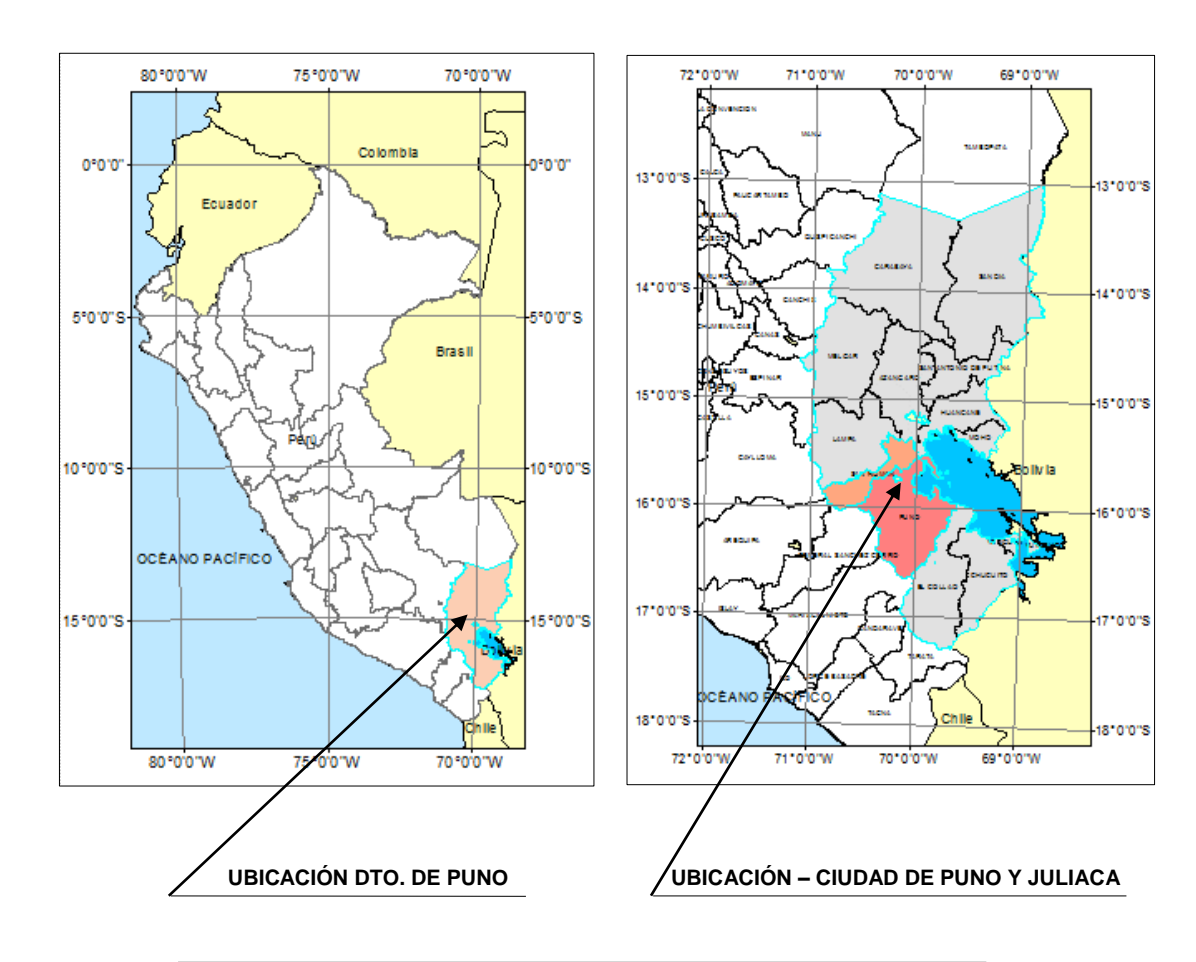

 $\overline{\phantom{0}}$ 

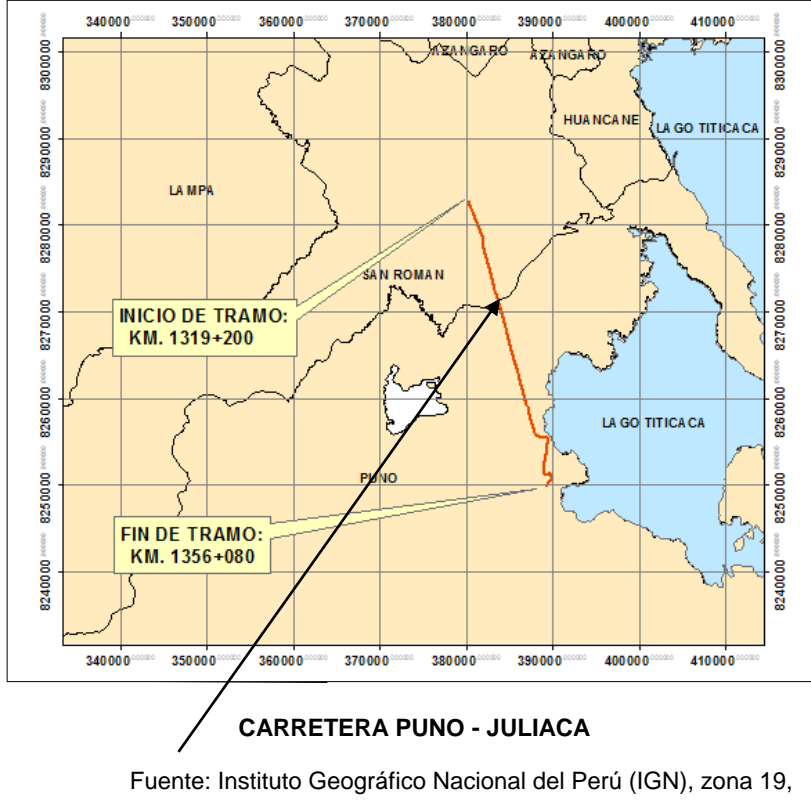

Carta 31v, 31x, 32v, 32x; Escala: 1/400 000

### <span id="page-23-0"></span>**1.7. JUSTIFICACIÓN E IMPORTANCIA DE LA INVESTIGACIÓN**

 $\overline{\phantom{0}}$ 

**Desde el punto de vista teórico,** en referencia a las normas del Ministerio de Transportes y Comunicaciones contribuirá a la implementación de toma de decisiones mantenimiento y conservación de vías.

**Desde el punto de vista práctico,** en las etapas de mantenimiento periódico contribuirá a realizar la mejor toma de decisión y en el mantenimiento rutinario ayudará a planificar y tomar decisiones de intervenciones en las zonas de trabajo.

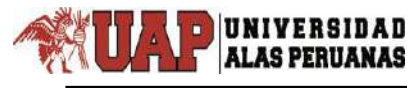

# <span id="page-24-0"></span>**CAPÍTULO II:**

# **MARCO TEÓRICO**

### <span id="page-24-1"></span>**2.1. ANTECEDENTES DE LA INVESTIGACIÓN**

#### **A Nivel Mundial**

En México, el Instituto Mexicano del Transporte Secretaría de Comunicaciones y Transportes, (2001) Inserta el uso importante del SIG (Sistema de Información Geográfica) en el cual describe el sistema desarrollado para el manejo y análisis de la información de accidentes ocurridos en la Red Carretera Federal del Estado de Oaxaca que tiene una longitud de 2,929.2 km (alrededor de 6% de la longitud de la Red Federal total a nivel nacional).

El sistema se basa en el SIGET (Sistema de Información Geo Estadística para el Transporte) el cual contiene un inventario georreferenciado de la infraestructura del transporte del país. Este inventario ha venido siendo levantado por los centros SCT (Secretaría de Comunicaciones y Transportes) en los diferentes Estados del país utilizando sistemas de posicionamiento global (SPG), bajo la dirección del Instituto Mexicano del Transporte.

En la construcción del sistema de manejo de información para la fracción de la Red Federal Básica comprendida dentro del Estado de Oaxaca, se realizó XI Sistema de Información Geográfica (SIG).

### **A Nivel Nacional**

 $\overline{\phantom{0}}$ 

Municipalidad Metropolitana de Lima, La dirección Municipal de Transporte Urbano en las actividades de la consultoría "Digitalización Complementaria de Rutas de Transporte Público en el Sistema de Información Geográfica de la DMTU (Dirección Municipal de Transporte urbano)", ha llevado a cabo la digitación de 591 rutas del estrato geográfico de rutas de transporte publico existente en el Sistema de información Geográfica de Transporte Urbano de la DMTU, el cual la componen e involucra también el territorio que comprende la Provincia Constitucional del Callao compuesto por sus 6 distritos, debido a la continuidad urbana y el emplazamiento de las rutas en ambas jurisdicciones, el cual representa las calles de la ciudad de Lima Metropolitana y el Callao, que para efectos de gestión de base de datos georreferenciados, se esquematiza en un sistema vectorial soportado por el software TRANSCAD.

La red vial debidamente georreferenciada, incorpora datos sobre el sistema vial metropolitano, como son nombres de vías, longitud, tipo de vía, macro zona a la que pertenece, entre otros. Siendo terminadas las labores de digitalización de rutas, la red vial digital con la siguiente contabilidad de: 7,454 enlaces y 5,004 nodos de tránsito (con 591 rutas digitalizadas).

Habiendo evaluado las actuales necesidades de información que tiene la DMTU (Dirección Municipal de Transporte Urbano), esta consultora si acepto digitalizar 591 rutas, que corresponderían al Plan Regulador de Rutas, las mismas que deberían de ser digitalizadas en la red vial proporcionada por la Secretaria Técnica, para lo cual se procedió a realizar un inventario de la cantidad de nodos y enlaces.

#### **A Nivel Local**

 $\overline{\phantom{0}}$ 

El Ministerio de Transporte (2012), mediante el Consorcio de Ingeniería Latina de Consulta, ha realizado un Estudio de Señalización y Seguridad Vial del Estudio de Pre inversión a nivel de Factibilidad de la carretera Juliaca - Puno, se ha elaborado de acuerdo a las características de diseño plano altimétrico de la referida vía y tomando en cuenta el "Manual de Dispositivos de Control de Tránsito para Calles y Carreteras" vigente, aprobado por Resolución Ministerial N° 210-2000-MTC/15.02.

### <span id="page-26-0"></span>**2.2. BASES TEÓRICAS**

# <span id="page-26-1"></span>**2.2.1 SISTEMAS DE ADMINISTRACIÓN O GESTIÓN DE PAVIMENTOS (PMS)**

**Nicholas J. Garber & Lesetr A. Hoel. (2005),** Un sistema de administración o gestión de pavimentos (PMS) es una herramienta que puede ser usada para tomar decisiones fundamentadas acerca del mantenimiento y rehabilitación de una red de carreteras. Mucha gente piensa que un sistema de gestión de pavimentos es un conjunto de programas de computadora. Esto es erróneo, ya que los programas de computadora no gestionan o toman decisiones. El personal de una organización es el que administra los pavimentos y toma las decisiones, los programas de computadora solamente asisten en la administración de información y apoyan a la toma de decisiones. Los sistemas de gestión de pavimentos proveen los instrumentos para organizar una cantidad enorme de datos que se desarrollan en una red de carreteras y calles. Cuando el almacenamiento y los análisis de datos se automatizan, un PMS guarda los datos, los recupera, y realiza cálculos múltiples y complejos en forma rápida y eficiente.

 $\overline{\phantom{0}}$ 

La AASHTO indica que, "… la función de un PMS es mejorar la eficiencia en la toma de decisiones, ampliar su alcance, proporcionar retroalimentación en las consiguientes decisiones, facilitar la coordinación de actividades dentro de la Agencia, y asegurar la consistencia de las decisiones tomadas en los diferentes niveles de gestión dentro de la misma organización.

Es importante recordar que el PMS por sí mismo no toma las decisiones. Las decisiones son hechas por las personas usando la información suministrada por el PMS. Un PMS convierte información cruda en información útil. Luego el usuario combina la información con experiencia y la consideración de factores externos antes de tomar las recomendaciones concernientes a la red de pavimentos.

#### <span id="page-27-0"></span>**2.2.2 NIVELES DE GESTIÓN DE PAVIMENTOS**

**Nicholas J. Garber & Lesetr A. Hoel. (2005),** Los niveles de gestión de pavimentos generalmente son dos: el nivel de red y el nivel de proyecto. Las diferencias entre el nivel de red y el nivel de proyecto se extienden más allá del nivel en el cual se toman las decisiones, e incluyen diferencias en la cantidad y tipo de datos que se requiere. La recolección de datos es costosa y a menudo no se sabe con exactitud qué tipo, ni qué cantidad de datos serán requeridos, hasta que parte de los datos hayan sido recolectados. La recolección excesiva de datos ha creado problemas en la implementación y el uso continuo de Sistemas de Gestión de Pavimentos en el pasado.

Para evitar este problema, normalmente se recolecta una cantidad mínima de datos a nivel de red. Esto permite que el sistema de gestión de pavimentos sea implementado con un monto de inversión inicial bajo en la recopilación de datos; sin embargo, los datos recopilados a nivel de red no son entonces los más adecuados para tomar la mayoría de decisiones a nivel de proyecto. Se deben recolectar más datos de las secciones de pavimentos individuales identificadas como candidatas primarias para el mantenimiento o rehabilitación por el análisis a nivel de red. La necesidad de minimizar los costos de la recolección de datos es una razón fundamental para separar los elementos de gestión de pavimentos en elementos a nivel de proyecto y a nivel de red.

#### <span id="page-28-0"></span>**2.2.3 DATOS DE INVENTARIO**

 $\overline{\phantom{0}}$ 

**Nicholas J. Garber & Lesetr A. Hoel. (2005),** Los datos de inventario incluye la información que concierne a las características físicas del pavimento a ser gestionado. Puede incluir información tal como geometría de la vía, identificadores de ubicación referencial, clasificación funcional, jurisdicción, espesores y materiales de construcción, tipos de superficie, e historia de mantenimientos.

Otro tipo de dato de inventario es la información del tráfico. El tráfico impacta directamente en la tasa de deterioro del pavimento. Por lo tanto, cuando es económicamente posible es importante recolectar datos del tráfico para su uso en el proceso de administración de pavimentos.

 $\overline{\phantom{0}}$ 

Son necesarios el volumen y la clasificación vehicular. Hay que tener presente que los camiones y otro vehículo pesado causa el mayor daño en las calles, por lo que es más crítico reunir datos en estos vehículos que obtener conteos detallados de vehículos de pasajeros. Cuando los datos de tráfico no están disponibles, las clasificaciones funcionales nos proporcionan una indicación del nivel de tráfico existente.

El tipo exacto de información del inventario requerida depende de los requerimientos de la agencia y de los requerimientos del software del PMS. Como mínimo, los datos de inventario que definen una red de pavimentos en términos de dimensiones físicas, tipo de superficie y edad deben estar incluidos en la base de datos de la administración de pavimentos. Más allá de eso, se deberán usar dos pautas generales para determinar la extensión de la información a incluir en el inventario de la red. Primero, los datos deberán ser realmente fáciles de obtener para que no sea invertida una gran cantidad de tiempo en la búsqueda para sus registros. En segundo lugar, la información reunida, deberá tener un propósito. Si la información no será útil en la toma de algunos tipos de decisiones consideradas en el mantenimiento o rehabilitación de la red, será muy improbable que valga el esfuerzo para recolectarla. Por supuesto, si el software del PMS no corre sin un elemento de dato específico, la agencia necesitará obtenerla.

### <span id="page-30-0"></span>**2.2.4 DATOS DE CONDICIÓN**

 $\overline{\phantom{0}}$ 

**Nicholas J. Garber & Lesetr A. Hoel. (2005),** Los datos de condición del pavimento son usados como la base para cada decisión tomada con el PMS. Si los datos de condición no son confiables, ninguna de las recomendaciones del sistema será confiables. En algunas agencias, son desempeñadas tres tipos de evaluaciones de condición: el tipo visual, ensayos no destructivos (NDT), y los ensayos destructivos. Los tipos de datos de condición.

El tipo de datos de condición necesarios para gestionar eficientemente una red de pavimentos dependerá de la agencia y del nivel de análisis de datos requeridos.

Las evaluaciones visuales de condición de pavimento pueden ser conducidas vía estudios de recorrido, estudios de parabrisas, estudios de bicicleta, o la utilización del equipo de colección de datos automatizado. Es sumamente importante seleccionar un procedimiento para visualmente tasar la condición de pavimento que es objetiva y repetible.

Pruebas no destructivas incluyen las técnicas de evaluación de pavimento que no disturban al pavimento. La evaluación de rugosidad, la evaluación de la fricción (o la resistencia de patinazo), y la evaluación de drenaje son todos los ejemplos de métodos de pruebas no destructivos. De otra parte, testigos y calicatas son todos los ejemplos de métodos de pruebas destructivos usados para evaluar la condición de pavimento. Estos métodos dañan una pequeña parte de pavimento en el proceso de pruebas.

### <span id="page-31-0"></span>**2.2.5 EVALUACIÓN DE LA CONDICIÓN**

 $\overline{\phantom{0}}$ 

**Nicholas J. Garber & Lesetr A. Hoel. (2005),** La evaluación de la condición de un pavimento empieza con la recolección de datos para determinar el tipo, la cantidad y la severidad del deterioro superficial, la integridad estructural, la calidad de circulación, y la resistencia al deslizamiento del pavimento. Los datos sobre la condición de los pavimentos son necesarios para la evaluación y determinación de las necesidades de trabajos de mantenimiento y rehabilitación, también se usan para pronosticar el comportamiento del pavimento, establecer las estrategias de mantenimiento y rehabilitación, y para ayudar a optimizar el financiamiento disponible para el mantenimiento y rehabilitación. La condición de los pavimentos normalmente se mide utilizando los factores siguientes:

#### **Deterioro Superficial**

Daño o deterioro en la superficie pavimentada. Se realizan estudios para determinar el tipo, la severidad y la cantidad del daño o deterioro superficial; esta información se usa con frecuencia para determinar el índice de condición del pavimento (PCI), el cual ayuda a calcular la tasa de deterioro, y también se usa a menudo para pronosticar la condición futura. El deterioro superficial y los valores PCI actuales o futuros se utilizan para identificar el momento oportuno para realizar los trabajos de mantenimiento y rehabilitación, como también las necesidades monetarias en el proceso de la gestión de pavimentos. El deterioro superficial es la medida que más se usa por el personal de mantenimiento

para determinar el tipo y momento oportuno del mantenimiento necesitado.

#### **Capacidad estructural**

 $\overline{\phantom{0}}$ 

La carga máxima y el número de repeticiones que un pavimento puede sostener. Un análisis estructural normalmente se realiza a nivel de proyecto para determinar la capacidad de carga y la capacidad necesaria para acomodar el tránsito necesario. Un método sencillo y confiable que se utiliza para realizar esta evaluación es el de realizar pruebas no destructivas de deflexión en el pavimento; sin embargo, también se pueden utilizar técnicas de análisis de componentes y un muestreo de cilindros usando taladros tubulares. La evaluación estructural del pavimento es importante en la selección de los tratamientos a nivel de proyecto.

#### **Rugosidad**

Una medida de la distorsión de la superficie del pavimento o un estimado de la habilidad del pavimento para proveer un viaje confortable a los usuarios. La rugosidad normalmente se convierte a un índice como el índice de serviciabilidad presente (PSI) o el índice internacional de rugosidad (IRI). La rugosidad del pavimento es considerada por el público como la más importante y es especialmente en aquellos pavimentos con límites altos de velocidad, arriba de los 75Km/h. La rugosidad es considerada muy importante por el MTC para la red nacional.

#### **Resistencia al deslizamiento (Fricción)**

 $\overline{\phantom{0}}$ 

La habilidad del pavimento a proveer la fricción suficiente para evitar problemas de seguridad relacionados con el deslizamiento. La resistencia al deslizamiento, es más importante para los pavimentos de las vías rápidas, y generalmente se le considera como una medida separada de la condición; a menudo puede utilizarse por sí misma para determinar la necesidad de tomar algún tipo de trabajo de mantenimiento.

Estos cuatro factores de la condición del pavimento pueden ser utilizados para determinar la condición global del pavimento e identificar el tratamiento del mantenimiento y rehabilitación más económico, efectivo y óptimo. El grado de importancia de estos factores en términos del comportamiento del pavimento y de las necesidades de mantenimiento y rehabilitación varía; es obvio que cualquier tratamiento recomendado para corregir un problema de capacidad estructural puede remediar todas las deficiencias, que pudieran estar presentes, incluyendo la rugosidad. Al mismo tiempo, cualquier tratamiento seleccionado para corregir la rugosidad puede ser usado para mejorar la resistencia al deslizamiento y corregir cualquier deterioro superficial.

Hay muchos métodos que se pueden usar para recolectar cualquiera de las cuatro medidas anteriores. Cada método tiene ventajas y desventajas, pero en general, aquellos procedimientos que requieren menos esfuerzos y costo son los menos exactos. Aquellos que son más exactos también son los más costosos y los que toman más tiempo. La agencia de transportes debe cuidadosamente considerar el tipo y el nivel de las

decisiones que se toman junto con los recursos disponibles para determinar el mejor método y las mejores medidas para sus sistemas. En la mayoría de las agencias estatales de transportes a nivel mundial, las medidas del deterioro superficial y rugosidad se recolectan a nivel de red. En las agencias locales, las medidas del deterioro superficial son las que se usan con mayor frecuencia. Por lo general, la mayoría de las agencias usan métodos menos exactos para los análisis a nivel de red y utilizan medidas más detalladas para los análisis a nivel de proyecto. Los datos son normalmente recolectados para definir la condición de cada sección individual de gestión identificada en el inventario.

La información recolectada sobre la condición se utiliza de varias maneras a lo largo del Sistema de Gestión de Pavimentos. Algunas agencias utilizan algunos tipos específicos de deterioros superficiales a nivel de red, otras las combinan para determinar índices sencillos o múltiples de la condición como el índice de serviciabilidad presente (PSI), el índice de la condición del pavimento (PCI), o el índice de la condición del camino (RCI).

#### <span id="page-34-0"></span>**2.2.6 COORDENADAS Y PROYECCIONES**

#### **Coordenadas geográficas**

 $\overline{\phantom{0}}$ 

**Enciclopedia Wikipedia. (2017). [http://es.wikipedia.org/,](http://es.wikipedia.org/)** El sistema de coordenadas geográficas es un sistema de referencia que utiliza las dos coordenadas angulares, latitud (norte o sur) y longitud (este u oeste) y sirve para determinar los ángulos laterales de la superficie terrestre (o en general de un círculo o un esferoide). Estas dos coordenadas angulares

medidas desde el centro de la Tierra son de un sistema de coordenadas esféricas que están alineadas con su eje de rotación. La definición de un sistema de coordenadas geográficas incluye un datum, meridiano principal y unidad angular. Estas coordenadas se suelen expresar en grados sexagesimales.

• La latitud mide el ángulo entre cualquier punto y el ecuador. Las líneas de latitud se llaman paralelos y son círculos paralelos al ecuador en la superficie de la Tierra. La latitud es la distancia que existe entre un punto cualquiera y el Ecuador, medida sobre el meridiano que pasa por dicho punto. Para los paralelos, sabiendo que la circunferencia que corresponde al Ecuador mide 40.075,004 km, 1º equivale a 111,319 km.

• La latitud se suele expresar en grados sexagesimales.

• Todos los puntos ubicados sobre el mismo paralelo tienen la misma latitud.

• Aquellos que se encuentran al norte del Ecuador reciben la denominación Norte (N).

• Aquellos que se encuentran al sur del Ecuador reciben la denominación Sur (S).

• Se mide de 0º a 90º.

 $\overline{\phantom{0}}$ 

• Al Ecuador le corresponde la latitud 0º.

• Los polos Norte y Sur tienen latitud 90º N y 90º S respectivamente.
• La longitud mide el ángulo a lo largo del ecuador desde cualquier punto de la Tierra. Se acepta que Greenwich en Londres es la longitud 0 en la mayoría de las sociedades modernas. Las líneas de longitud son círculos máximos que pasan por los polos y se llaman meridianos. Para los meridianos, sabiendo que junto con sus correspondientes antimeridianos se forman circunferencias de 40.007 km de longitud, un grado equivale a 111,131 km.

Combinando estos dos ángulos, se puede expresar la posición de cualquier punto de la superficie de la Tierra. Por ejemplo, Baltimore, Maryland (en los Estados Unidos), tiene latitud 39,3 grados norte, y longitud 76,6 grados oeste. Así un vector dibujado desde el centro de la tierra al punto 39,3 grados norte del ecuador y 76,6 grados al oeste de **Greenwich pasará por Baltimore.**

El ecuador es un elemento importante de este sistema de coordenadas; representa el cero de los ángulos de latitud y el punto medio entre los polos. Es el plano fundamental del sistema de coordenadas geográficas.

### **Proyección geográfica o cartográfica**

 $\overline{\phantom{0}}$ 

La proyección cartográfica o proyección geográfica es un sistema de representación gráfico que establece una relación ordenada entre los puntos de la superficie curva de la Tierra y los de una superficie plana (mapa). Estos puntos se localizan auxiliándose en una red de meridianos y paralelos, en forma de malla. La única forma de evitar las distorsiones

de esta proyección sería usando un mapa esférico, pero, en la mayoría de los casos, sería demasiado grande para que resultase útil.

En un sistema de coordenadas proyectadas, los puntos se identifican por las coordenadas x, y en una malla cuyo origen depende de los casos. Este tipo de coordenadas se obtienen matemáticamente a partir de las coordenadas geográficas (longitud y latitud), que son no proyectadas.

#### **DATUM**

 $\overline{\phantom{0}}$ 

Un datum geodésico es una referencia de las medidas tomadas. En geodesia un datum es un conjunto de puntos de referencia en la superficie terrestre en base a los cuales las medidas de la posición son tomadas y un modelo asociado de la forma de la tierra (elipsoide de referencia) para definir el sistema de coordenadas geográfico. Datums horizontales son utilizados para describir un punto sobre la superficie terrestre. Datums verticales miden elevaciones o profundidades.

Los datum más comunes en las diferentes zonas geográficas son los siguientes:

- América del Norte: NAD27, NAD83 y WGS84
- Argentina: Campo Inchauspe
- Brasil: SAD 69/IBGE
- Sudamérica: SAD 56 y WGS84
- España: ED50, desde el 2007 el ETRS89 en toda Europa.

El datum WGS84, que es casi idéntico al NAD83 utilizado en América del Norte, es el único sistema de referencia mundial utilizado hoy en día. Es el datum estándar por defecto para coordenadas en los dispositivos GPS comerciales. Los usuarios de GPS deben chequear el datum utilizado ya que un error puede suponer una traslación de las coordenadas de varios cientos de metros.

#### **Sistema de Coordenadas Universal Transversal de Mercator**

 $\overline{\phantom{0}}$ 

El Sistema de Coordenadas Universal Transversal de Mercator (En inglés Universal Transverse Mercator, UTM) es un sistema de coordenadas basado en la proyección cartográfica transversa de Mercator, que se construye como la proyección de Mercator normal, pero en vez de hacerla tangente al Ecuador, se la hace tangente a un meridiano. A diferencia del sistema de coordenadas geográficas, expresadas en longitud y latitud, las magnitudes en el sistema UTM se expresan en metros únicamente al nivel del mar que es la base de la proyección del elipsoide de referencia.

### **2.2.7 SISTEMA DE INFORMACIÓN GEOGRÁFICA**

**Goodchild M. (2011),** indica que los SIG se pueden definir como una tecnología integradora que une varias disciplinas con el objetivo común del análisis, creación, adquisición, almacenamiento, edición, transformación, visualización, distribución, etc. de la información geográfica.

**Quispe V. (2002),** sostiene un SIG es un sistema geográfico porque permite la creación de mapas y el análisis espacial, es decir, la

modelización espacial; es un sistema de información porque orienta en la gestión, procesa datos almacenados previamente y permite eficaces consultas espaciales repetitivas y estandarizadas que permiten añadir valor a la información gestionada; y es un sistema informático con hardware y software especializados que tratan los datos obtenidos (bases de datos espaciales) y son manejados por personas expertas.

 $\overline{\phantom{0}}$ 

**Bosque S. (1997),** indica los SIG pueden entenderse como una "caja de experimentación" que permite al analista o al gestor territorial trabajar o plantearse diferentes escenarios virtuales de una determinada región, por una parte, los que se producirían con la ejecución de ciertas políticas o los que ocurrirían siguiendo determinadas tendencias. Todo esto hace de los SIG una potente herramienta de planificación cuando se dispone de una B.D. suficientemente amplia para los fines que se plantean.

**Environmental Systems Research Institute (ESRI 2011),** indica un Sistema de Información Geográfica funciona como una base de datos con información geográfica (datos alfanuméricos) que se encuentra asociada por un identificador común a los objetos gráficos de un mapa digital. De esta forma, señalando un objeto se conocen sus atributos e inversamente, preguntando por un registro de la base de datos se puede saber su localización en la cartografía.

**Enciclopedia Wikipedia. (2017). http://es.wikipedia.org/** Un Sistema de Información Geográfica (SIG o GIS, en su acrónimo inglés "Geographic Information System") es una integración organizada de hardware, software y datos geográficos diseñada para capturar, almacenar,

 $\overline{\phantom{0}}$ 

manipular, analizar y desplegar en todas sus formas la información geográficamente referenciada con el fin de resolver problemas complejos de planificación y gestión. También puede definirse como un modelo de una parte de la realidad referido a un sistema de coordenadas terrestre y construido para satisfacer unas necesidades concretas de información. En el sentido más estricto, es cualquier sistema de información capaz de integrar, almacenar, editar, analizar, compartir y mostrar la información geográficamente referenciada. En un sentido más genérico, los SIG son herramientas que permiten a los usuarios crear consultas interactivas, analizar la información espacial, editar datos, mapas y presentar los resultados de todas estas operaciones.

La tecnología de los Sistemas de Información Geográfica puede ser utilizada para investigaciones científicas, la gestión de los recursos, gestión de activos, la arqueología, la evaluación del impacto ambiental, la planificación urbana, la cartografía, la sociología, la geografía histórica, el marketing, la logística por nombrar unos pocos. Por ejemplo, un SIG podría permitir a los grupos de emergencia calcular fácilmente los tiempos de respuesta en caso de un desastre natural, el SIG puede ser usado para encontrar los humedales que necesitan protección contra la contaminación, o pueden ser utilizados por una empresa para ubicar un nuevo negocio y aprovechar las ventajas de una zona de mercado con escasa competencia.

### **2.2.8 INFRAESTRUCTURA VIAL**

 $\overline{\phantom{0}}$ 

**Derus G. y Campos YG. (2012),** manifiesta que es un tipo de infraestructura de transporte que está compuesta por una serie de instalaciones y de activos físicos que sirven para la organización y para la oferta de los servicios de transporte de carga y/o de pasajeros por vía terrestre. Las instalaciones se pueden agrupar en dos categorías:

a) Obras viales: las carreteras (autopistas y vías de doble sentido), los caminos pavimentados y afirmados, los caminos rurales, los caminos de herradura, las trochas, los puentes, los semáforos, las garitas de control, las señales de tránsito, los túneles, entre otros, los que son organizados en redes viales.

b) Los nodos de interconexión y los terminales de transporte terrestre (terrapuertos o similares).

El despliegue de las redes viales sobre la superficie hace posible el transporte de mercancías y de pasajeros a través del espacio geográfico. El alcance de las redes puede ser local, regional, nacional o internacional.

### **2.2.9 ADMINISTRACIÓN VIAL**

**Derus G., y Campos YG. (2012),** indica que es un conjunto de actividades de planificación, programación, ejecución, evaluación y control de recursos financieros, humanos y materiales aplicados a obras y servicios destinados a asegurar un adecuado funcionamiento de las vías y sus elementos.

## **2.2.10 LA GESTIÓN DEL TERRITORIO**

 $\overline{\phantom{0}}$ 

**Avila R. (2005),** manifiesta, Gestión significa: "la acción y efecto de gestionar, la acción y efecto de administrar, la gestión territorial supone un proceso de ampliación del control, manejo y poder de decisión del uso de los recursos que existen en un determinado espacio por parte de sus actores. Por eso no basta delimitar administrativa o geográficamente un territorio, sino que es necesario también tomar en cuenta la capacidad de influir y controlar los medios, instrumentos y recursos para la toma de decisiones estratégicas sobre el uso de los recursos del espacio territorial".

#### **2.2.11 EL ORDENAMIENTO TERRITORIAL**

**Avila R. (2005),** asevera que planificar el territorio, planear el uso del suelo y aprovechar los recursos naturales, son aspectos importantes a tomar en cuenta para preservar el medio ambiente y lograr sobre todo un desarrollo sostenible. RELIOT menciona que, una de las definiciones más aceptadas es la dada por la Carta Europea de Ordenación del Territorio (1993), "es la expresión espacial de las políticas económicas, sociales, culturales y ecológicas de la sociedad. Es a la vez una disciplina científica, una técnica administrativa y una política concebida como un enfoque interdisciplinario y global, cuyo objetivo es un desarrollo equilibrado de las regiones y la organización física del espacio según un concepto rector.

### **2.2.12 ANÁLISIS ESPACIAL**

**Bosque S. (1997),** menciona que el análisis espacial es la denominación empleada para referirse a un amplio conjunto de procedimientos de estudio de los datos geográficos en los que se considera de alguna manera sus características espaciales, también es "el conjunto de procedimientos de estudio de los datos geográficos, en los que se considera de alguna manera, sus características espaciales.

 $\overline{\phantom{0}}$ 

**Martínez R. (2013),** indica ponen de manifiesto la pluralidad de enfoques en dicho campo sub disciplinar, y rescata sus continuos progresos gracias a las nuevas tecnologías.

**Cardozo O. (2011),** sostiene que es un hecho positivo de esta situación es el enriquecimiento de su acervo conceptual y metodológico, pero como contraparte, también surge la necesidad de consensuar términos y conceptos hoy comunes en la temática, pero muchos de ellos acuñados en ciencias y disciplinas diversas (geografía, ingeniería del transporte, urbanismo, sociología, economía, etc).

**Goodchild M. (2011),** sostiene que el análisis espacial distingue de otras técnicas de análisis, definiéndolo como: "un conjunto de técnicas cuyos resultados son dependientes de la localización de los objetos o eventos analizados, requiriendo el acceso a la localización y a los atributos de los objetos, esto es, a ambos componentes del dato espacial.

# **2.3. DEFINICIÓN DE TÉRMINOS BÁSICOS**

En el Manual de Carreteras del Ministerio de Transporte y Comunicaciones 2014, se encuentra las siguientes definiciones:

# **GESTIÓN DE CONSERVACIÓN VIAL**

Comprende la realización de un conjunto de actividades integradas tales como la definición de políticas, la planificación, la organización, el financiamiento, la ejecución, el control y la operación, para lograr una conservación vial que asegure la economía, la fluidez, la seguridad y la comodidad de los usuarios viales.

### **NIVELES DE SERVICIO**

 $\overline{\phantom{0}}$ 

Los niveles de servicio son indicadores que califican y cuantifican el estado de servicio de una vía, y que normalmente se utilizan como límites admisibles hasta los cuales pueden evolucionar su condición superficial, funcional, estructural y de seguridad. Los indicadores son propios a cada vía y varían de acuerdo a factores técnicos y económicos dentro de un esquema general de satisfacción del usuario (comodidad, oportunidad, seguridad y economía) y rentabilidad de los recursos disponibles.

En la resolución Ministerial N° 666 – 2008 MTC/02 se encuentra las siguientes definiciones:

### **CARRETERA**

Camino para el tránsito de vehículos motorizados, de por lo menos dos ejes, con características geométricas definidas de acuerdo a las normas técnicas vigentes en el Ministerio de Transportes y Comunicaciones.

 $\overline{\phantom{0}}$ 

## **EMERGENCIA VIAL**

Daño imprevisto que experimenta la vía por causa de las fuerzas de la naturaleza o de la intervención humana, y que obstaculiza o impide la circulación de los usuarios de la vía.

### **MANTENIMIENTO VIAL**

Conjunto de actividades técnicas destinadas a preservar en forma continua y sostenida el buen estado de la infraestructura vial, de modo que se garantice un servicio óptimo al usuario, puede ser de naturaleza rutinaria o periódica.

## **RED VIAL NACIONAL**

Corresponde a las carreteras de interés nacional conformada por los principales ejes longitudinales y transversales, que constituyen la base del Sistema Nacional de Carreteras (SINAC). Sirve como elemento receptor de las carreteras Departamentales o Regionales y de las carreteras Vecinales o Rurales.

## **REHABILITACIÓN**

Ejecución de las obras necesarias para devolver a la infraestructura vial sus características originales y adecuarla a su nuevo periodo de servicio; las cuales están referidas principalmente a reparación y/o ejecución de pavimentos, puentes, túneles, obras de drenaje, de ser el caso movimiento de tierras en zonas puntuales y otros.

### **SECTOR**

Parte continúa de un tramo.

# **TRÁNSITO**

 $\overline{\phantom{0}}$ 

Actividad de personas y vehículos que circulan por una vía.

## **USUARIO**

Persona natural o jurídica, pública o privada que utiliza la infraestructura vial pública.

## **VEHÍCULO**

Cualquier componente del tránsito cuyas ruedas no están confinadas dentro de rieles.

## **TRANSPORTE**

El Sistema Nacional de Carreteras (SINAC) en Ministerio Nacional de Transporte y Comunicaciones, el transporte como actividad humana y medio que posibilita la articulación e integración regional, así como el intercambio de bienes e ideas entre poblaciones, es por naturaleza un fenómeno geográfico dada su clara expresión territorial. De aquí que la dimensión espacial del transporte sea inobjetable y adquiera la categoría de elemento fundamental en los procesos de planeación, en la formulación de proyectos de inversión y además aparezca como uno de los criterios básicos en los análisis que sustentan la resolución del tomador de decisiones.

El Sistema Nacional de Carreteras (SINAC) se jerarquiza en las siguientes tres redes viales: Red Vial Nacional, Red Vial Departamental o Regional y Red Vial Vecinal o Rural, de la siguiente forma:

- **Red Vial Nacional,** corresponde a las carreteras de interés nacional conformada por los principales ejes longitudinales y transversales, que constituyen la base del Sistema Nacional de Carreteras (SINAC).
- **Red Vial Departamental o Regional,** conformada por las carreteras que constituyen la red vial circunscrita al ámbito de un gobierno regional. Articula básicamente a la red vial nacional con la red vial vecinal o rural.
- **Red Vial Vecinal o Rural,** conformada por las carreteras que constituyen la red vial circunscrita al ámbito local, cuya función es articular las capitales de provincia con capitales de distrito, éstos entre sí, con centros poblados o zonas de influencia local.

## **INFRAESTRUCTURA VIAL**

 $\overline{\phantom{0}}$ 

El Sistema Nacional de Carreteras (SINAC) en Ministerio Nacional de Transporte y Comunicaciones, la infraestructura vial está conformada por todos aquellos elementos que facilitan el desplazamiento de los vehículos de un punto a otro de una manera segura y confortable. Entre los elementos que la conforman se encuentran los pavimentos, puentes, la señalización vertical y horizontal, taludes, terraplenes, túneles, dispositivos de seguridad tales como barrera de contención, drenajes, espaldón, entre otros. Todos estos elementos conforman la red vial, la cual debe de ser capaz de permitir un servicio de transporte con un nivel adecuado, eficiente y eficaz para sus usuarios.

### **SISTEMA DE ADMINISTRACIÓN DE INFRAESTRUCTURA VIAL**

 $\overline{\phantom{0}}$ 

Contempla la administración adecuada de los recursos económicos y humanos disponibles, de manera que éstos sean optimizados para conservar y rehabilitar cada uno de sus componentes, procurando que funcionen como un conjunto armónico en función del usuario, lo cual propicia el desarrollo económico y social de la región en la que se encuentra.

# **GEORREFERENCIACIÓN DE LOS ELEMENTOS Y CARACTERÍSTICAS DE LA CARRETERA**

La georreferenciación de una carretera se lleva a cabo estableciendo la geoposición del punto inicial, puntos fijos de control, puntos notables y punto final de la misma; asi mismo, los puntos de los diversos elementos que forman su estructura. Por tanto una característica importante que tiene que ser georreferenciada es el punto geográfico.

### **SISTEMA DE INFORMACIÓN GEOGRÁFICA**

Los Sistemas de Información Geográfica (SIG) son fundamentalmente instrumentos técnicos de capacidades múltiples, diseñados y habilitados en primera instancia para inventariar información geográfica, la cual a su vez alimenta las funciones de análisis con que están equipados los SIG, para finalmente convertirse en herramientas útiles a las labores de administración y planeación.

Algunos fundamentos teóricos que sustentan la posibilidad de aplicar esta tecnología para el desarrollo del presente trabajo, son:

• Las cualidades técnicas principales de los SIG son: la capacidad de registro geográfico de variables; el manejo integrado de informaciones diversas; y la representación gráfica de resultados, incluido el cartográfico.

 $\overline{\phantom{0}}$ 

• Como sistemas diseñados para el procesamiento y análisis de datos, los SIG proporcionan facilidades de acceso, organización, selección, integración y actualización de diversas series de datos con ahorros considerables de tiempo y a bajo costo.

• Todo SIG se estructura por cuatro subsistemas principales de funcionamiento: entrada de datos, archivo y acceso, manejo y análisis de datos, y representación gráfica de la información. La falta de algunos de ellos excluye del concepto a cualquier otro programa que efectúe solo parte de esas funciones. Así, ni la cartografía sistematizada, ni los sistemas de digitalización abocados a la captura de datos a partir de fuentes geográficas, ni aquellos otros que sólo se encuentran habilitados para ejecutar rápidas representaciones gráficas, ni tampoco los sistemas de procesamiento de imágenes, son SIG. Además, un SIG se distingue de cualquier otro sistema similar, primordialmente por el hecho de contar con las características de ser capaz de generar nueva información a partir de la contenida en sus bases de datos.

• Cabe afirmar que los sistemas geográficos de información, a diferencia de otros muchos sistemas de manejo de datos, cuentan con las capacidades de procesar y analizar éstos en términos de la

posición geográfica que ocupan los elementos codificados, las relaciones topológicas que guardan entre ellos y de los atributos que los caracterizan y definen, lo cual les confiere, además, la posibilidad de representarlos cartográficamente.

 $\overline{\phantom{0}}$ 

Las aplicaciones de SIG tienen como respaldo la información que ya se tenga disponible (en este caso, el levantamiento con GPS de las redes carreteras y algunos datos operativos del tránsito en las mismas) así como los sistemas computacionales de manejo de bases de datos.

**Sistemas.** Este término se utiliza para representar los subsistemas que integran los SIG. Es decir, un ambiente de trabajo complejo que se divide en diferentes componentes para una mayor facilidad de entendimiento y de manejo, pero considerándolas como parte integral de un todo. El avance en la informática ha ayudado e incluso necesitado de esta división para que la mayoría de los SIG se pudieran automatizar.

**Información.** Esta palabra representa la gran cantidad de datos que normalmente se requieren y manipulan en un SIG. Es decir, todos los objetos del "mundo real" tienen su propio grupo de características o atributos descriptivos en forma alfanumérica no espacial, formando la parte fundamental de la información de cada elemento geográfico que se encuentre en estudio.

**Geográfica.** Este término es la base de los SIG, ya que tratan primero cada elemento del "mundo real" de una forma geográfica o espacial. Es decir,

estos elementos están referenciados o relacionados con una posición específica en el espacio. Sin embargo, estos elementos no sólo pueden ser físicos, sino que también pueden ser culturales o económicos. Por ejemplo, los elementos en un mapa son una representación gráfica de los objetos espaciales del "mundo real", así como los símbolos, colores y estilos de líneas que se utilizan para representar los diferentes elementos espaciales de un mapa en dos dimensiones.

#### **Componentes de un Sistema de Información Geográfica**

 $\overline{\phantom{0}}$ 

Los componentes básicos de un SIG son: datos geográficos, procedimientos, hardware, software y personal que usa el sistema, como se muestra en la Figura 2.0. Mientras que, los componentes físicos en un SIG se conectan con otros dispositivos en su ambiente, Figura 03. En esta estructura se incluye un Sistema Manejador de Bases de Datos (DBMS, por sus siglas en inglés) para almacenar y administrar datos, ligado a un sistema administrador de gráficos para aplicación en cartografía u otras formas de visualización de información. Estos dos subsistemas de software se conectan en una dirección con el sistema operativo, y en la otra con el usuario a través de una interfaz gráfica y un intérprete de lenguaje de comandos. Además, se incluye la conexión del sistema con una red facilitando el intercambio de la información.

 *Tesis: "Evaluación del Inventario Vial Georreferenciado en la Carretera Puno Juliaca" AUDER ALAS PERUARAS Autor: Bach. Wilber Ccamapaza Baca* 

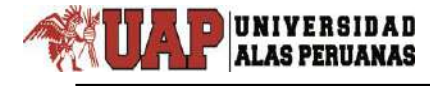

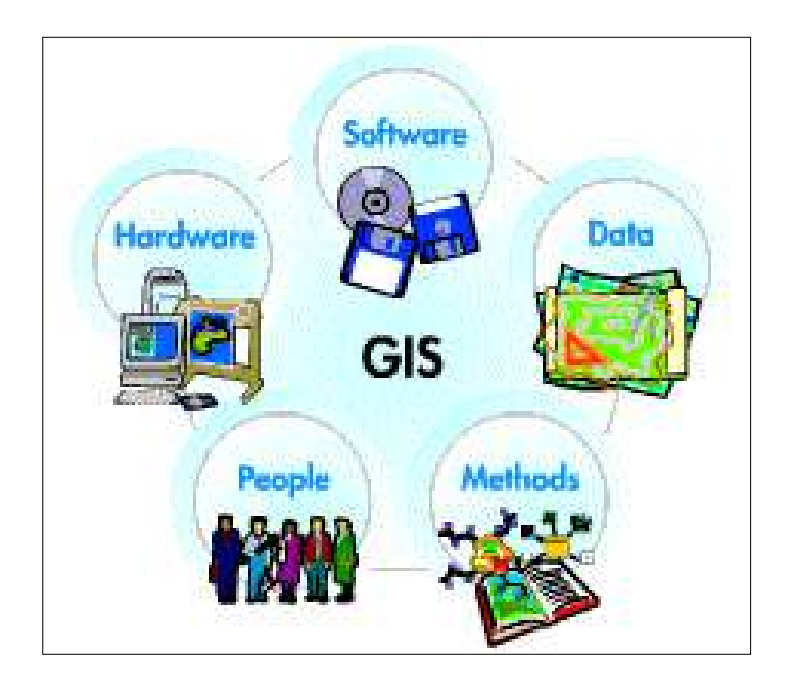

 **Figura 1. Componentes básicos de un SIG - ESRI, 1995**

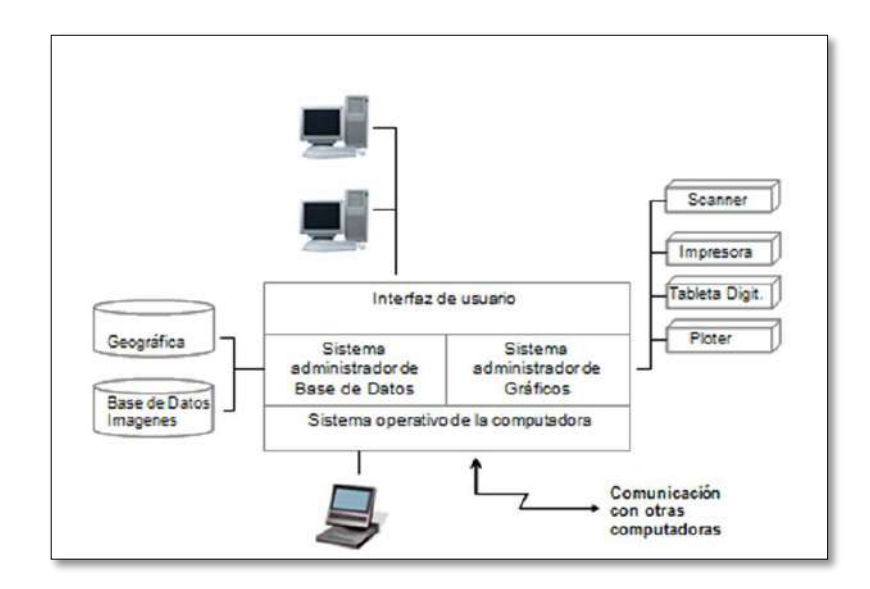

 **Figura 2. Elementos físicos de un SIG - Laurini, 1994**

## **Clasificación de las funciones de los SIG**

Dentro de la clasificación están:

#### A) INTRODUCCION Y CODIFICACION DE LOS DATOS

- 1. Adquisición de datos, por ejemplo, digitalización e integración de datos externos.
- 2. Validación y edición de datos, es decir, verificación y corrección.
- 3. Estructuración y almacenamiento de datos, por ejemplo, construcción de diferentes tipos de superficies y codificación de datos.

#### B) MANIPULACION DE LOS DATOS

 $\overline{\phantom{0}}$ 

- 1. Conversión de estructura, por ejemplo, de vectores a cuadrículas.
- 2. Conversión geométrica: superposición de mapas, cambios de escala, diversas transformaciones, cambios de proyección cartográfica, etc.
- 3. Generalización y clasificación: reclasificación de datos, agregación o desglose de datos, etc.
- 4. Integración, por ejemplo, combinación de estratos de diferentes superficies.
- 5. Mejoras, como la acentuación de contornos de la imagen.
- 6. Cálculos abstractos, por ejemplo, de los centroides de las áreas y de polígonos de Thiessen.

#### C) RECUPERACION DE LOS DATOS

Recuperación selectiva de información sobre la base de temas o

criterios definidos por los usuarios, incluidos servicios de consulta rápida.

D) ANALISIS DE LOS DATOS

 $\overline{\phantom{0}}$ 

- 1. Análisis espacial: asignación de rutas, cálculos de pendientes y aspectos, etc.
- 2. Análisis estadístico: histogramas, análisis de frecuencias, medidas de dispersión, etc.
- 3. Mediciones, como la longitud de líneas, cálculos de superficies y volúmenes, distancias y direcciones.

#### E) PRESENTACION VISUAL DE LOS DATOS

- 1. Representación gráfica, por ejemplo, mapas y gráficos.
- 2. Presentación descriptiva, como informes escritos o cuadros.

### F) GESTION DE LA BASE DE DATOS

- 1. Apoyo y vigilancia del acceso multiusuario a la base de datos.
- 2. Arreglo de los fallos del sistema.
- 3. Enlaces de comunicación con otros sistemas.
- 4. Actualización de las bases de datos.
- 5. Organización de la base de datos para un Almacenamiento.
- 6. Mantenimiento de la seguridad e integridad de la base de datos.

### **ArcGIS**

 $\overline{\phantom{0}}$ 

ArcGIS es la herramienta SIG con capacidad de visualización, consulta y análisis de información geográfica, cuenta con numerosas herramientas de integración de datos desde todo tipo de fuentes y herramientas de edición.

Las tres aplicaciones de ArcGIS permiten acceder a una gran variedad de funcionalidad que abarca todos los campos de trabajo y procesamiento necesarios en un SIG:

- ArcMap: Permite visualizar, consultar, editar y realizar análisis sobre nuestros datos.
- ArcCatalog: Constituye un avanzado explorador de datos geográficos y alfanuméricos, pensado para la visualización, administración y documentación de la información.
- ArcToolbox: Permite el acceso a numerosas herramientas para conversión de datos a otros formatos, cambio de proyecciones y ajuste espacial.

### **MANUAL DE INVENTARIOS VIALES, R.D. N° 09-2014-MTC/14**

El ministerio de Transportes y Comunicación, en su calidad de órgano rector a nivel nacional en materia de transporte y tránsito terrestre, es la autoridad competente para dictar las normas correspondientes a la gestión de infraestructura vial y fiscalizar su cumplimiento.

El inventario vial es el conjunto de documentos oficiales de información técnica recopilada y sistematizada de los datos obtenidos en las

mediciones de campo en los cuales se identifican y registran las características y estado de las vías que forman parte del Sistema Nacional de Carreteras.

 $\overline{\phantom{0}}$ 

Las autoridades competentes, con la finalidad de contar con información técnica oficial, que permita la planificación de la infraestructura vial y la priorización de inversiones, realizan y/o actualizan los inventarios viales, siendo estos de carácter básico y calificado.

- El inventario vial de carácter básico, tiene como objetivo obtener y/o actualizar información técnica con fines de consulta y planificación de las redes viales, relativas a la identificación y registro de información relacionada con la ubicación y la georreferenciación de los puntos principales de las trayectorias y sus longitudes; así como, de sus características geométricas generales y estado situacional.
- El inventario vial de carácter calificado, tiene como objetivo obtener y/o actualizar información técnica con fines de planificación y priorización de inversiones en las redes viales, relacionada con el trazo geométrico del eje, las características estructurales del pavimento y de las obras complementarias; así como, la relativa seguridad vial y tránsito, además de calificar los estados de operatividad de la infraestructura vial.

La ejecución del inventario vial calificado, contiene como base la información contenida en el inventario vial básico; en tal sentido, de no existir este último debe ejecutarse.

 En la medida que un sistema de gestión de infraestructura vial es el desarrollo de un conjunto de actividades que comprende la planificación, diseño, construcción, conservación, evaluación e investigación de todos los elementos que la constituyen, es importante establecer una metodología para su evaluación continua; de ahí que sea indispensable contar con un inventario vial que sirva de guía para la toma de decisiones en el proceso de planificación de carreteras.

 $\overline{\phantom{0}}$ 

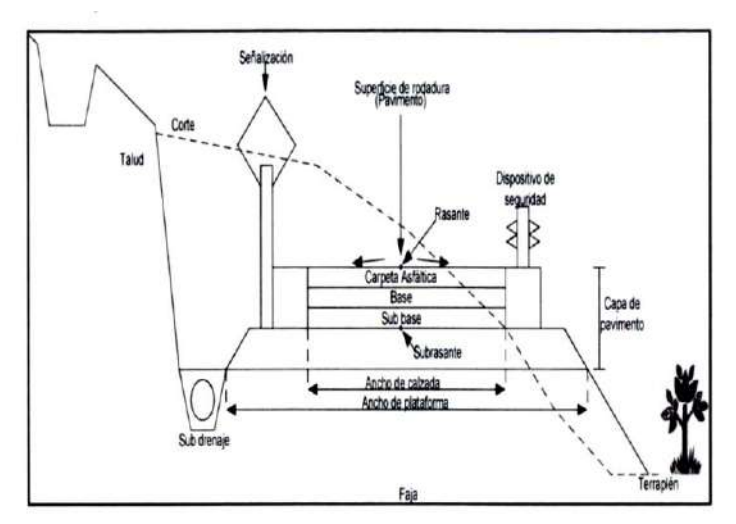

 **Figura 3. Sección transversal típica a media ladera de una vía - Manual de Inventarios Viales, R.D. N° 09-2014-MTC/14**

 En este manual de inventario vial tanto el inventario básico como el inventario calificado se encuentran enmarcados a manera de herramientas de planificación y gestión a nivel de red. Dentro de dicha red es importante la evaluación, la calificación y la planificación para determinar los requerimientos de obras de un conjunto de vías que forman una red de caminos, así como para implementar un sistema de gestión de infraestructura vial, ello hace necesario la existencia de un inventario vial actualizado de la red.

El diagrama de flujo de la Figura 4, explica, esquemáticamente, el funcionamiento de un sistema de inventario vial.

 $\overline{\phantom{0}}$ 

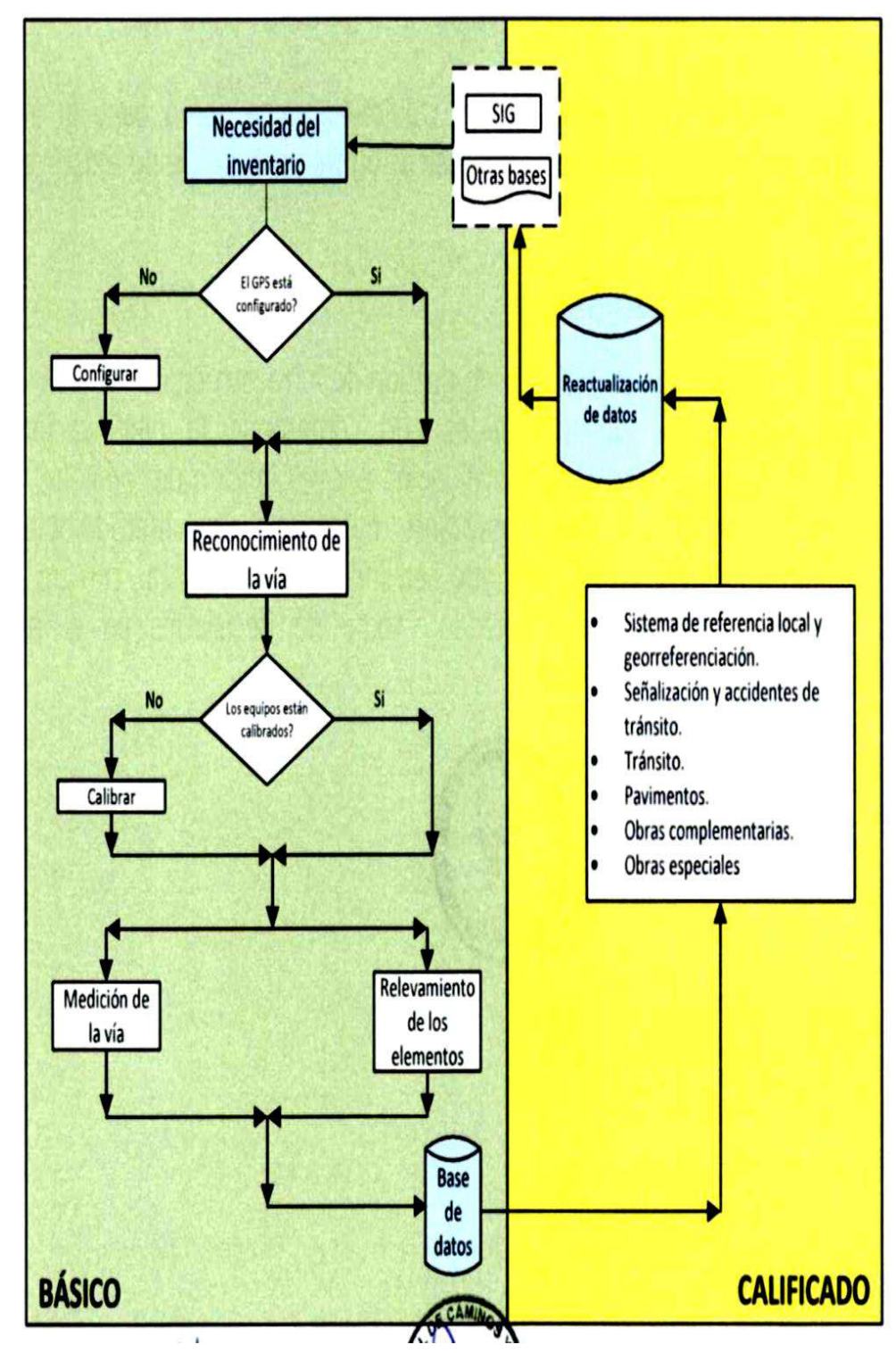

 **Figura 4. Diagrama del funcionamiento de un sistema de inventario vial - Manual de Inventarios Viales, R.D. N° 09-2014-MTC/14**

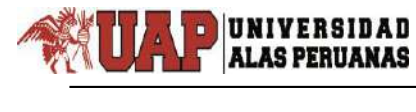

# **CAPÍTULO III**

# **PRESENTACION DE RESULTADOS**

## **3.1. CONFIABILIDAD Y VALIDACIÓN DEL INSTRUMENTO**

# **3.1.1 ELABORACIÓN DE DOCUMENTOS PARA LA EJECUCIÓN DEL INVENTARIO VIAL GEORREFERENCIADO**

Las elaboraciones de los documentos para la ejecución del inventario vial georreferenciado fueron hechas con e información proporcionada por el Ministerio de Transportes y Comunicaciones, para su posterior trabajo de gabinete.

Los documentos y la base de datos han sido elaborados en gabinete, tomando como punto de partida documentación existente.

Además, los documentos preparados deberán ser revisados y ajustados continuamente en concordancia a los presupuestos asignados a las partidas de administración de carreteras.

### **3.1.2. EJECUCIÓN DE INVENTARIO VIAL GEORREFERENCIADO**

La ejecución del inventario vial georreferenciado en la carretera Puno - Juliaca, se presentan los criterios asumidos para realizar el trabajo en esta zona, y finalmente se describe la ejecución del inventario vial por etapas.

El procedimiento para la ejecución del inventario vial se realizó según el Manual de Inventarios Viales del Ministerio de Transportes y Comunicaciones las cuales lo resume en tres etapas: Fase preliminar

(recopilación de información existente), Trabajo de campo (recolección de datos del campo) y Trabajo de gabinete (procesamiento de información recopilada).

 $\overline{\phantom{0}}$ 

La fase preliminar sirve para programar y planificar el recorrido en cada área donde recolectará información. Comprende actividades y productos directamente relacionados con la preparación de la información de la vía además el Colocado de los Puntos de Control Geodésicos, para el posterior recorrido con el GPS Diferencial por las brigadas de campo.

El trabajo de campo comprende el llenado de Formatos del Manual de Inventarios Viales del MTC, los cuales se realiza de acuerdo al requerimiento exigido, con una cantidad y precisión de datos adecuada según la clase de vía y su superficie de rodadura. Para la medición se utilizan equipos y materiales como el GPS Diferencial, cámara digital, regla de aluminio, wincha, etc.

El trabajo de gabinete se hace en base a software especializado (ArcGIS, ArcMap, etc.), estos programas permiten la integración de base grafica como la base alfanumérica que posteriormente permitirán elaborar reportes y mapas. Estas bases de datos son la base para la elaboración de los mapas temáticos que sirven para el diagnóstico vial.

# **3.1.3 MODELO PARA EL SISTEMA DE INFORMACIÓN GEOGRÁFICA PARA EL ÁREA DE MANTENIMIENTO Y CONSERVACIÓN VIAL**

### **3.1.3.1 ESTADO DE LA INFORMACIÓN EXISTE**

 $\overline{\phantom{0}}$ 

Gran parte de la información con la que se cuenta es información recopilada en archivos análogos y archivos digitales desactualizados, que hacen difícil una consulta y un reporte que requieren los técnicos. Es por ello que para esta investigación se hizo un levantamiento general de todo el eje de la carretera Puno – Juliaca para tener datos actualizados, así mismo se recopilo información del área de la oficina técnica de MTC.

## **3.1.4 GEORREFERENCIACIÓN DE LA CARRETERA PUNO – JULIACA**

## **3.1.4.1 GEORREFERENCIACIÓN CON GPS DIFERENCIAL TRIMBLE R10**

La Georreferenciación se realizó como parte del requerimiento para la elaboración del presente proyecto de investigación, este trabajo está basado exclusivamente en el trabajo de campo y gabinete antes del inicio de los levantamientos topográficos, se ha verificado los puntos de Control en campo que están ubicados cada 5 km. en esta verificación se encontraron los puntos de control geodésico.

### **Sistema De Coordenadas**

Proyección Universal Transversal Mercador (UTM).

Datum Horizontal: WGS – 84, Vertical: Modelo Geoidal EGM96

Zona: UTM sur Zona19: 84W – 78W (Perú).

## **a) EQUIPOS GEODESICOS**

 $\overline{\phantom{0}}$ 

Dos receptores GPS geodésico de doble frecuencia con tecnología xFill y con chip Trimble Maxwell 6 GNSS topográficos personalizados con 440 canales y 360 GNSS marca TRIMBLE, Modelo R10, estos receptores GPS geodésicos se encuentran configurados para la recepción de constelaciones satelitales Navista (Estados Unidos) y Glonass (Rusia).

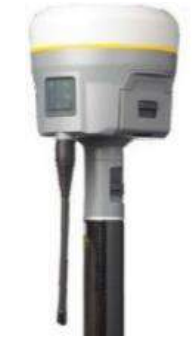

 **Figura 5. GPS Diferencial Trimble Maxwell 6 GNSS**

## **3.1.5 TRABAJO DE CAMPO Y PROCESAMIENTO DE DATOS**

### **METODOLOGÍA**

Para la presente investigación se describe la metodología usada para la georreferenciación de los puntos de control terrestre que se establecen de acuerdo a la visibilidad de dichos puntos, con el fin de obtener una buena precisión y control de calidad de la investigación.

La Geodesia recomienda tomar como base estaciones geodésicas existentes de entidades oficiales, como el Instituto Geográfico Nacional (IGN), más cercanas al área del proyecto, obtenida con GPS de doble frecuencia, con la finalidad de estar enlazados en la red Geodésica Nacional.

En el posicionamiento se emplea el método estático: Técnicas Diferenciales del Sistema de Posicionamiento Global, con receptores GPS geodésicos de la marca TRIMBLE R10, que incluye la capacidad de uso simultáneo de las constelaciones de satélites norteamericanos (NAVSTAR) y rusos (GLONASS) permitiendo de este modo reducir el tiempo de observación y ganar en precisión al tener un mayor número de satélites disponibles dentro del horizonte de observación.

 $\overline{\phantom{0}}$ 

Para el posicionamiento se instala un receptor GPS geodésico (base) en el punto de control geodésico del IGN y otro receptor GPS geodésico (Móvil) en los puntos de control terrestre a georreferenciar en la zona de trabajo, dando el tiempo de observación necesaria para obtener la precisión requerida.

### **ESTABLECIMIENTO DE UNA RED GEODESICA**

La red geodésica está constituida por los puntos de control terrestre, que fueron establecidos por la entidad oficial (Instituto Geográfico Nacional), colocando puntos convenientemente distribuidos a fin de permitir desarrollar la topografía de levantamientos, replanteos y control.

# **POSICIONAMIENTO DE LOS PUNTOS DE CONTROL TERRESTRE**

La base geodésica se enlazo a la Red Geodésica Nacional, por lo tanto, se ha tomado un punto geodésico de propiedad del IGN, en la localidad de Puno específicamente en el parque San Román de esta

 $\overline{\phantom{0}}$ 

localidad de orden "B", como estación base para el posicionamiento geodésico de los puntos de control terrestre en la zona de trabajo.

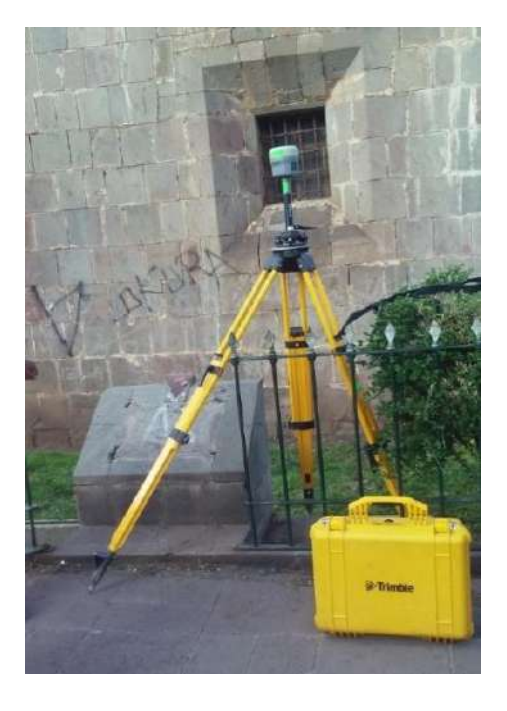

 **Figura 6. Base geodésica de Enlace**

Para efectuar el posicionamiento de los puntos de control, se mide desde la estación de "referencia – Base"; en sesiones continúas hallándose de ésta manera el vector tridimensional entre la base y el rover.

Posteriormente dicho vector es ajustado a las coordenadas de la Estación base, teniendo como marco de referencia el Datum y proyección de grilla.

La información obtenida en campo en los receptores se transfiere a una computadora para realizar el post proceso en el software TRIMBLE BUSSINES CENTER 3.0, obteniendo coordenadas geográficas y UTM en el sistema geodésico mundial 1984 (WGS84).

## **DESCRIPCIÓN DE LOS TRABAJOS REALIZADOS**

 $\overline{\phantom{0}}$ 

El trabajo consistió en la georreferenciación de veinte puntos de control terrestre para los levantamientos topográficos en la zona del proyecto.

Los trabajos de campo se llevaron a cabo los días 15 al 31 del mes de mayo del año 2017, mediante el modo estático diferencial de doble frecuencia, el cual consiste en estacionar una base fija(Master) y tener una base móvil (Rover), el Rover es el que se encarga de tomar datos de los puntos de Control.

Estos trabajos se han realizado con dos receptores GPS geodésicos de doble frecuencia, simultáneamente en dos vértices diferentes, y la Estación Permanente de nombre AZ-6 que fue georreferenciado anteriormente con el punto geodésico PN-02 de propiedad del IGN, realizándose de esta manera una triangulación.

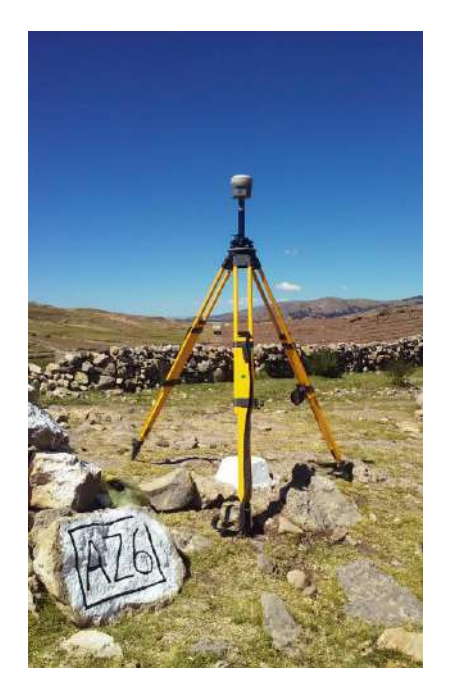

 **Figura 7. Estación Puntos de Control**

# **POSICIONAMIENTO DE LA BASE GEODESICA A LOS PUNTOS DE CONTROL GEODESICO**

Para el establecimiento del control geodésico estático de los puntos de control geodésicos monumentados a lo largo de la Vía, se utilizó, la data geodésica recolectada en los días de trabajo, de la Estación Geodésica Permanente AZ-6, que fue enlazada previamente con el punto PUNO de orden B, perteneciente a la Red Geodésica Nacional - IGN, ubicado en el parque San Román, Distrito, Provincia y Departamento de Puno, cuyas coordenadas establecidas en el sistema WGS 84 son las siguientes:

Estación Máster (Base): Puno – Parque San Román – Puno

 $\overline{\phantom{0}}$ 

- Latitud : 15º 50´ 27.912252" S
- Longitud : 70º 01´ 45.687661" O
- Altura Elipsoidal : 3887.8897 m
- -
- 
- 
- 
- Datum : WGS 84
- Proyección : UTM Sur Zona19: 84W a

78W

 Coordenadas UTM Norte : 8'248,372.298m Este : 389,775.698m

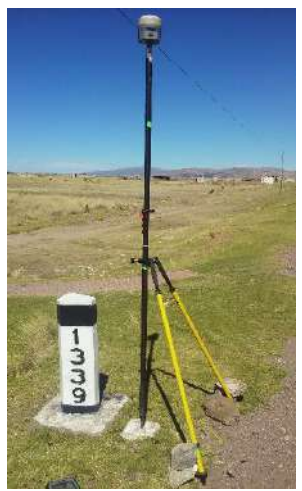

**Figura 8. Estación Puntos de Control Carretera Puno - Juliaca**

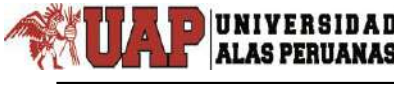

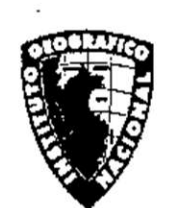

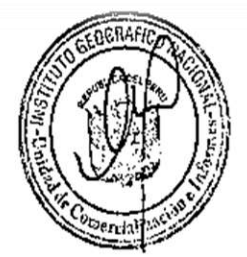

#### INSTITUTO GEOGRAFICO NACIONAL DIRECCIÓN DE GEODESIA **DESCRIPCION MONOGRÁFICA**

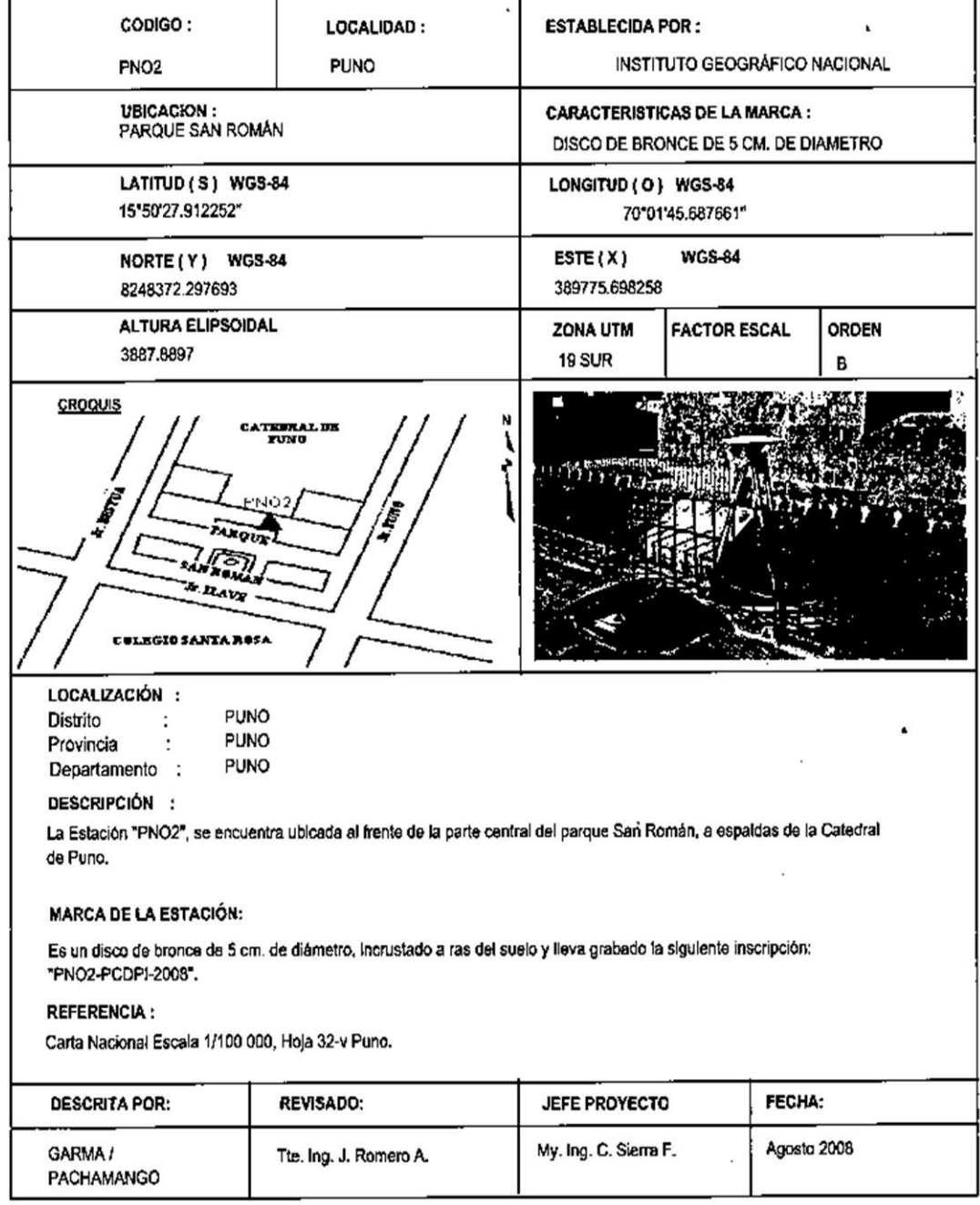

USUARIO CHACON RODRIGUEZ, ROSSMERY FECHA 28/01/2014 HORA 9:22:26

#### **Figura 9. Ficha Técnica del Punto Base Parque San Román – Puno - Instituto Geográfico Nacional**

Estación (Base): AZ-6 – Localidad Purcarcolla – Puno

 $\overline{\phantom{0}}$ 

- Datum : WGS 84 Proyección : UTMSur - Zona19: Coordenadas UTM (Proyecto) Norte : 8,259,095.496m Este : 387,059.008m Elevación Geoidal (Proyecto) (EGM96): 3841.961m Coordenadas UTM (Replanteo) Norte : 8,259,095.491m Este : 387,059.023m
- Elevación Geoidal (replanteo) (EGM96): 3841.954m

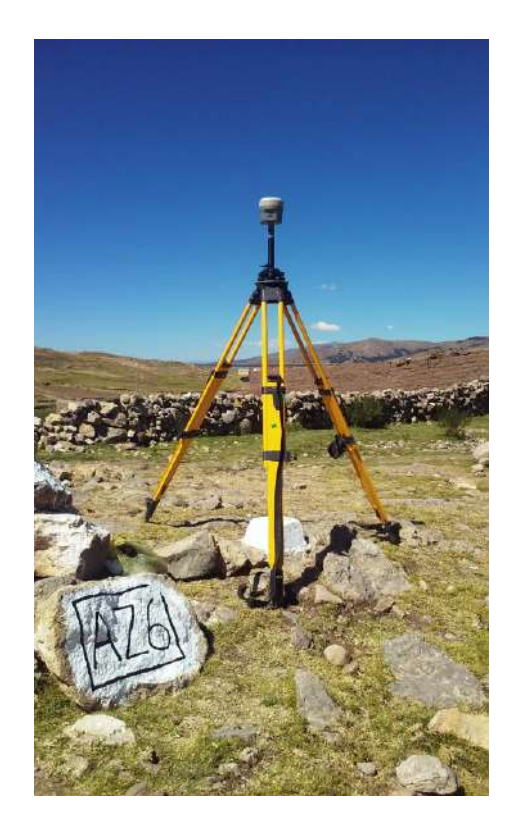

 **Figura 10. Estación Base Paurcarcolla**

## **PROCESAMIENTO DE LA INFORMACIÓN**

 $\overline{\phantom{0}}$ 

El procesamiento de la información registrada en los receptores GPS geodésicos, durante las mediciones satelitales en cada punto de control, realizadas los días 01 y 10 de junio de 2016, se llevó a cabo el post proceso con el software TRIMBLE BUSSINES CENTER; software de post proceso de la marca TRIMBLE para procesamiento de datos geodésicos. Mediante este software se han obtenido las coordenadas geográficas y UTM en el sistema WGS 84, y las elevaciones fueron corregidas mediante el modelo geoidal EMG96.

Este software, es un programa de post procesamiento de fácil manejo, el cual nos ofrece un ambiente amigable para el procesamiento y ajuste de las observaciones en campo obtenidas mediante los receptores GPS Geodésicos TRIMBLE el cual presenta el siguiente esquema.

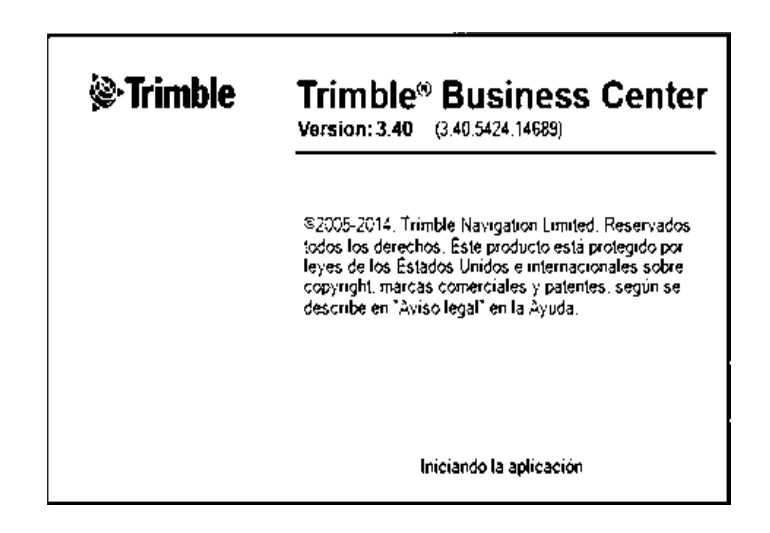

 **Figura 11. Iniciando la Aplicación Trimble**

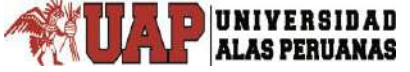

 $\overline{\phantom{0}}$ 

| ы<br>Ver<br>Datos<br>Inicio                                                                      | Levantamiento                                                                       | CAD Editar Superficies Corredor                                         |                                                                                                    | <b>Somadores</b>        | PROCESO CARRETERA PUNO - JULIACA<br>Fotogrametria            |
|--------------------------------------------------------------------------------------------------|-------------------------------------------------------------------------------------|-------------------------------------------------------------------------|----------------------------------------------------------------------------------------------------|-------------------------|--------------------------------------------------------------|
| Importar<br>Exportar<br>Importar/Exporter                                                        | 可证<br>RTX<br>2016<br>Enviar a<br>Procesar<br>12 以<br>RTX-PP-<br>lineas bane<br>GNSS | Ajuste de<br>Editor de<br>poligonal<br><i><b>Islandes</b></i><br>Optico | ч<br>a                                                                                                    | ЩO,<br>Ajustar<br>red . | л<br>Configu<br>Calibración<br>de obra ·<br>del sitir<br>Red |
| a<br>: Explorador de proyectos                                                                   | x<br>Página de inicio Vista del plano Lista de puntos Vista cronológica             |                                                                         |                                                                                                    |                         |                                                              |
| TESIS PROCESO CARRET. P-J<br>Ыi<br><b>A</b> Puntos<br><b>E</b> Sesiones<br>> Archivos importados | E Sesiones                                                                          |                                                                         | 19/05/2015<br>19/05/2015<br>19/05/2015<br>04:16:25 p.m.<br>04:42:34 p.m.<br>04:31:00 p.m.<br>imaan kominaa Baan |                         |                                                              |
|                                                                                                  | % PN 02 (02:46:22 p.m -03:59:59 p.m.) (S2)                                          |                                                                         |                                                                                                    |                         |                                                              |
|                                                                                                  | % Az-6 (12.50.09 p.m.-02.05.57 p.m.) (S4)                                           |                                                                         |                                                                                                    |                         |                                                              |
|                                                                                                  | % Az-6 (02:31:52 p.m.-03:44:31 p.m.) (S5)                                           |                                                                         |                                                                                                    |                         |                                                              |
|                                                                                                  | % Az-6 (04:01:37 p.m.-04:42:34 p.m.) (S6)                                           |                                                                         |                                                                                                    |                         |                                                              |
|                                                                                                  | $24.6 - PB-4a (B24)$                                                                |                                                                         |                                                                                                    |                         |                                                              |
|                                                                                                  | $A2.6 - A2.4a(B25)$                                                                 |                                                                         |                                                                                                    |                         |                                                              |
|                                                                                                  | % Az-6 (08:32:05 a.m.-10:22:34 a.m.) (S8)                                           |                                                                         |                                                                                                    |                         |                                                              |
|                                                                                                  | 4, Az-6 (10:34:03 a.m.-01:28:05 p.m.) (S9)                                          |                                                                         |                                                                                                    |                         |                                                              |
|                                                                                                  | P Az-6 -- AZ-2Aa (B10)                                                              |                                                                         |                                                                                                    |                         |                                                              |
|                                                                                                  | $e^{p}$ Az-6 --- PB-1Aa (B11)                                                       |                                                                         |                                                                                                    |                         |                                                              |
|                                                                                                  | % Az-6 (10:51:07 a.m.-12:37:06 p.m.) (S12)                                          |                                                                         |                                                                                                    |                         |                                                              |
|                                                                                                  | % Az-6 (08:40:17 a.m.-10:16:21 a.m.) (S13)                                          |                                                                         |                                                                                                    |                         |                                                              |
|                                                                                                  | % Az-6 (10.32.06 a.m.-12:31:34 p.m.) (S14)                                          |                                                                         |                                                                                                    |                         |                                                              |
|                                                                                                  | $e^{i\theta}$ Az-6 --- PB-8A (B15)                                                  |                                                                         |                                                                                                    |                         |                                                              |
|                                                                                                  | $P A2 - 6 - A2 - 8$ (816)                                                           |                                                                         |                                                                                                    |                         |                                                              |
|                                                                                                  | $e^{p}$ Az-6 --- PB-11B (B17)                                                       |                                                                         |                                                                                                    |                         |                                                              |
|                                                                                                  | % Az-6 (03:23:05 p.m.-04:49:07 p.m.) (S18)                                          |                                                                         |                                                                                                    |                         |                                                              |
|                                                                                                  | $e^{i\theta}$ Az-6 --- PB-11A (B19)                                                 |                                                                         |                                                                                                    |                         |                                                              |

**Figura 12. Procesando Datos de Campo**

# **VISUALIZACIÓN DEL PROYECTO Y GENERACIÓN DE REPORTES**

TRIMBLE BUSINES CENTER (TBC) es un potente software de procesamiento de vectores y ajuste de redes GNSS.

#### **Cuadro 2. Generación de reportes de Trimble Busines Center**

 $\overline{\phantom{0}}$ 

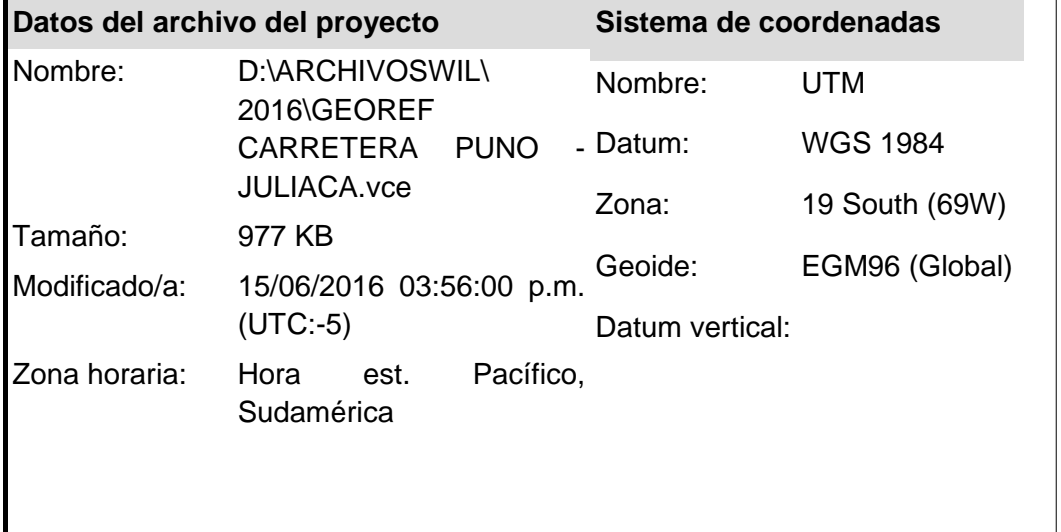

#### Procesando Resumen

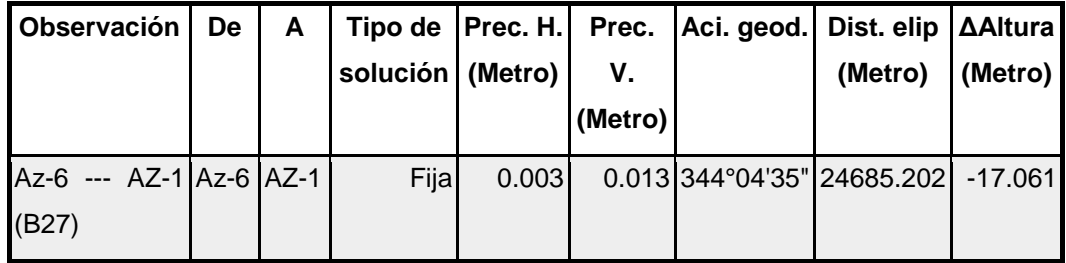

#### Resumen de aceptación

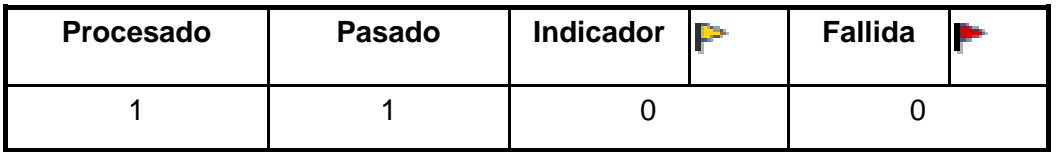

# **PROCESAMIENTO DE VECTORES GNSS (SISTEMA GLOBAL DE NAVEGACIÓN POR SATELITES)**

El primer paso a llevar a cabo antes de procesar los datos, es asignarle a la base las coordenadas verdaderas del punto de control.
## **INFORMES DE PROCESAMIENTO DE LINEA BASE**

 $\overline{\phantom{0}}$ 

Los informes de procesamiento de línea base se verifican después de tener en cuenta los puntos de control, en el mismo podemos ver el resumen del procesamiento con las soluciones encontradas, los componentes de línea base, el resumen de las ocupaciones base y móvil, y otros.

## **INFORMES DE PUNTOS Y VECTORES**

Los informes de puntos y vectores nos dan la opción de reportar tablas de las coordenadas procesadas o sin procesar.

# **VISTA CRONOLOGICA (LINEA DE TIEMPO) Y REPROCESAMIENTO DE SOLUCIONES MALAS**

La vista cronológica muestra los datos GNSS en un formato que facilita visualizar como las horas de sesión y ocupación se relacionan entre sí, ayudándole a comprobar cuáles son las sesiones válidas. Analizando las mismas se puede ver que satélites tomaron en común la base y el móvil, y ver si la calidad es buena o no. En caso de no ser buena, porque hay saltos de ciclo, se puede descartar momentáneamente algún satélite o una porción de los mismos.

Una vez deshabilitados los datos problemáticos realizar pruebas de ensayo y error para mejorar la calidad de la solución de la línea base. Si no encuentra mejoras en los resultados de procesamiento de las líneas base tras deshabilitar un satélite, vuelva a habilitarlas.

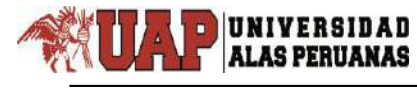

# LINEA DE TIEMPO

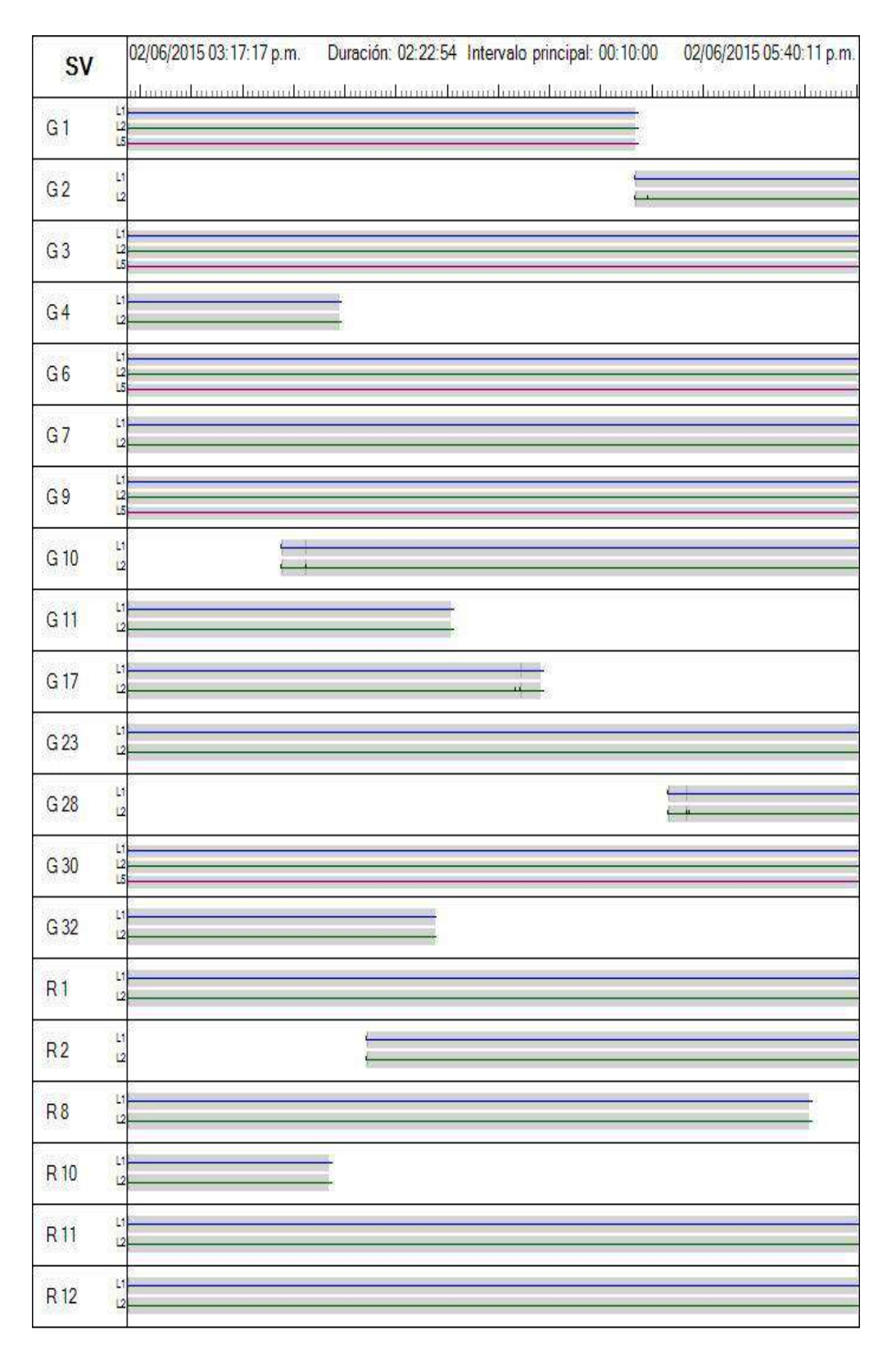

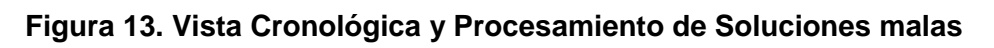

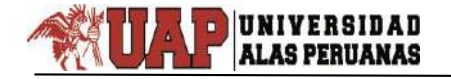

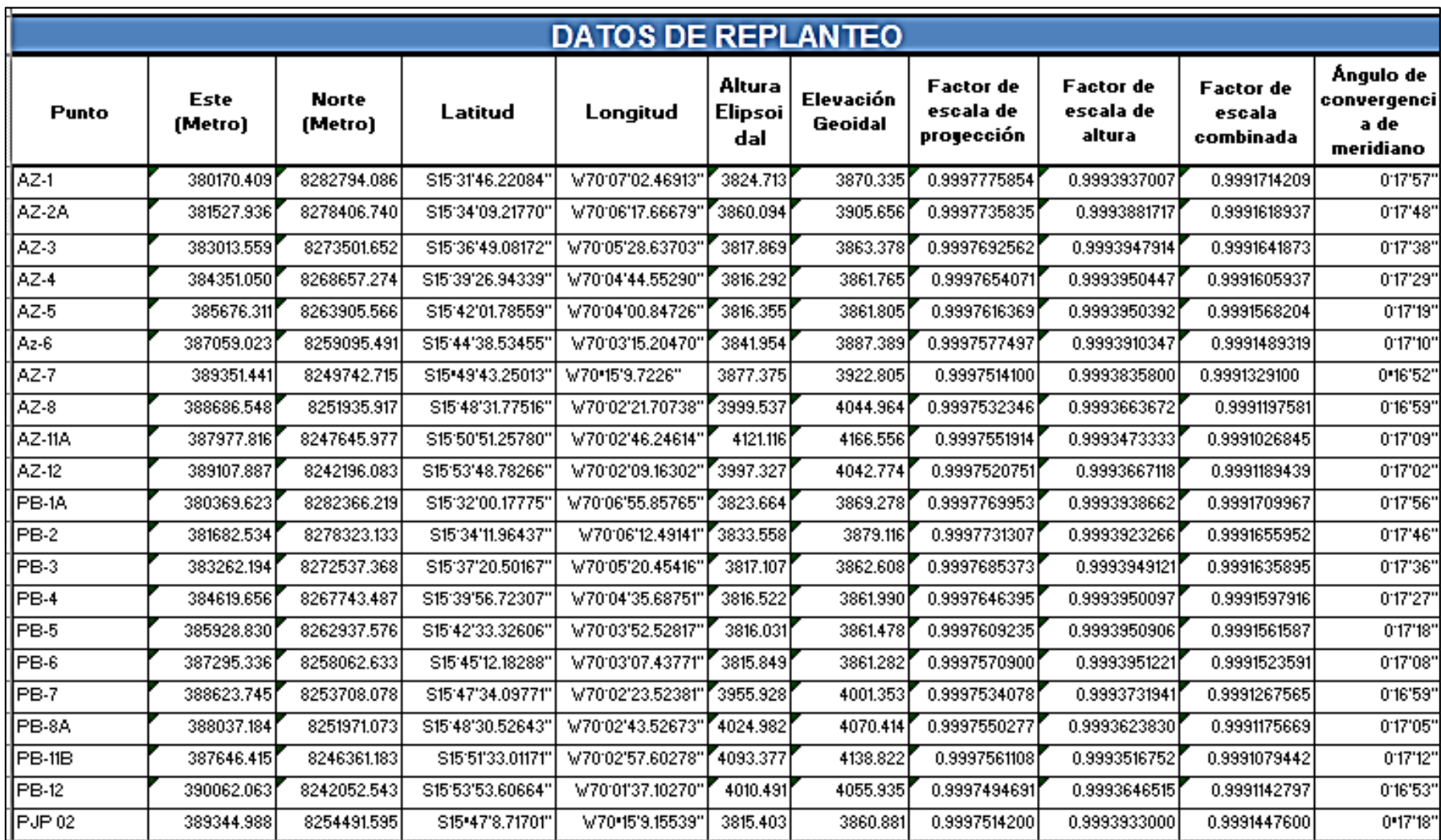

## **Cuadro 3. Resumen De Puntos De Control Geodésico**

En la tabla se observa los puntos de control Geodésico, en estos puntos se observa que están dentro de las especificaciones técnicas establecidas en las normas peruanas.

 $\overline{\phantom{0}}$ 

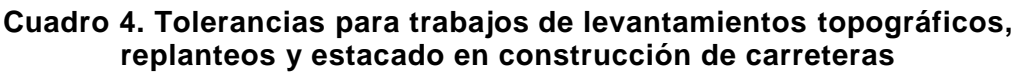

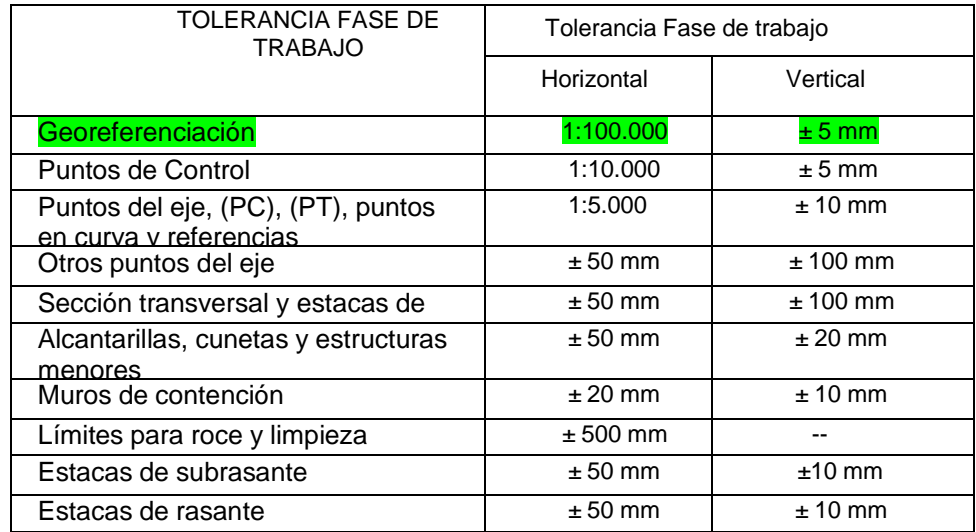

 *Fuente DG - 2013*

# **LEVANTAMIENTO CON GPS DIFERENCIAL TRIMBLE R10 MODO RTK (REAL TIME KINEMATIK)**

Una vez ubicado los puntos de control geodésico en el modo estatico diferencial que es el paso muy importante para el inventario vial, re realizo el seccionamiento y levantamiento topográfico en el modo RTK.

El levantamiento topográfico del eje de la vía se realizó con GPS diferencial Trimble R10 de doble frecuencia, el método que se tomo es el de navegación cinética satelital en tiempo real, es una técnica usada para la topografía basado en el uso de medidas de fase de navegadores con señales [GPS,](https://es.wikipedia.org/wiki/GPS) [GLONASS](https://es.wikipedia.org/wiki/GLONASS) y/o de Galileo, donde una

sola estación de referencia proporciona correcciones en tiempo real, obteniendo una exactitud submetrico. Cuando se refiere al uso particular de la red GPS, el sistema también es llamado comúnmente como [DGPS](https://es.wikipedia.org/wiki/DGPS) (Corrección de portador de fase).

## **3.2. ANÁLISIS CUANTITATIVO DE LAS VARIABLES**

 $\overline{\phantom{0}}$ 

## **3.2.1 INFORMACIÓN GENERADA Y RECOPILADA**

#### **3.2.1.1 PLANO BASE DE LA CARRETERA PUNO – JULIACA**

Se elaboró un plano en archivo digital de toda la carretera Puno – Juliaca, del kilómetro 1319 +200 al 1356+080, contiene el eje principal, puntos de control terrestre para el desarrollo de la carretera, delimitación del borde de vía, calzada, progresivas a cada 20 metros, hitos kilométricos, señales preventivas, señales reglamentarias, señales informativas, señal horizontal, postes de luz, guardavía, alcantarillas, cunetas, puente Illpa, estación de peaje, casetas, y planos en archivo digital de la ciudad de puno, ciudad de Paurcarcolla, ciudad de Caracoto, y ciudad de Juliaca.

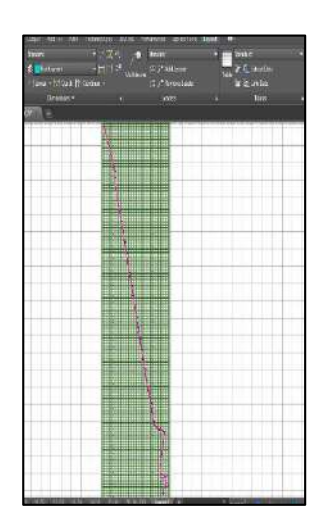

 **Figura 14. Plano Base de la Carretera Puno Juliaca** 

# **3.2.1.2. INFORMACIÓN GEOGRÁFICA ESPACIAL**

a. Se tomó información geográfica, del Geoservidor MINAM (Ministerio del Ambiente del Perú), la base de datos en formato \*shp de: Límite Departamental, Provincial y Distrital.

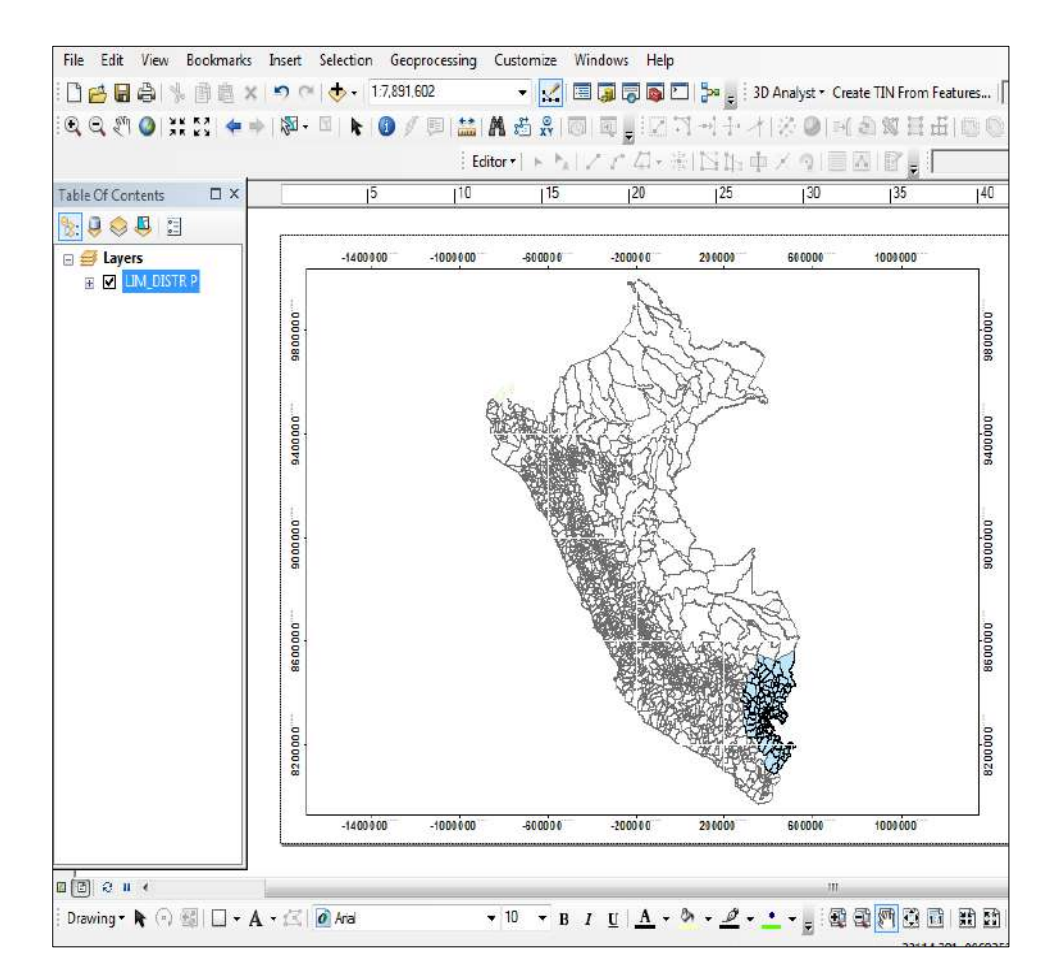

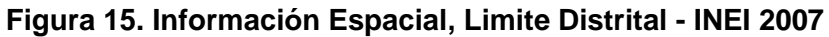

b. Información geográfica del Geoservidor MINEDU (Ministerio de Educación del Perú), la base de datos en formato \*shp de la zona 19 al que pertenece nuestro proyecto de investigación, las cartas referentes 31x, 31v, 32x, 32v de: curvas de nivel, cotas, ríos, lagos e islas.

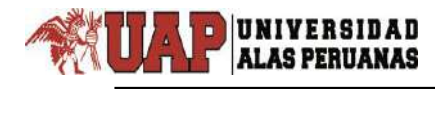

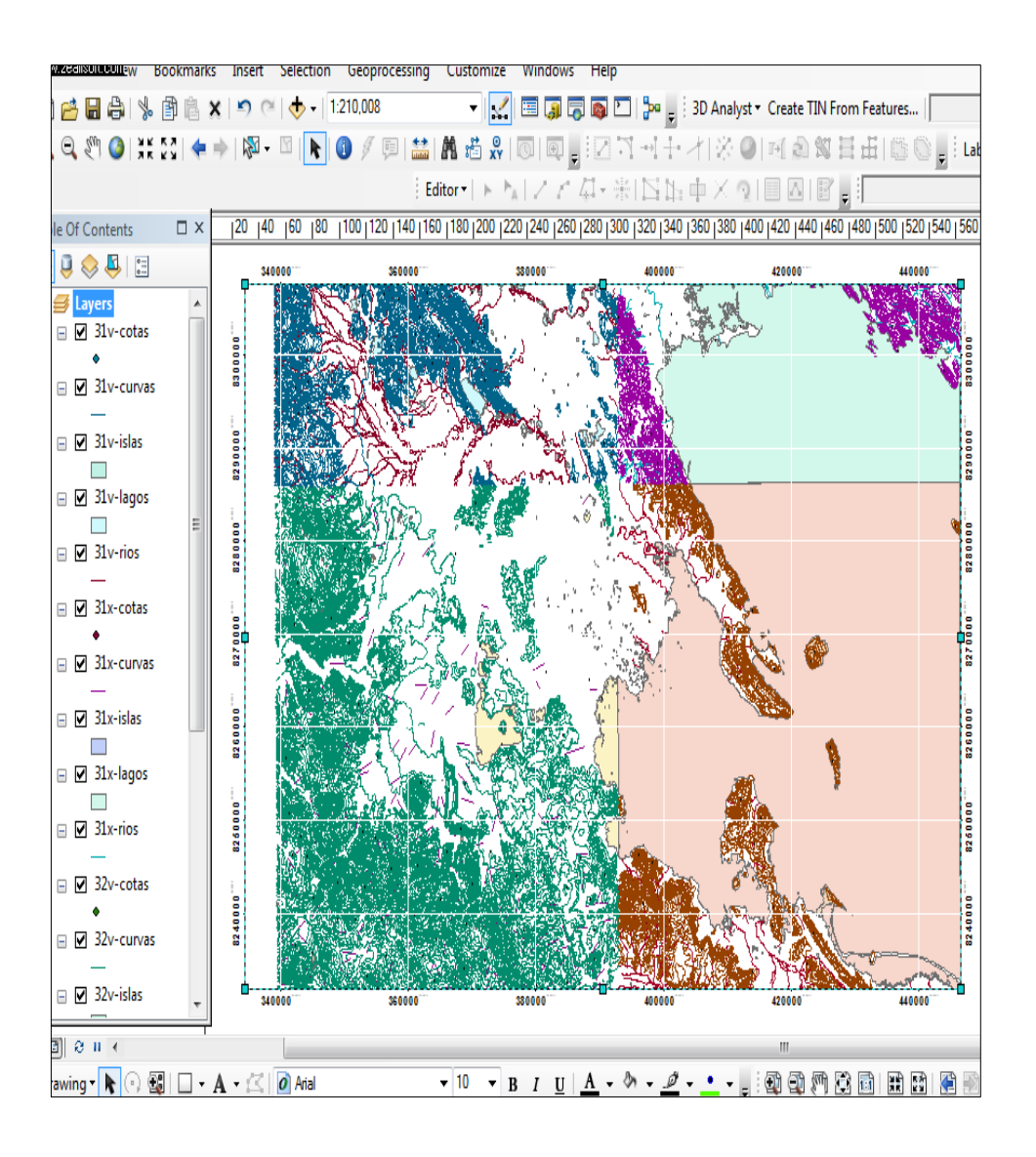

 **Figura 16. Información Espacial, zona 19, carta 31v, 31x, 32v y 32x**

c. Información Geográfica del Geoservidor IGN (Instituto Geográfico Nacional Peruano), la base de datos en formato \*shp de: Red vial Nacional, red vial Distrital y red vial vecinal.

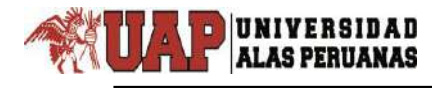

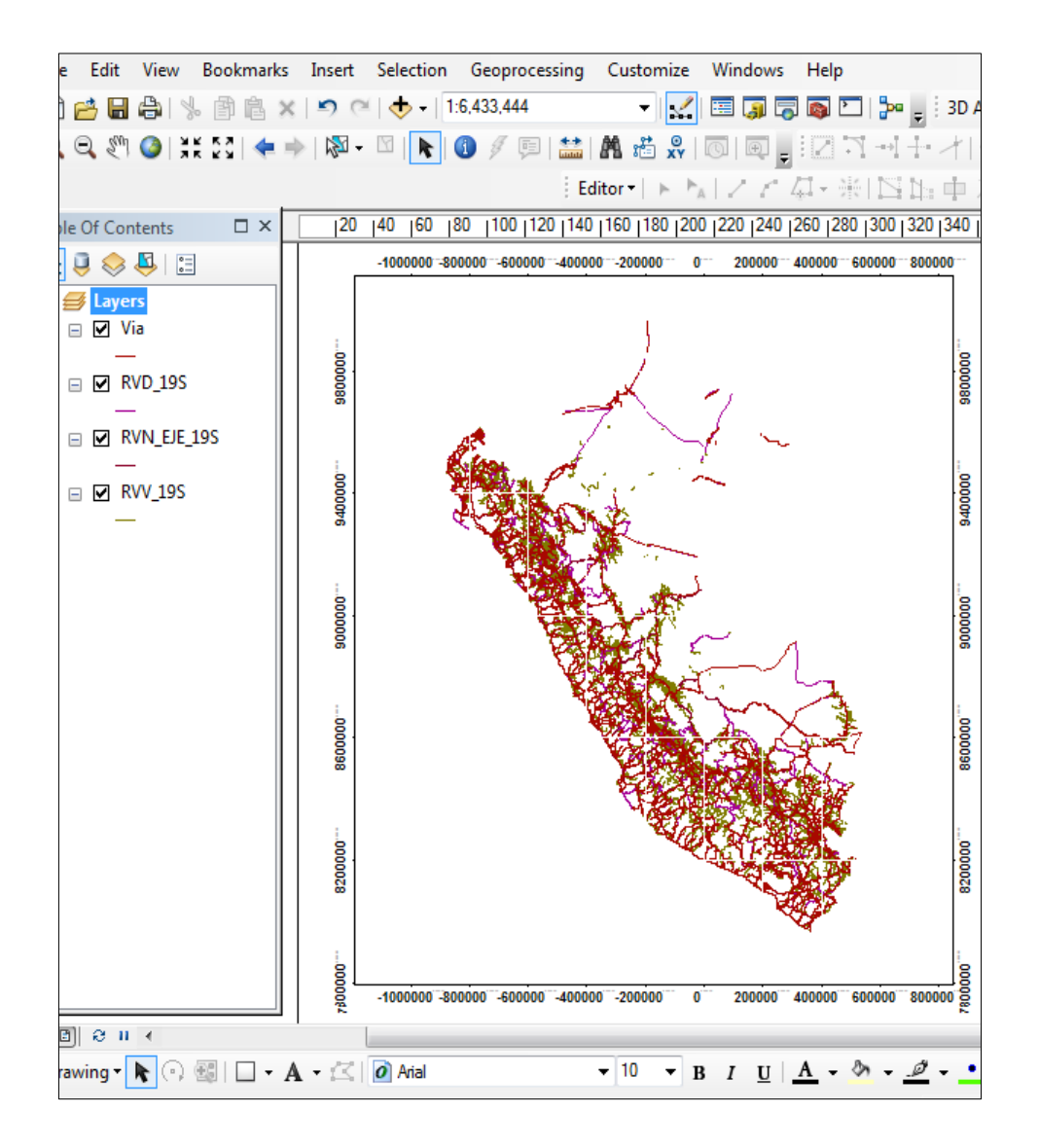

 **Figura 17. Información Espacial, Red vial - MTC (Ministerio de Transporte y Comunicaciones del Perú)**

## **3.2.1.3 IMAGEN SATELITAL**

Se cuenta con una imagen satelital, Landsat 5, cuya resolución es

de 20m. cuyos sistemas de coordenadas son:

# **SISTEMA DE COORDENADAS**

**Proyección:** Universal Transversa de Mercator (UTM) **Elipsoide o Datum Horizontal:** World Geodesic System 1984 *(WGS84***) Huso y Zona:** 19 K, L Sur

## **FUENTE**

- USGS.
- INPE BRASIL
- Corrección Geométrica 2013
- Calibración Radiométrica 2014
- Corrección Atmosférica 2014

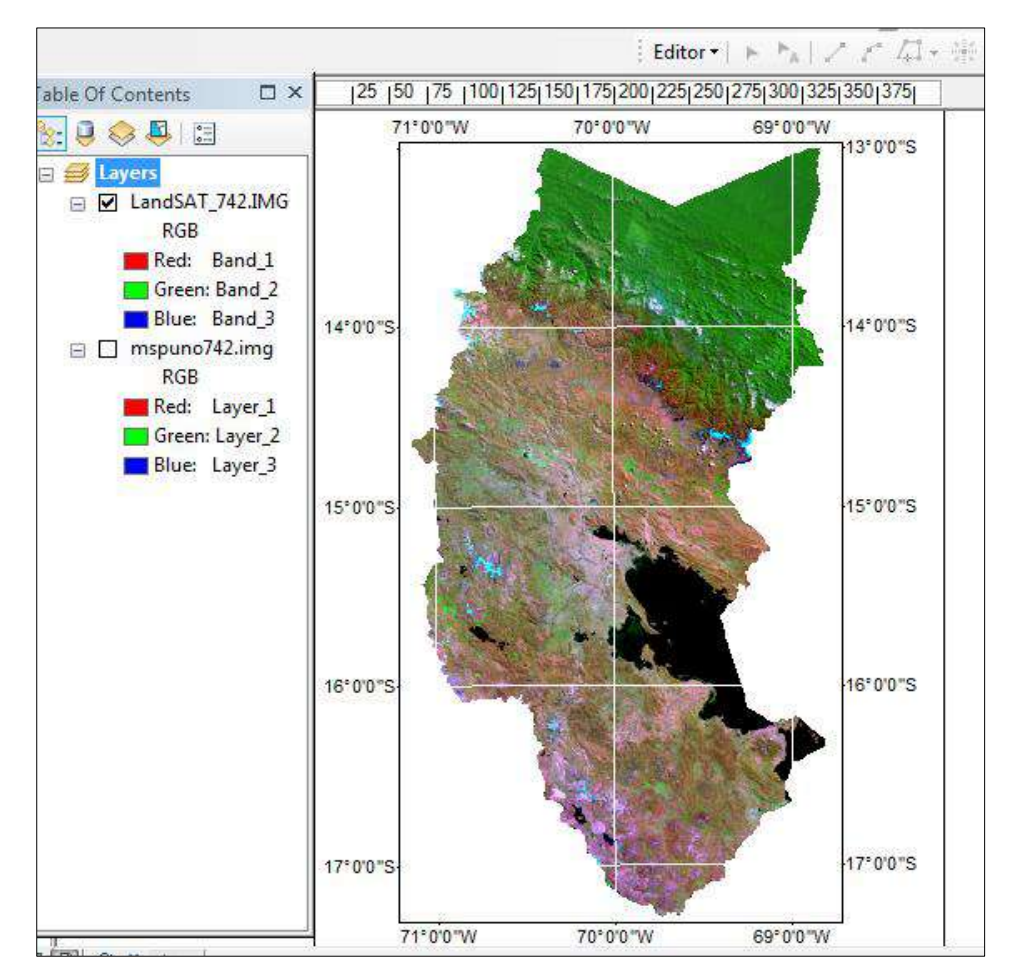

**Figura 18. Imagen Satelital Lansdat 5, de la Provincia de Puno, toma** 

## **enero 2014 - Gerencia Regional De Recursos Naturales Y Gestión Del Medio Ambiente – Gob. Reg. Puno**

 Se cuenta con otra imagen satelital Google Maps descargada mediante el programa Ruso SASPLANET, en formato ECW (Enhanced Compression Wavelet). Tomada en febrero del 2016, tiene una resolución espacial de 5 m. Cuyas coordenadas son:

## **SISTEMA DE COORDENADAS**

**Proyección:** Universal Transversa de Mercator (UTM) System 1984 *(WGS84***)**

**Huso y Zona:** 19 K, L Sur

 $\overline{\phantom{0}}$ 

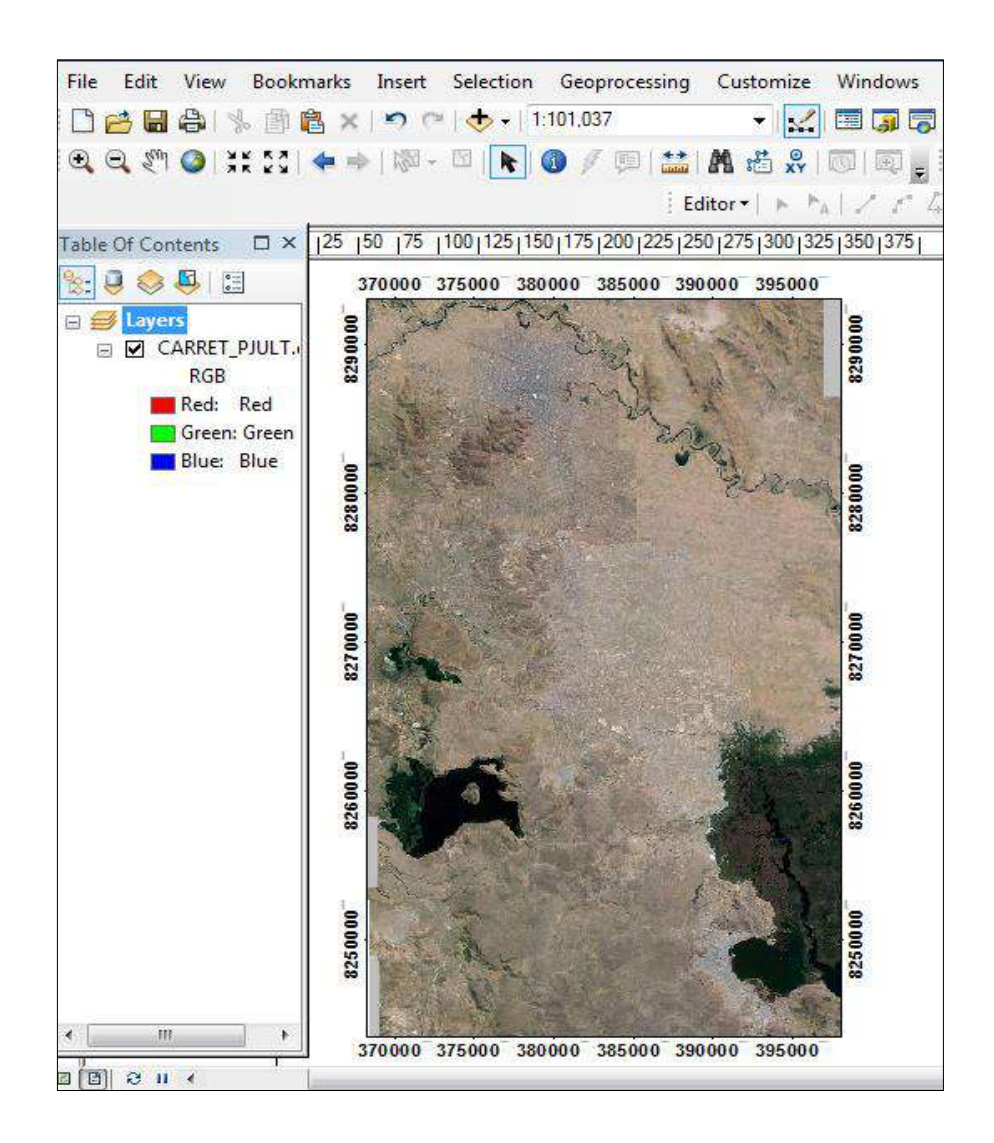

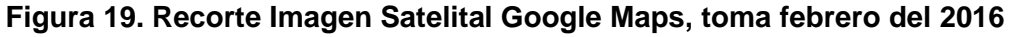

## **3.3. APLICACIÓN**

 $\overline{\phantom{0}}$ 

# **3.3.1 PROCESO DE INTEGRACIÓN DE INFORMACIÓN GRÁFICA Y ESPACIAL AL SISTEMA DE INFORMACIÓN GEOGRÁFICA VIAL**

Se integró al SIG información necesaria obtenida en campo datos de infraestructura vial, seguridad vial y diseño geométrico de la carretera Puno – Juliaca así mismo información espacial obtenidas de las diferentes entidades, con el fin de que permita optimizar el tiempo de consultas y reporte del usuario, para ello se usó el Software AutoCAD, ArcGis 10.3.1, la georreferenciación de la información gráfica está dada en el sistema W.G.S.-84.

# **3.3.2 PROCESO DE INTEGRACIÓN DEL PLANO BASE DE LA CARRETERA**

#### **3.3.2.1 INFRAESTRUCTURA VIAL**

El proceso de integración se sigue de la siguiente forma:

1. Se inicia en AutoCAD usando una sola capa para la representación de los elementos de la infraestructura y seguridad vial para representar cada tema, se verificó que estén dibujados con puntos, polilínea y polígonos cerrados.

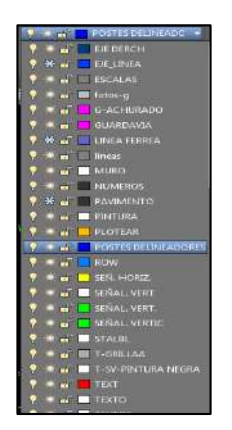

**Figura 20. Capas creadas sobre el plano Base**

2. Posteriormente se ingresó al programa ArcGis, se crea un nuevo proyecto, donde se adhiere en formato \*.dwg, con la herramienta Add Data (Adicionar Datos)  $\bigtriangledown$  .

 $\overline{\phantom{0}}$ 

3. Adherido los archivos al proyecto se procedió a convertir en formato \*. Shp de ArcGis, la topología usada es del tipo puntos, polilineas y polígonos, para lo cual se desplego respectivamente para cada uno la capa creada anteriormente en Autocad.

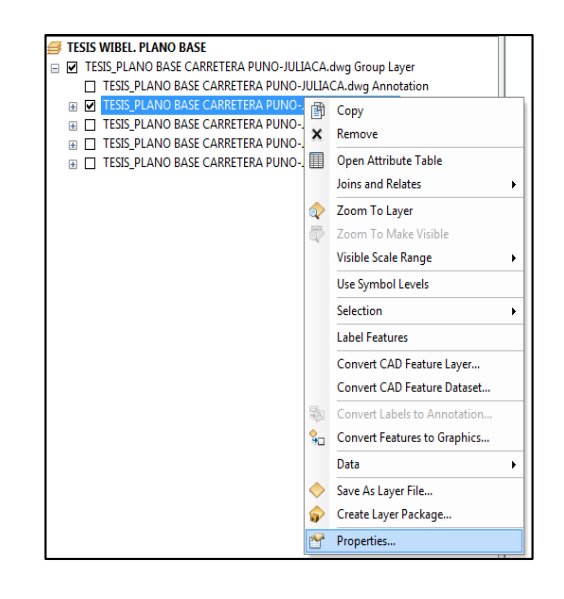

 **Figura 21. Ubicación de la opción propiedades**

4. En la ventana desplegada se seleccionó la pestaña de capas para habilitar, solo la capa a convertir, prosiguiendo con las demás capas de forma sucesiva.

|               | Choose which drawing leyers will be visible:    |   |       |                        |   |                         |
|---------------|-------------------------------------------------|---|-------|------------------------|---|-------------------------|
|               |                                                 |   |       |                        | x | Engble Ali              |
| Layer Name    |                                                 |   | Color | Une Style              |   |                         |
|               | <b>ALCANTARILLA</b>                             |   |       | Continuous             |   | Deable All              |
| Alcenterile   |                                                 |   |       | Continuous             |   |                         |
| BMS5          |                                                 |   |       | Continuous             |   |                         |
| <b>Bordes</b> |                                                 |   |       | Continuous             |   | Restore Original        |
| CHACRA        |                                                 |   |       | Cootinus is            | Ë |                         |
| <b>VEIES</b>  |                                                 |   |       | <b>CENTER</b>          |   | <b>Restore Last</b>     |
|               | Hito Kiometrico                                 |   |       | Continuous             |   |                         |
| MANZANA       |                                                 |   |       | Continuous             |   | <b>Apply to Dataset</b> |
| <b>POSTE</b>  |                                                 |   |       | Continuous             |   |                         |
| Procresivas   |                                                 |   |       | Continuous             |   |                         |
|               | Señal informativa                               |   |       | Continuous             |   |                         |
|               | Señal Preventiva<br><b>Coded Dominance help</b> |   |       | Сообщина<br>Continuous |   |                         |
| ×             |                                                 | 皿 |       |                        | ۲ |                         |
|               |                                                 |   |       |                        |   |                         |

**Figura 22. selección de la capa eje para conversión en formato \*.shp**

5. Luego se procedió a exportar cada capa de forma individual,

con el comando Export Data, para guardar en formato \*.shp.

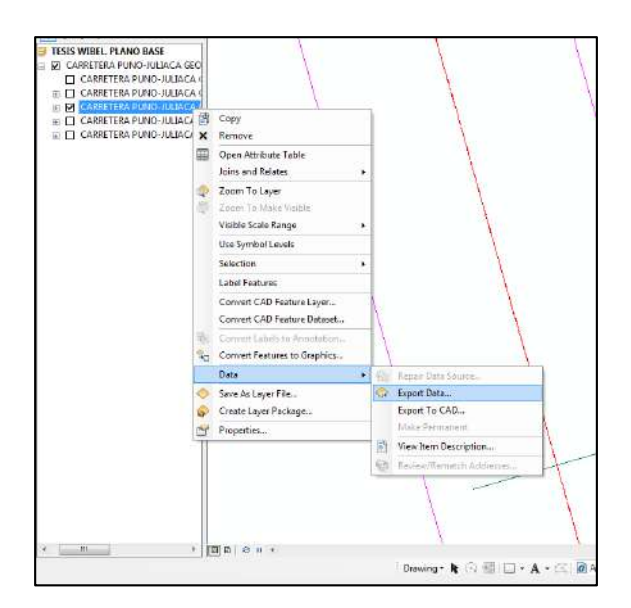

 **Figura 23. Ubicación de la opción Export Data**

6. En el cuadro de consultas de Export Data se seleccionó exportar todo el contenido, de esta forma se ha adherido los temas \*.shp.

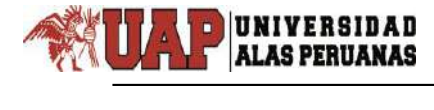

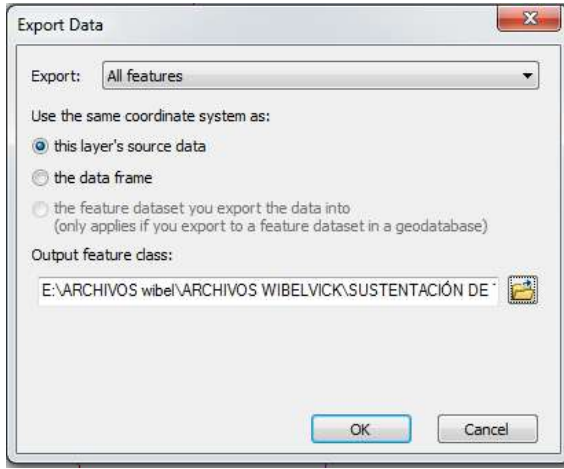

 **Figura 24. Ventana Export Data**

7. Seguidamente se codifico cada una de las capas, esta codificación dependió del tipo de capa, para este proceso se abrió la tabla de atributos.

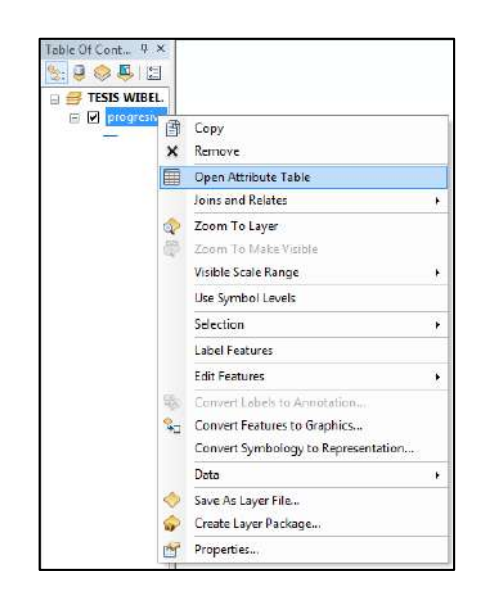

 **Figura 25. Icono Open Atribute table, usado para abrir la tabla de atributos**

8. Abierto la tabla de atributos se desplego las opciones del ícono

Options, en él se seleccionó el comando Add Field (adherir un

nuevo campo).

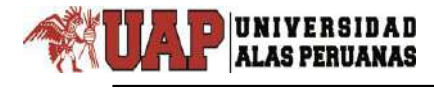

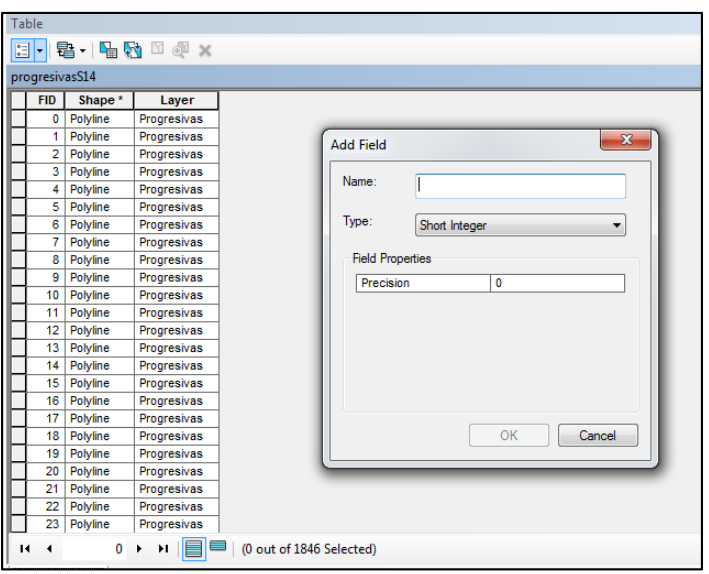

 **Figura 26. Edición de las propiedades de los campos a adherir**

9. Se muestra un cuadro, en el primer casillero se puso el nombre del campo, para nuestro caso se denominó "progresiva", en el segundo casillero se seleccionó el tipo de campo para nuestro caso fue "texto" y en el tercer casillero se indicó el ancho del campo que es de veinte cifras.

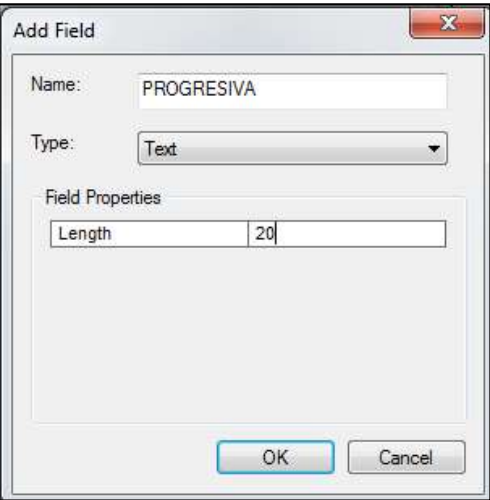

 **Figura 27. Creación del campo Progresiva**

10.Posteriormente se codifico cada una de las capas para el cual

se desplego la herramienta de edición y se seleccionó Start Editing.

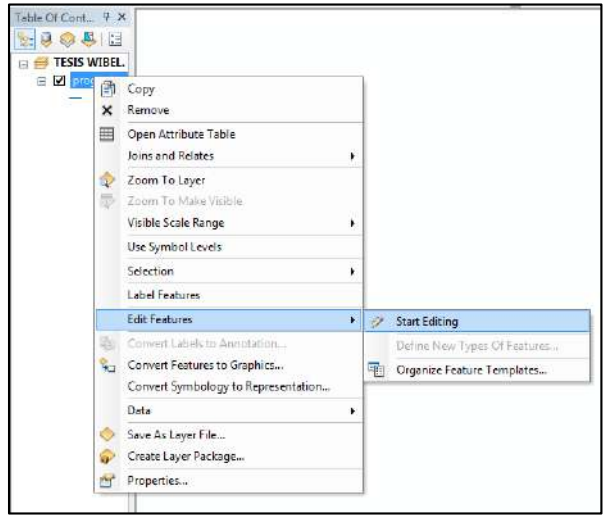

**Figura 28. Ubicación de Ícono Estar Editing**

11.Para editar el cuadro de atributos se apertura el comando de

Attributes **ig** para editar los atributos, luego con un clic en la polilinea a codificar se abrió el cuadro con el registro de atributos de la polilinea, en este cuadro en el campo código se escribió la progresiva de la carretera, para el caso fue 1335 + 800.00.

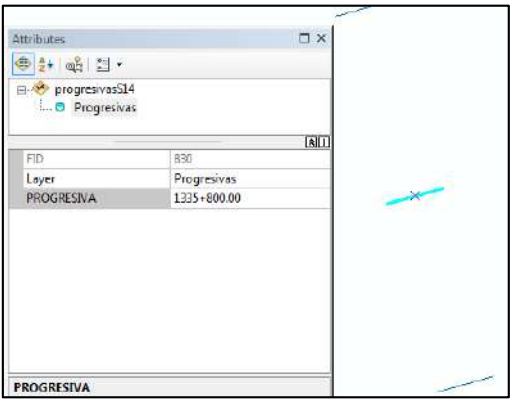

 **Figura 29. Codificación de la Progresiva vial**

 $\overline{\phantom{0}}$ 

12.Concluido con la codificación se desplegó la herramienta de edición en Editor y así salvar la codificación en Save Edits para terminar en stop Editing deteniendo así la edición.

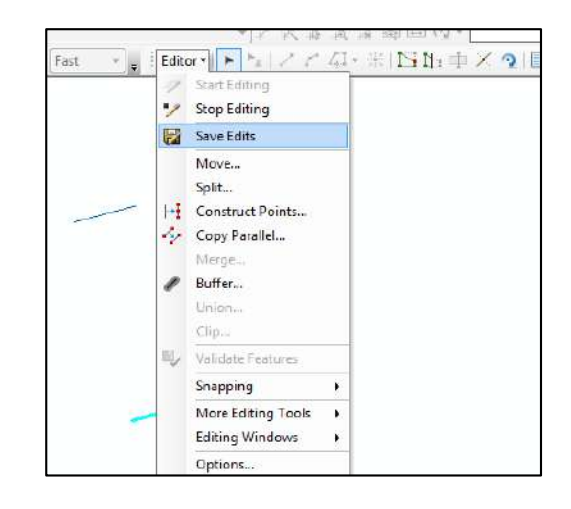

## **Figura 30. Comando Save Edits y Stop Editing**

13.Se muestra a continuación el Contenido de campo para cada capa y Atributos para cada elemento de la infraestructura vial.

| <b>NOMBRE DEL</b><br><b>CAMPO</b> | <b>TIPO DE</b><br><b>DATO</b> | <b>ANCHO</b> | <b>DESCRIPCIÓN</b>                               |
|-----------------------------------|-------------------------------|--------------|--------------------------------------------------|
| EJE.                              | texto                         | 20           | Indica el nombre del<br>eie                      |
| <b>LONGITUD</b>                   | Numérico                      | 20           | Extensión superficial<br>del Eje de la carretera |

**Cuadro 5. Campos de la capa "EJE\_PJ"**

#### **Cuadro 6. Atributos de la capa EJE\_PJ**

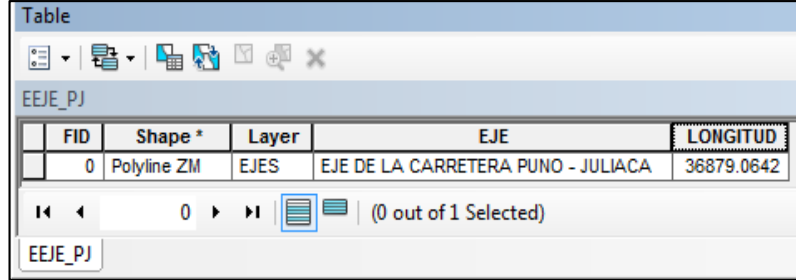

 $\overline{\phantom{0}}$ 

| <b>NOMBRE</b><br><b>DEL CAMPO</b> | <b>TIPO DE</b><br><b>DATO</b> | <b>ANCHO</b> | <b>DESCRIPCIÓN</b>                                   |
|-----------------------------------|-------------------------------|--------------|------------------------------------------------------|
| <b>BORDE</b>                      | Texto                         | 50           | Describe la existencia del<br>borde en todo el tramo |
| <b>LONGITUD</b>                   | Numero                        | 20           | Longitud De los Bordes                               |

**Cuadro 7. Campos de la capa BORDES\_DI\_PJ.**

## **Cuadro 8. Atributos de la capa BORDES\_DI\_PJ**

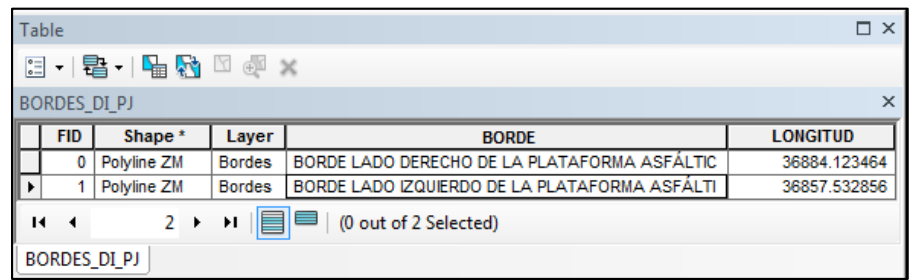

## **Cuadro 9. Campos de la capa "PROGRESIVAS"**

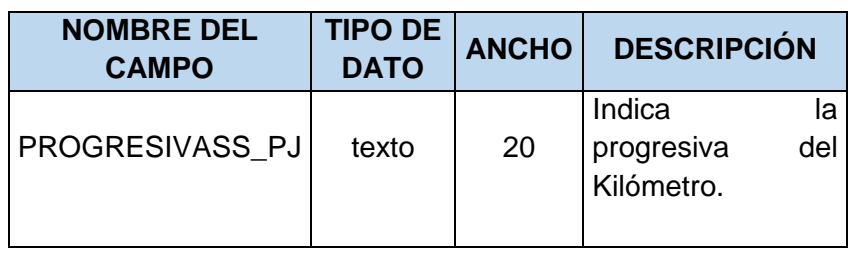

#### **Cuadro 10. Atributos de la capa PROGRESIVAS\_PJ**

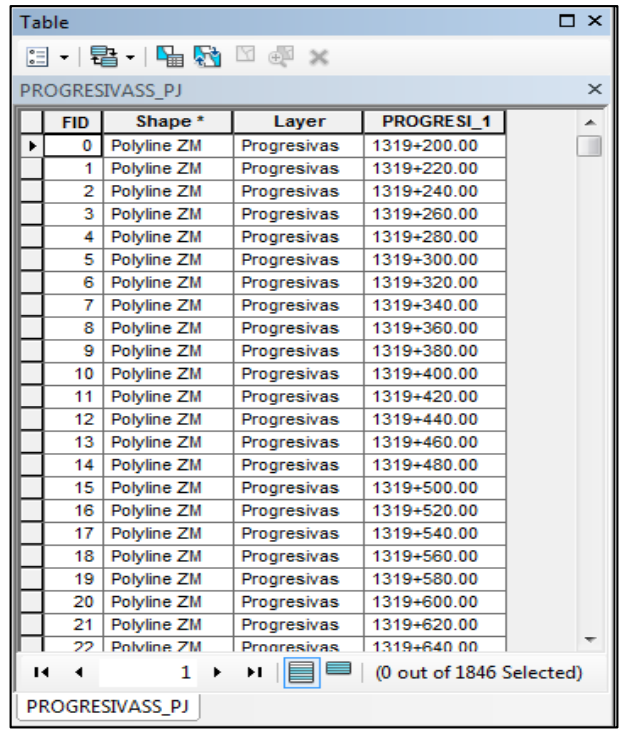

 **Cuadro 11. Campos de la capa "CALZADA"**

| <b>NOMBRE DEL</b><br><b>CAMPO</b> | <b>TIPO DE</b><br><b>DATO</b> | <b>ANCHO</b> | <b>DESCRIPCIÓN</b>                                            |
|-----------------------------------|-------------------------------|--------------|---------------------------------------------------------------|
| PROG_INICIAL                      | Texto                         | 20           | Indica el kilómetro de inicio de la<br>calzada.               |
| PROG_FINAL                        | Texto                         | 20           | Indica el kilómetro final de la calzada                       |
| <b>ANCHO</b>                      | Numérico                      | 10           | Indica la longitud transversal de la<br>calzada.              |
| Est1_TIPO                         | Texto                         | 50           | Material de la carpeta asfáltica de la<br>carretera.          |
| EST1_ESPESOR                      | Numérico                      | 10           | Espesor de la carpeta asfáltica<br>expresada en milímetros    |
| EST1_MOD_E                        | Texto                         | 20           | Modulo elástico de la carpeta<br>asfáltica.                   |
| EST2_TIPO                         | Texto                         | 50           | Material de la base de la carretera                           |
| EST2_ESPESOR                      | Numérico                      | 10           | Espesor de la base expresada en<br>milímetros.                |
| EST2_MOD_E                        | Texto                         | 20           | Módulo elástico de la carpeta<br>asfáltica.                   |
| EST3_TIPO                         | Texto                         | 50           | Material de la sub base.                                      |
| EST3_ESPESOR                      | Numérico                      | 10           | Espesor de la Sub base en<br>milímetros.                      |
| EST3_MOD_E                        | Texto                         | 20           | Módulo elástico de la sub base.                               |
| EST4_TIPO                         | Texto                         | 50           | Mejoramiento de la antigua carpeta<br>asfáltica.              |
| EST4_ESPESOR                      | Numérico                      | 10           | Espesor del Mejoramiento de la<br>antigua carpeta asfáltica   |
| EST4_MOD_E                        | Texto                         | 20           | Módulo de elasticidad de la antigua<br>carpeta asfáltica.     |
| EST_E0                            | Texto                         | 50           | Cuerpo del terraplén.                                         |
| ESTADO_CON                        | Texto                         | 50           | Estado de conservación de la<br>carretera.                    |
| <b>OBSERVACIÓN</b>                | Texto                         | 300          | Descripción de la Calzada.                                    |
| <b>FOTOGRAFIA</b>                 | Texto                         | 300          | Foto actualiza del Kilómetro de inicio<br>al Kilómetro final. |

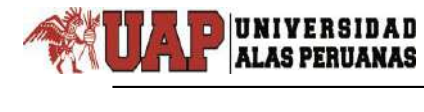

**Cuadro 12. Atributos de la capa CALZADA**

| PROG INICIAL |           |       | PROG FINAL ANCHO EST1 TIPO | EST1 ESPESOR   EST1 MOD E | <b>EST2 TIPO</b>     | EST2 ESPESOR   EST2 MOD E | EST3 TIPO                                             | EST3 ESPESOR   EST3 MOD E   EST4 TIPO |     | EST4 E A  |
|--------------|-----------|-------|----------------------------|---------------------------|----------------------|---------------------------|-------------------------------------------------------|---------------------------------------|-----|-----------|
| 1319-200     | 1320-000  | 68 CA |                            | 哥                         | Base areasa gravesa  | 210                       | sub base material arcitoso-subrasante arena granosa.  | 410                                   | 詽   | iP.       |
| 1320-000     | 1321+000  | 66 CA |                            | 8                         | Base areana oravosa  | 210                       | sub base material arcilitisc-subrasante arena gravosa | 410                                   | ١F  | ijβ.      |
| 1321+000     | 1322+000  | 66 CA |                            | 85                        | Base areana gravosa  | 170                       | sub base arena gravosa                                | Ü.                                    | 順   | 1P        |
| 1322-000     | 1273-000  | 66 CA |                            | 答                         | Base areana gravites | 170                       | sub base prena oray cos                               | Ü.                                    | ND. | ψ.        |
| 1323-000     | 1374-000  | 66 CA |                            | a.                        | Base areana prayosa  | T.                        | sub rasarde arena gravosa                             | O.                                    | ۱P  | p         |
| 124-000      | 1325+000  | 66 CA |                            | SI.                       | Base areana oravosa  | ö.                        | sub rasarde arena gravosa                             | Đ.                                    | ١F  | p         |
| 1325-800     | 1336+000  | 66 CA |                            | 100                       | Base areana oraunsa  | 310                       | sub base arena impsa + sub rasante arena pravosa      | ß.                                    | 脲   | p         |
| 1326-000     | 1327+000  | 66 CA |                            | 馏                         | Base areana prayosa  | 310                       | sub base arena impsa + sub rasante arena pravosa      | 0                                     | NP. | 1P        |
| 1327-000     | 1328+000  | 66 CA |                            | 92                        | Base areana prayosa  | 220                       | sub base arena gruesa + sub rasante arena gravosa     | 470                                   | ١F  | <b>IP</b> |
| 1328+000     | 1329+330  | 66 CA |                            | 98                        | Base areana prayosa  | 220                       | sub base arena ordesa + sub resente arena oravosa     | $\epsilon$                            | ١P  | NP.       |
| 1329-000     | 1330+000  | 66 CA |                            | 81                        | Base areana gravosa  | 240                       | sub base arena linosa-subrasarte arena oravosa        | 30                                    | ١P  | 1P        |
| 1330+000     | 1331+000  | 66 CA |                            | 80                        | Base areana pravosa  | 240                       | sub base arena inosavsubrasarle arena oravosa         | 38                                    | ١P  | IP.       |
| 1331+000     | 1332+000  | 66 CA |                            | 鹱                         | Base areana oravosa  | 230                       | subbase arena garvoso+subrasante arena gravaso        | 450                                   | ١F  | 1P        |
| 1332-000     | 1333-000  | 66 CA |                            | 92                        | Base areana pravosa  | 230                       | subbase arena garvoso-subrasante arena gravaso        | 砚                                     | ١P  | ١P        |
| 1333-000     | 1334-000  | 68 CA |                            | 90                        | Base areans gravess  | 230                       | subbase arena convoso-subrasante arenalmosa-boloneria | 310                                   | NP. | 10        |
| 1334+000     | 1335+000  | 66 CA |                            | 90                        | Base areana gravosa  | 230                       | subbase arena garvoso+subrasante arenalmosa+boloneria | 310                                   | 順   | 1P        |
| 1335-000     | 1336+000  | 66 CA |                            | 邬                         | Base areana prayosa  | 210                       | sub base arrena lingsa+sub rasante arena arcilosa     | 410                                   | ١P  | p         |
| 1336-000     | (3374000) | GE CA |                            | 邬                         | Base areana pravosa  | 210                       | cub hase amena linggave in reserte avens arciloga     | 410                                   | ١P  | ١P        |
| 1337-000     | 1338+000  | 66 CA |                            | 100                       | Base areana oravosa  | 240                       | sub base arena impsaysubrasarte arena oravoso         | Ü.                                    | ١F  | 1P        |
| 1338-000     | 1339+000  | 66 CA |                            | 100                       | Base areana prayosa  | 240                       | sub base arena impsa-subrasante arena oravoso         | Ü.                                    | ١F  | 1P        |
| 1339-000     | 1348+000  | 66 CA |                            | 惜                         | Base areana prayosa  | 730                       | Sub base arena parvosa «subrasante material arenos    | 420                                   | NP. | 1P        |
| True-aw      | 1321-000  | 41.33 |                            | thi.                      | Явер аграла левител  | 728                       | Cub has a steps national valibrations material steps, | 420                                   | ND. | 10        |
|              |           |       |                            |                           |                      |                           |                                                       |                                       |     |           |

**Cuadro 13. Campos de la capa ALCANTARILLA\_PJ**

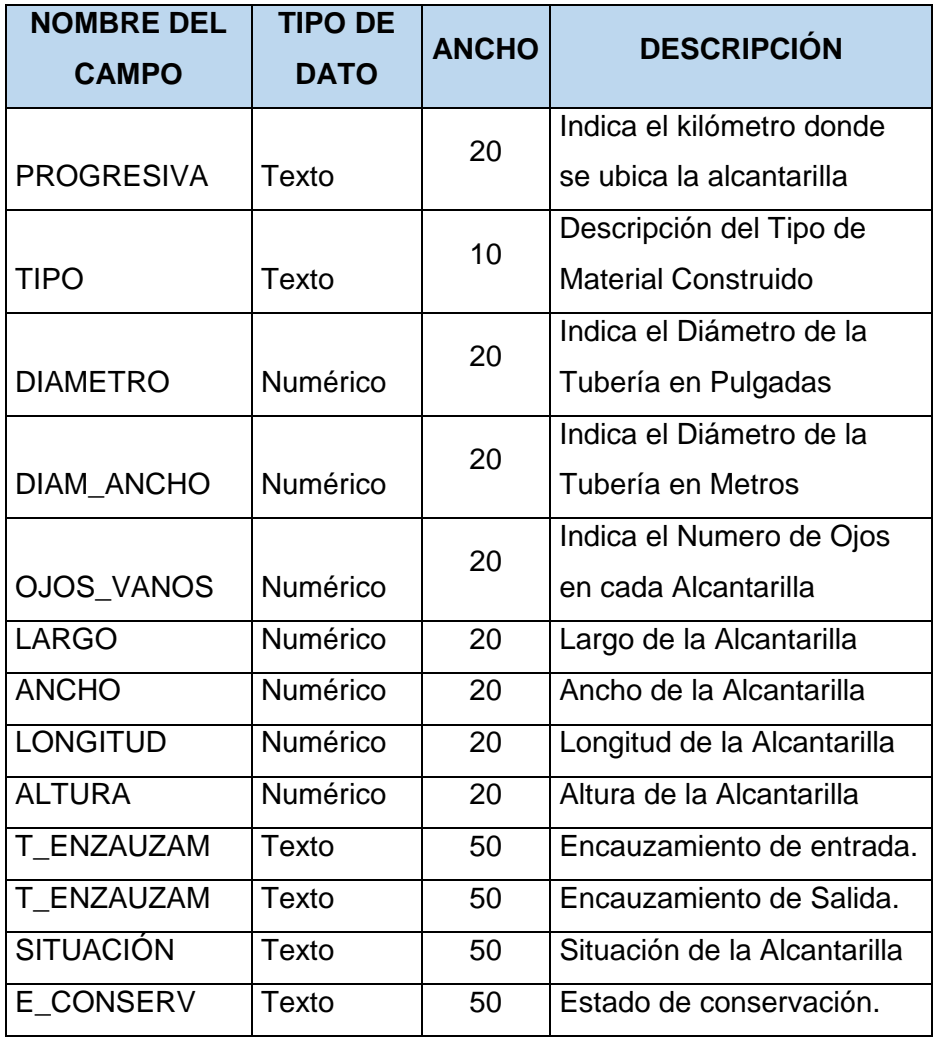

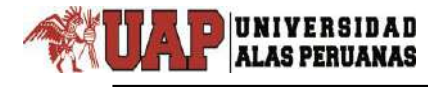

**Cuadro 14. Atributos de la capa ALCANTARILLA\_PJ**

|   | Table             |             |                 |                                                                      |                      |              |               |                 |               |                     |                     |                  |                   | $\Box$ x                                                                                                    |     |   |  |  |       |     |                     |                     |                  |         |                                                                                                    |     |  |  |  |       |     |                     |                     |                  |         |  |
|---|-------------------|-------------|-----------------|----------------------------------------------------------------------|----------------------|--------------|---------------|-----------------|---------------|---------------------|---------------------|------------------|-------------------|----------------------------------------------------------------------------------------------------|-----|---|--|--|-------|-----|---------------------|---------------------|------------------|---------|----------------------------------------------------------------------------------------------------|-----|--|--|--|-------|-----|---------------------|---------------------|------------------|---------|--|
| 目 | $x \otimes x$     |             |                 |                                                                      |                      |              |               |                 |               |                     |                     |                  |                   |                                                                                                    |     |   |  |  |       |     |                     |                     |                  |         |                                                                                                    |     |  |  |  |       |     |                     |                     |                  |         |  |
|   | ALCANTARILLA PJ   |             |                 |                                                                      |                      |              |               |                 |               |                     |                     |                  |                   | X                                                                                                    |     |   |  |  |       |     |                     |                     |                  |         |                                                                                                    |     |  |  |  |       |     |                     |                     |                  |         |  |
|   |                   |             |                 |                                                                      |                      |              |               |                 |               |                     |                     |                  |                   |                                                                                                    |     |   |  |  |       |     |                     |                     |                  |         |                                                                                                    |     |  |  |  |       |     |                     |                     |                  |         |  |
|   | <b>PROGRESIVA</b> | <b>TIPO</b> | <b>DIAMETRO</b> | <b>DIAM ANCHO</b>                                                    | <b>OJOS VANOS</b>    | <b>LARGO</b> | <b>ANCHO</b>  | <b>LONGITUD</b> | <b>ALTURA</b> | <b>T ENCAUZAM</b>   | <b>T ENCAUZ 1</b>   | <b>SITUACION</b> | <b>E CONSERVA</b> |                                                                                                    |     |   |  |  |       |     |                     |                     |                  |         |                                                                                                    |     |  |  |  |       |     |                     |                     |                  |         |  |
|   | 1319+500.00       | <b>TMC</b>  | 36"             | 0.9                                                                  |                      |              |               | 14.20           | 0.9           | <b>EMBOQUILLADO</b> | <b>EMBOQUILLADO</b> | <b>EXISTENTE</b> | Regular           | <img <="" src="C:\&lt;/td&gt;&lt;/tr&gt;&lt;tr&gt;&lt;td&gt;&lt;/td&gt;&lt;td&gt;1320+031.00&lt;/td&gt;&lt;td&gt;&lt;b&gt;TMC&lt;/b&gt;&lt;/td&gt;&lt;td&gt;36" td=""/> <td>0.9</td> <td>1</td> <td></td> <td></td> <td>12.25</td> <td>0.9</td> <td><b>EMBOQUILLADO</b></td> <td><b>EMBOQUILLADO</b></td> <td><b>EXISTENTE</b></td> <td>Regular</td> <td><img <="" src="C:\&lt;/td&gt;&lt;/tr&gt;&lt;tr&gt;&lt;td&gt;&lt;/td&gt;&lt;td&gt;1321+544.00&lt;/td&gt;&lt;td&gt;&lt;b&gt;TMC&lt;/b&gt;&lt;/td&gt;&lt;td&gt;36" td=""/><td>0.9</td><td></td><td></td><td></td><td>12.25</td><td>0.9</td><td><b>EMBOQUILLADO</b></td><td><b>EMBOQUILLADO</b></td><td><b>EXISTENTE</b></td><td>Regular</td><td></td></td> | 0.9 | 1 |  |  | 12.25 | 0.9 | <b>EMBOQUILLADO</b> | <b>EMBOQUILLADO</b> | <b>EXISTENTE</b> | Regular | <img <="" src="C:\&lt;/td&gt;&lt;/tr&gt;&lt;tr&gt;&lt;td&gt;&lt;/td&gt;&lt;td&gt;1321+544.00&lt;/td&gt;&lt;td&gt;&lt;b&gt;TMC&lt;/b&gt;&lt;/td&gt;&lt;td&gt;36" td=""/> <td>0.9</td> <td></td> <td></td> <td></td> <td>12.25</td> <td>0.9</td> <td><b>EMBOQUILLADO</b></td> <td><b>EMBOQUILLADO</b></td> <td><b>EXISTENTE</b></td> <td>Regular</td> <td></td> | 0.9 |  |  |  | 12.25 | 0.9 | <b>EMBOQUILLADO</b> | <b>EMBOQUILLADO</b> | <b>EXISTENTE</b> | Regular |  |
|   | 1321+807.00       | <b>TMC</b>  | 36"             | 0.9                                                                  | 1                    |              |               | 12.25           | 0.9           | <b>EMBOQUILLADO</b> | <b>EMBOQUILLADO</b> | <b>EXISTENTE</b> | Bueno             | <img <="" src="C:\&lt;/td&gt;&lt;/tr&gt;&lt;tr&gt;&lt;td&gt;&lt;/td&gt;&lt;td&gt;1322+427.00&lt;/td&gt;&lt;td&gt;&lt;b&gt;TMC&lt;/b&gt;&lt;/td&gt;&lt;td&gt;36" td=""/> <td>0.9</td> <td>4</td> <td></td> <td></td> <td>12.20</td> <td>0.9</td> <td><b>EMBOQUILLADO</b></td> <td><b>EMBOQUILLADO</b></td> <td><b>EXISTENTE</b></td> <td>Regular</td> <td></td>                                                                                                    | 0.9 | 4 |  |  | 12.20 | 0.9 | <b>EMBOQUILLADO</b> | <b>EMBOQUILLADO</b> | <b>EXISTENTE</b> | Regular |                                                                                                    |     |  |  |  |       |     |                     |                     |                  |         |  |
|   | 1322+868.00       | <b>TMC</b>  | 36"             | 0.9                                                                  |                      |              |               | 12.20           | 0.9           | <b>EMBOQUILLADO</b> | <b>EMBOQUILLADO</b> | <b>EXISTENTE</b> | Regular           |                                                                                                    |     |   |  |  |       |     |                     |                     |                  |         |                                                                                                    |     |  |  |  |       |     |                     |                     |                  |         |  |
|   | 1324+147.00       | <b>MARC</b> |                 | 1.1                                                                  |                      | 2.00         | 200           | 11.74           | 2.3           | <b>EMBOQUILLADO</b> | <b>EMBOQUILLADO</b> | <b>EXISTENTE</b> | Regular           | <img <="" src="C:\&lt;/td&gt;&lt;/tr&gt;&lt;tr&gt;&lt;td&gt;&lt;/td&gt;&lt;td&gt;1326+907.60&lt;/td&gt;&lt;td&gt;&lt;b&gt;TMC&lt;/b&gt;&lt;/td&gt;&lt;td&gt;36" td=""/> <td>0.9</td> <td></td> <td></td> <td></td> <td>12.20</td> <td>1.7</td> <td><b>EMBOQUILLADO</b></td> <td><b>EMBOQUILLADO</b></td> <td><b>EXISTENTE</b></td> <td>Regular</td> <td></td>                                                                                                    | 0.9 |   |  |  | 12.20 | 1.7 | <b>EMBOQUILLADO</b> | <b>EMBOQUILLADO</b> | <b>EXISTENTE</b> | Regular |                                                                                                    |     |  |  |  |       |     |                     |                     |                  |         |  |
|   | 1327+368.30       | <b>TMC</b>  | 36"             | 0.9                                                                  |                      |              |               | 12.20           | 1.2           | <b>EMBOQUILLADO</b> | <b>EMBOQUILLADO</b> | <b>EXISTENTE</b> | Regular           |                                                                                                    |     |   |  |  |       |     |                     |                     |                  |         |                                                                                                    |     |  |  |  |       |     |                     |                     |                  |         |  |
|   | 1329+167.00       | <b>TMC</b>  | 36"             | 0.9                                                                  |                      |              |               | 12.20           | 1.2           | <b>EMBOQUILLADO</b> | <b>EMBOQUILLADO</b> | <b>EXISTENTE</b> | Bueno             |                                                                                                    |     |   |  |  |       |     |                     |                     |                  |         |                                                                                                    |     |  |  |  |       |     |                     |                     |                  |         |  |
|   | 1329+906.00       | <b>TMC</b>  | 36"             | 0.9                                                                  |                      |              |               | 12.20           | 1.2           | <b>EMBOQUILLADO</b> | <b>EMBOQUILLADO</b> | <b>EXISTENTE</b> | Regular           |                                                                                                    |     |   |  |  |       |     |                     |                     |                  |         |                                                                                                    |     |  |  |  |       |     |                     |                     |                  |         |  |
|   | 1331+887.60       | <b>TMC</b>  | 36"             | 0.9                                                                  |                      |              |               | 12.20           | 1.2           | <b>EMBOQUILLADO</b> | <b>EMBOQUILLADO</b> | <b>EXISTENTE</b> | Regular           |                                                                                                    |     |   |  |  |       |     |                     |                     |                  |         |                                                                                                    |     |  |  |  |       |     |                     |                     |                  |         |  |
|   | 1332+087.30       | <b>TMC</b>  | 36"             | 0.9                                                                  |                      |              | .             | 12.20           | 1.7           | <b>EMBOQUILLADO</b> | <b>EMBOQUILLADO</b> | <b>EXISTENTE</b> | Regular           |                                                                                                    |     |   |  |  |       |     |                     |                     |                  |         |                                                                                                    |     |  |  |  |       |     |                     |                     |                  |         |  |
|   | 1332+280.00       | <b>TMC</b>  | 36"             | 0.9                                                                  |                      |              | ------------- | 12.20           | 1.7           | <b>EMBOQUILLADO</b> | <b>EMBOQUILLADO</b> | <b>EXISTENTE</b> | Regular           |                                                                                                    |     |   |  |  |       |     |                     |                     |                  |         |                                                                                                    |     |  |  |  |       |     |                     |                     |                  |         |  |
|   | 1332+414.40       | <b>TMC</b>  | 36"             | 0.9                                                                  |                      |              |               | 12.20           | 1.7           | <b>EMBOQUILLADO</b> | <b>EMBOQUILLADO</b> | <b>EXISTENTE</b> | Regular           |                                                                                                    |     |   |  |  |       |     |                     |                     |                  |         |                                                                                                    |     |  |  |  |       |     |                     |                     |                  |         |  |
|   | 1332+644.50       | <b>TMC</b>  | 36"             | 0.9                                                                  |                      |              |               | 12.20           | 1.7           | <b>EMBOQUILLADO</b> | <b>EMBOQUILLADO</b> | <b>EXISTENTE</b> | Regular           |                                                                                                    |     |   |  |  |       |     |                     |                     |                  |         |                                                                                                    |     |  |  |  |       |     |                     |                     |                  |         |  |
|   | 1332+862.50       | <b>TMC</b>  | 36"             | 0.9                                                                  |                      | .            | ------------- | 12.20           | 1.7           | <b>EMBOQUILLADO</b> | <b>EMBOQUILLADO</b> | <b>EXISTENTE</b> | Regular           |                                                                                                    |     |   |  |  |       |     |                     |                     |                  |         |                                                                                                    |     |  |  |  |       |     |                     |                     |                  |         |  |
|   | 1333+932.40       | <b>TMC</b>  | 36"             | 0.9                                                                  |                      |              |               | 12.20           | 1.9           | <b>EMBOQUILLADO</b> | <b>EMBOQUILLADO</b> | <b>EXISTENTE</b> | Bueno             |                                                                                                    |     |   |  |  |       |     |                     |                     |                  |         |                                                                                                    |     |  |  |  |       |     |                     |                     |                  |         |  |
|   | 1334+386.00       | <b>TMC</b>  | 36"             | 0.9                                                                  |                      | .            |               | 14.10           | 1.9           | <b>EMBOQUILLADO</b> | <b>EMBOQUILLADO</b> | <b>EXISTENTE</b> | Bueno             |                                                                                                    |     |   |  |  |       |     |                     |                     |                  |         |                                                                                                    |     |  |  |  |       |     |                     |                     |                  |         |  |
|   | 1335+026.00       | <b>TMC</b>  | 36"             | 0.9                                                                  |                      | .            | .             | 12.20           | 1.9           | <b>EMBOQUILLADO</b> | <b>EMBOQUILLADO</b> | <b>EXISTENTE</b> | Regular           |                                                                                                    |     |   |  |  |       |     |                     |                     |                  |         |                                                                                                    |     |  |  |  |       |     |                     |                     |                  |         |  |
|   | 1335-878.00       | TMC         | 2 <sup>n</sup>  | n o                                                                  | $\blacktriangleleft$ |              |               | 12.20           |               | 10 FMROOIILLADO     | <b>EMBOOULLADO</b>  | <b>EVICTEMTE</b> | Danular           |                                                                                                    |     |   |  |  |       |     |                     |                     |                  |         |                                                                                                    |     |  |  |  |       |     |                     |                     |                  |         |  |
|   |                   |             |                 |                                                                      |                      |              |               |                 |               |                     |                     |                  |                   |                                                                                                    |     |   |  |  |       |     |                     |                     |                  |         |                                                                                                    |     |  |  |  |       |     |                     |                     |                  |         |  |
|   | $14 - 4$          |             |                 | $1 \rightarrow \mathbb{H}$   $\blacksquare$   (0 out of 91 Selected) |                      |              |               |                 |               |                     |                     |                  |                   |                                                                                                    |     |   |  |  |       |     |                     |                     |                  |         |                                                                                                    |     |  |  |  |       |     |                     |                     |                  |         |  |
|   | ALCANTARILLA PJ   |             |                 |                                                                      |                      |              |               |                 |               |                     |                     |                  |                   |                                                                                                    |     |   |  |  |       |     |                     |                     |                  |         |                                                                                                    |     |  |  |  |       |     |                     |                     |                  |         |  |
|   |                   |             |                 |                                                                      |                      |              |               |                 |               |                     |                     |                  |                   |                                                                                                    |     |   |  |  |       |     |                     |                     |                  |         |                                                                                                    |     |  |  |  |       |     |                     |                     |                  |         |  |

**Cuadro 15. Campos de la capa CUNETA**

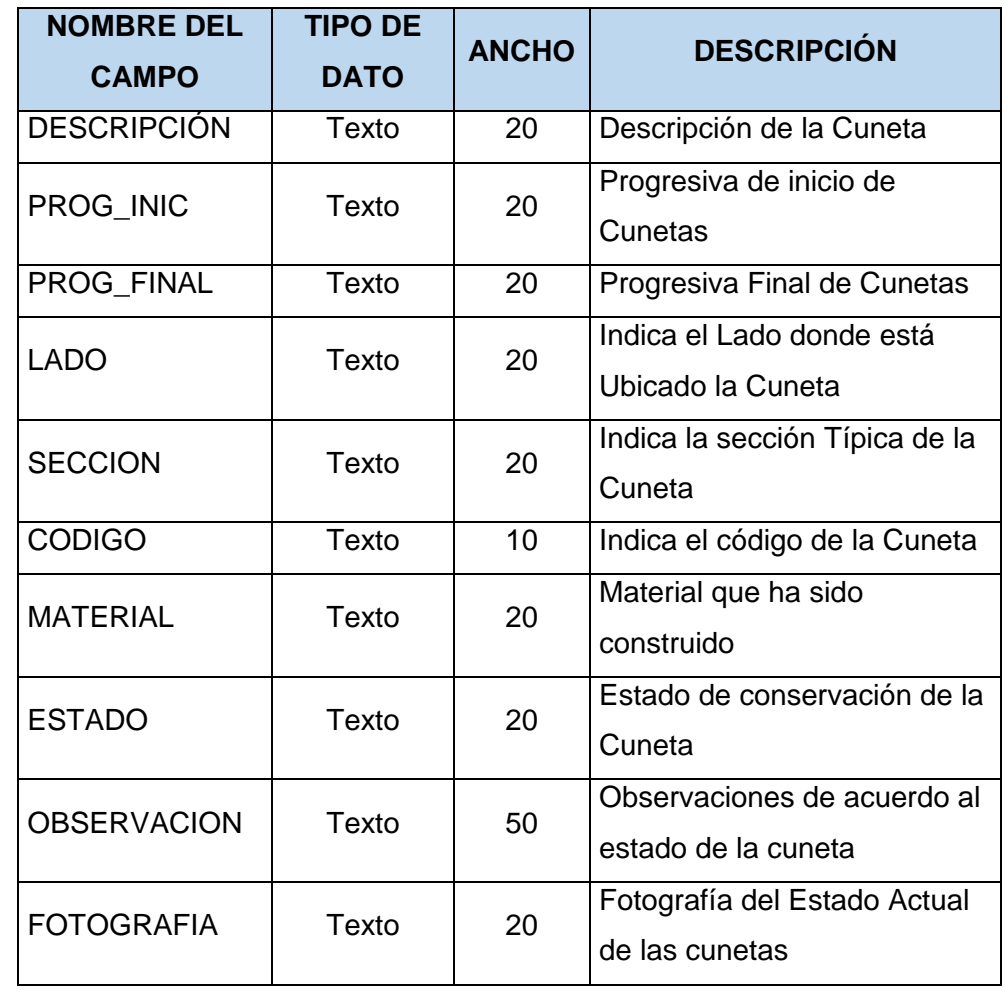

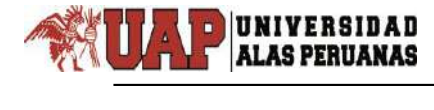

## **Cuadro 16. Atributos de la capa CUNETA**

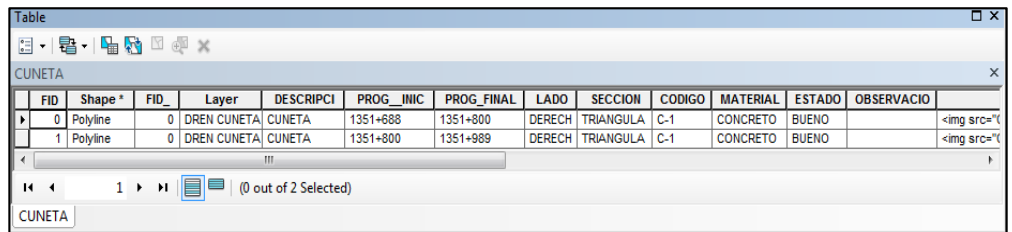

#### **Cuadro 17. Campo de la capa "PUENTE ILLPA"**

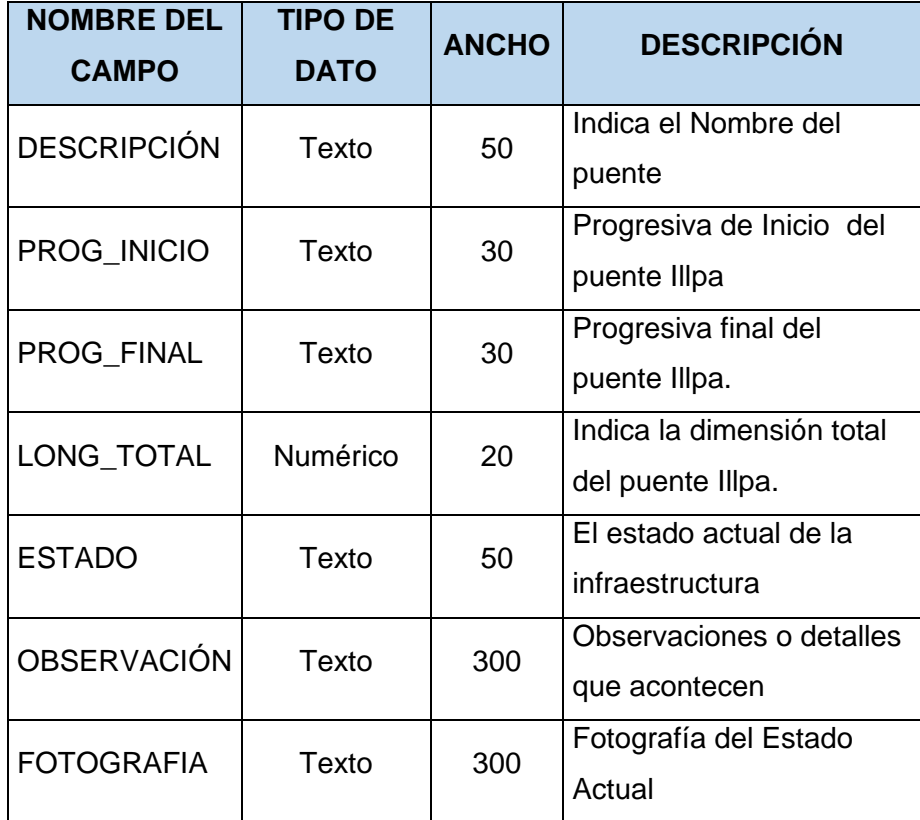

## **Cuadro 18. Atributos de la capa PUENTE\_ILLPA**

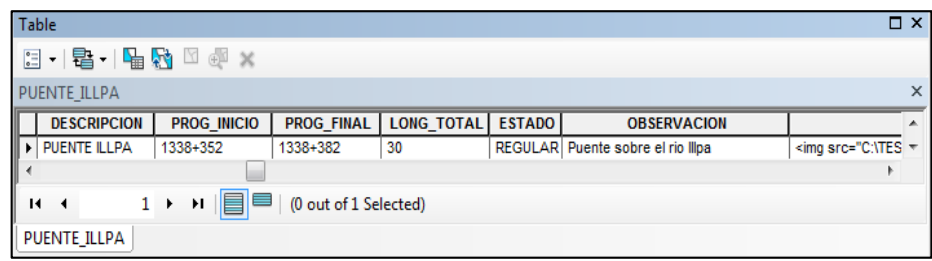

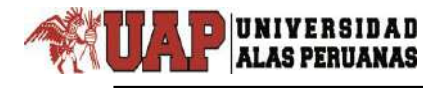

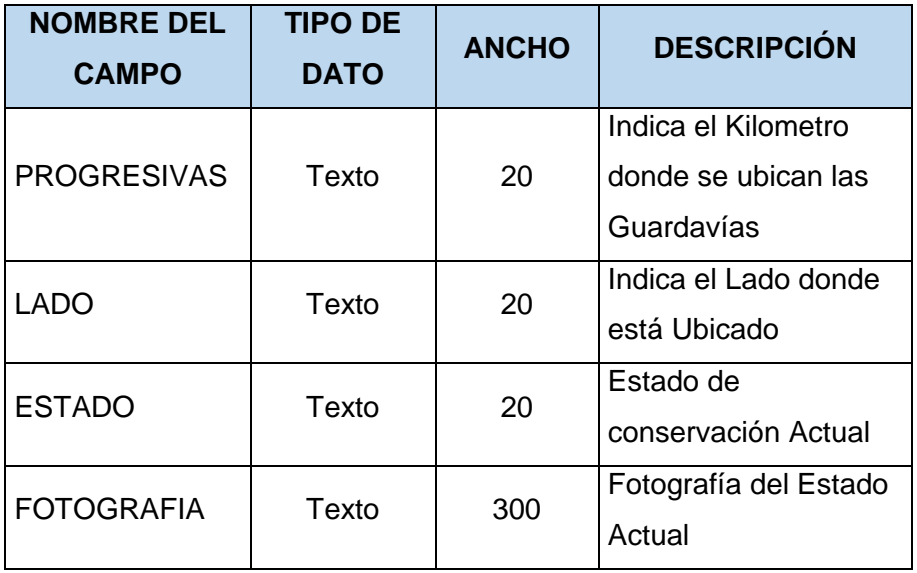

## **Cuadro 19. Campo de la capa GUARDA\_VIA\_PJ**

## **Cuadro 20. Atributos de la capa GUARDA\_VIA\_PJ**

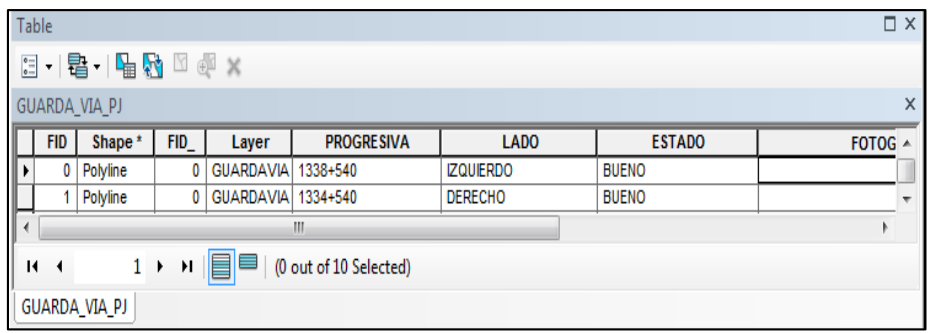

#### **Cuadro 21. Campos de la capa EST. DE PEAJE**

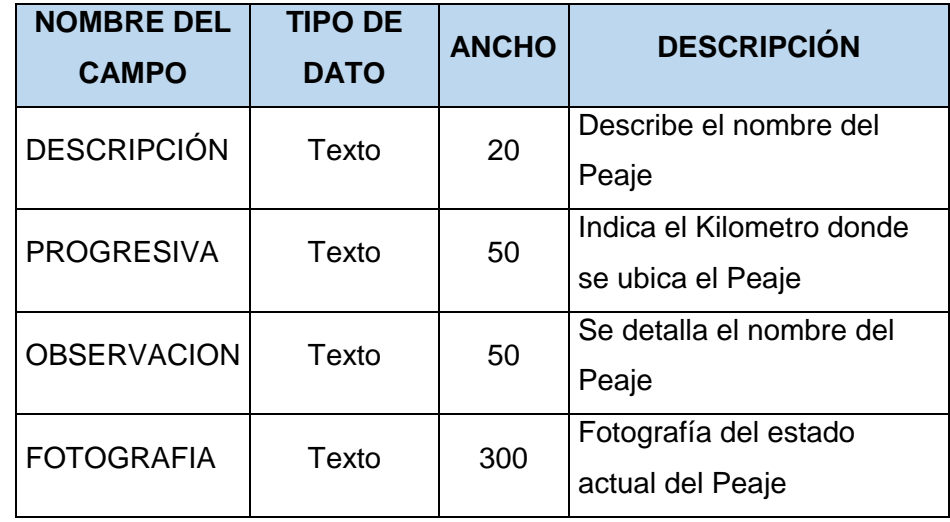

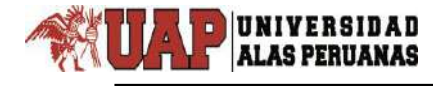

## **Cuadro 22. Atributos de la capa EST. DE PEAJE**

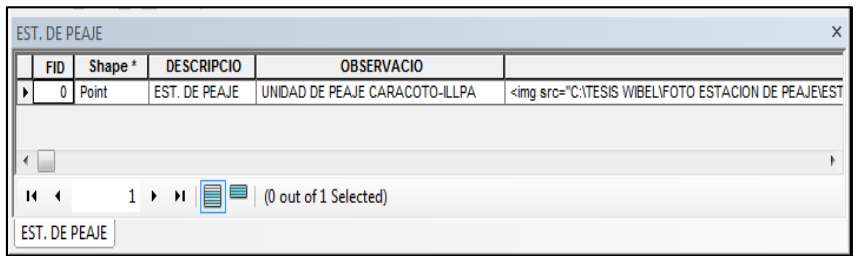

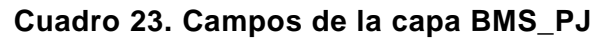

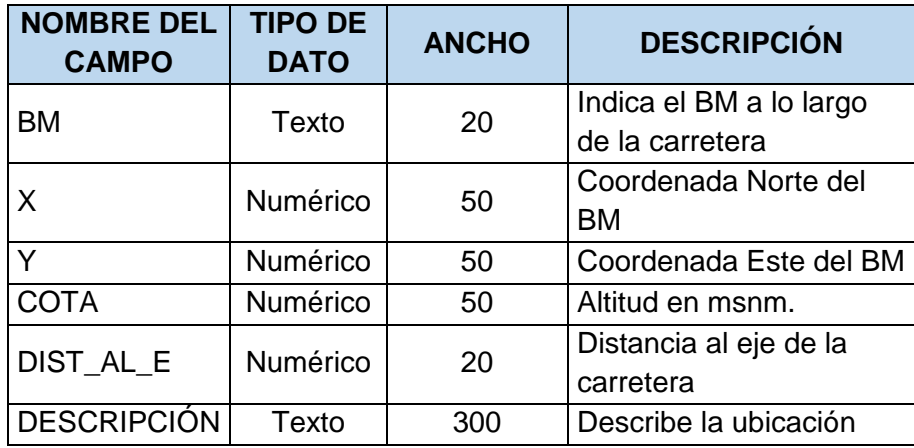

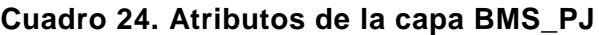

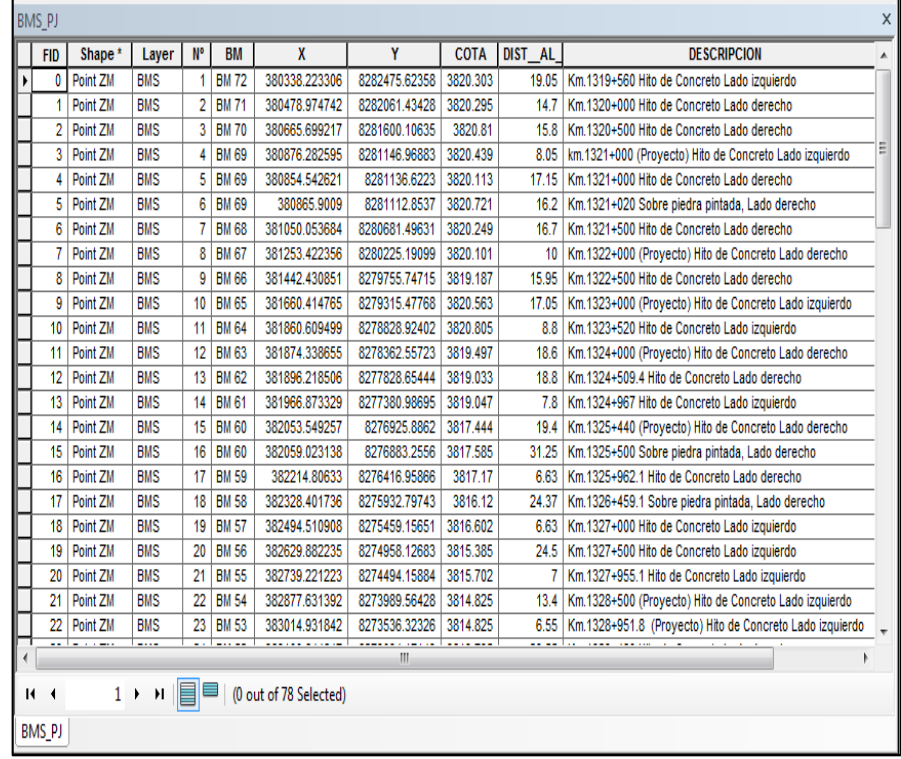

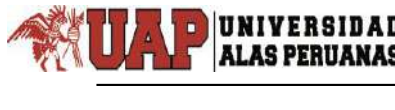

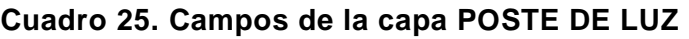

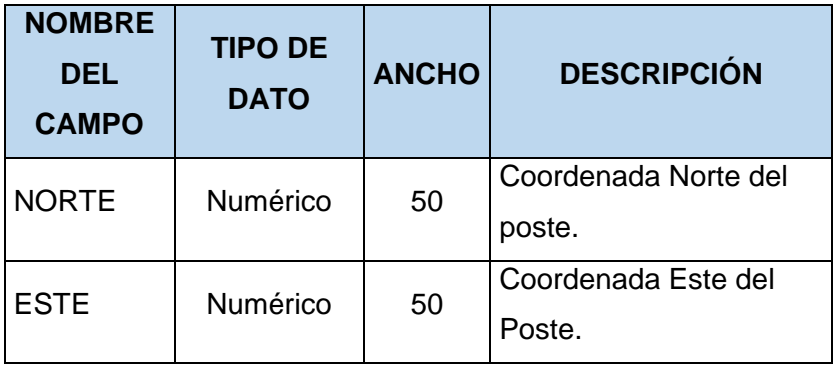

#### **Cuadro 26. Atributos de la capa POSTES DE LUZ**

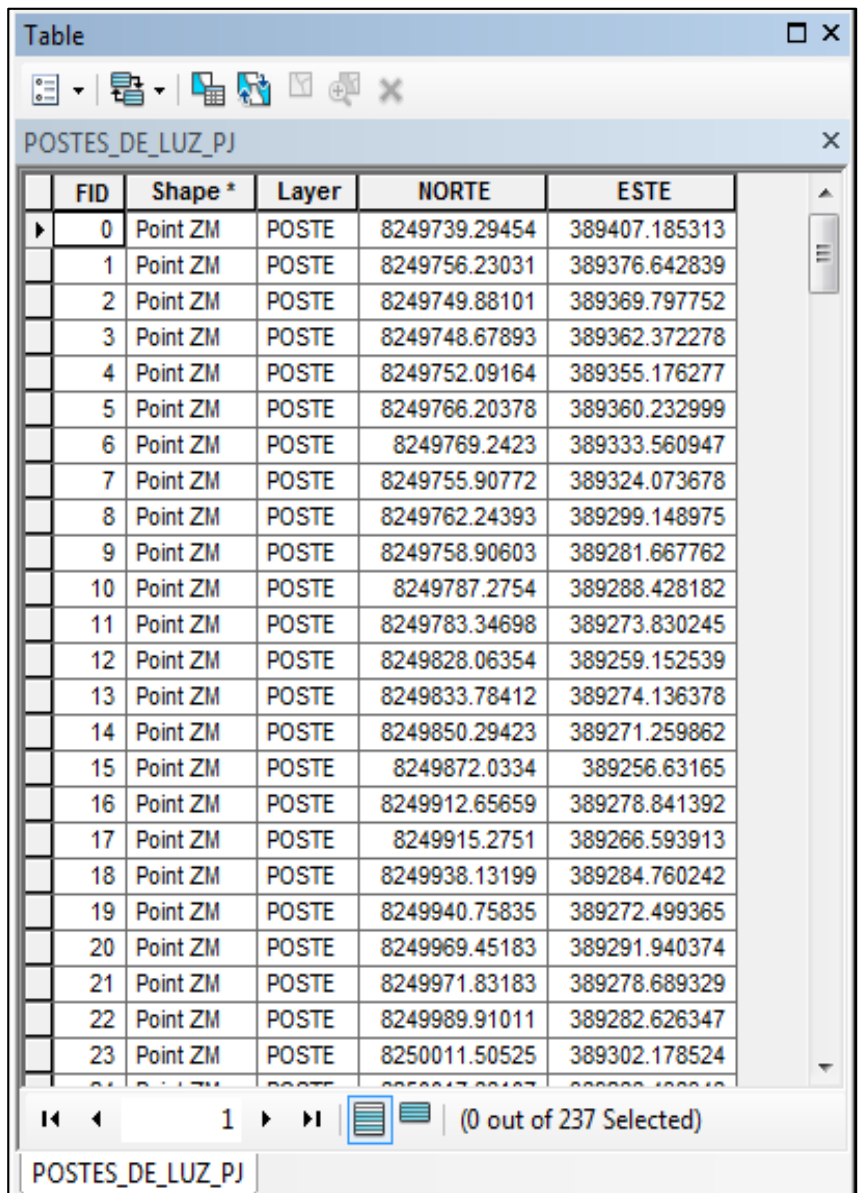

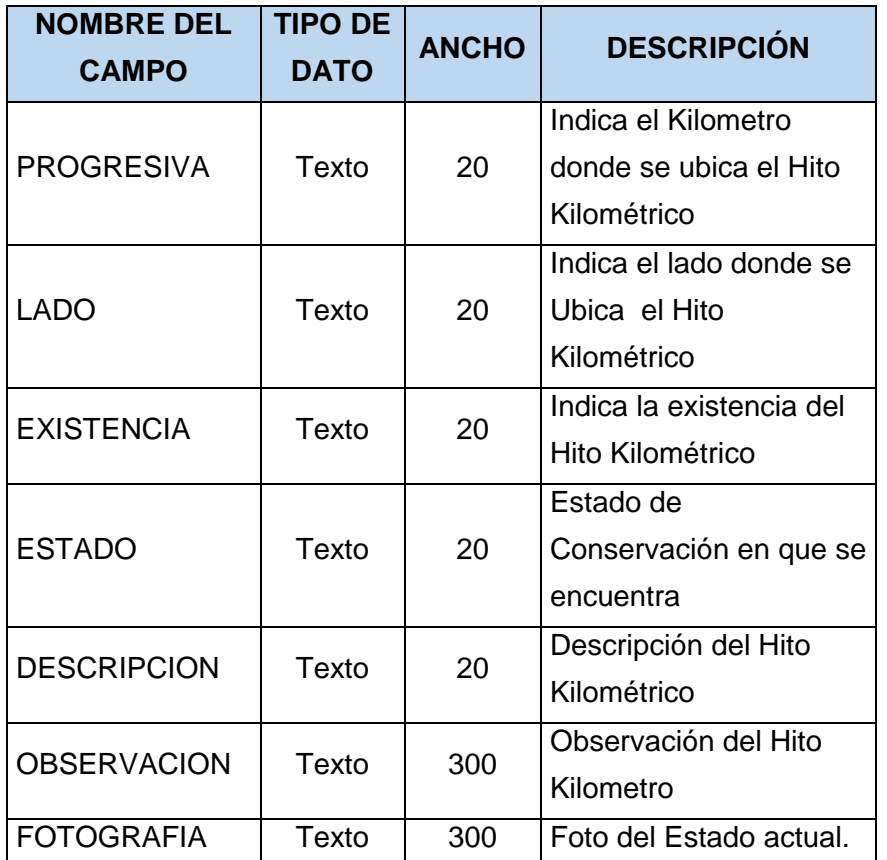

## **Cuadro 27. Campos de la capa HITO\_Kms\_PJ**

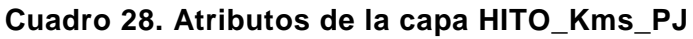

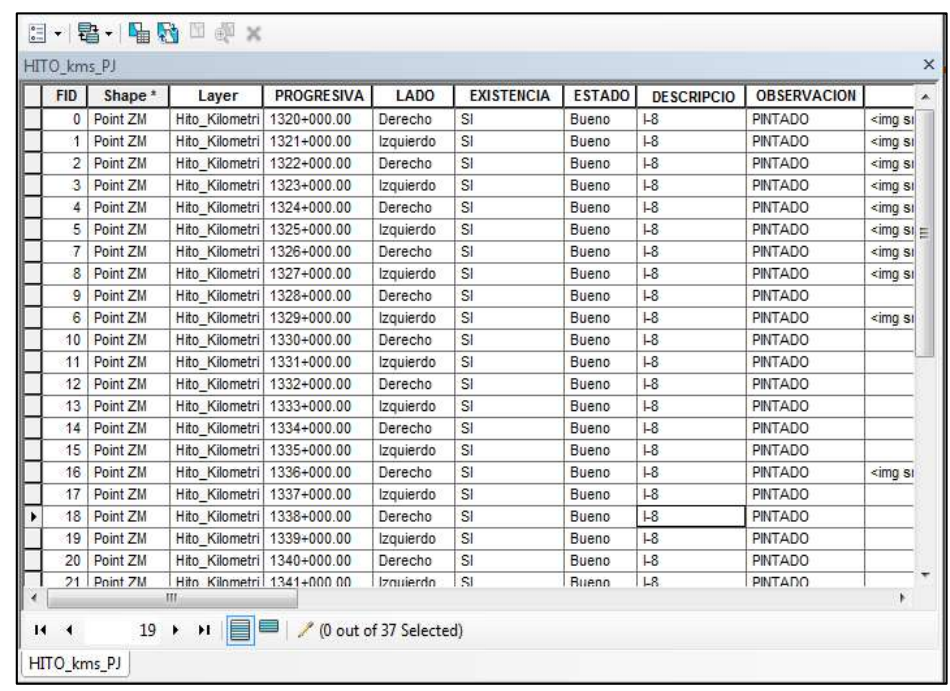

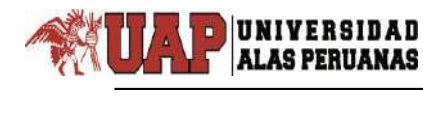

## **Cuadro 29. Campos de la capa SEÑAL\_Informativa\_PJ**

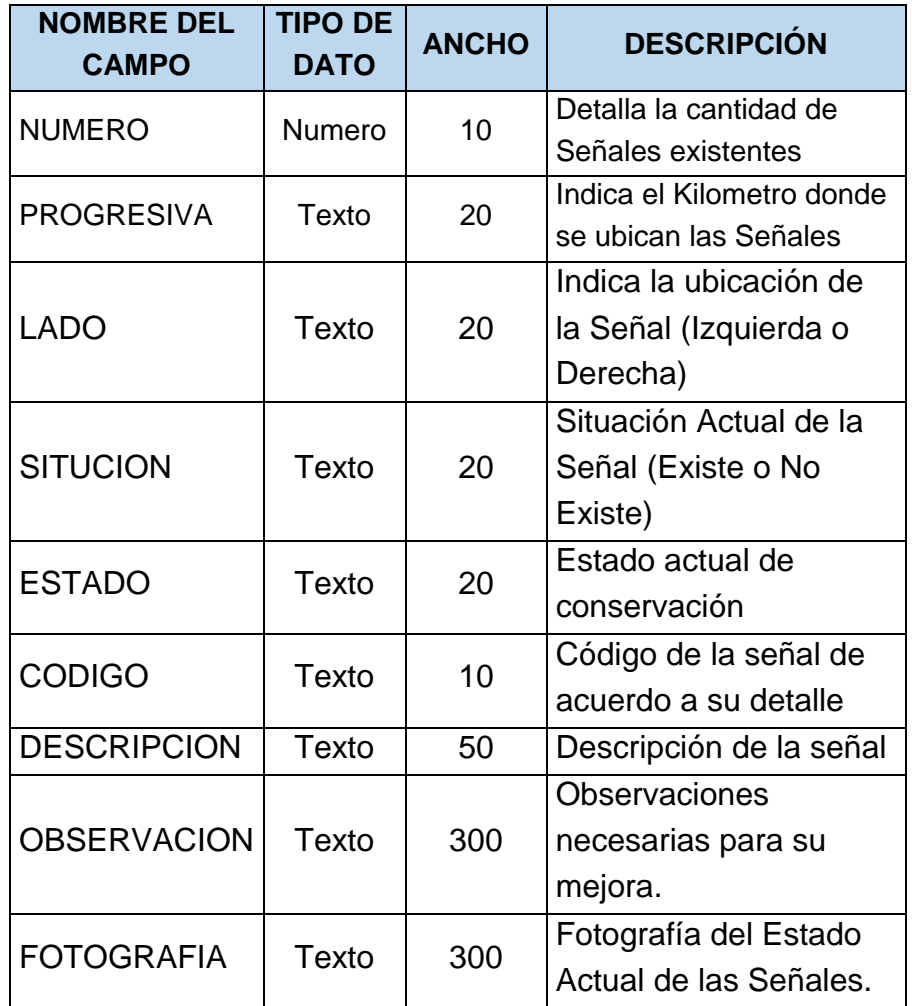

## **Cuadro 30. Atributos de la capa SEÑAL\_Informativa\_PJ**

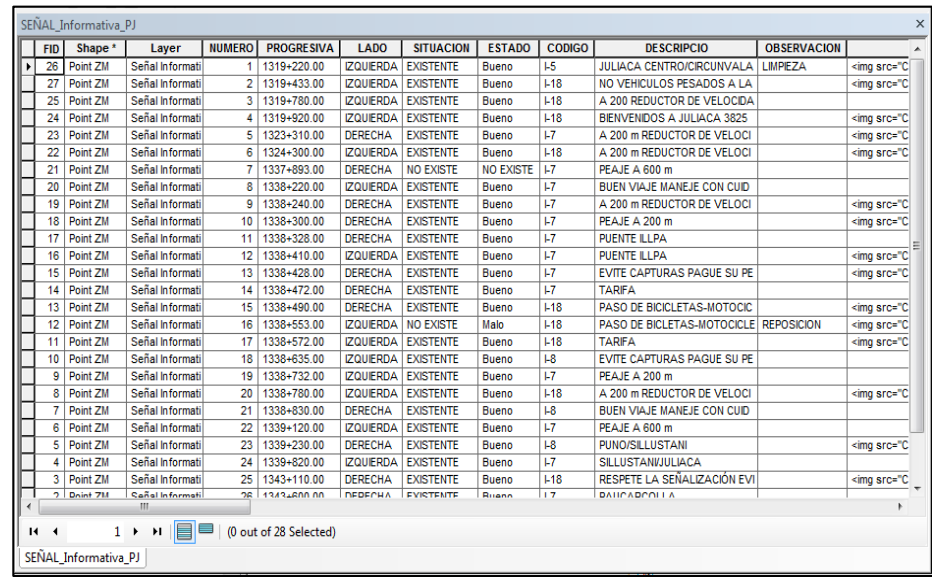

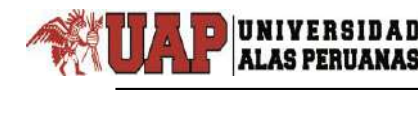

## **Cuadro 31. Campos de la capa SEÑAL\_PREVENTIVAS\_PJ**

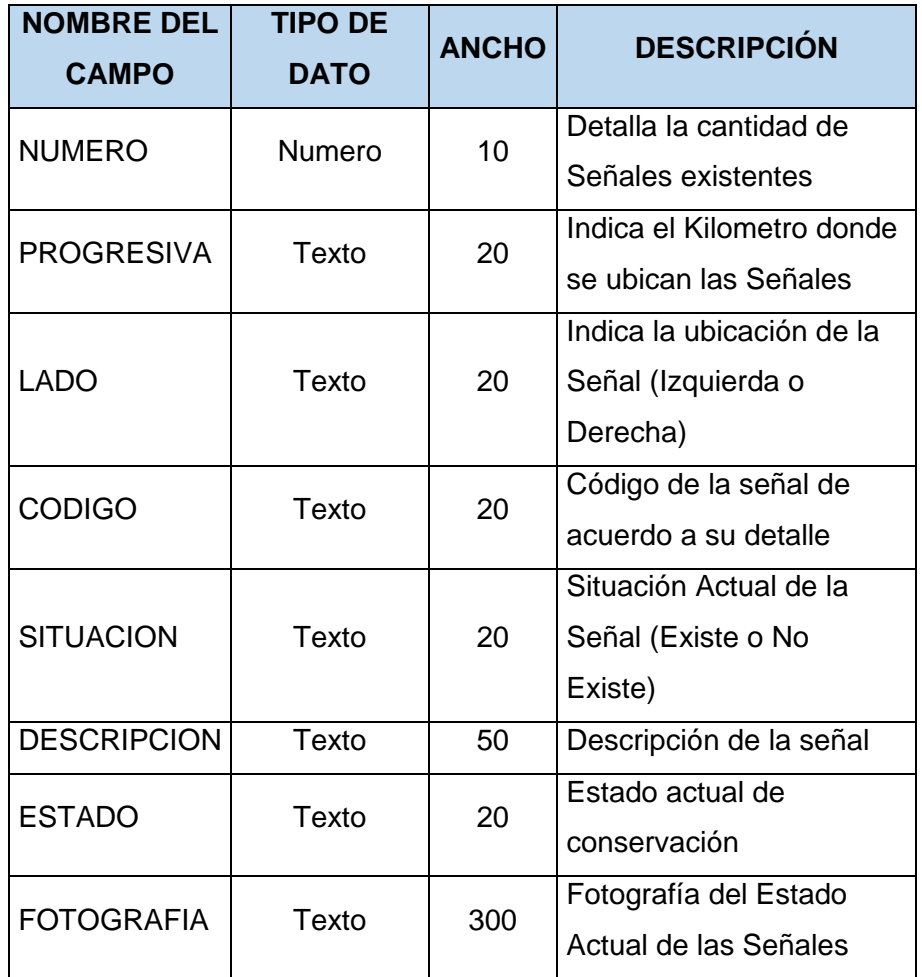

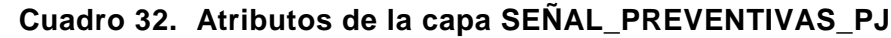

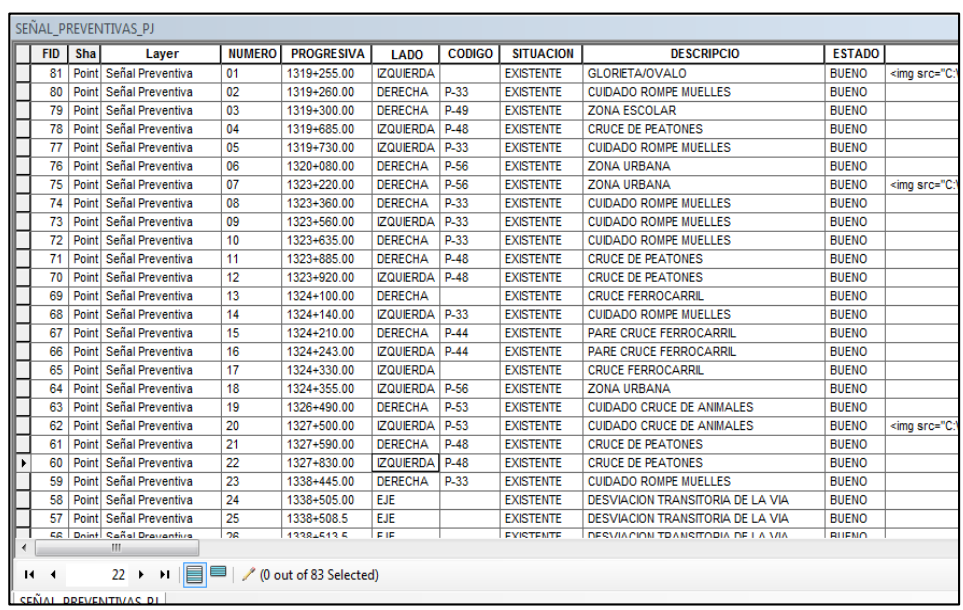

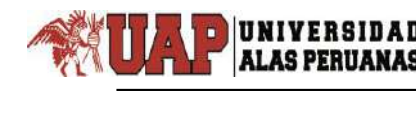

# **Cuadro 33. Campos de la capa SEÑAL\_REGLAMENTARIAS\_PJ**

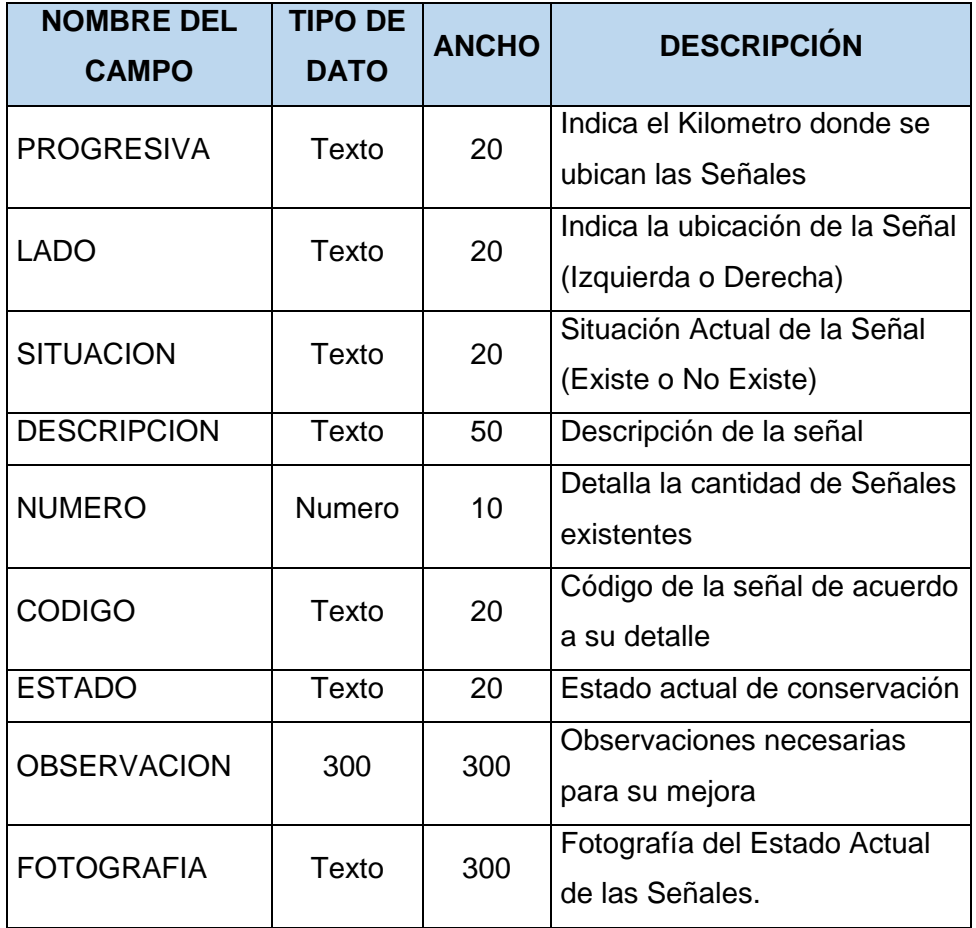

# **Cuadro 34. Atributos de la capa SEÑAL\_REGLAMENTARIAS\_PJ**

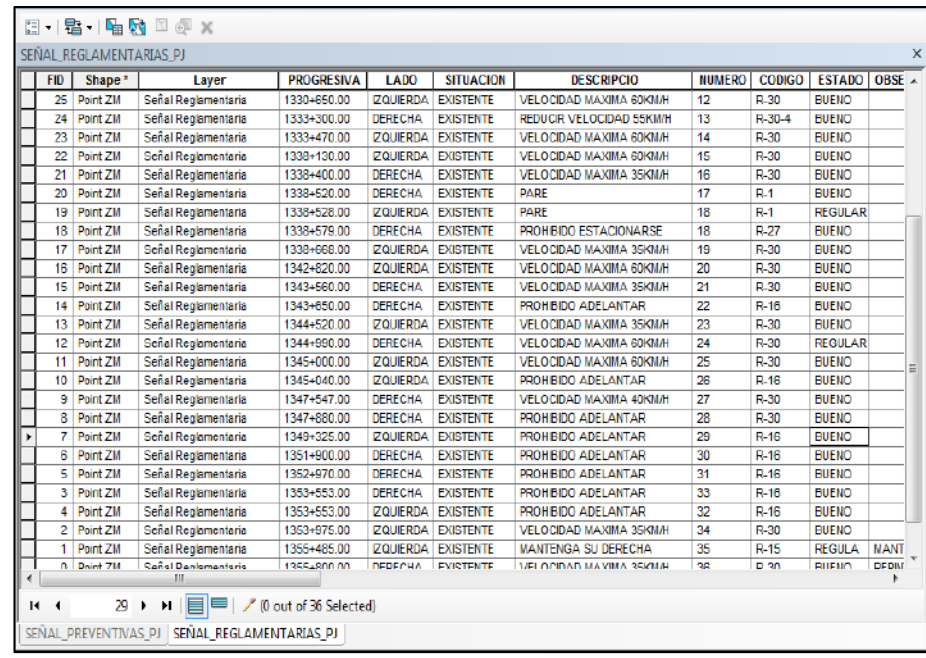

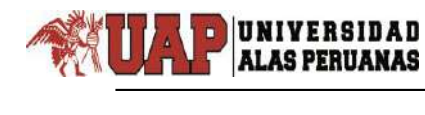

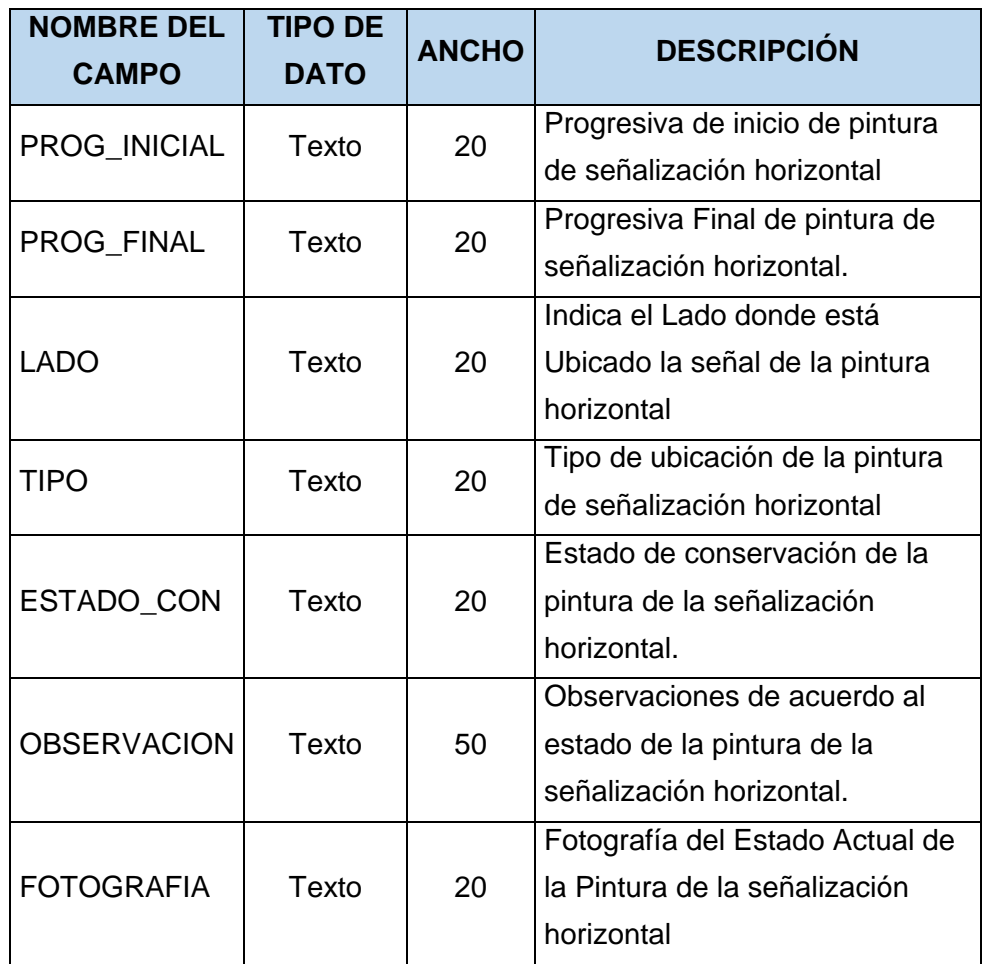

## **Cuadro 35. Campos de la capa SEÑAL\_HORIZONTAL**

**Cuadro 36. Atributos de la capa SEÑAL\_HORIZONTAL**

| Table      |                    |                                                               |                     |                   |                          |                             |         |                               | $\Box$ X                                                                                                    |
|------------|--------------------|---------------------------------------------------------------|---------------------|-------------------|--------------------------|-----------------------------|---------|-------------------------------|----------------------------------------------------------------------------------------------------|
|            |                    |                                                               |                     |                   |                          |                             |         |                               |                                                                                                    |
|            | SENAL HORIZONTAL   |                                                               |                     |                   |                          |                             |         |                               | X                                                                                                    |
| <b>FID</b> | Shape <sup>*</sup> | Layer                                                         | <b>PROG INICIAL</b> | <b>PROG FINAL</b> | <b>LADO</b>              | <b>TIPO</b>                 |         | <b>ESTADO CON OBSERVACION</b> |                                                                                                    |
|            | 0 Point ZM         | Señal Horizontal                                              | 1319+200            | 1320+000          | derecho/centro/izquierdo | pintura central y de bordes | Bueno   |                               |                                                                                                    |
|            | Point ZM           | Señal Horizontal                                              | 1322+000            | 1325+000          | derecho/centro/izquierdo | pintura central y de bordes | Regular |                               | <img \"<="" c:\tesis="" src="C:\TESIS WIBEL\FC&lt;/th&gt;&lt;/tr&gt;&lt;tr&gt;&lt;th&gt;&lt;/th&gt;&lt;th&gt;2 Point ZM&lt;/th&gt;&lt;th&gt;Señal Horizontal&lt;/th&gt;&lt;th&gt;1326+000&lt;/th&gt;&lt;th&gt;1329+000&lt;/th&gt;&lt;th&gt;derecho/centro/izquierdo&lt;/th&gt;&lt;th&gt;pintura central y de bordes&lt;/th&gt;&lt;th&gt;Bueno&lt;/th&gt;&lt;th&gt;&lt;/th&gt;&lt;th&gt;&lt;img src=" th="" wibel\fc=""/> |
|            |                    |                                                               | Ш.                  |                   |                          |                             |         |                               |                                                                                                    |
| $H = 4$    | $1 +$              | $\mathsf{H}$ $\mathsf{B}$ $\mathsf{B}$ (0 out of 12 Selected) |                     |                   |                          |                             |         |                               |                                                                                                    |
|            | SENAL HORIZONTAL   |                                                               |                     |                   |                          |                             |         |                               |                                                                                                    |

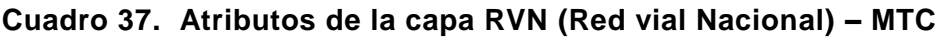

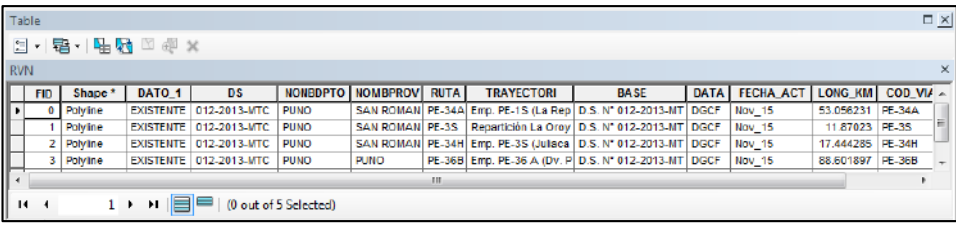

**Cuadro 38. Atributos de la capa RVD\_PJ. - MTC**

| Table             |                 |                    |                         |                        |                            |                |               |                   |                   |                |                 |                  | $\square$ $\times$       |
|-------------------|-----------------|--------------------|-------------------------|------------------------|----------------------------|----------------|---------------|-------------------|-------------------|----------------|-----------------|------------------|--------------------------|
|                   |                 |                    | 리 · [ 팀 ·   팀 B - 미 센 X |                        |                            |                |               |                   |                   |                |                 |                  |                          |
| RVD <sub>PJ</sub> |                 |                    |                         |                        |                            |                |               |                   |                   |                |                 |                  | $\times$                 |
|                   | <b>FID</b>      | Shape <sup>*</sup> | <b>DEPARTAMEN</b>       | <b>PROVINCIA</b>       | <b>TRAMOS</b>              | <b>SUP_VIA</b> | R 36 DIC13    | <b>R 12 DIC14</b> | <b>LONG DIC14</b> | SUPF_DIC14     | <b>DATA</b>     | <b>FECHA ACT</b> |                          |
| $\mathbf{F}$      | $\mathbf{0}$    | Polyline           | <b>PUNO</b>             | <b>SAN ROMAN</b>       | Emp. PE-3S G (             | Asfatado       | PU-124        | PU-124            | 25.23             | 11             | GTT             | Dic 14           |                          |
|                   |                 | <b>Folyline</b>    | <b>PUNO</b>             | LAMPA                  | Emp. PE-35 G (             | Asfatado       | PU-124        | <b>PU-124</b>     | 5.06              | 11             | GT              | <b>DIC 14</b>    |                          |
|                   | 21              | Polyline           | <b>PUNO</b>             | <b>SAN ROMAN</b>       | Emp. PE-34 B (             | Afirmado       | PU-113        | PU-113            | 9.26              | 2 <sup>1</sup> | GTT             | Dic_14           |                          |
|                   | 3.              | Polyline           | <b>PUNO</b>             | <b>PUNO</b>            | Emp. PE-34 H (T)           | Afirmado       | PU-118        | PU-118            | 13.63             | 21             | GTT             | Dic_14           |                          |
|                   |                 | Polyline           | <b>PUNO</b>             | <b>PUNO</b>            | Emp. PE-3S (Juli Afirmado  |                | PU-120        | PU-120            | 4                 | 2              | $c_{\text{TT}}$ | Dic 14           |                          |
|                   | 5.              | Polyline           | <b>PUNO</b>             | <b>SAN ROMAN</b>       | Emp. 34A (Arco   Afirmado  |                | PU-121        | PU-121            | 8.49              | 2.             | $c_{\text{TT}}$ | Dic 14           |                          |
|                   | s.              | Polyline           | <b>PUNO</b>             | <b>SAN ROMAN</b>       | Emp. 34A (Arco Sin Afirmar |                | PU-121        | PU-121            | 3.73              | 3 <sup>1</sup> | GTT             | Dic_14           |                          |
|                   |                 | Polyline           | <b>PUNO</b>             | <b>HUANCANE</b>        | Emp. PE-34 H (T Afirmado   |                | <b>PU-118</b> | PU-118            | 13.55             | $\overline{2}$ | <b>GTT</b>      | Die 14           |                          |
|                   |                 | 8 Polyline         | <b>PUNO</b>             | <b>HUANCANE</b>        | Emp. PE-34 H (T)           | Afirmado       | <b>PU-118</b> | PU-118            | 3.08              | 2 <sup>1</sup> | G <sub>II</sub> | Dic_14           |                          |
|                   | 9.              | Folvine            | <b>PUNO</b>             | <b>PUNO</b>            | Emp. PE-34 H (T)           | Atirmado       | <b>PU-118</b> | PU-118            | 1.6               | $\mathbf{z}$   | $G$ TT          | <b>DIC 14</b>    |                          |
|                   | $10-1$          | Polyline           | <b>PUNO</b>             | <b>PUNO</b>            | Emp. PE-34 H (T) Afirmado  |                | <b>PU-118</b> | PU-118            | 13.19             | 2 <sup>1</sup> | GTT             | <b>Dic 14</b>    |                          |
|                   | 11 <sup>1</sup> | Polyline           | <b>PUNO</b>             | <b>PUNO</b>            | Emp. PE-34 H (T Afirmado   |                | PU-118        | PU-118            | 3.91              | 2 <sup>1</sup> | GTT             | Dic_14           |                          |
|                   | 12 <sup>1</sup> | Polyline           | <b>PUNO</b>             | <b>PUNO</b>            | Emp. 34A (Arco) Asfatado   |                | PU-121        | PU-121            | 18.91             |                | $c_{\text{TT}}$ | Dic 14           |                          |
|                   | 13 <sup>1</sup> | Polyline           | <b>PUNO</b>             | <b>PUNO</b>            | Emp. 34A (Arco Afirmado    |                | PU-121        | PU-121            | 1.35              | 2.             | $c_{\text{TT}}$ | Dic 14           |                          |
|                   | 14 <sup>1</sup> | Polyline           | <b>PUNO</b>             | <b>PUNO</b>            | Emp. 34A (Arco Afirmado    |                | PU-121        | PU-121            | 2.39              |                | $2$ GTT         | Die 14           | $\overline{\phantom{a}}$ |
|                   | $\blacksquare$  | $1 +$              | ▗▏▏▊▝                   | (0 out of 32 Selected) |                            |                |               |                   |                   |                |                 |                  |                          |
|                   |                 |                    |                         |                        |                            |                |               |                   |                   |                |                 |                  |                          |
|                   | RVD_PJ          |                    |                         |                        |                            |                |               |                   |                   |                |                 |                  |                          |

**Cuadro 39. Atributos de la capa RVV\_PJ. - MTC**

| Table           |          |                                                   |                                                                                                    |                                                                                                    |                                      |        |       |            |                                                  |                    |                                                              |               | <b>DX</b>             |
|-----------------|----------|---------------------------------------------------|----------------------------------------------------------------------------------------------------|----------------------------------------------------------------------------------------------------|--------------------------------------|--------|-------|------------|--------------------------------------------------|--------------------|--------------------------------------------------------------|---------------|-----------------------|
|                 |          |                                                   |                                                                                                    |                                                                                                    |                                      |        |       |            |                                                  |                    |                                                              |               |                       |
| <b>RVV_PJ</b>   |          |                                                   |                                                                                                    |                                                                                                    |                                      |        |       |            |                                                  |                    |                                                              |               | ×                     |
|                 |          |                                                   | <b>SUP VIA</b>                                                                                                    | <b>DEPART</b>                                                                                                    | <b>PROVINCIA</b>                     |        |       |            |                                                  | ANCHO P            |                                                              |               |                       |
|                 | Polyline |                                                   | Trocha                                                                                                    | <b>PUNO</b>                                                                                                    | <b>SAN ROMAN</b>                     | PU-658 | 39.27 | Registrada | 4                                                | Entre 3.50 a 4.50m | GT                                                           | Dic 14        |                       |
|                 | PoMine   |                                                   | Trocha                                                                                                    | <b>PUNO</b>                                                                                                    | <b>PUNO</b>                          | PU-664 | 22.81 | Registrada |                                                  | Entre 3.50 a 4.50m | GT                                                           | Dic 14        |                       |
| 21              | PoMine   |                                                   | Asfaltado                                                                                                    | <b>PUNO</b>                                                                                                    | <b>PUNO</b>                          | PU-666 |       | Registrada |                                                  | Mayor a 6,00m      | $G$ T                                                        | Dic_14        |                       |
| з.              | PoMine   |                                                   | Trocha                                                                                                    | <b>PUNO</b>                                                                                                    | <b>PUNO</b>                          | PU-670 | 8.38  | Registrada |                                                  | Entre 3,50 a 4,50m | GT                                                           | DIC 14        |                       |
| 4.              | PoMine   |                                                   | Trocha                                                                                                    | <b>PUNO</b>                                                                                                    | <b>SAN ROMAN</b>                     | PU-657 |       | Registrada |                                                  | Entre 4.50 a 5.50m | GT                                                           | DIC_14        |                       |
|                 | PoMine   |                                                   | Trocha                                                                                                    | <b>PUNO</b>                                                                                                    | <b>SAN ROMAN</b>                     | PU-662 |       | Registrada |                                                  |                    | GTT                                                          | <b>DIC 14</b> |                       |
| 6.              | Polyline |                                                   | Trocha                                                                                                    | <b>PUNO</b>                                                                                                    | <b>SAN ROMAN</b>                     | PU-659 | 11.96 | Registrada |                                                  | Entre 3.50 a 4.50m | GT                                                           | DIC_14        |                       |
|                 | PoMine   |                                                   | Trocha                                                                                                    | <b>PUNO</b>                                                                                                    | <b>SAN ROMAN</b>                     | PU-660 | 13.69 | Registrada |                                                  | Entre 3,50 a 4,50m | GT                                                           | DIC_14        |                       |
| 8.              | PoMne    |                                                   |                                                                                                    |                                                                                                    | LAMPA                                | PU-648 | 4.81  | Registrada |                                                  | Entre 4.50 a 5.50m | GT                                                           | <b>DIC 14</b> |                       |
| 9               | PoMne    |                                                   |                                                                                                    |                                                                                                    | LAMPA                                | PU-650 | 17.91 | Registrada |                                                  | Entre 4,50 a 5,50m | GT                                                           | DIC_14        |                       |
| 10              | Polyline |                                                   | Trocha                                                                                                    | <b>PUNO</b>                                                                                                    | <b>SAN ROMAN</b>                     | PU-661 | 8.11  | Registrada |                                                  | Entre 4.50 a 5.50m | GT                                                           | <b>DIC 14</b> |                       |
| 11              | Polyline |                                                   | Afirmado                                                                                                    | <b>PUNO</b>                                                                                                    | <b>SAN ROMAN</b>                     | PU-656 | 6.34  | Registrada |                                                  | Entre 4.50 a 5.50m | $G\overline{H}$                                              | Dic_14        |                       |
| 12 <sup>°</sup> | Polyline |                                                   | Trocha                                                                                                    | <b>PUNO</b>                                                                                                    | <b>SAN ROMAN</b>                     | PU-655 |       | Registrada |                                                  | Entre 4.50 a 5.50m | $G\Gamma$                                                    | Dic_14        |                       |
| 13 <sup>1</sup> | Polyline |                                                   | Afirmado                                                                                                    | <b>PUNO</b>                                                                                                    | <b>HUANCANE</b>                      | PU-654 | 2.6   | Registrada |                                                  | Entre 5.00 a 5.50m | $G\Gamma$                                                    | Dic_14        |                       |
|                 | Polyline |                                                   | Afirmado                                                                                                    | <b>PUNO</b>                                                                                                    | <b>HUANCANE</b>                      | PU-654 |       |            |                                                  | Entre 5.00 a 5.50m | GT                                                           | Dic_14        |                       |
|                 |          |                                                   |                                                                                                    |                                                                                                    |                                      |        |       |            |                                                  |                    |                                                              | - -           | ٠                     |
|                 |          |                                                   |                                                                                                    |                                                                                                    |                                      |        |       |            |                                                  |                    |                                                              |               |                       |
|                 |          |                                                   |                                                                                                    |                                                                                                    |                                      |        |       |            |                                                  |                    |                                                              |               |                       |
| RVV_PJ          |          |                                                   |                                                                                                    |                                                                                                    |                                      |        |       |            |                                                  |                    |                                                              |               |                       |
|                 | $H = 4$  | FID Shape*<br>$^{\circ}$<br>51<br>14 <sub>1</sub> | <b>TRAMOS</b><br>Emp. PU-120 - Emp. PU-122 (Vilgu<br>Emp. PU-121 - Emp. PU-122 (Maña<br>Emp. PE-3S (Puno) - Isla Esteves<br>Emp. PU-118 (Huata) - L. Prov. Sa<br>Emp. PE-35 (Caracoto) - Atuncola<br>Emp. PE-35 (Caracoto) - Emp. 658<br>Emp. PE-34A - Emp. PU-658<br>Emp. PU-123 - Hda. Huavta<br>Emp. PU-557 - Paratia - Emp. PU-5<br>Emp. PU-121 (Cabana) - Emp. PU-<br>Emp. PE-3S (Caracoto) - L. Prov. P<br>Emp. PE-34H, (Ayabacas) - Muni-<br>Emp. PE-34H, (Ayabacas) - Muni- | Emp. PE-34A (Maravilas) - Mina Jel<br>Emp. 034-H (Pte. Ayabacas) - C<br>1 > >                           0 out of 209 Selected) | Sin Atirmar PUNO<br>Sin Afirmar PUNO | m      |       |            | 4.85<br>14.78<br>7.35<br>10.9<br>0.33 Registrada |                    | R 12 DIC1 LONG DI REG DIC14 SUPF DI<br>4 Mayor a 6,00m<br>21 | ╼             | DATA FECHA ACT 4<br>- |

**Cuadro 40. Atributos de la capa RIOS. – IGN**

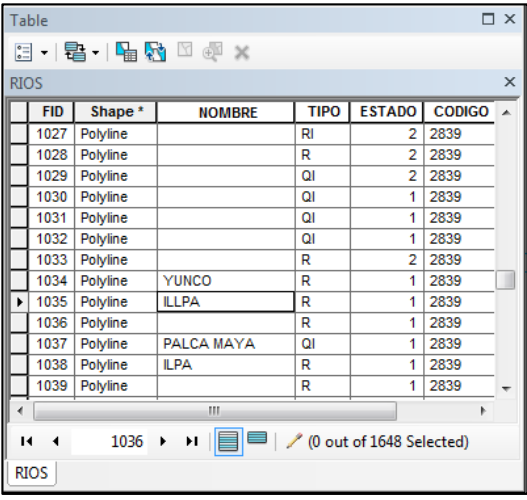

**Cuadro 41. Atributos de la capa LAGOS\_PJ. - IGN**

| Table |            |         |                                                             |               |                         |               |               |                  | $\square$ $\times$ |
|-------|------------|---------|-------------------------------------------------------------|---------------|-------------------------|---------------|---------------|------------------|--------------------|
| ∷     |            |         | →国→国内□蛔×                                                    |               |                         |               |               |                  |                    |
|       | LAGOS_PJ   |         |                                                             |               |                         |               |               |                  | ×                  |
|       | <b>FID</b> | Shape*  | <b>NOMBRE</b>                                               | <b>CODIGO</b> | AREA M2                 | X             | Y             | <b>PERIMT_ML</b> |                    |
|       | 288        | Polygon |                                                             | 2939          | 0                       | 0             | 0             | 0                |                    |
|       | 289        | Polygon | <b>ISCACOTA</b>                                             | 2939          | 0                       | 0             | 0             | 0                |                    |
|       | 290        | Polygon | COLPACOTA                                                   | 2939          | 0                       | 0             | $\mathbf{0}$  | 0                |                    |
|       | 291        | Polygon |                                                             | 2939          | 0                       | 0             | 0             | 0                |                    |
|       | 292        | Polygon |                                                             | 2939          | 0                       | 0             | 0             | 0                |                    |
|       | 293        | Polygon | <b>JOCHE</b>                                                | 2939          | 0                       | 0             | 0             | 0                |                    |
|       | 294        | Polygon |                                                             | 2939          | 0                       | 0             | 0             | $\mathbf 0$      |                    |
|       | 295        | Polygon |                                                             | 2939          | 0                       | 0             | 0             | 0                |                    |
|       | 296        | Polygon |                                                             | 2939          | 0                       | 0             | 0             | 0                |                    |
|       | 297        | Polygon | Titicaca                                                    | 2839          | 33908206.4805           | 391319.880163 | 8259302.43602 | 50870.49637      |                    |
|       | 298        | Polygon | <b>Titicaca</b>                                             | 2839          | 33908206.4805           | 391319.880163 | 8259302.43602 | 50870.49637      |                    |
|       | 299        | Polygon | <b>TITICACA</b>                                             | 2939          | 0                       | 0             | 0             | 0                |                    |
|       | 300        | Polygon | <b>TITICACA</b>                                             | 2939          | 0                       | 0             | 0             | 0                |                    |
|       | 301        | Polygon |                                                             | 2839          | 5362272.1945            | 392083.099271 | 8248565.97012 | 12537.720986     |                    |
| н     | -4         |         | $1$ $\rightarrow$ $\mid$ $\mid$ $\mid$ $\mid$ $\mid$ $\mid$ |               | (0 out of 302 Selected) |               |               |                  |                    |
|       | LAGOS_PJ   |         |                                                             |               |                         |               |               |                  |                    |

**Cuadro 42. Atributos de la capa POLURB\_PJ. – MINEDU**

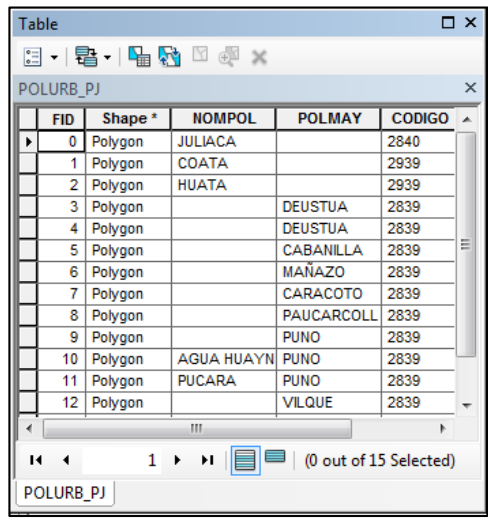

14.Para el proceso de integración de la información gráfica de la infraestructura vial, se utilizó el comando Hyperlink  $\boldsymbol{f}$ , para lo cual se creó un campo en la tabla de atributos, en el campo se indicó la dirección en el disco del computador donde se ubica el archivo a abrirse mediante el *hiperlink,* para nuestro caso se creó

 $\overline{\phantom{0}}$ 

un campo que indica dirección donde se ubica la fotografía de la infraestructura vial.

- 15.Al consultar sobre los atributos el campo denominado FOTOGRAFIA, se aprecia la dirección donde se ubica los archivos, al fijarnos bien se ve un símbolo de rayo de color amarillo  $\mathscr{F}$  que es el Hyperlink, al hacer clic en este inmediatamente se abrirá el archivo externo.
- 16.La consulta del Hyperlink no solamente se dará con la herramienta Identify **U** sino también con la herramienta HTML

popup por su múltiple capacidad de Hypervincular.

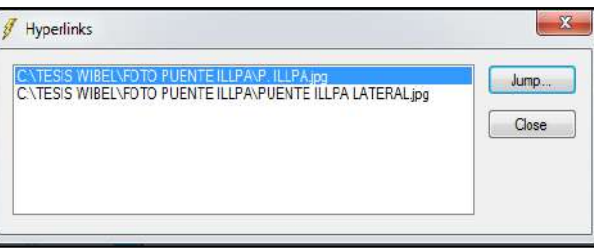

**Figura 31. Comando Hyperling (enlaces a archivos externos)** 

| Identify                   | $\times$                                          |
|----------------------------|---------------------------------------------------|
| Identify from:             | <top-most layer=""></top-most>                    |
| <b>E-PUENTE ILLPA</b><br>i |                                                   |
|                            | ⊺ו ג                                              |
| Location:                  | 385,521.825 8,264,456.175 Meters                  |
| Field                      | Value                                             |
| <b>FID</b>                 | o                                                 |
| Shape                      | Polyline                                          |
| DESCRIPCION                | PUENTE ILLPA                                      |
| PROG_INICIO                | 1338+352                                          |
| PROG FINAL                 | 1338+382                                          |
| LONG_TOTAL                 | 30                                                |
| <b>ESTADO</b>              | <b>REGULAR</b>                                    |
|                            | OBSERVACION Puente sobre el rio Illpa             |
| <b>FOTOGRAFIA</b>          | <img src="C:\TESIS WIBEL\FOTO PUENTE ILLPA\P</td> |
| Ш                          |                                                   |
|                            |                                                   |

 **Figura 32. Comando Identify (enlaces a archivos externos)**

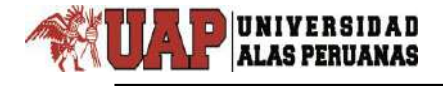

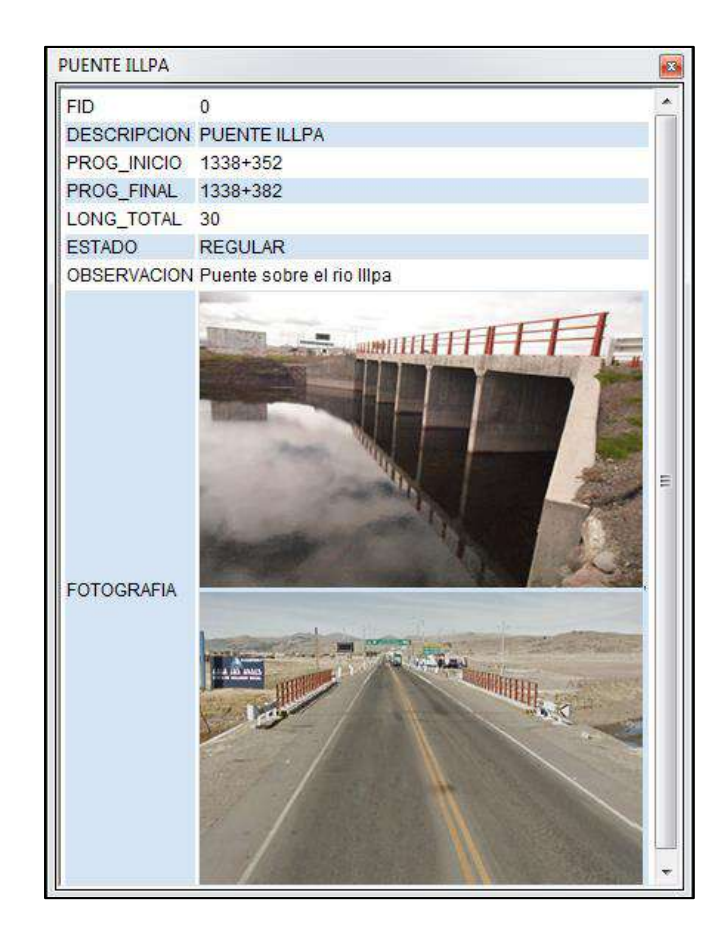

 **Figura 33. Comando HTML popup (enlaces a archivos externos)**

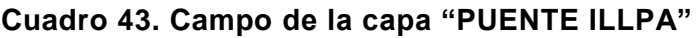

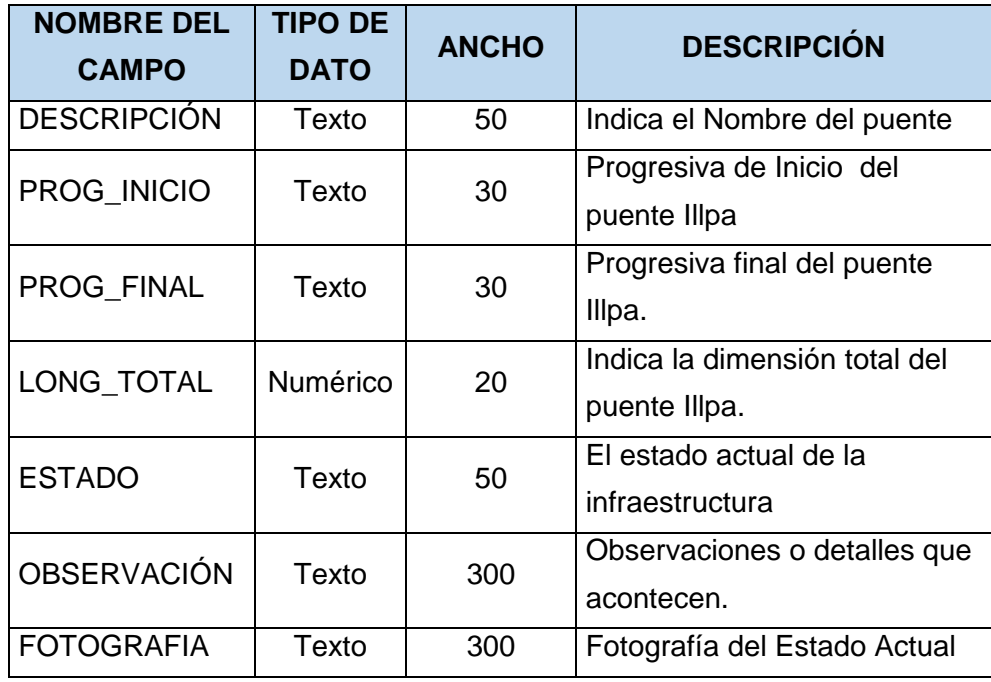

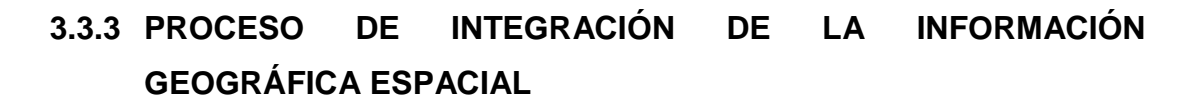

 $\overline{\phantom{0}}$ 

Se integró Información espacial a nuestro proyecto, la información espacial de: MINAM (Ministerio del Ambiente del Perú), IGN (Instituto Geográfico Nacional Peruano) y MTC (Ministerio de transportes y Comunicaciones del Perú), la base de datos en formato \*shp de: Límite Departamental, Provincial y Distrital, curvas de nivel, cotas, ríos, lagos, islas, red vial Nacional, red vial Distrital y red vial vecinal, con la finalidad de tener una mejor referencia, para ello se elaboró un límite espacial en el área del proyecto de investigación de la carretera Puno Juliaca.

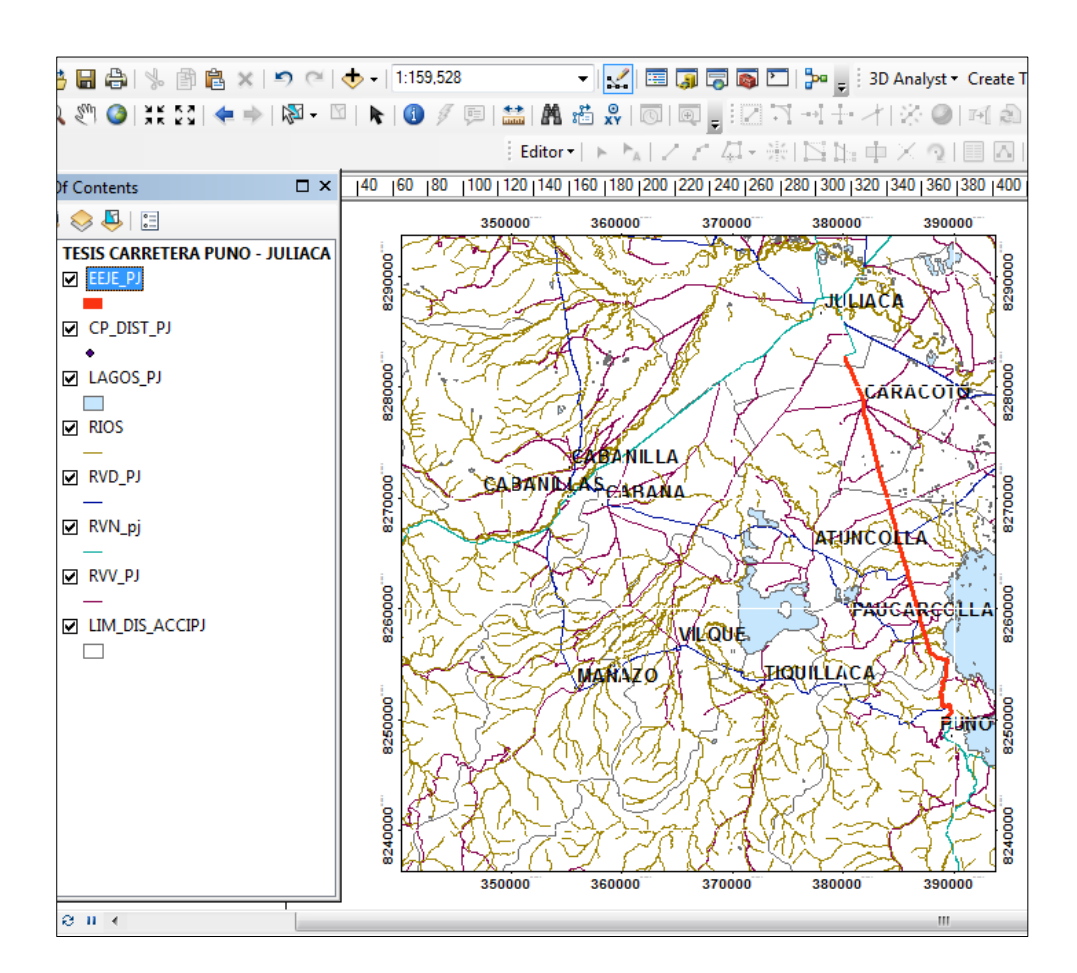

 **Figura 34. Límite Espacial**

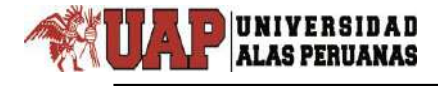

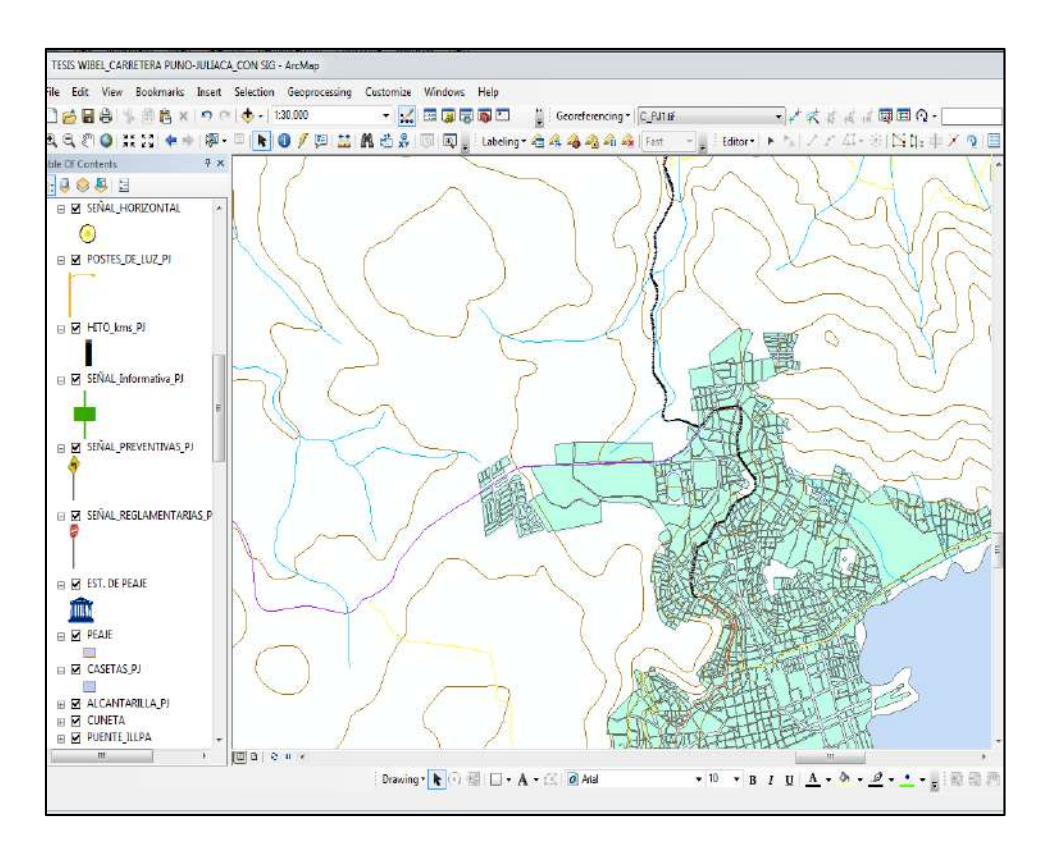

 **Figura 35. Integración Espacial**

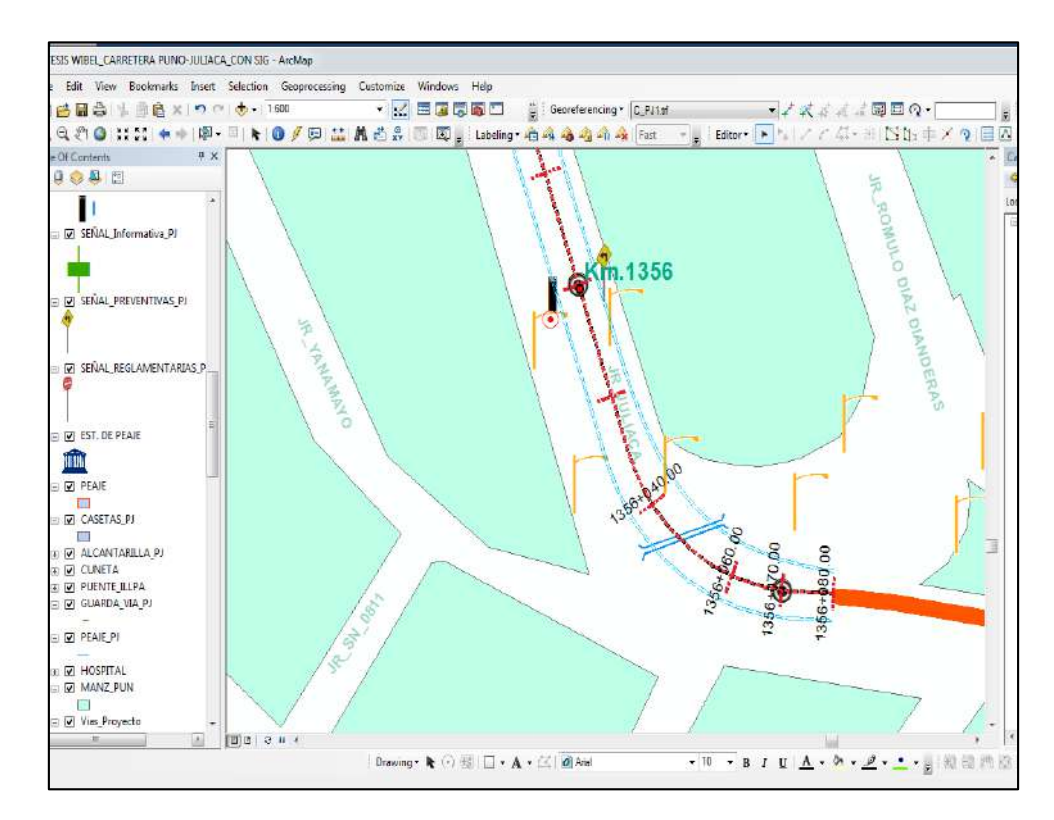

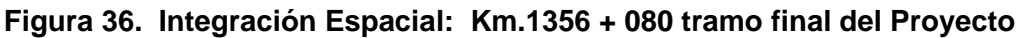
## **3.3.4 PROCESO DE INTEGRACIÓN DE LA IMAGEN SATELITAL A LA CARRETERA PUNO – JULIACA**

 $\overline{\phantom{0}}$ 

Se integró al Sistema de Información Geográfica Vial la imagen satelital Landsat 5 Proporcionada por la Gerencia Regional de Recursos Naturales y Gestión del Medio Ambiente –Gob. Reg. Puno, tomada en enero del 2014 y la imagen satelital de Google Maps tomada en febrero del 2016, se insertó de acuerdo al límite del proyecto, la finalidad es tener una mejor visualización de la cartografía en el ArcGIS, creando una presentación de forma ortofotomapa.

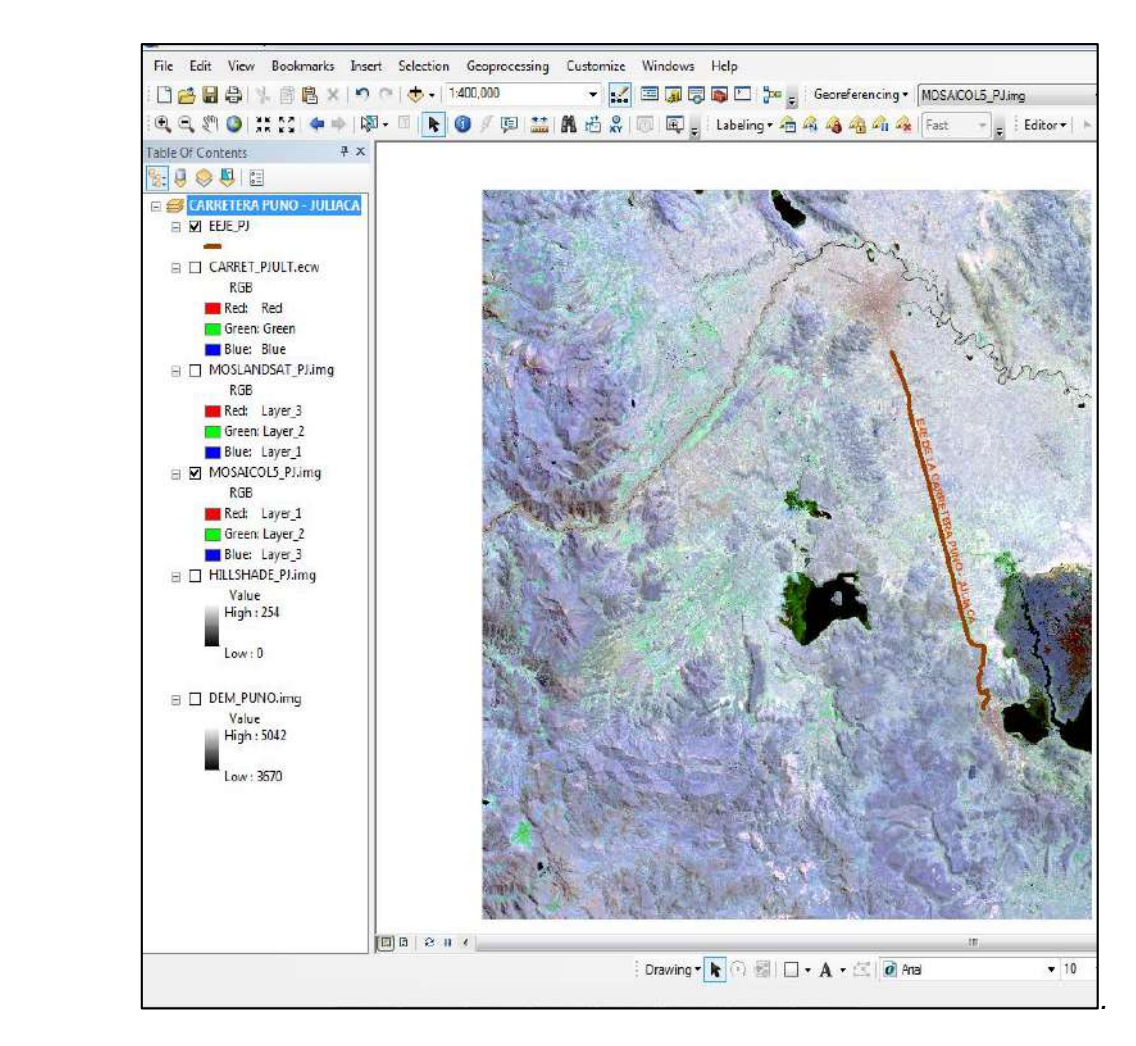

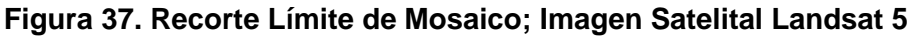

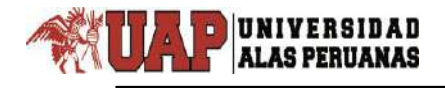

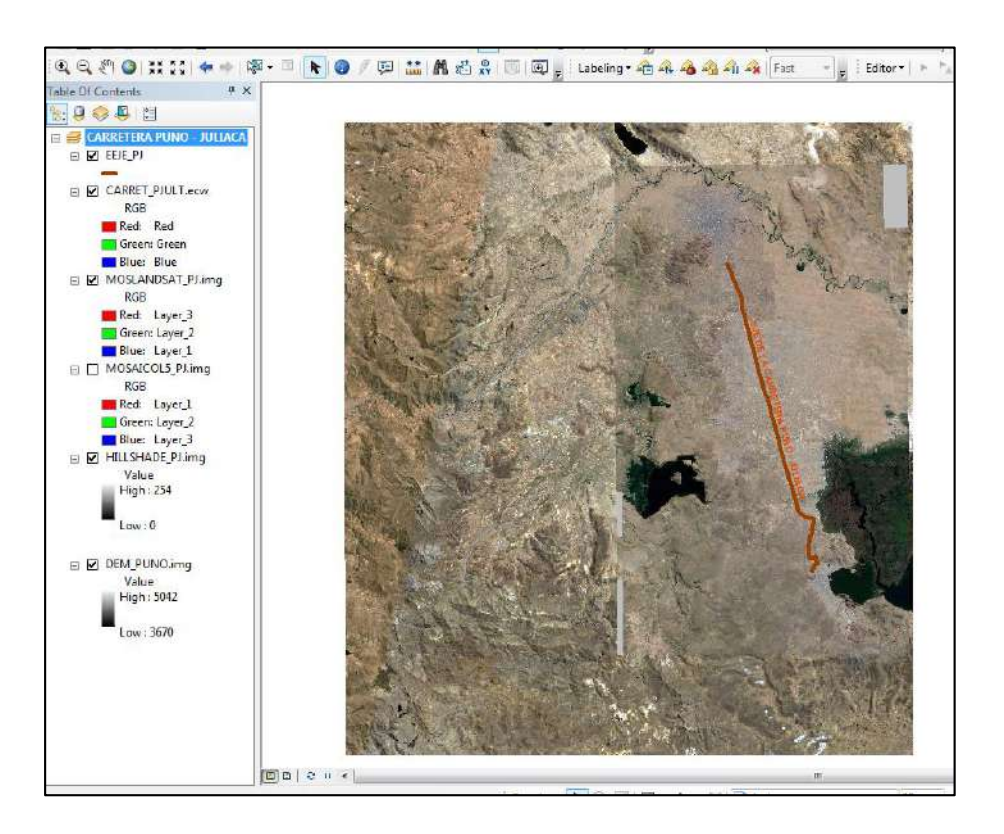

 **Figura 38. Recorte Límite; Imagen Satelital Landsat 5 traslapado por imagen satelital Google Maps**

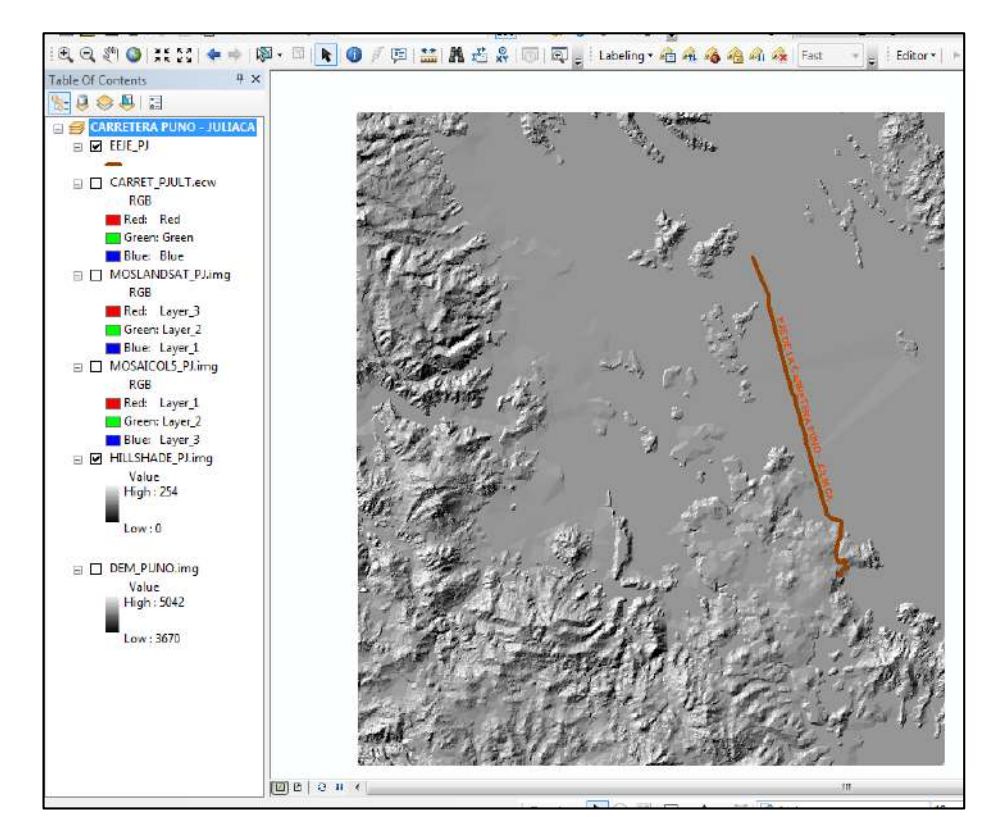

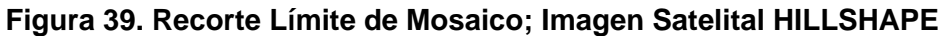

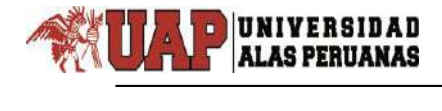

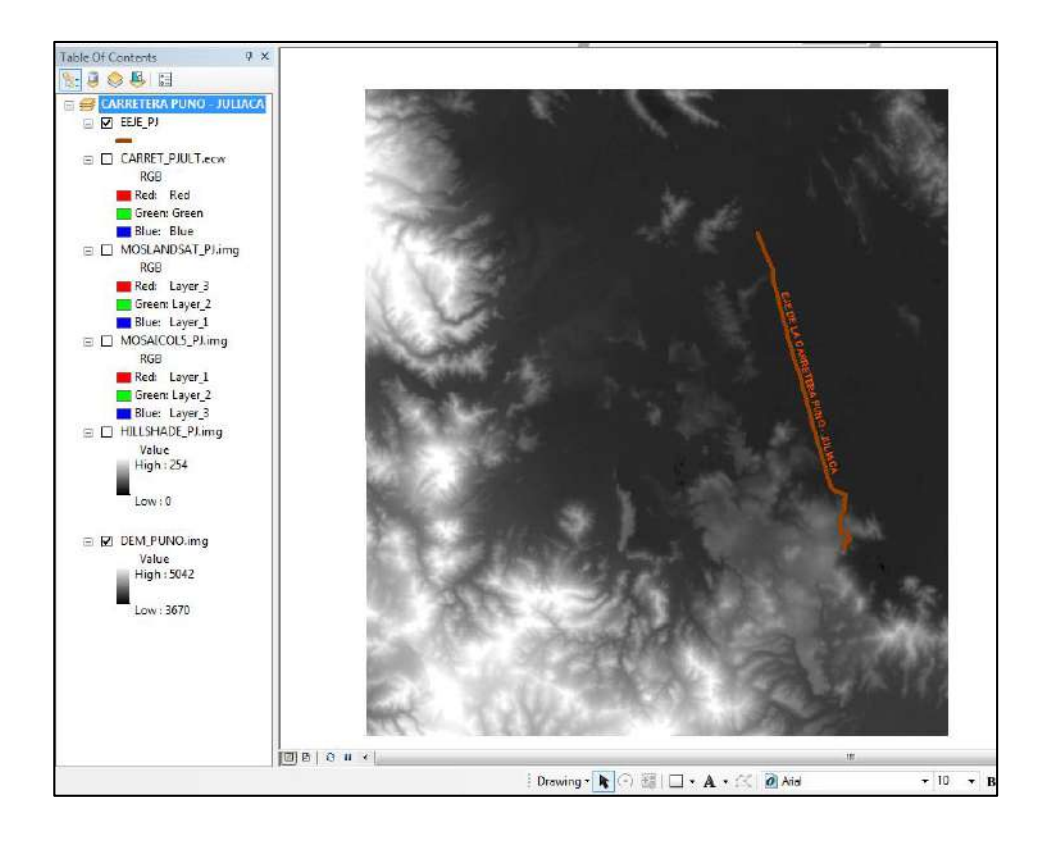

 **Figura 40. Recorte Límite de Mosaico; Imagen Satelital DEM**

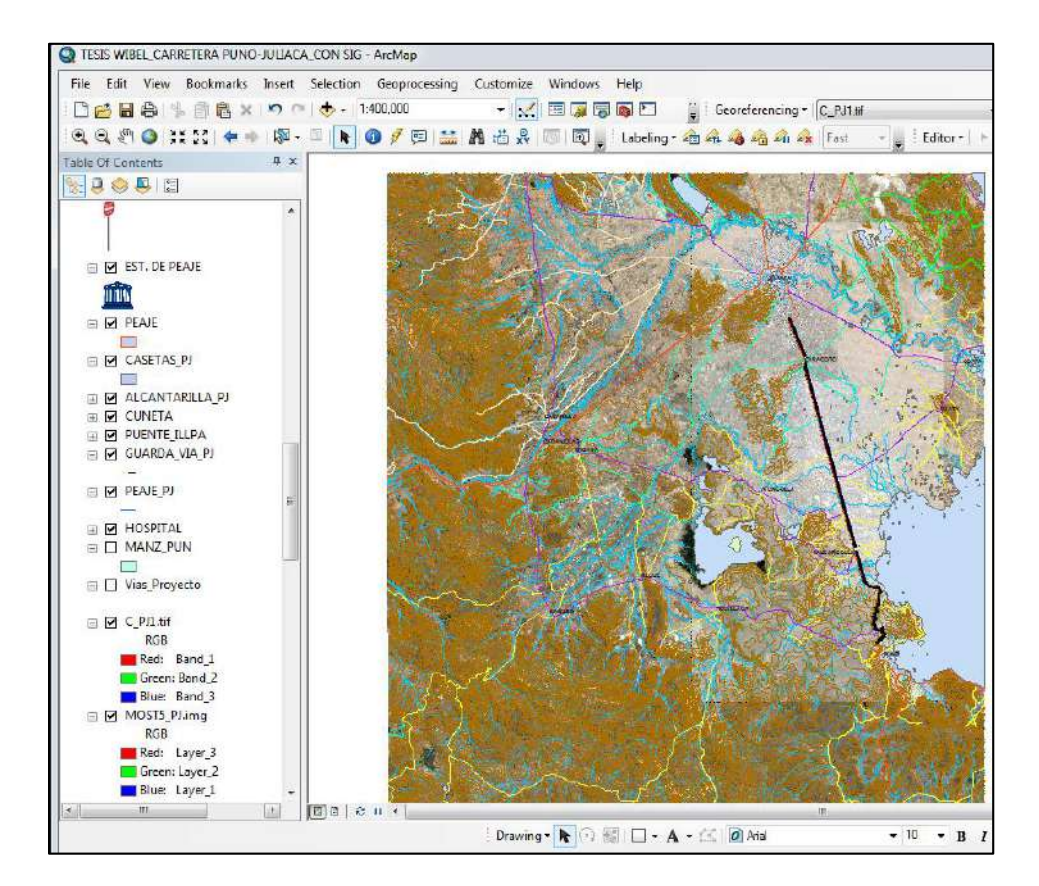

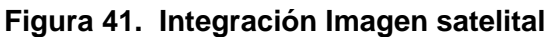

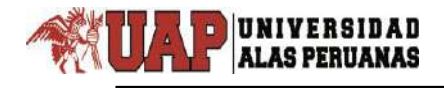

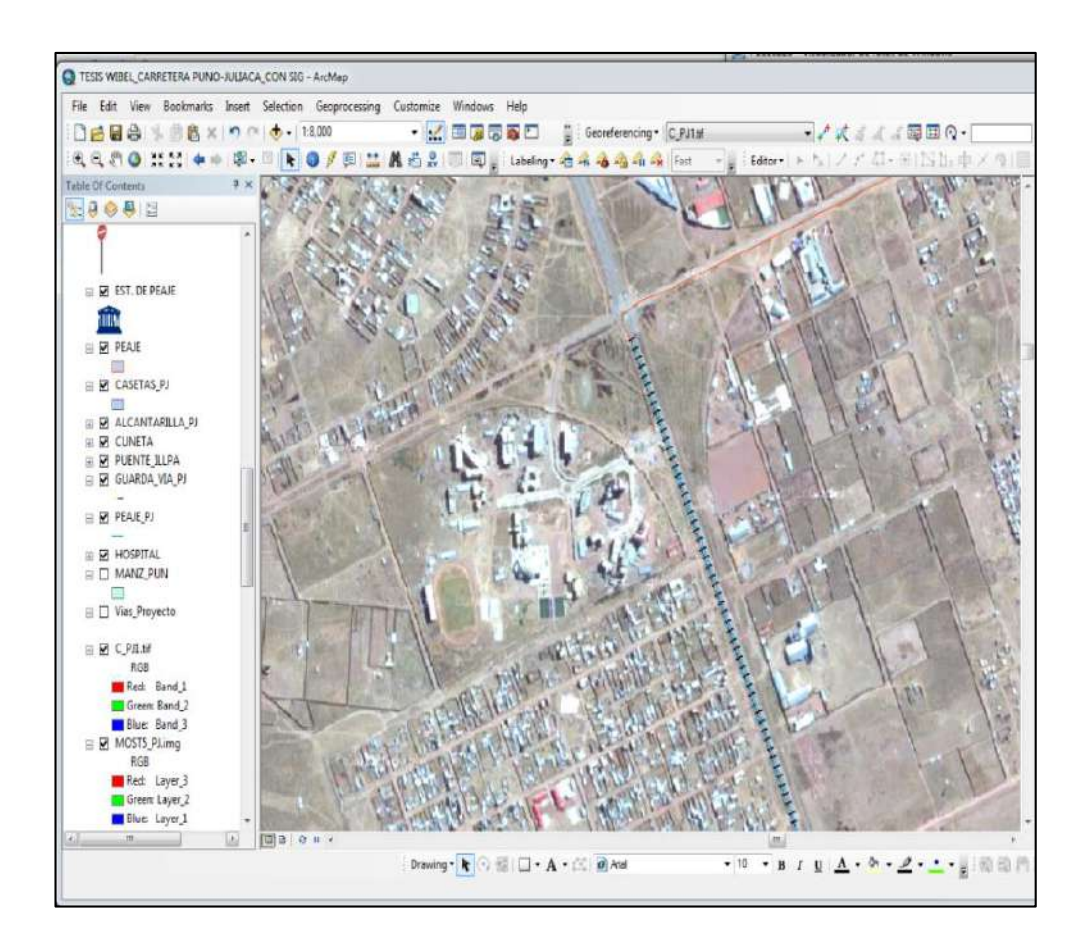

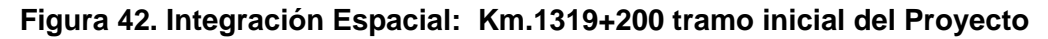

### **3.3.5 OPTIMIZACIÓN EN EL PROCEDIMIENTO DE LA GENERACIÓN DE UN REPORTE DEL INVENTARIO DE LA RED VIAL**

El proceso de atención utilizando la tecnología SIG se muestra a continuación además se expone un caso, que es el la consulta y reporte de elementos de la infraestructura de la Carretera Puno – Juliaca de los tramos 1319+200 al 1356+080. Este reporte es concebido con la finalidad de proveer información útil a usuarios con distinta formación profesional como son: Ingenieros, planificadores, administradores, economistas, legisladores. El número de reportes a proporcionar por el sistema debe ser cuidadosamente seleccionado y contar con una gran flexibilidad para mostrar la información bajo distintos enfoques dependiendo de a quién va dirigido el reporte y el propósito de la información. Prosiguiendo de la siguiente manera.

 $\overline{\phantom{0}}$ 

Recepcionado la solicitud, el técnico procede a revisar el tipo de reporte que desea el cliente, en este caso un reporte del estado de los elementos de la infraestructura vial, en el SIG se ubica el elemento buscando por su dirección usando la herramienta "*Find*" eligiendo el tema, se procede a realizar la búsqueda por nombre de la infraestructura para este primer caso alcantarillas y progresiva.

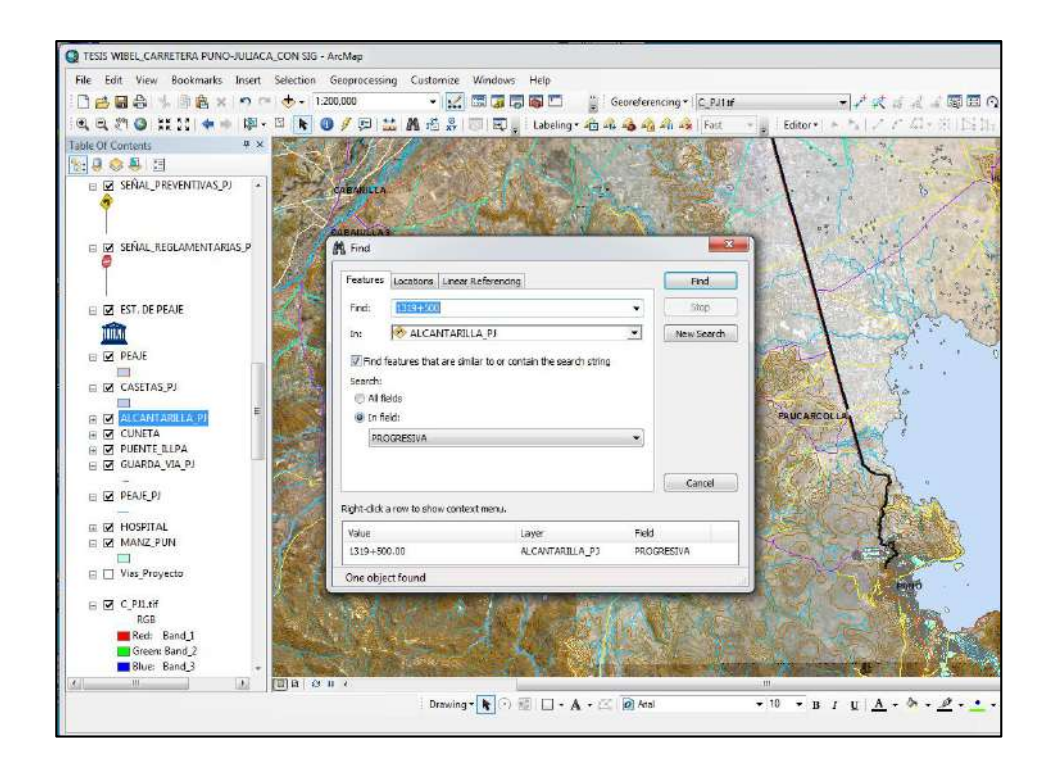

 **Figura 43. Comando Find para facilitar la búsqueda de la alcantarilla**

El proceso siguiente en el ArcGis, es ampliar el Gráfico para apreciar el estado físico de la alcantarilla respectiva.

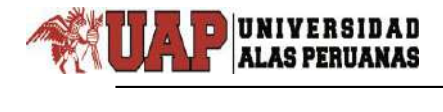

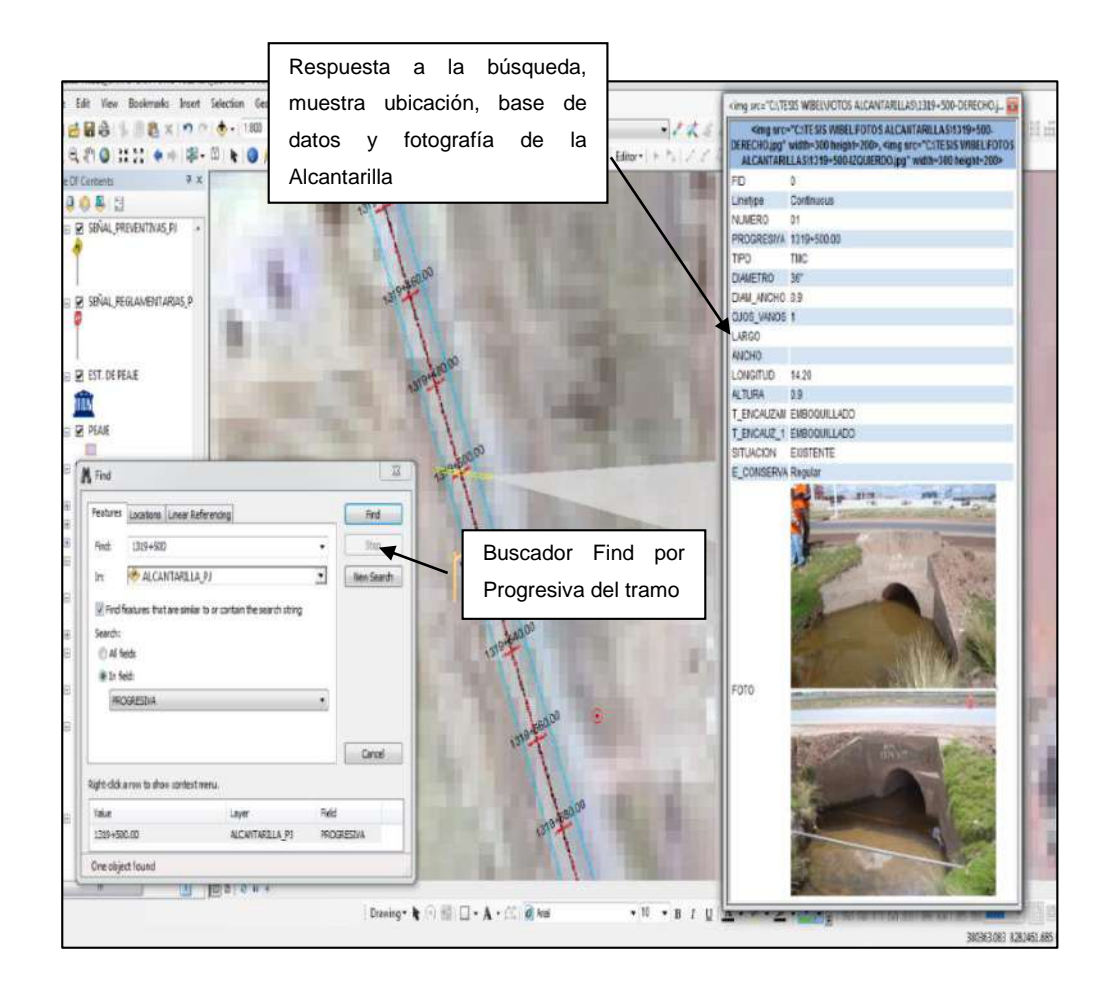

 **Figura 44. Respuesta a la búsqueda y muestra la ubicación exacta de la Alcantarilla**

Ubicado la alcantarilla se activa la capa, para consultar el estado de la alcantarilla hacemos un clic con la herramienta HTML popup, el cual reporta, las características y el estado de la infraestructura.

Prosiguiendo también tenemos las consultas respectivas de otros elementos de la infraestructura vial, sin embargo, como modelo tendremos el reporte de la infraestructura Alcantarilla.

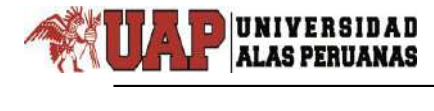

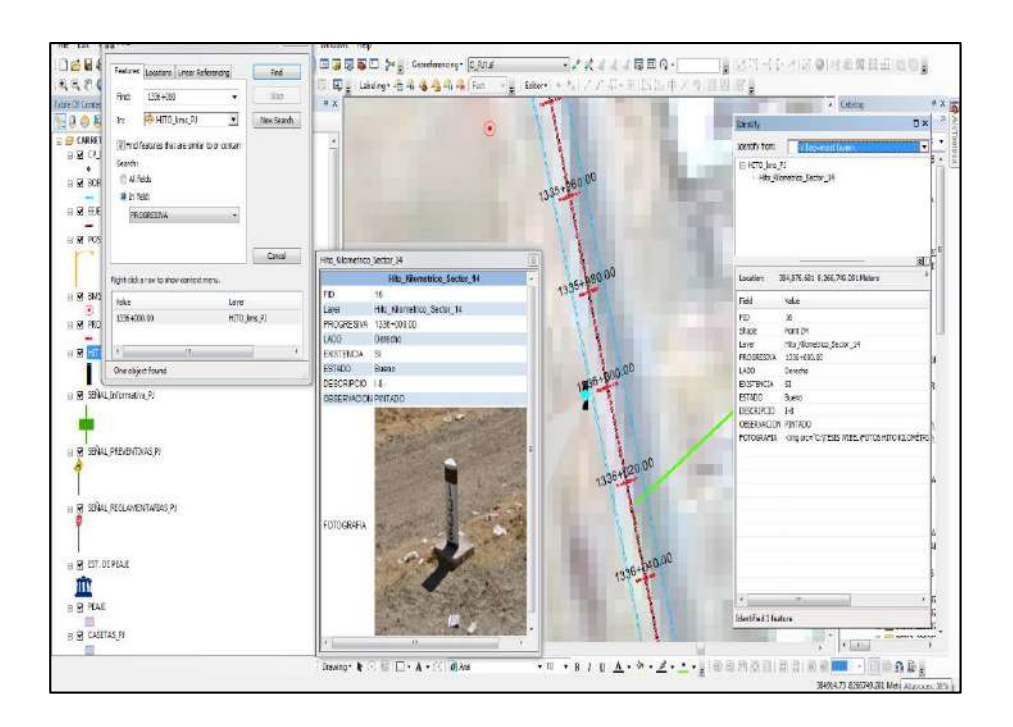

 **Figura 45. Respuesta a la búsqueda y muestra la ubicación exacta de un Hito Kilométrico**

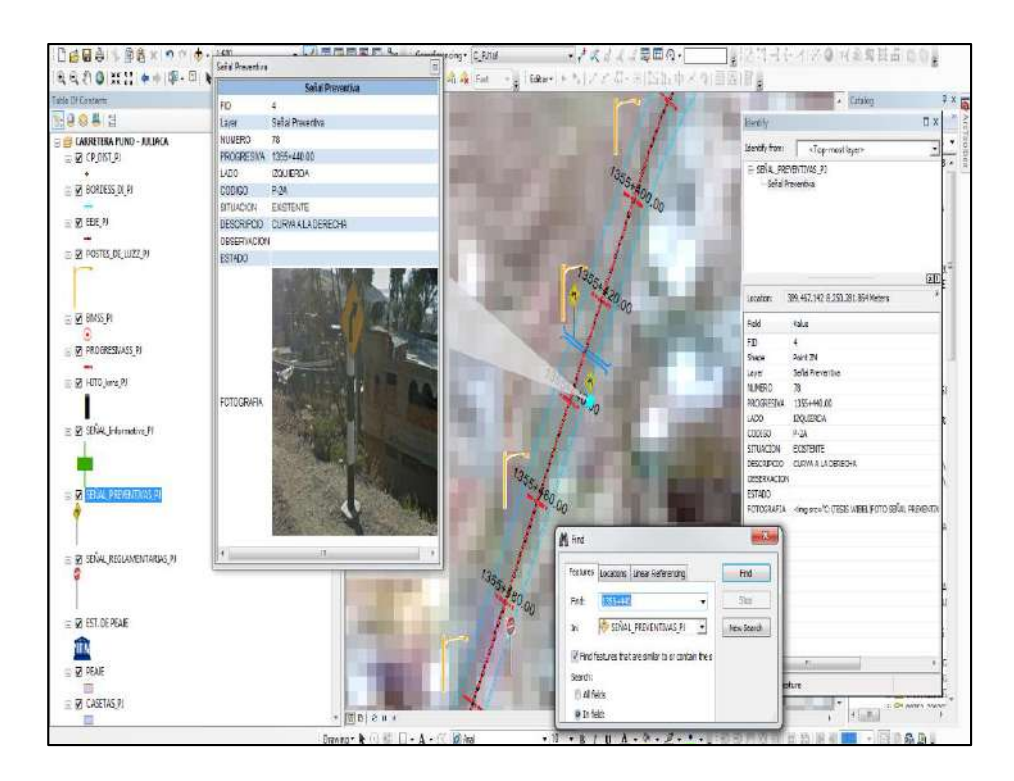

 **Figura 46. Respuesta a la búsqueda y muestra la ubicación exacta de una señal Preventiva**

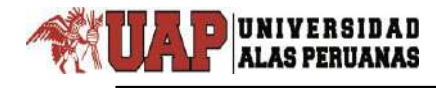

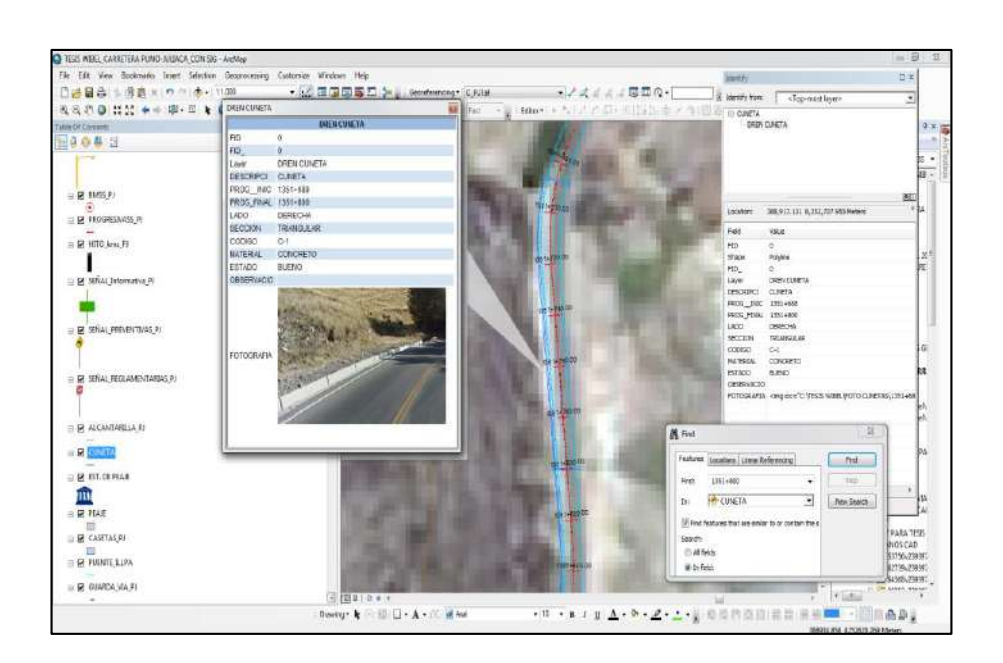

 **Figura 47. Respuesta a la búsqueda y muestra la ubicación exacta de una cuneta**

Reporte del estado de conservación de la infraestructura Alcantarillas: Para sacar el estado total de las alcantarillas de la carretera nos vamos selección por atributos, abrimos la herramienta select By Attributes, el cual lo ubicamos en la barra de menú "Selection".

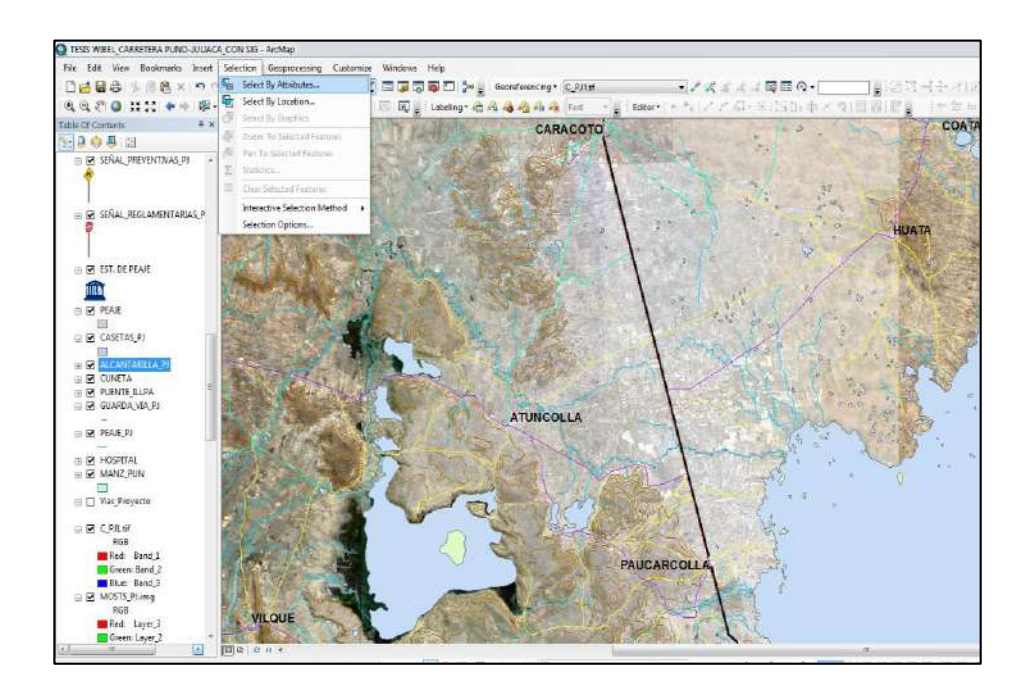

 **Figura 48. Ubicación de la herramienta select By Attributes**

En la selección por atributos, seleccionamos el elemento de infraestructura vial "alcantarilla" y nos muestra todos los campos que tiene, en ella seleccionamos el campo que para este caso sería el estado de conservación que esta con la denominación "E\_CONSERVA", generamos los valores que tiene haciendo clic en Gete Unique Valores, este nos muestra los tipos de estado de conservación que tiene, en este caso tiene dos tipos de estado: estado de conservación "Regular" y estado de conservación "Bueno". Donde seleccionamos el tipo de estado que queremos reportar, para este caso estado "Regula".

 $\overline{\phantom{0}}$ 

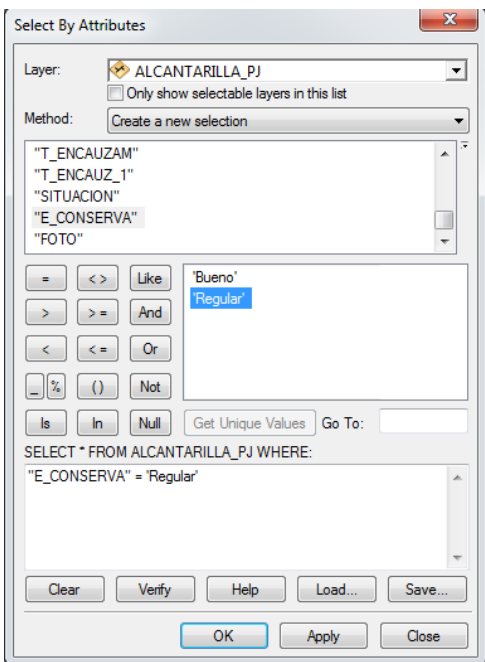

 **Figura 49. selección del tipo de Estado de conservación de la Alcantarilla**

Luego verificamos con "verify" para terminar clic en okey, abrimos la tabla de atributos y nos muestra todas las alcantarillas que están en estado regular.

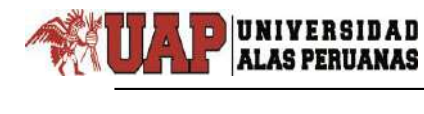

#### **Cuadro 44. Selección del tipo de Estado de conservación de la Alcantarilla**

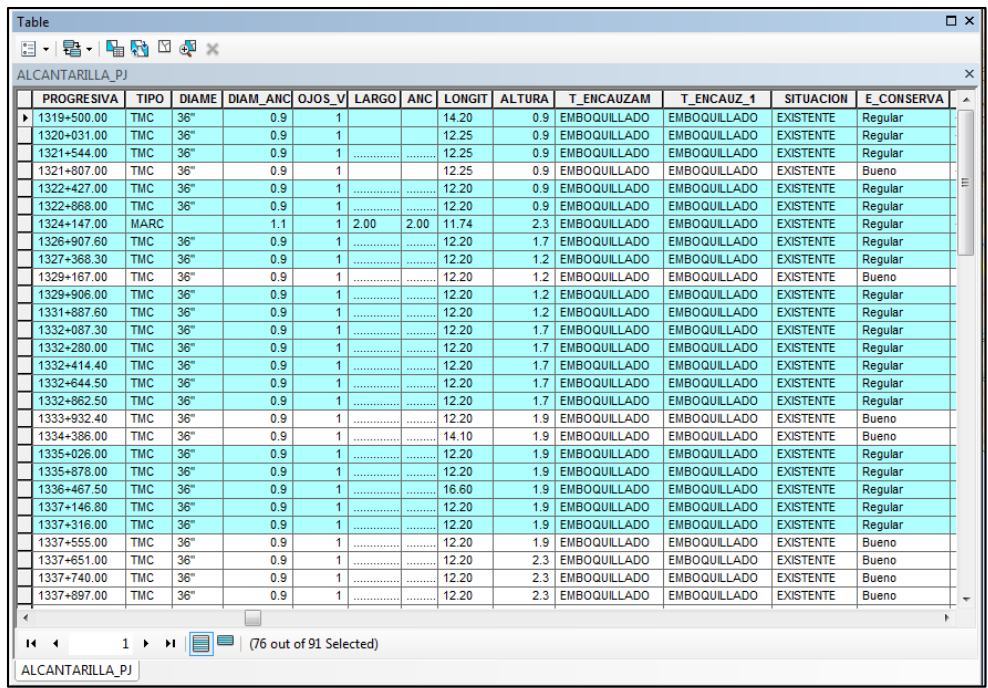

Ahora vamos a la tabla de opción y seleccionamos Report en el créate Report y seleccionamos.

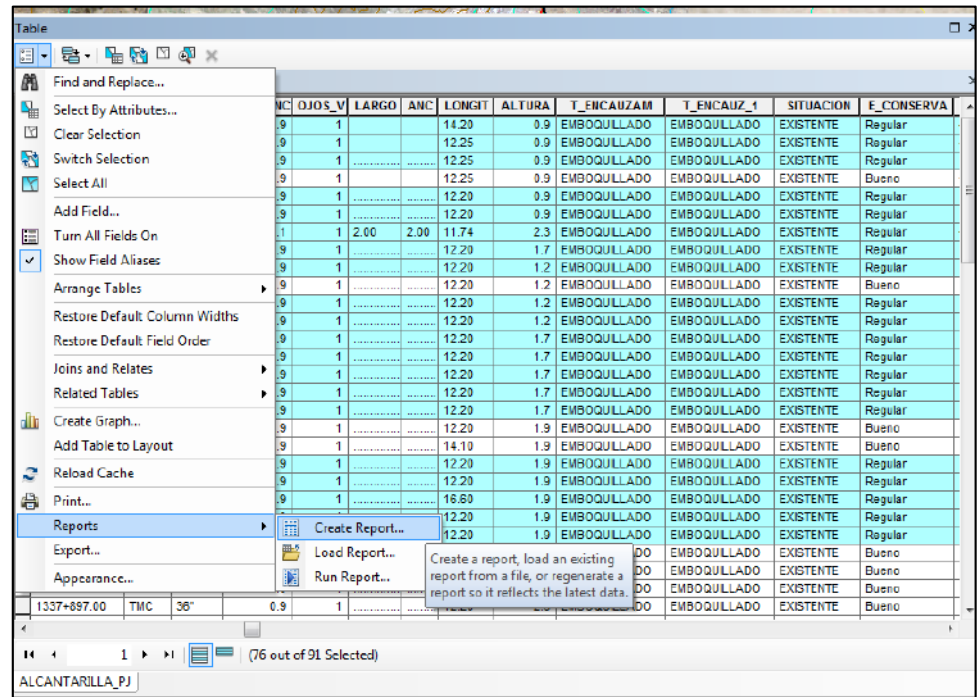

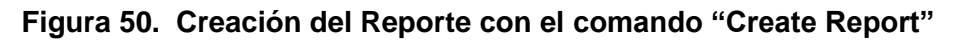

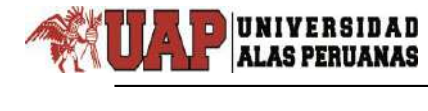

Ahora en "Report Wizard" seleccionamos la capa Alcantarillas, para nuestro caso ALCANTARILLAS\_PJ, luego seleccionamos los campos que queremos que vayan en nuestro reporte.

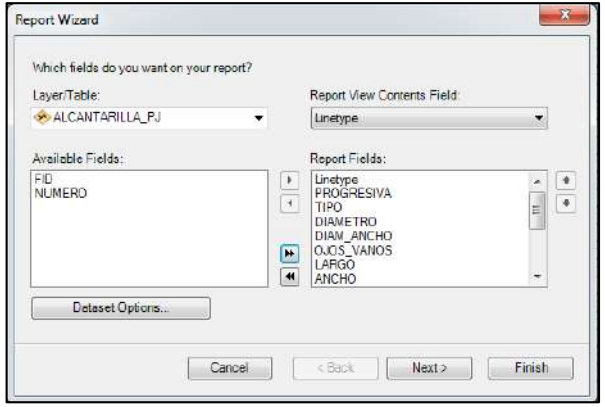

 **Figura 51. Selección de los campos para reporte en ventana "Report Wizard"**

En la ventana de reportes, hacemos clic en Dataset Options, en el que seleccionamos, hacemos clic en "Selected Set" para seleccionar el filtro que queremos mostrar en este caso el estado de conservación de las alcantarillas.

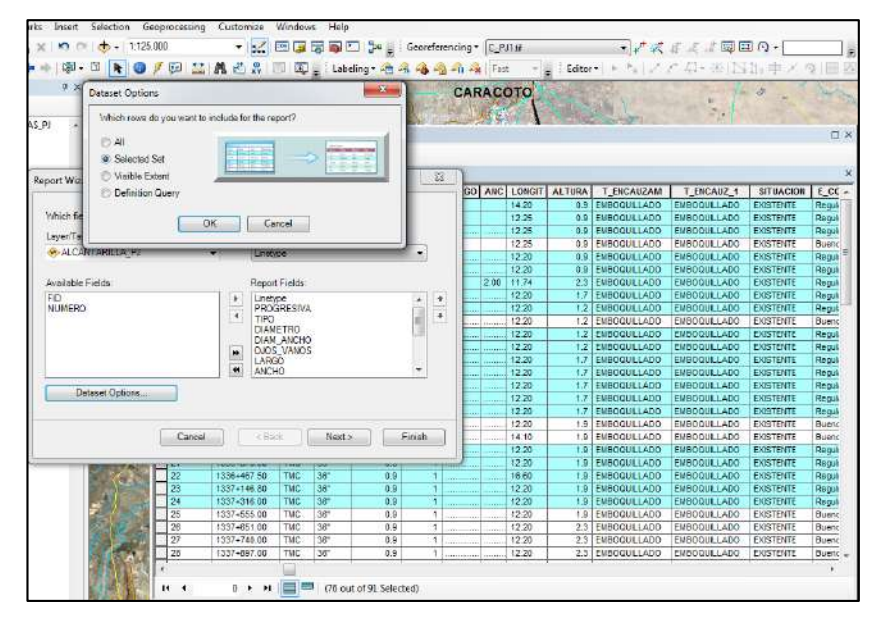

**Figura 52. Dataset Options, usado para seleccionar el filtro**

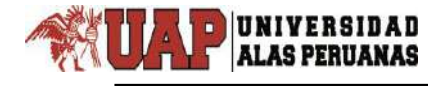

Posteriormente hacemos clic en siguiente en el que seleccionamos el tipo de hoja y la orientación que tendrá nuestro reporte, para nuestro caso será horizontal.

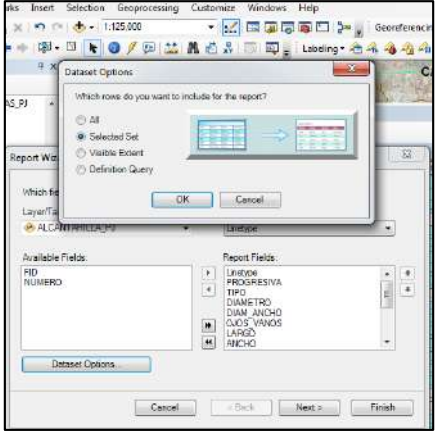

 **Figura 53. Selección de la hoja** 

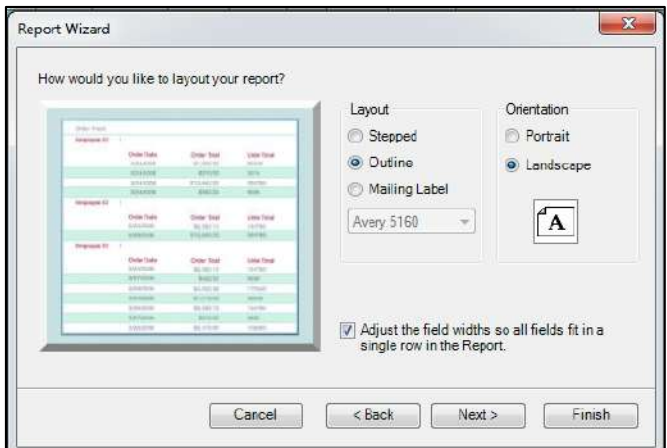

 **Figura 54. forma del Reporte**

Finalmente se visualiza el reporte para el estado de conservación de la Infraestructura Alcantarillas, vemos aquí que nos reporta dos páginas, los cuales nos muestran todas las alcantarillas que están en estado regular además podemos exportarlos y guardarlos a nuestra necesidad en formato PDF o \*XLSL, para Excel u otro formato.

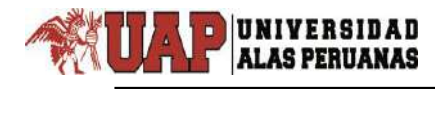

#### **Cuadro 45. Presentación del Reporte del Estado de Conservación de Alcantarillas por el sistema SIG**

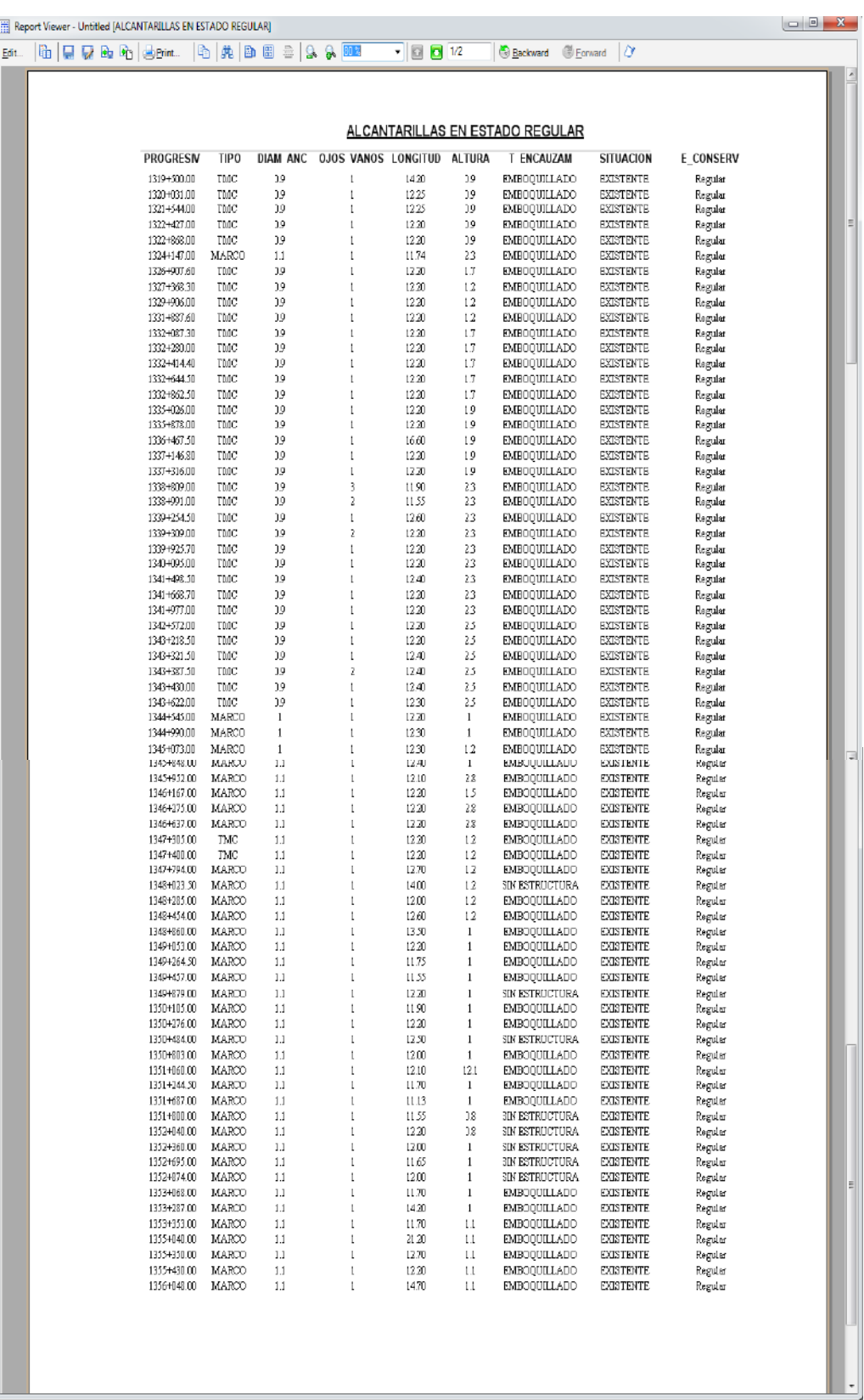

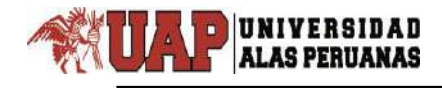

# **CAPÍTULO IV**

### **DISCUSIÓN DE RESULTADOS**

Los resultados en el presente trabajo de investigación, se ha obtenido bajo el trabajo de campo y seguimiento de la oficina de mantenimiento y conservación vial del MTC, tomando en cuenta los aspectos técnicos y operativos con el objeto de obtener el producto final de este trabajo, "EVALUACIÓN DEL INVENTARIO VIAL GEORREFERENCIADO EN LA CARRETERA PUNO – JULIACA".

# **4.1. ANÁLISIS DE LA GENERACIÓN Y RECOPILACIÓN DE INFORMACIÓN EN EL PROCESO DE MANTENIMIENTO Y CONSERVACIÓN VIAL**

Mediante el levantamiento de campo de los elementos que conforman la infraestructura vial se obtuvo lo datos actualizados y la cantidad total de cada uno de los elementos analizados siendo:

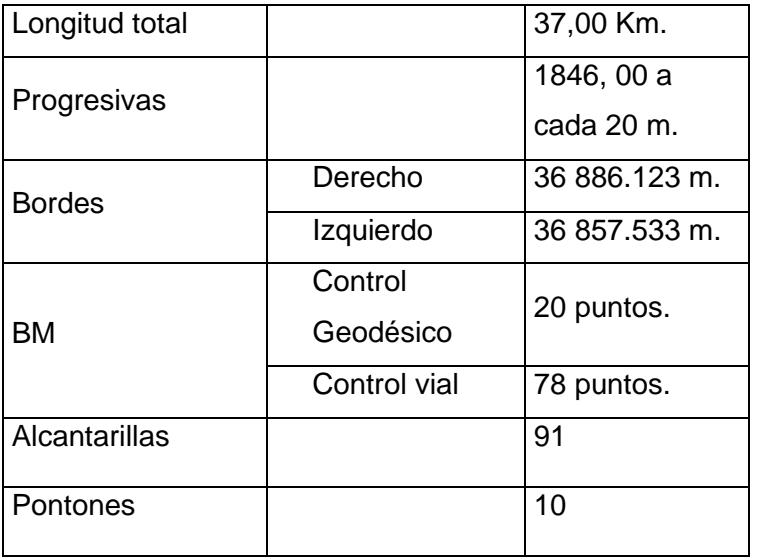

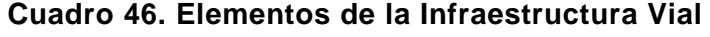

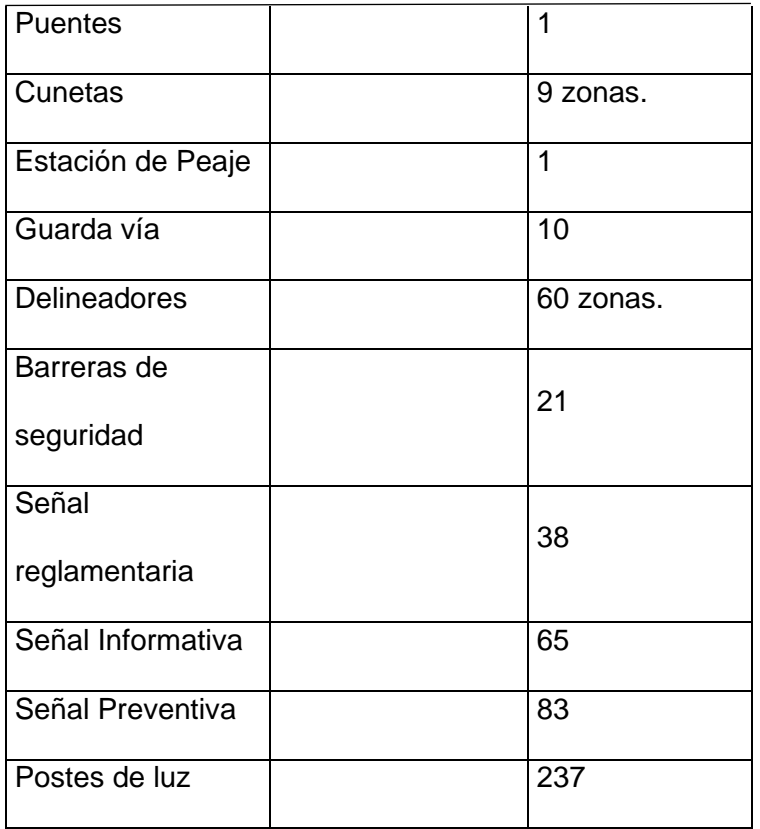

# **4.2. ANÁLISIS DE LA APLICACIÓN DEL SISTEMA DE INFORMACIÓN GEOGRÁFICA**

Para el análisis del sistema de información geográfica, se ha establecido de la siguiente manera:

- 1. Tomando como referencia el plano base elaborado de la carretera Puno – Juliaca, se estableció una base de datos cartográficos, en una primera etapa se consolida el eje de la carretera.
- 2. En segunda etapa se consolida todos los elementos de la infraestructura vial calzada, alcantarillas, puentes, cunetas, peajes,

guarda vía, señal preventiva, señal reglamentaria, señal informativa y postes de luz. Posteriormente se integró con la base alfanumérica.

 $\overline{\phantom{0}}$ 

- 3. En tercera etapa se integra la base de datos de información espacial a la plataforma de ArcGis, de las siguientes coberturas: curvas de nivel, cotas, ríos, lagos, islas, Distritos, red vial Nacional, red vial Distrital y Red vial vecinal.
- 4. En cuarta etapa se ingresó la información gráfica a la plataforma de ArcGis. Generando coberturas de: plano base y eje vial de la ciudad de Puno, Paurcarcolla, Caracoto y la ciudad de Juliaca.

#### **CONCLUSIONES**

 $\overline{\phantom{0}}$ 

- Se analizó la información existente y se observó que no existía base de datos sistematizada y actualizada, así mismo se observó que gran parte de la información gráfica y alfanumérica se tiene en formato físico, el cual provoca un inadecuado uso de información, por ello se hizo el levantamiento de campo de los elementos que conforman la infraestructura vial mediante el cual se obtuvo lo datos actualizados, la cantidad total de cada uno de los elementos analizados, y la base cartográfica georreferenciada, posteriormente se integró esta base de datos alfanumérica y la base cartográfica al sistema de información geográfica vial teniendo como resultado la sistematización de la base de datos, haciendo uso del software ArcGis 10.5.
- Un inventario Vial Georreferenciado enlazado a un sistema de información vial a través del ArcGIS, permite planificar y administrar las condiciones en las que se encuentran la Carretera y así tomar una decisión adecuada a cualquier intervención, a través de las consultas que se realizan con herramientas propias del programa, así se obtienen información inmediata de la parte Grafica y Alfanumérica al mismo tiempo.
- En los inventarios viales se debe tener bien en cuenta la georreferenciación en el modo estático de los puntos de control geodésico de la vía ya que en el futuro esto servirá para realizar cualquier replanteo y actualización inmediata, y además los datos son más precisos.

#### **RECOMENDACIONES**

- Se sugiere la implementación integral del Sistema de Información Geográfica vial como alternativa o instrumento de gestión de las redes viales.
- El reto futuro sería transformar este primer estudio en un sistema de información activo, flexible y permanente que sea capaz de generar información en tiempo real con la utilización de un servidor global.
- A partir de esta implementación se debe continuar la actualización de datos tanto gráficos como alfanuméricos.

### **FUENTES DE INFORMACIÓN**

- AVILA RJ. (2005). Collection Mémoires et Thèses Electroniques. México. Universidad de Laval.
- BOSQUE SJ. (1997). Sistemas de Información Geográfica. 2a ed. Madrid España: Ediciones Rial.
- CRUZ BM, (2016). Evaluación de la Vía Puno Juliaca aplicando el Sistema de Información Geográfica para la detección de zonas de Accidentes de Tránsito.
- DERUS, G., J. CAMPOS, YG. NOMBELA, (2012). Economía del Transporte. 1ª ed. Barcelona España: Editor Antoni Bosh.
- DICCIONARIO DE LA REAL ACADEMIA ESPAÑOLA, (2015). Consultado el 12/12/15 hora 9:00, disponible en http://dle.rae.es.

ENCICLOPEDIA WIKIPEDIA. (2017).<http://es.wikipedia.org/>

GOODCHILD M. (2011). Sistema de Información Geográfica. Ecuador. En: María A, Carolina S. Editores.

HERNANDEZ SR, FERNANDEZ CC, BAPTISTA LP. (2013). Metodología de la investigaron. 5a ed. México: Ediciones McGraw Hill- Interamericana.

- HUMBERTO OMAR ROJAS UGAZ (2012). Ejecución del Inventario Vial Georreferenciado de Piura y Propuesta de Optimización de Metodologías Existentes.
- INSTITUTO DE INVESTIGACIÓN DE SISTEMAS AMBIENTALES (ESRI) (2011). ¿Qué es un GIS? Consultado el 02/04/14 hora 16:00, disponible en: [http://www.esri.com.](http://www.esri.com/)

MINISTERIO DE TRANSPORTES Y COMUNICACIONES. (2013). Dirección General de Caminos y Ferrocarriles. Lima, Perú. Manual de Diseño Geométrico para Carreteras.

 $\overline{\phantom{0}}$ 

- MINISTERIO DE TRANSPORTES Y COMUNICACIONES, (2008). Dirección General de Caminos y Ferrocarriles. Glosario de Términos de Uso Frecuente en Proyectos de Infraestructura vial RM Nº 660-2008- MTC/02. Lima.
- MINISTERIO DE TRANSPORTES Y COMUNICACIONES, (2013). Dirección General de Caminos y Ferrocarriles. Manual De Inventarios Viales RD Nº 28-2013-MTC/14. Lima.
- MARTÍNEZ CEBOLLA, R. (2013). Apoyo a la toma de decisiones territoriales. España. Departamento de Geografía y Ordenación del Territorio. Universidad de Zaragoza.
- NICHOLAS J. GARBER & LESETR A. HOEL. (2005). Ingeniería de Tránsito y Carreteras.
- PARDILLO J. (2007). Seguridad Vial. En: Cal MR, México: Cárdenas J, editores.
- QUISPE VJ. (2002). Sistemas de Información Geográfica. 1a ed. Lima Perú: Universidad Nacional Mayor de San Marcos.

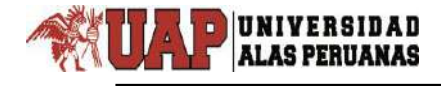

### **ANEXOS**

- 1. Matriz de Consistencia
- 2. Plano de Ubicación de la Carretera Puno Juliaca
- 3. Inventario de la Infraestructura Vial
- 4. Mapa Temático

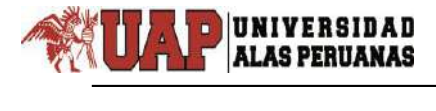

# **ANEXO N° 1 :** MATRIZ DE CONSISTENCIA

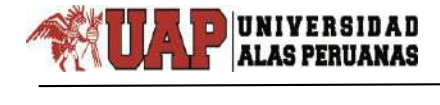

#### **MATRIZ DE CONSISTENCIA**

#### TEMA: EVALUACIÓN DEL INVENTARIO VIAL GEORREFERENCIADO EN LA CARRETERA PUNO JULIACA

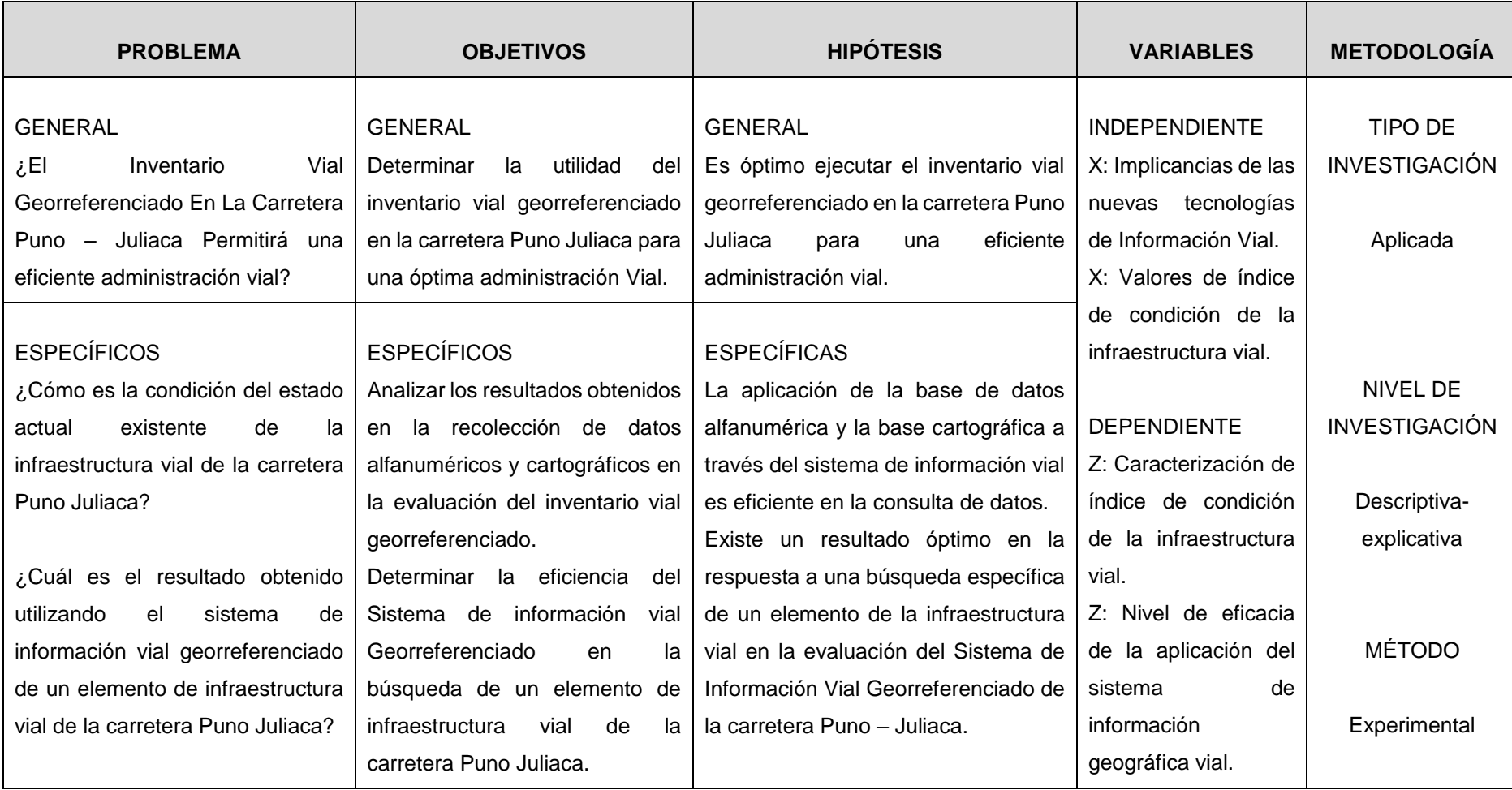

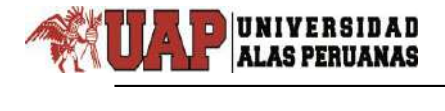

# **ANEXO N°2 :** PLANO DE UBICACIÓN DE LA CARRETERA

PUNO - JULIACA

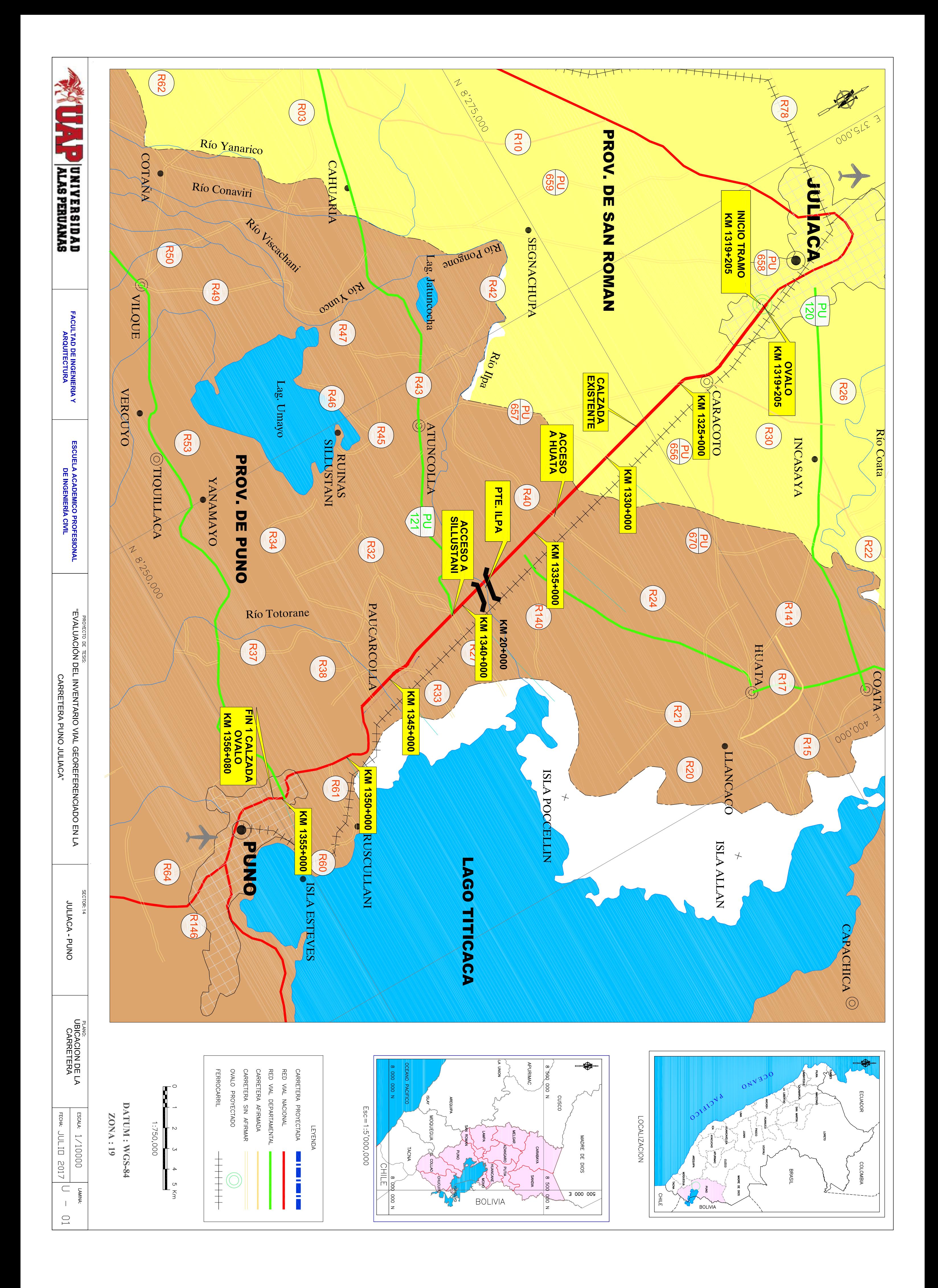

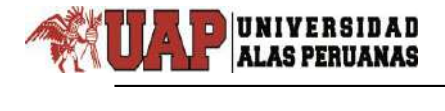

# **ANEXO N° 3 :** INVENTARIO DE LA INFRAESTRUCTURA

VIAL

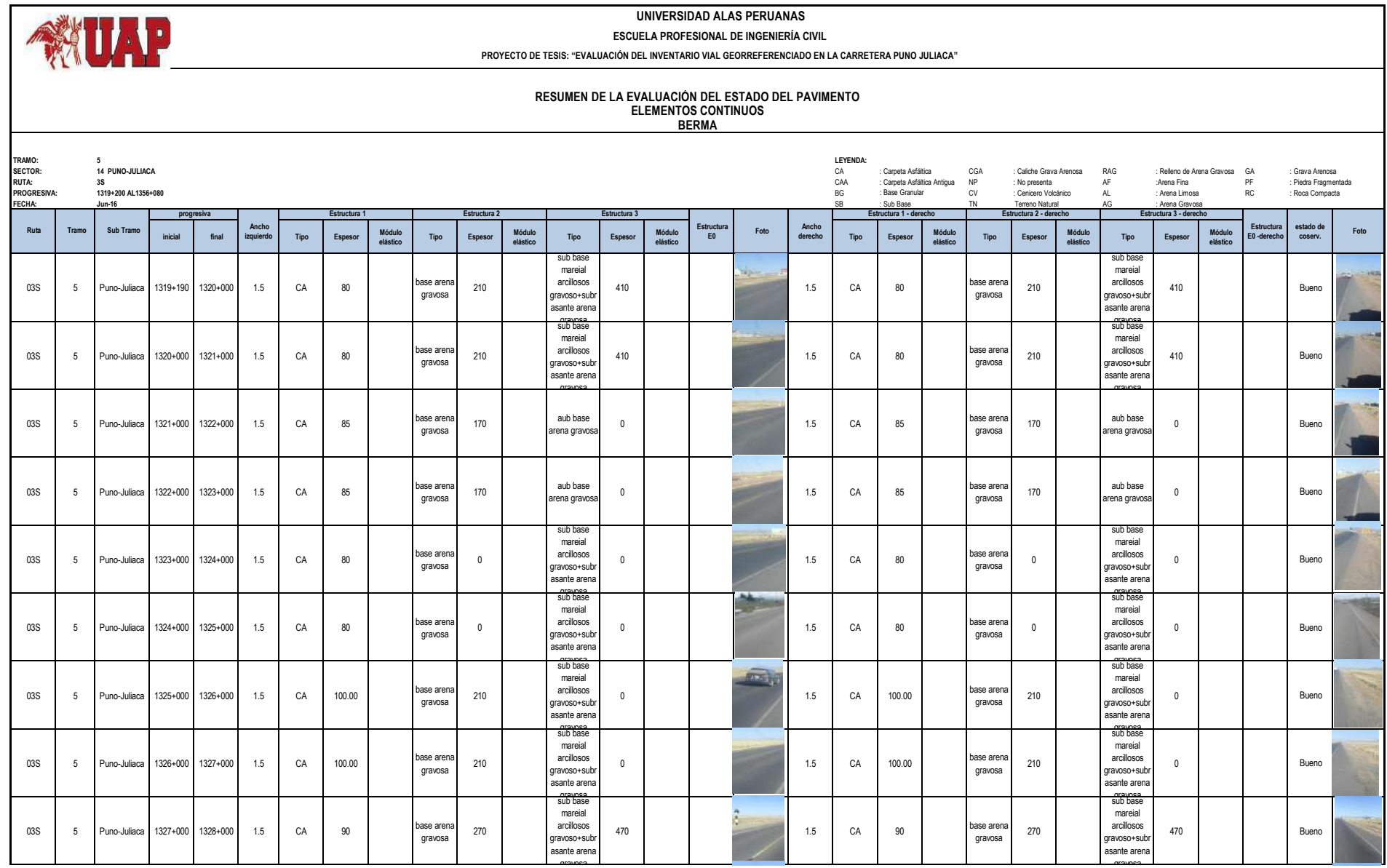

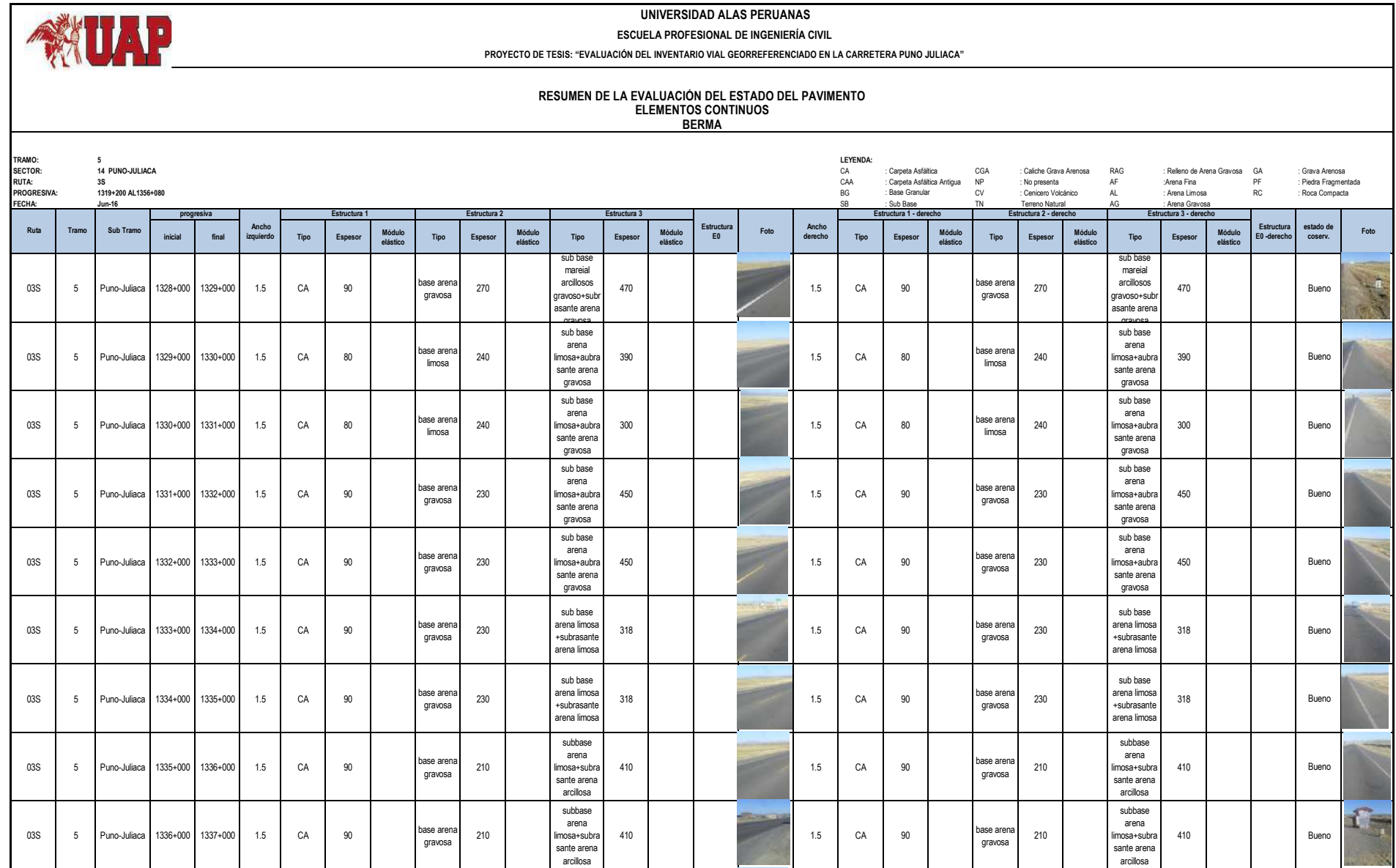

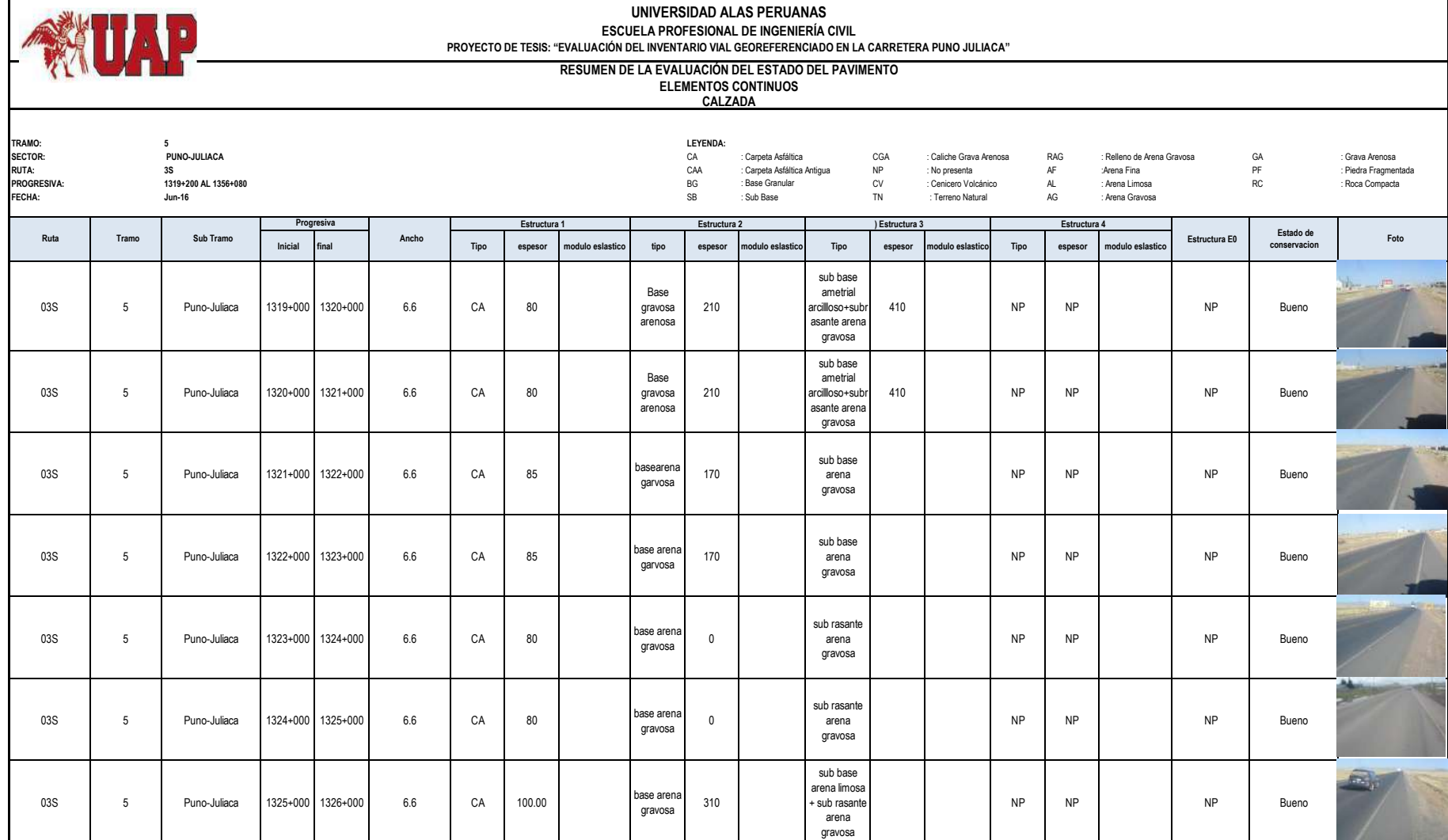

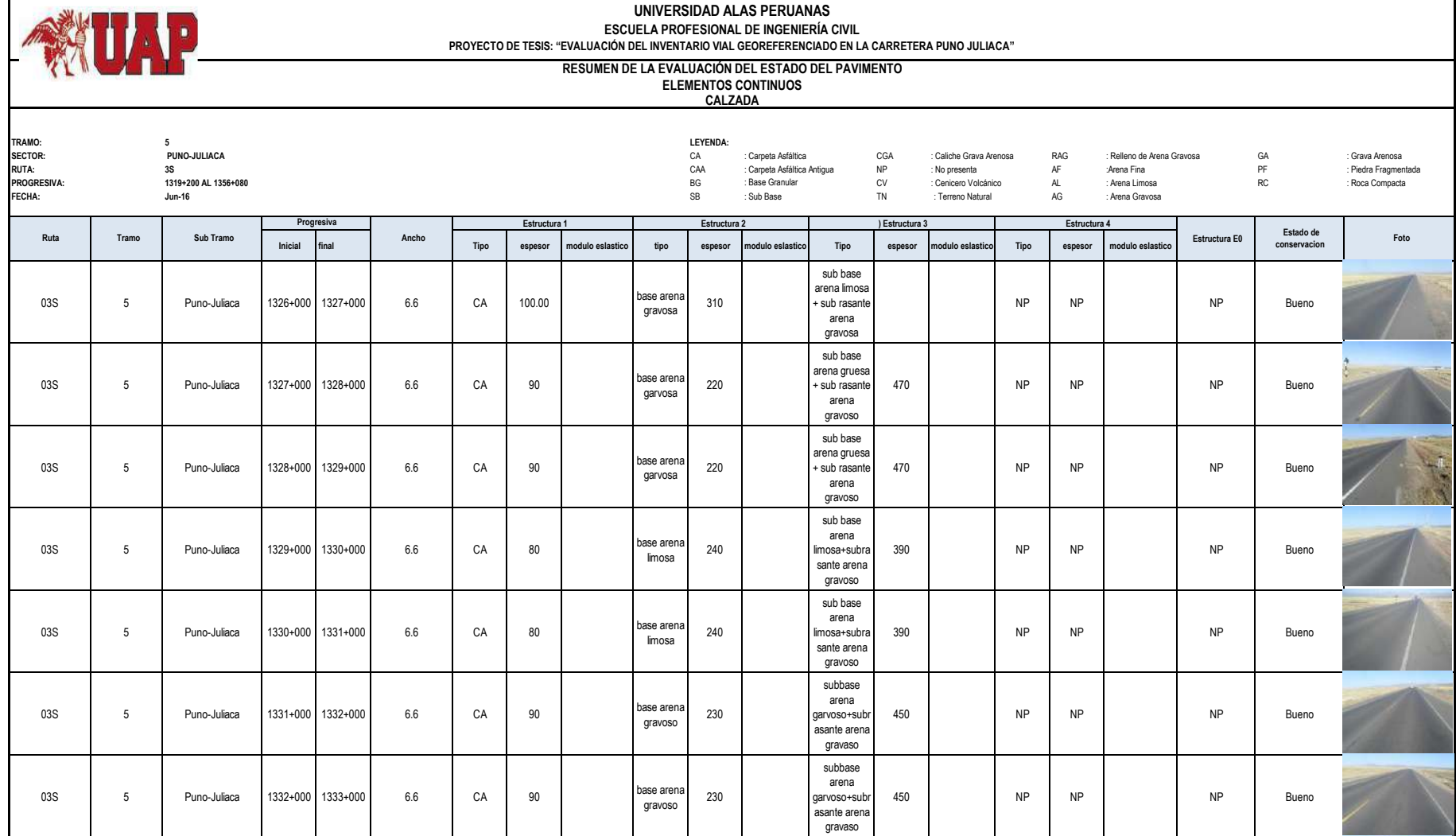

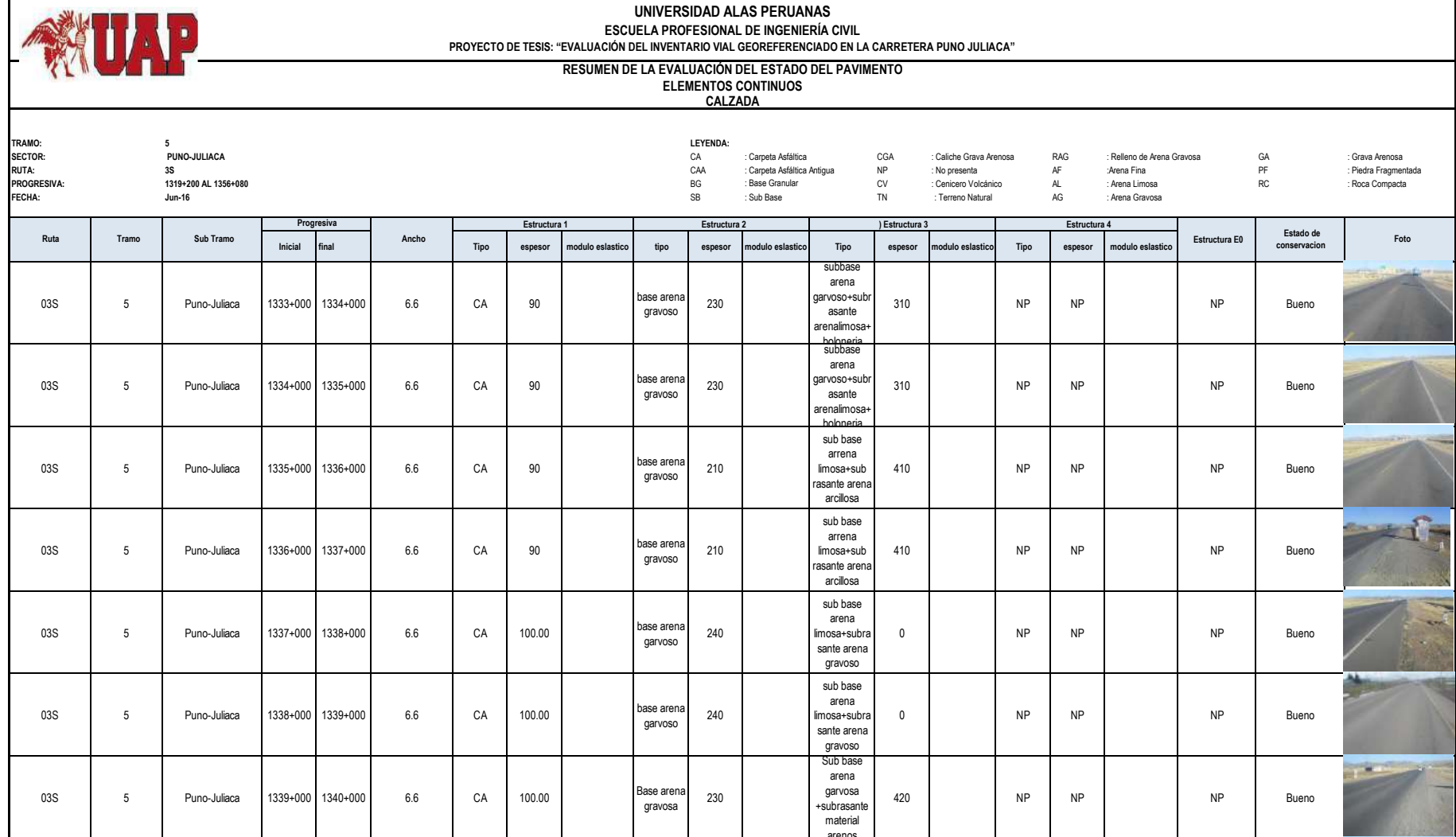

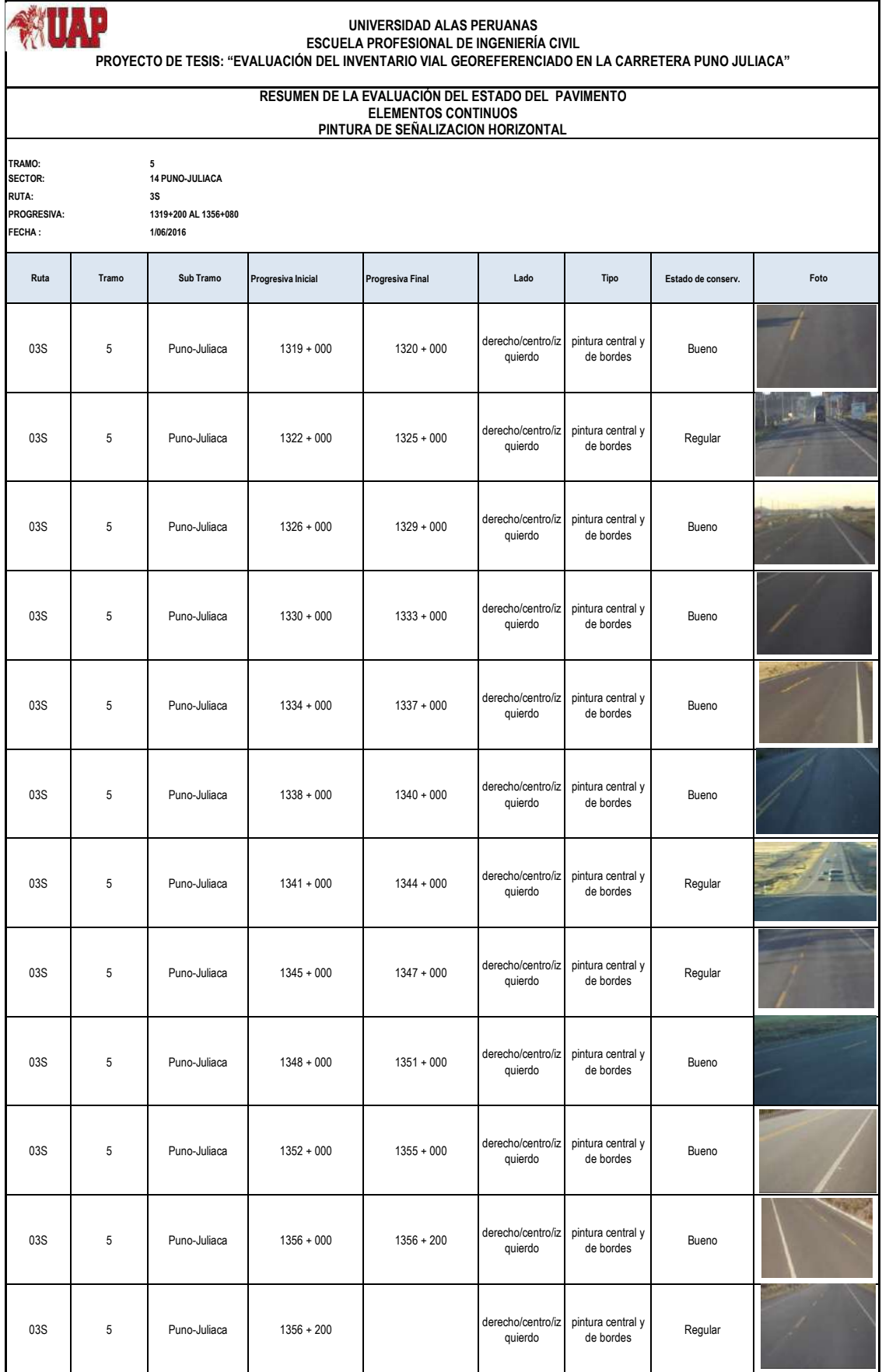

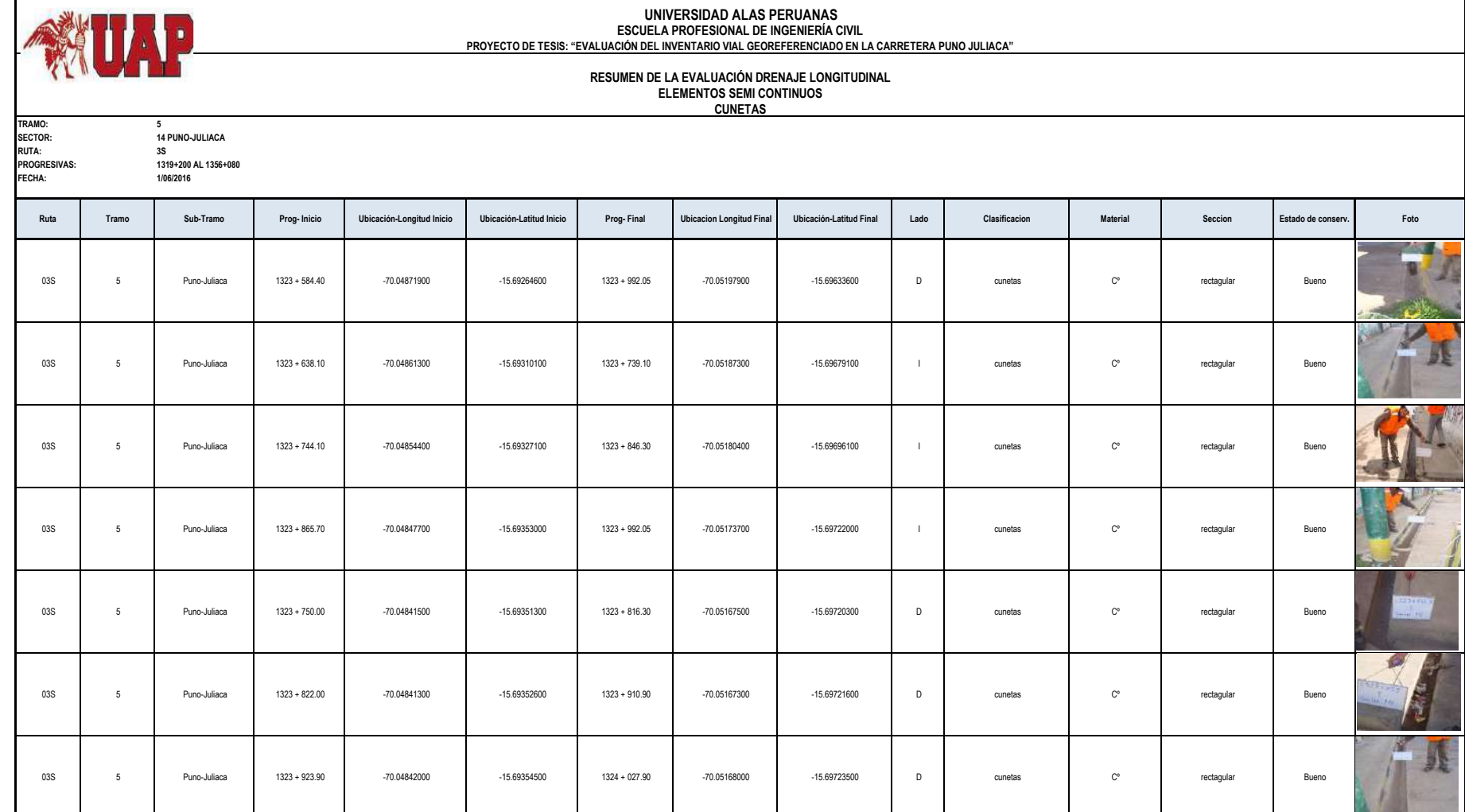

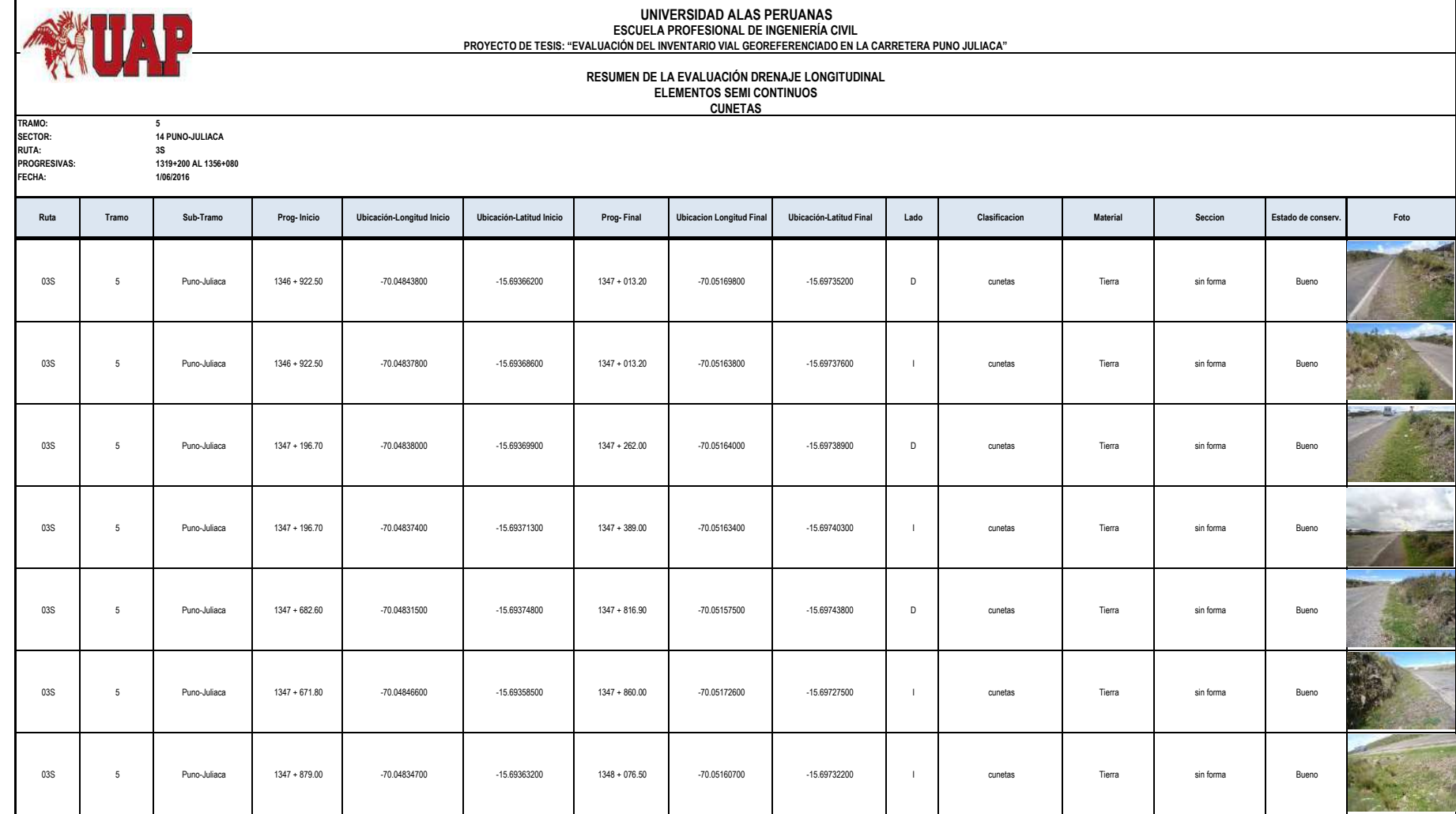

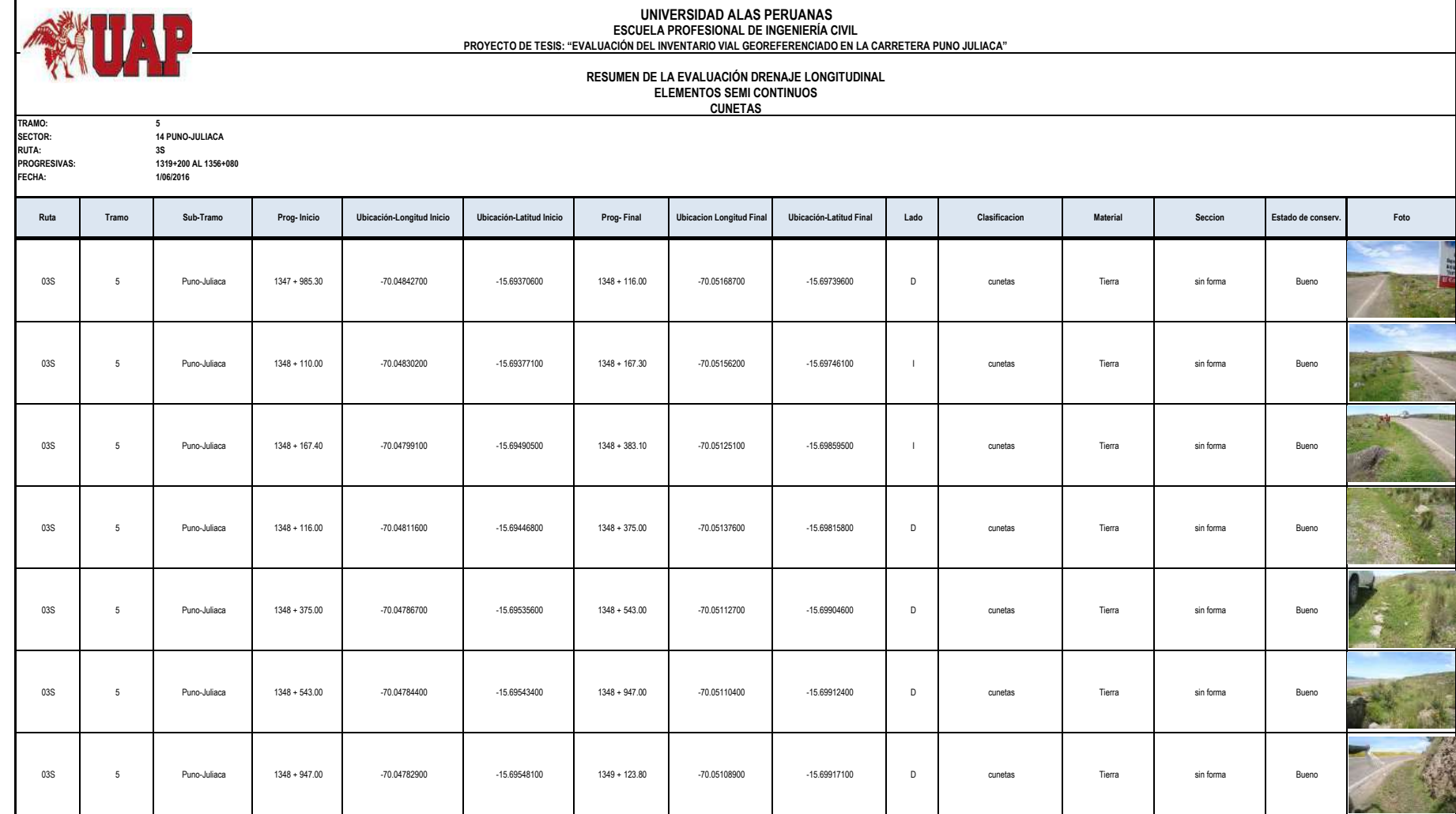

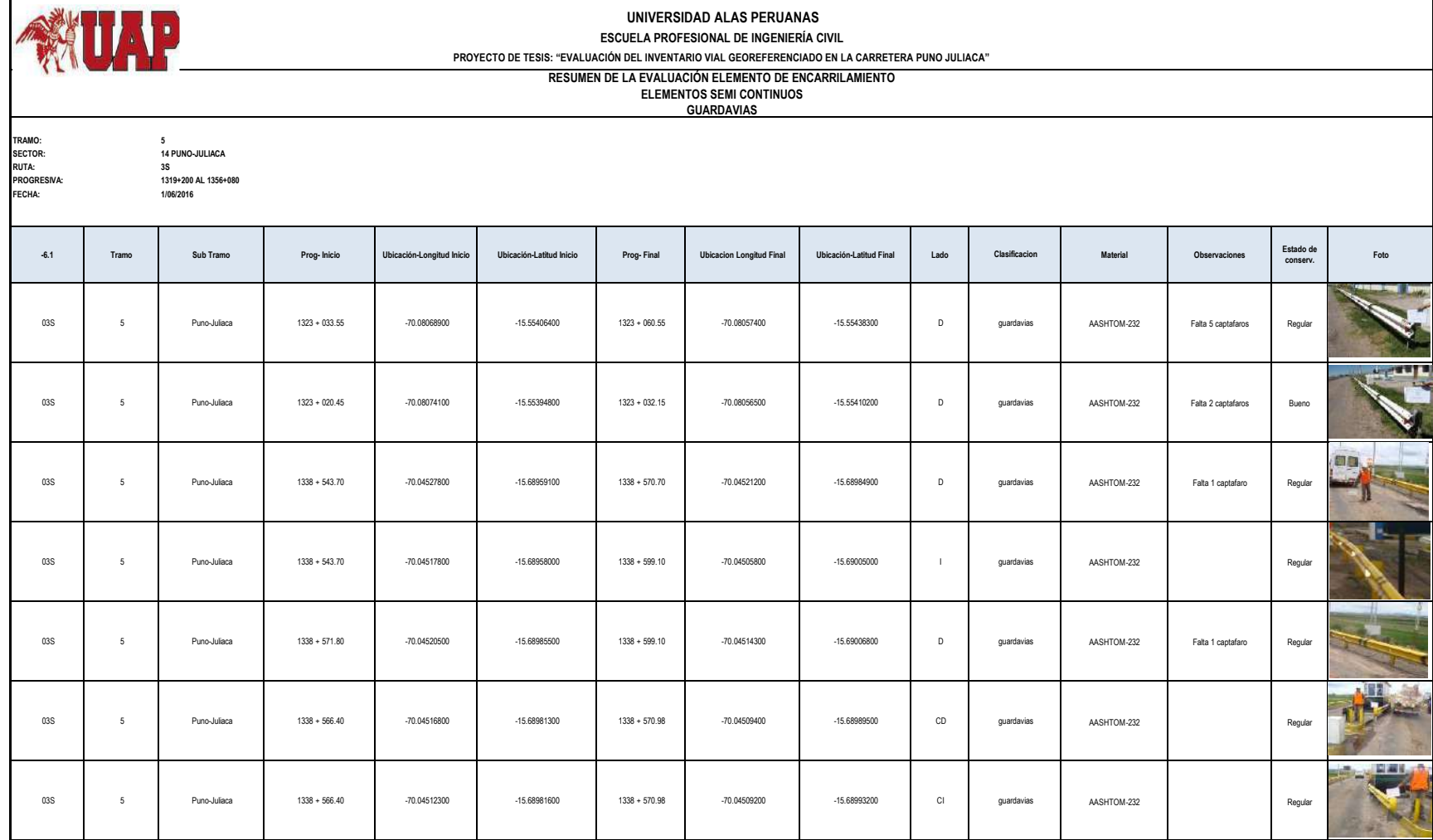
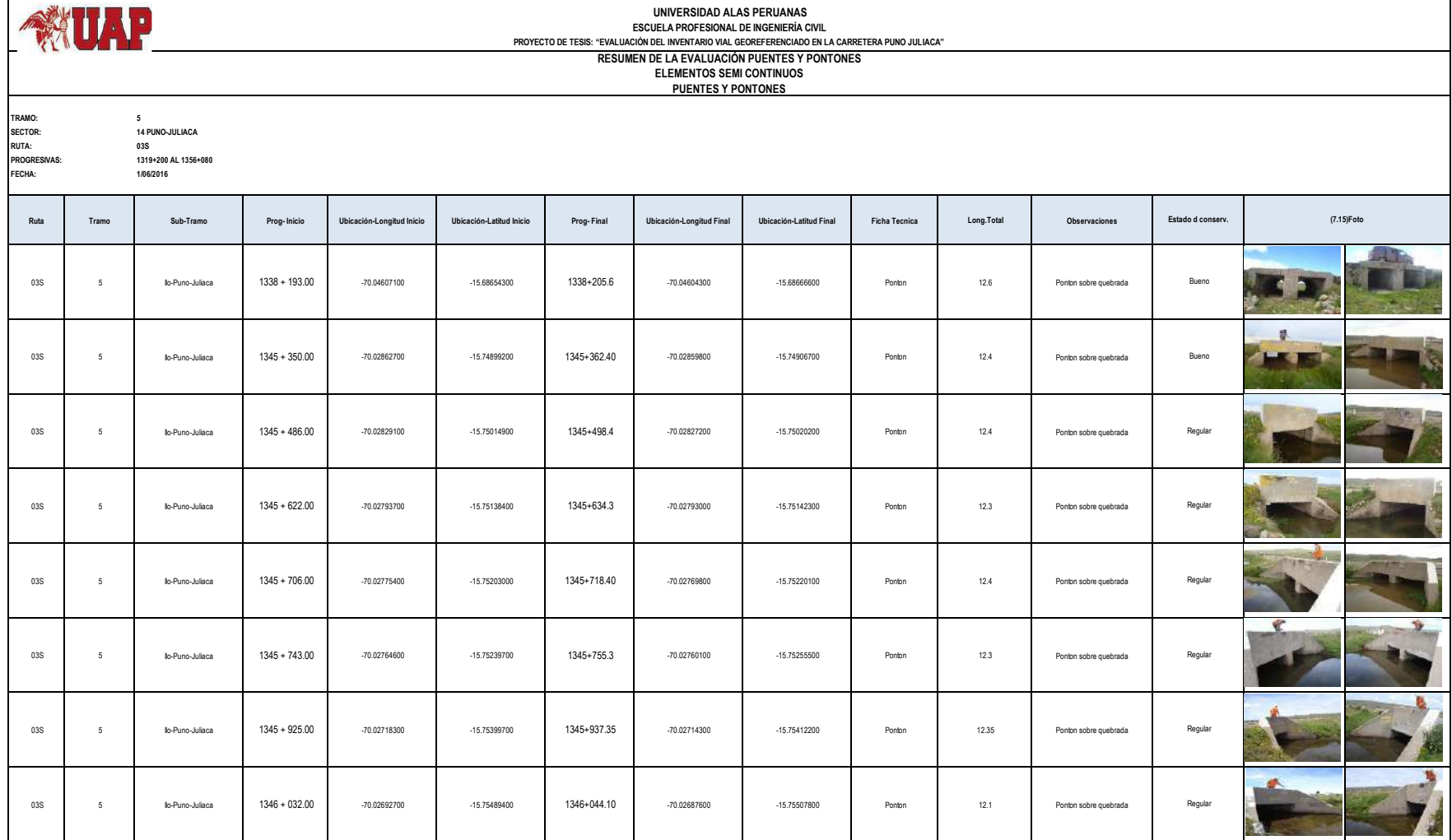

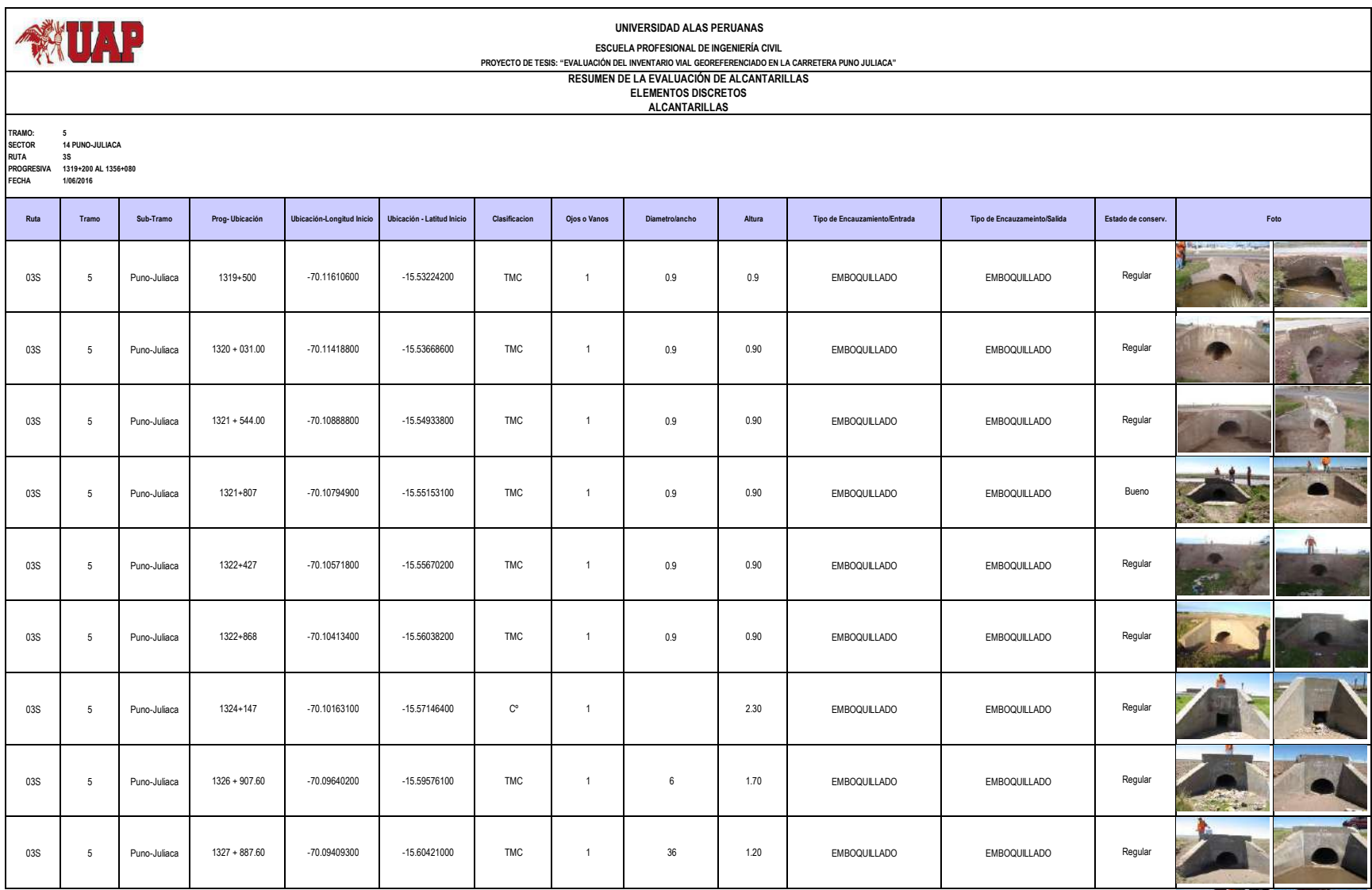

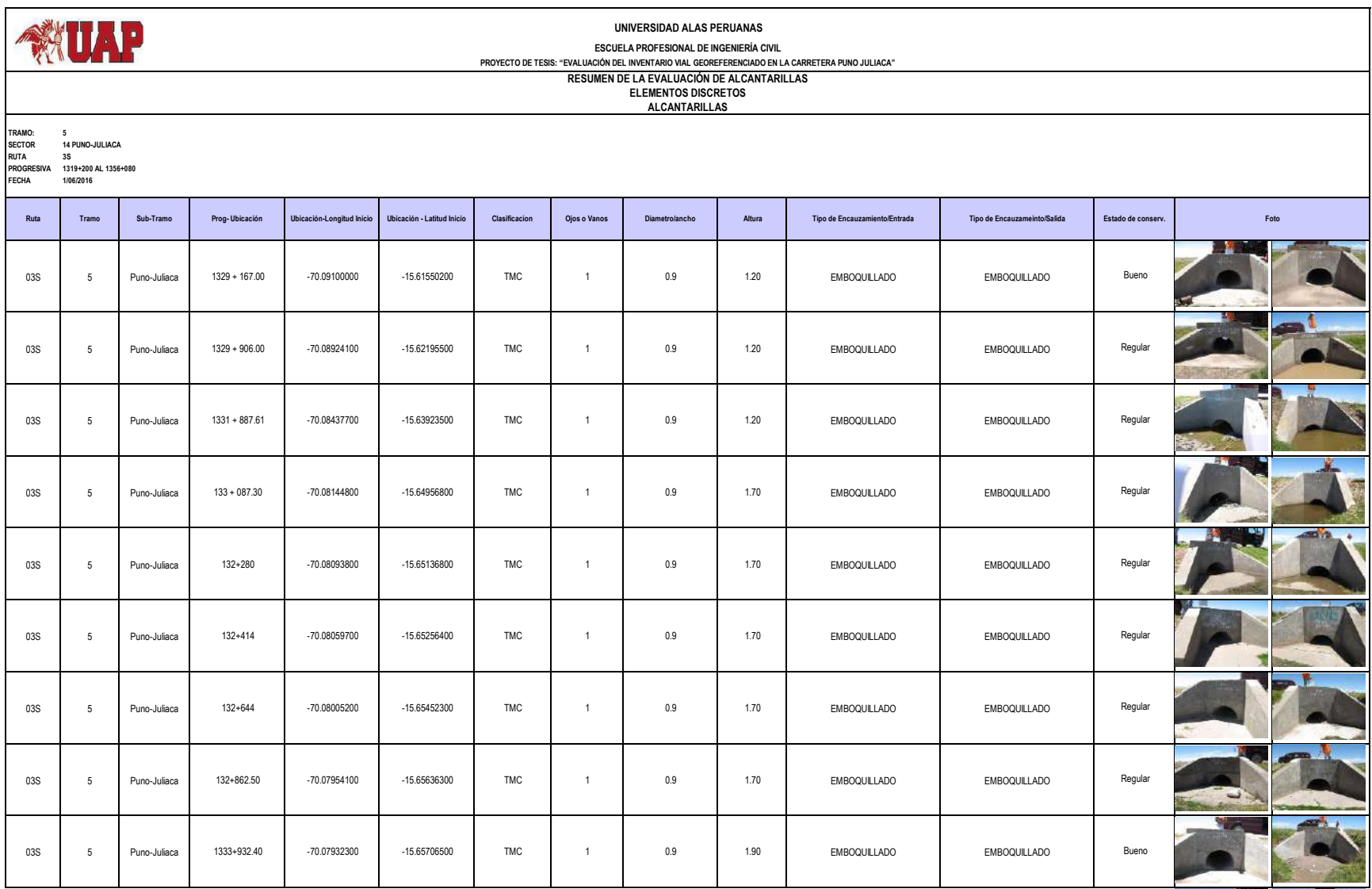

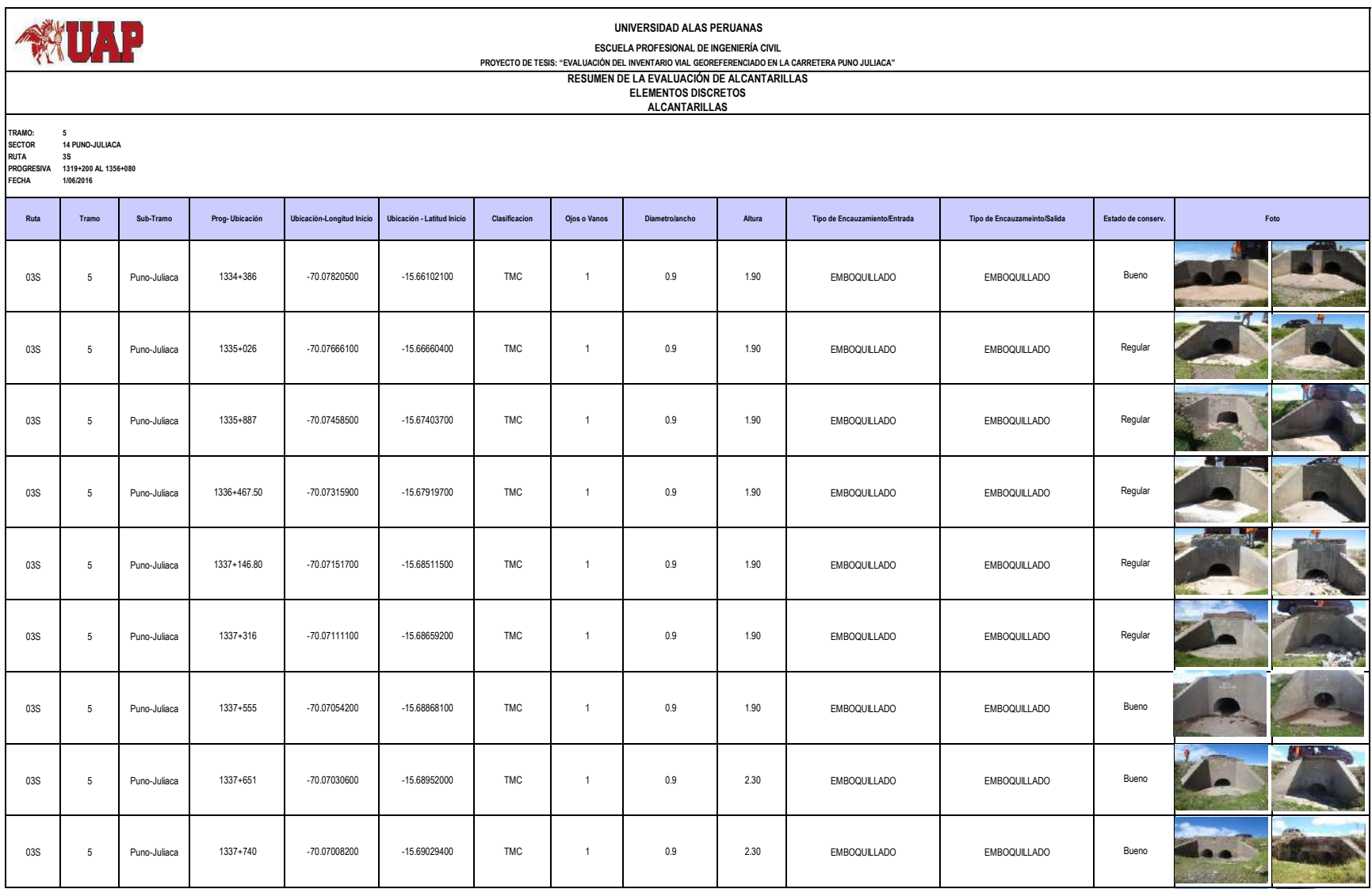

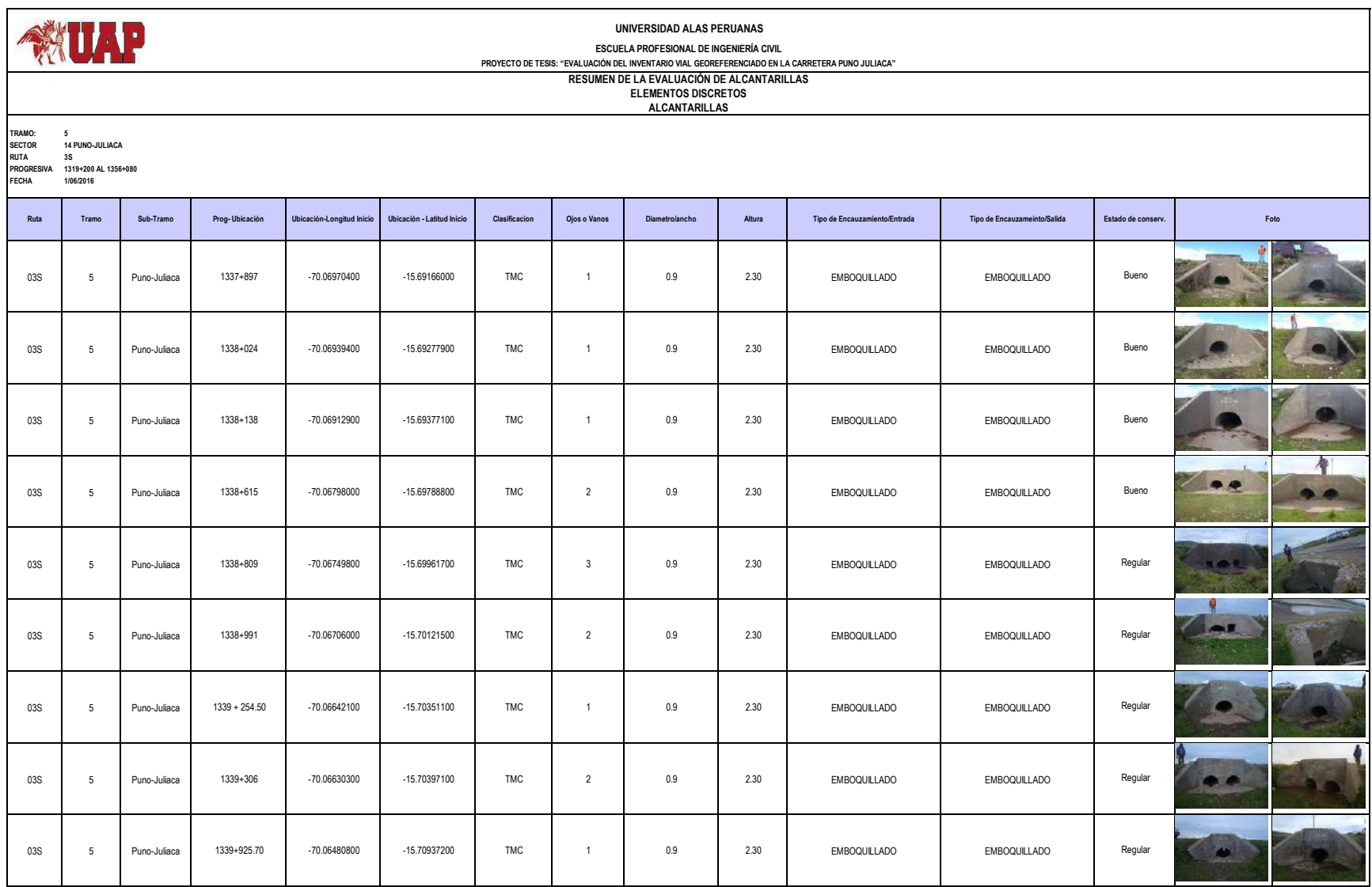

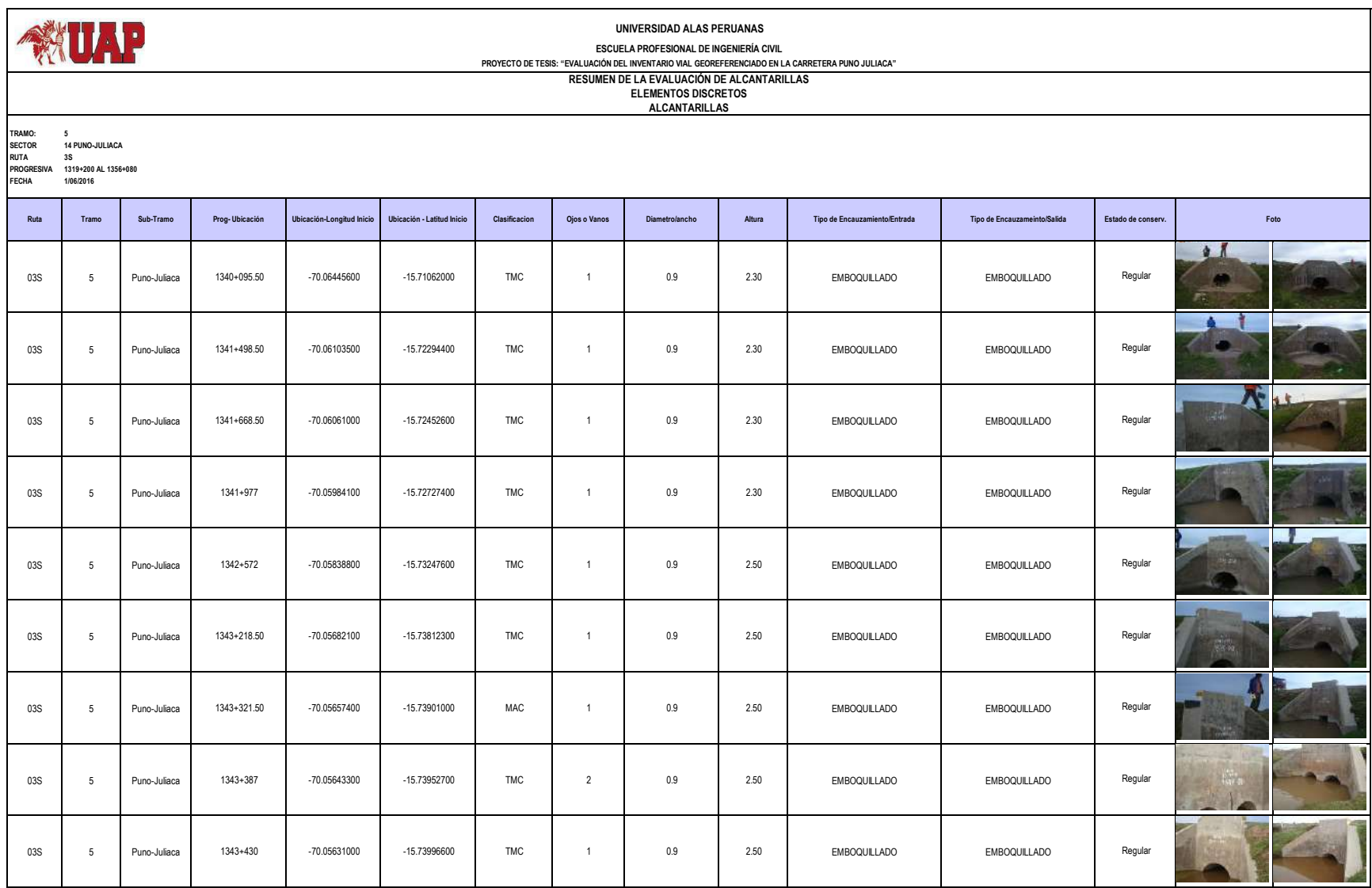

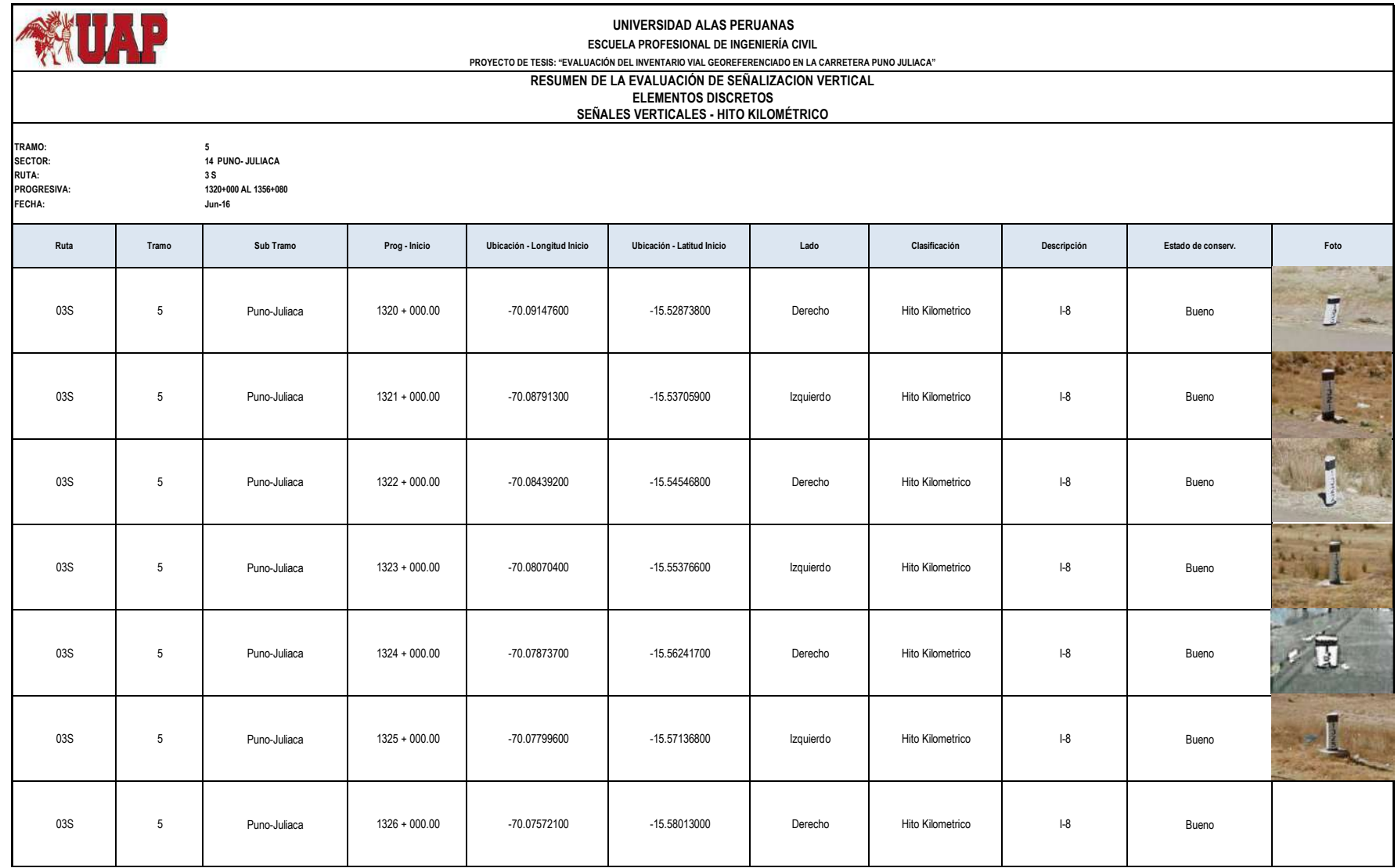

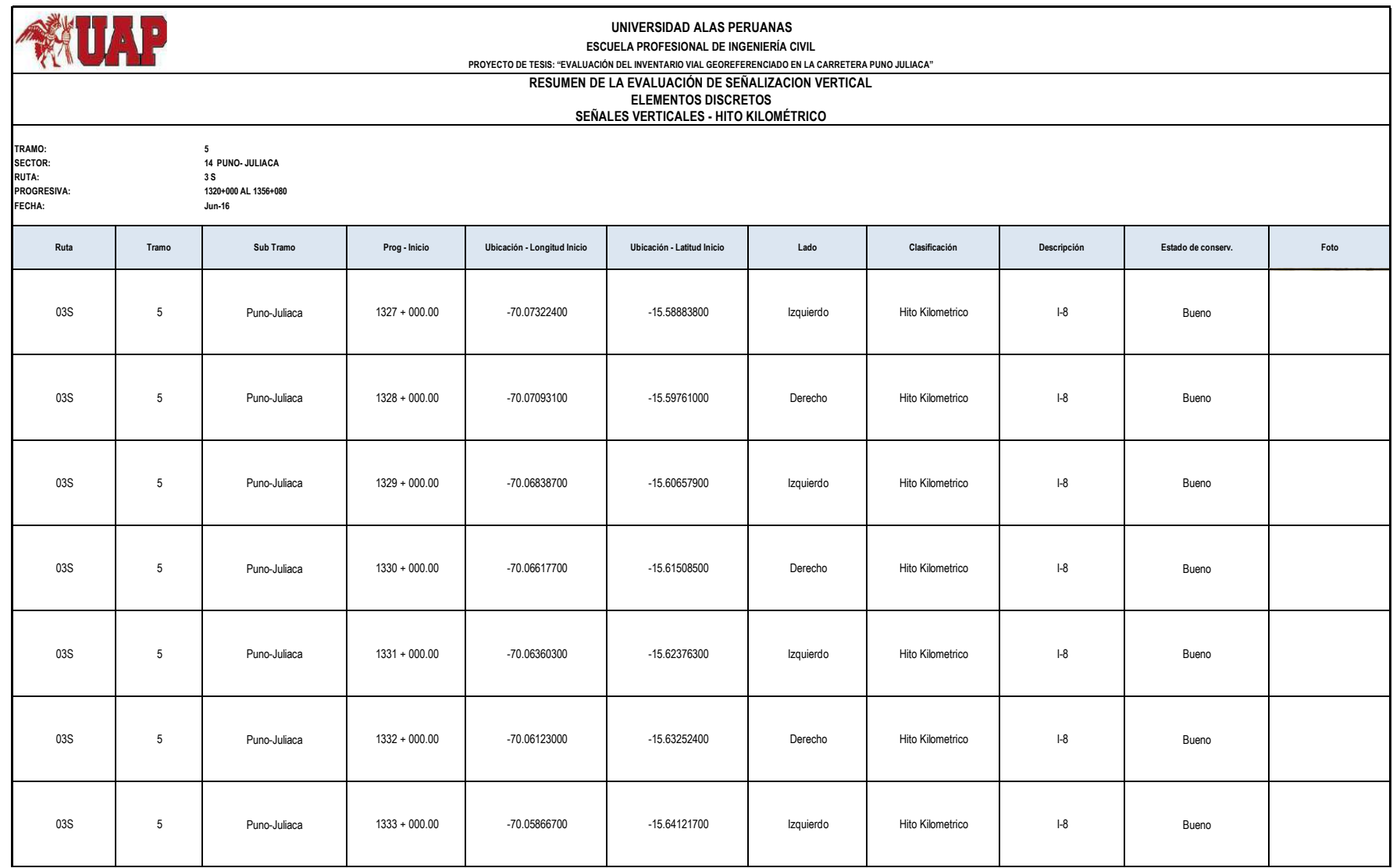

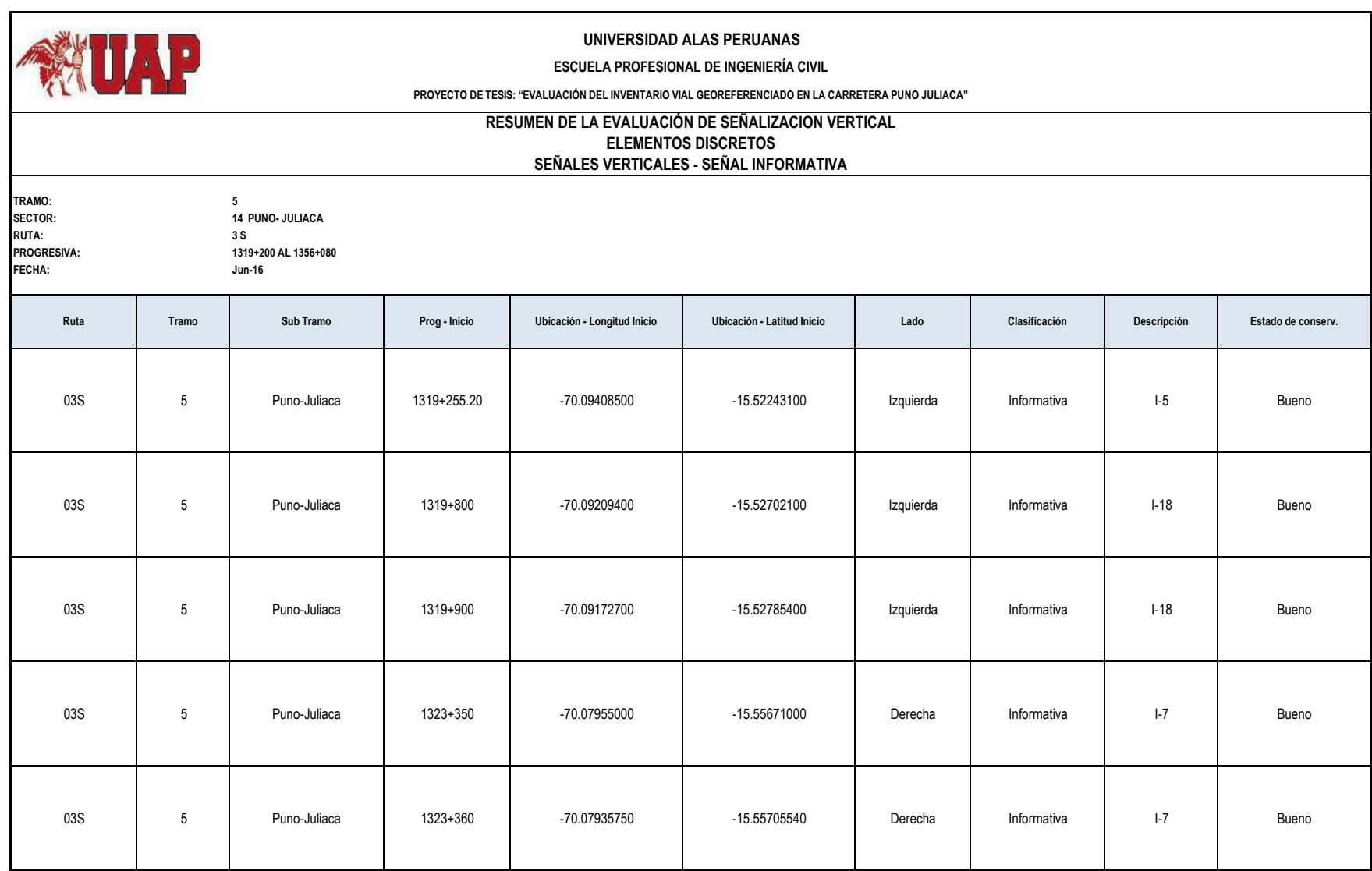

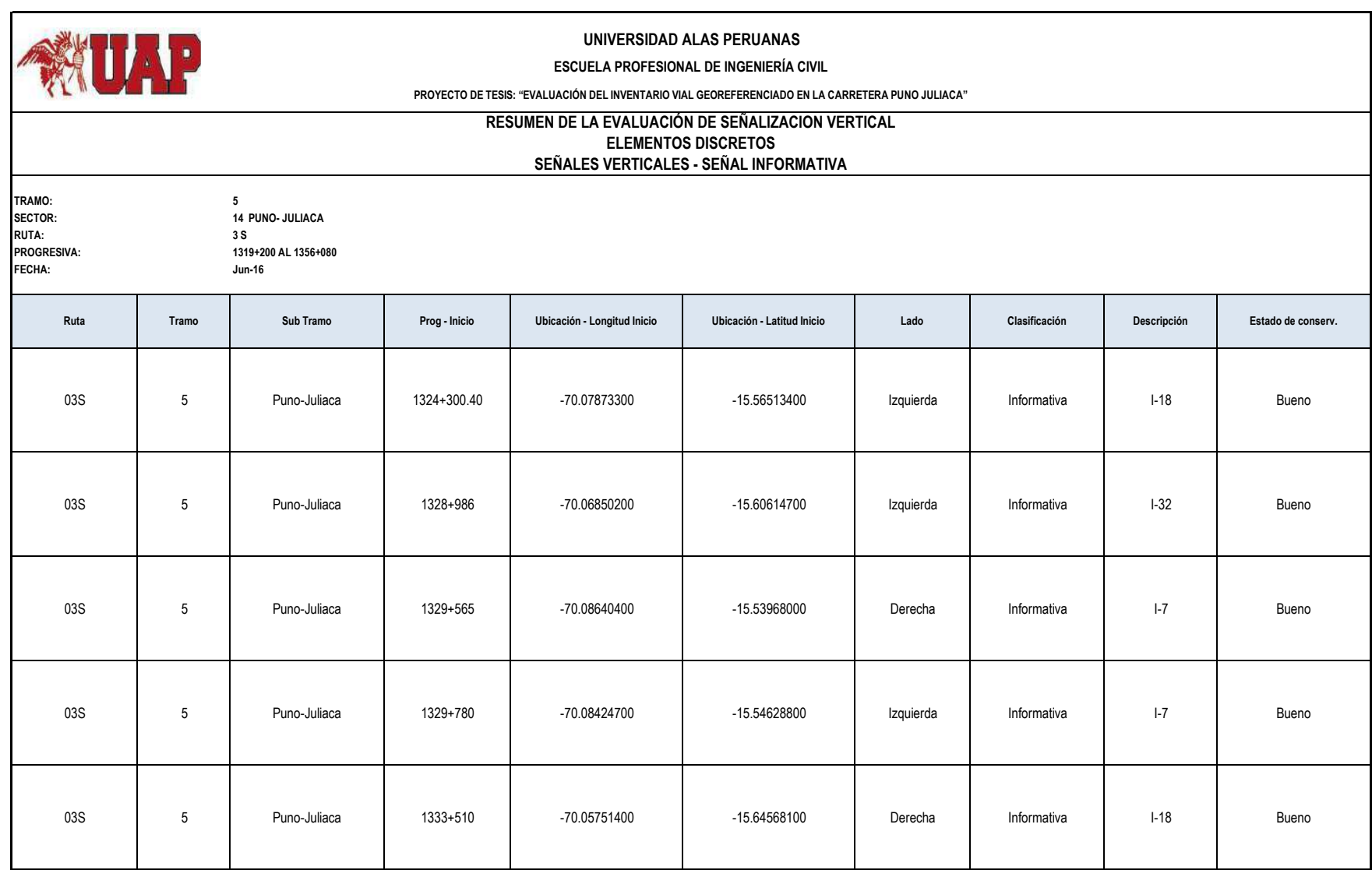

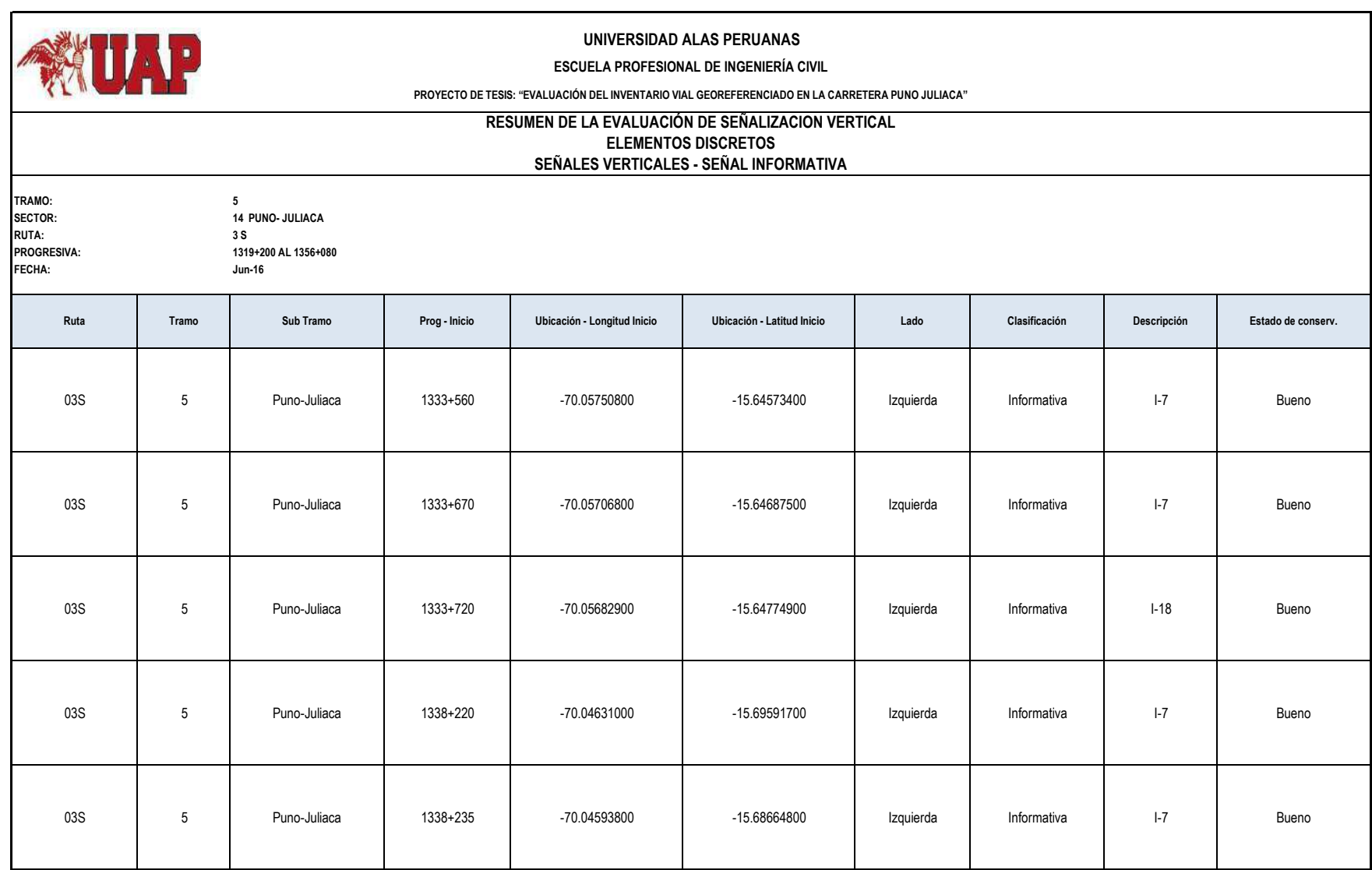

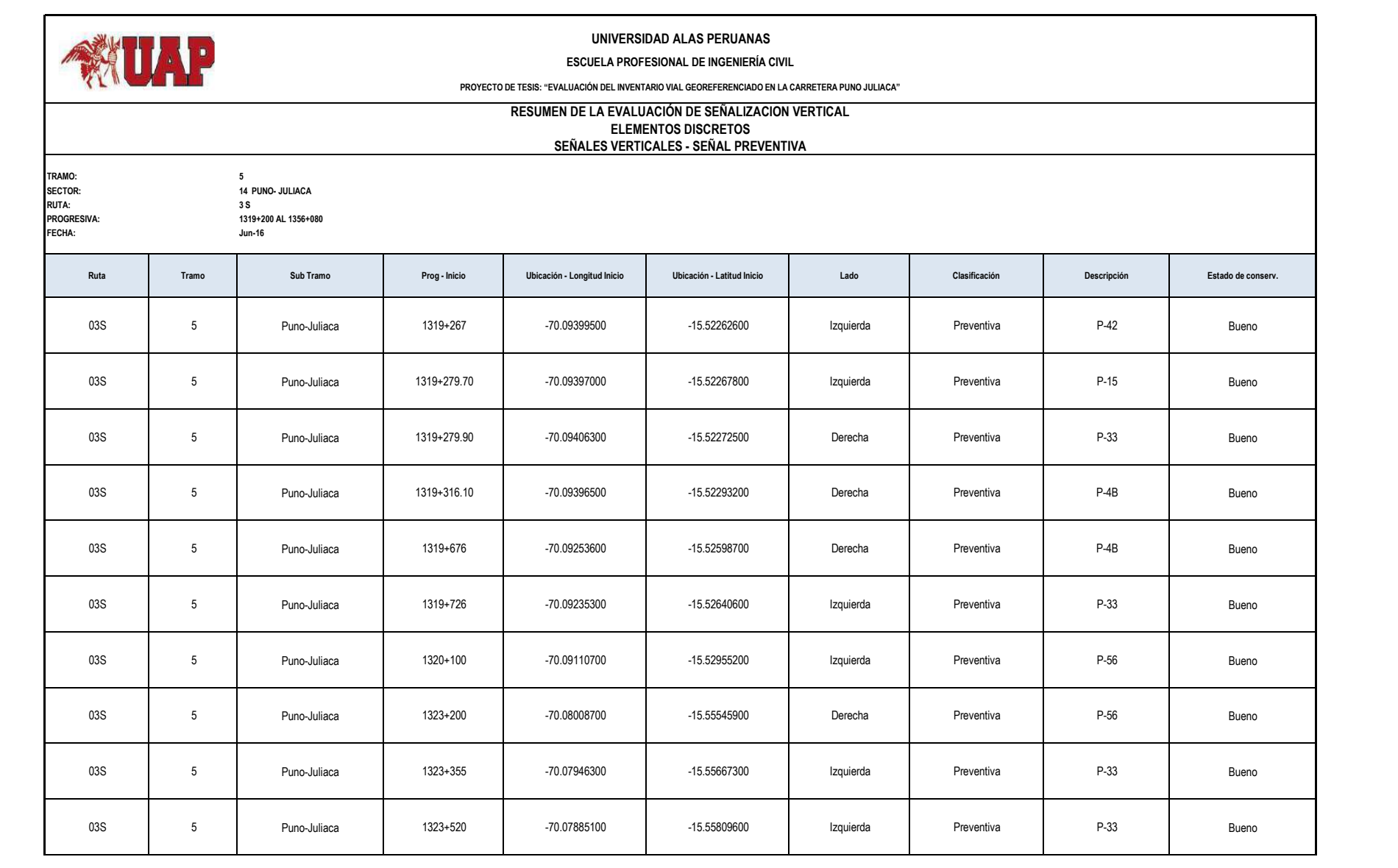

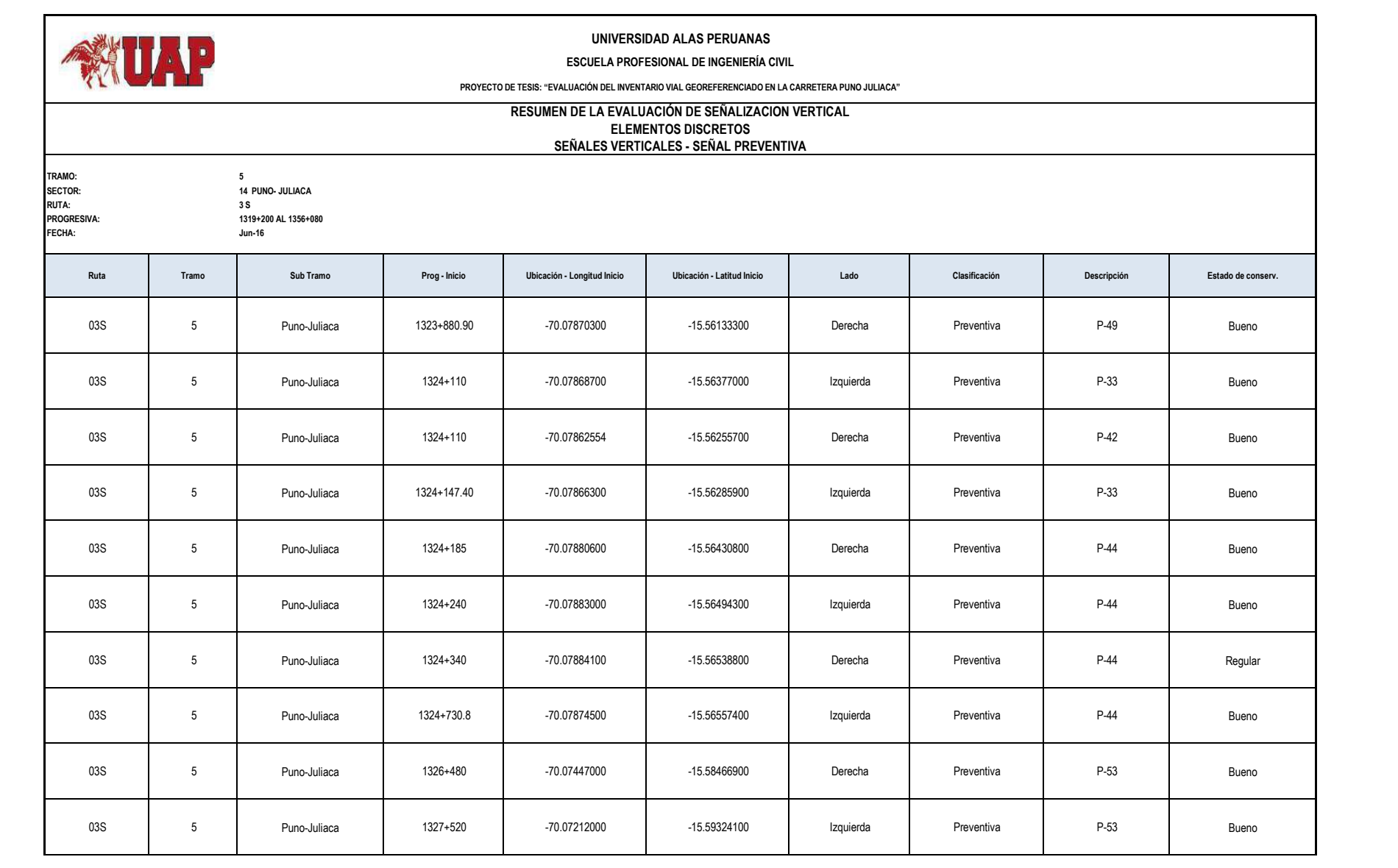

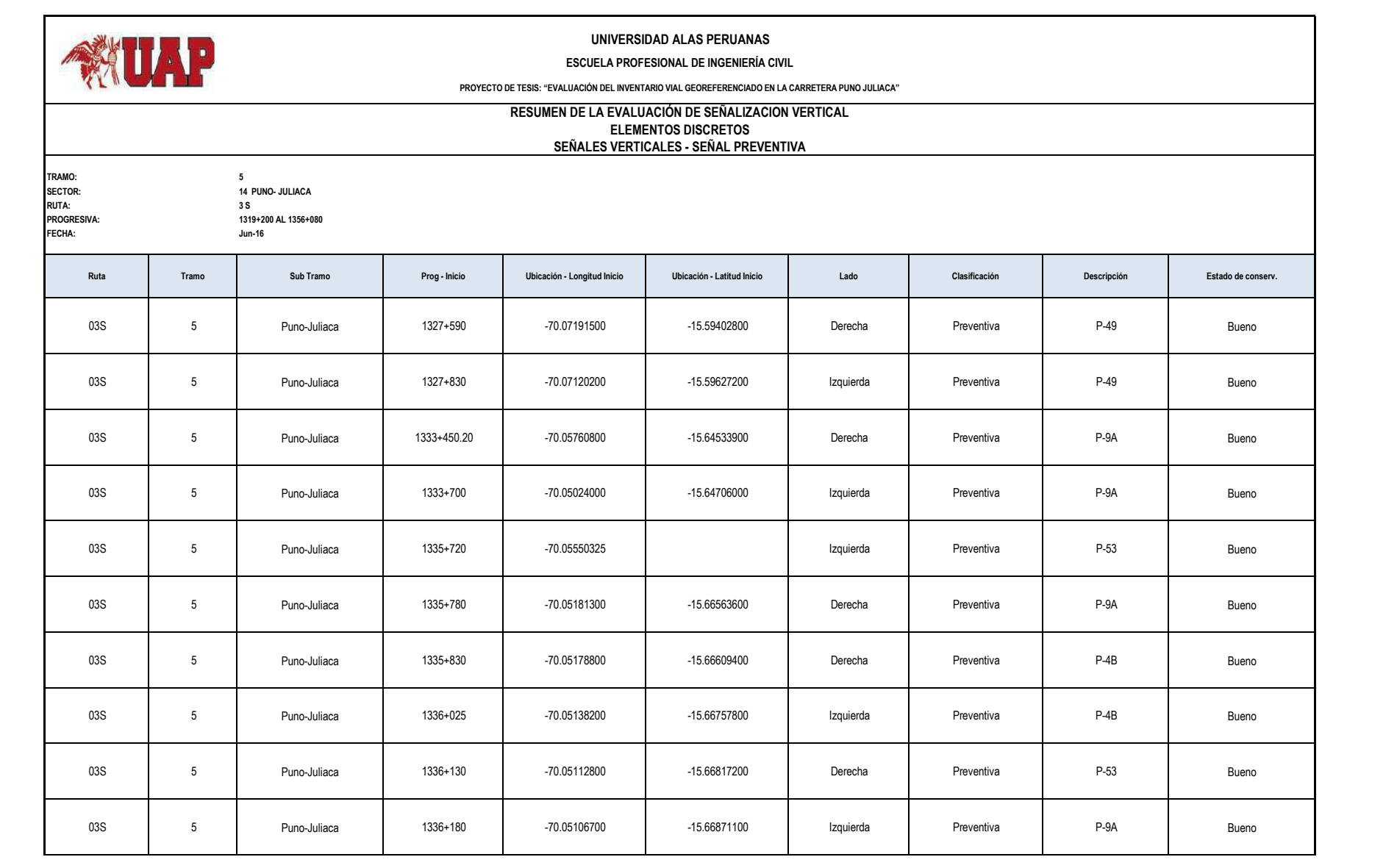

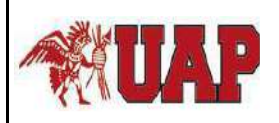

#### **UNIVERSIDAD ALAS PERUANAS**

#### **ESCUELA PROFESIONAL DE INGENIERÍA CIVIL**

**PROYECTO DE TESIS: "EVALUACIÓN DEL INVENTARIO VIAL GEOREFERENCIADO EN LA CARRETERA PUNO JULIACA"**

## **RESUMEN DE LA EVALUACIÓN DE SEÑALIZACION VERTICAL ELEMENTOS DISCRETOS SEÑALES VERTICALES - SEÑAL REGLAMENTARIA**

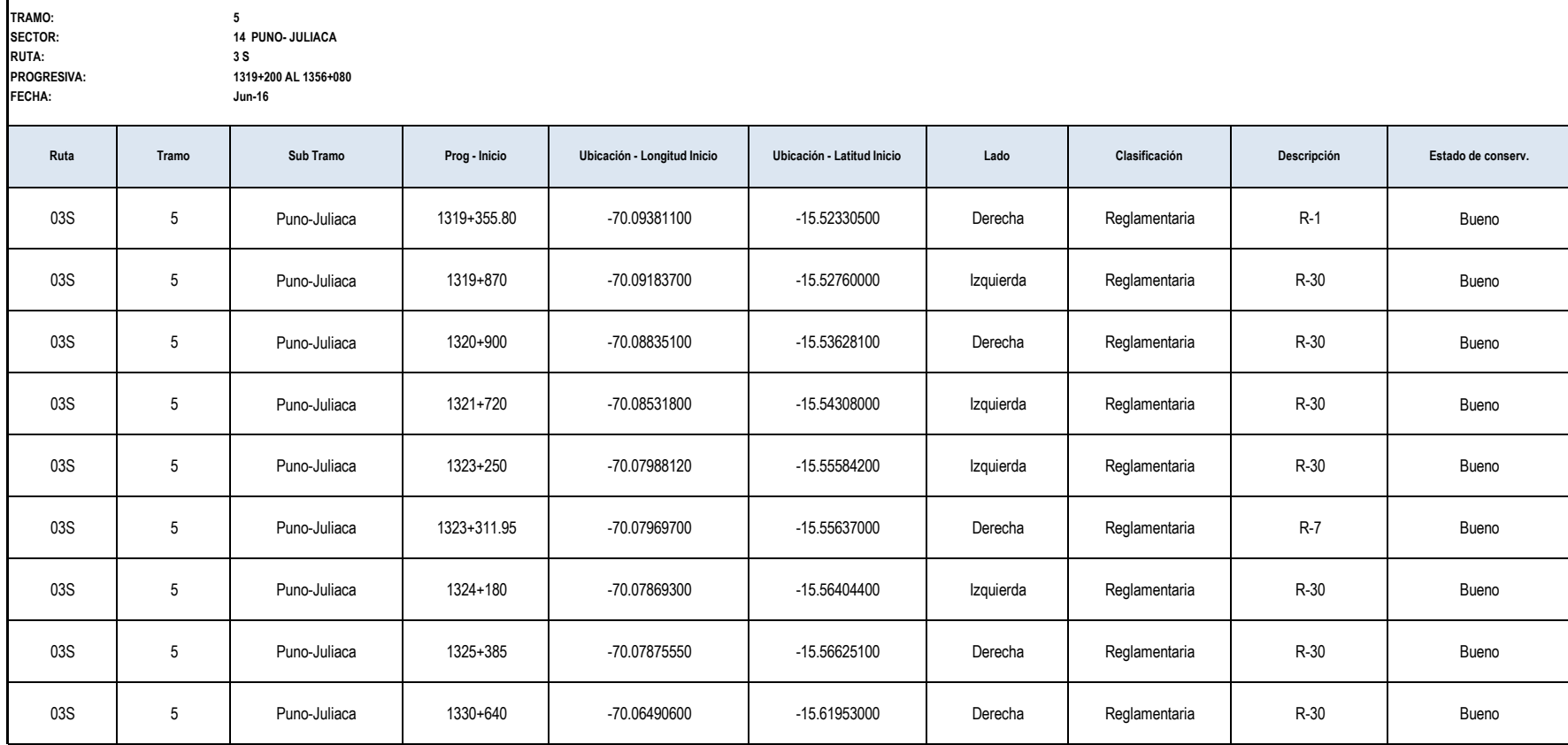

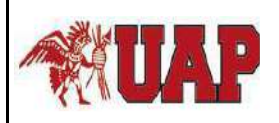

**UNIVERSIDAD ALAS PERUANAS**

#### **ESCUELA PROFESIONAL DE INGENIERÍA CIVIL**

**PROYECTO DE TESIS: "EVALUACIÓN DEL INVENTARIO VIAL GEOREFERENCIADO EN LA CARRETERA PUNO JULIACA"**

## **RESUMEN DE LA EVALUACIÓN DE SEÑALIZACION VERTICAL ELEMENTOS DISCRETOS SEÑALES VERTICALES - SEÑAL REGLAMENTARIA**

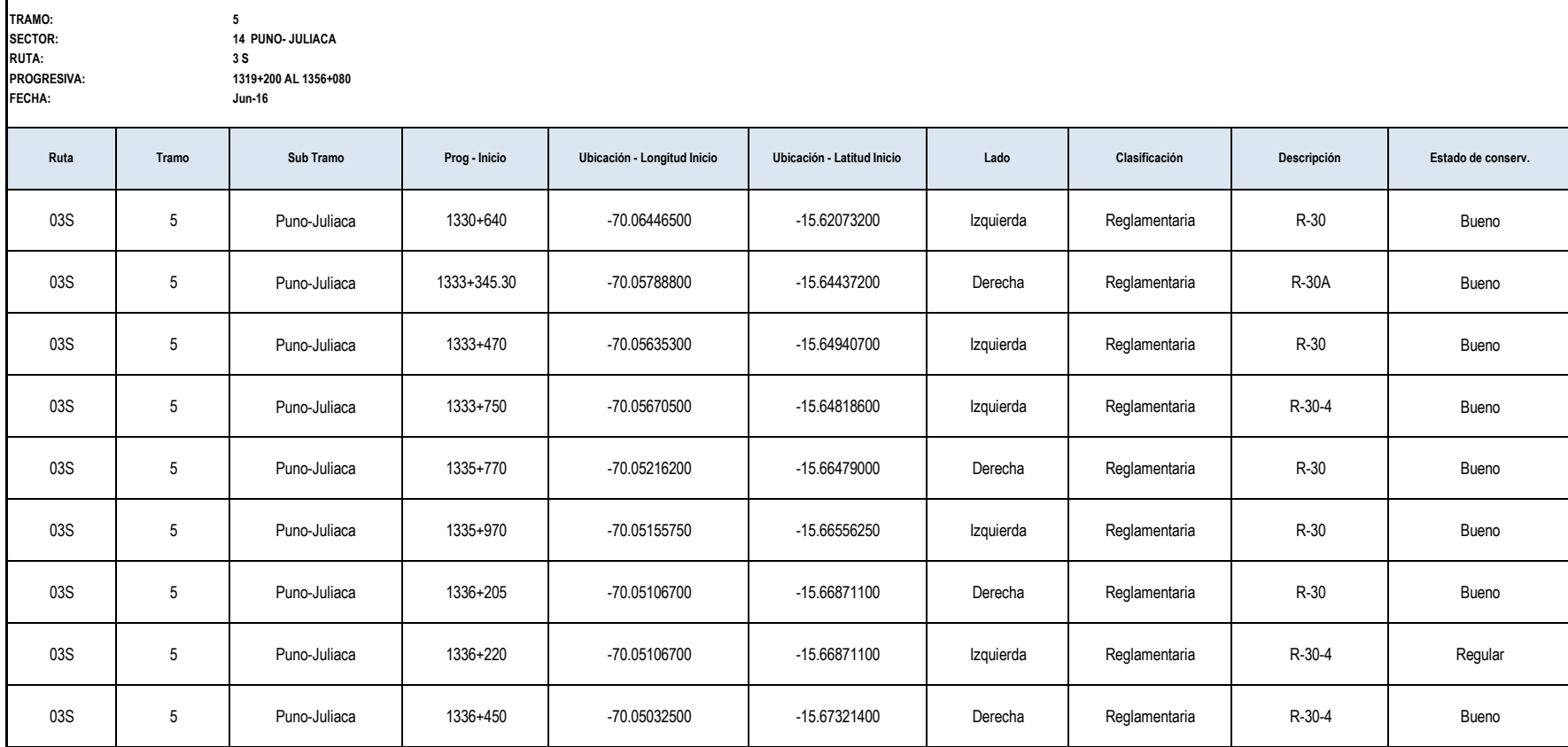

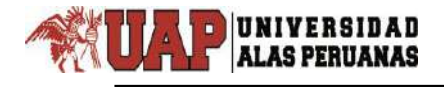

# **ANEXO N° 4 :** MAPA TEMATICO

# **MAPA DE ELEMENTO DE INFRAESTRUCTURA VIAL**

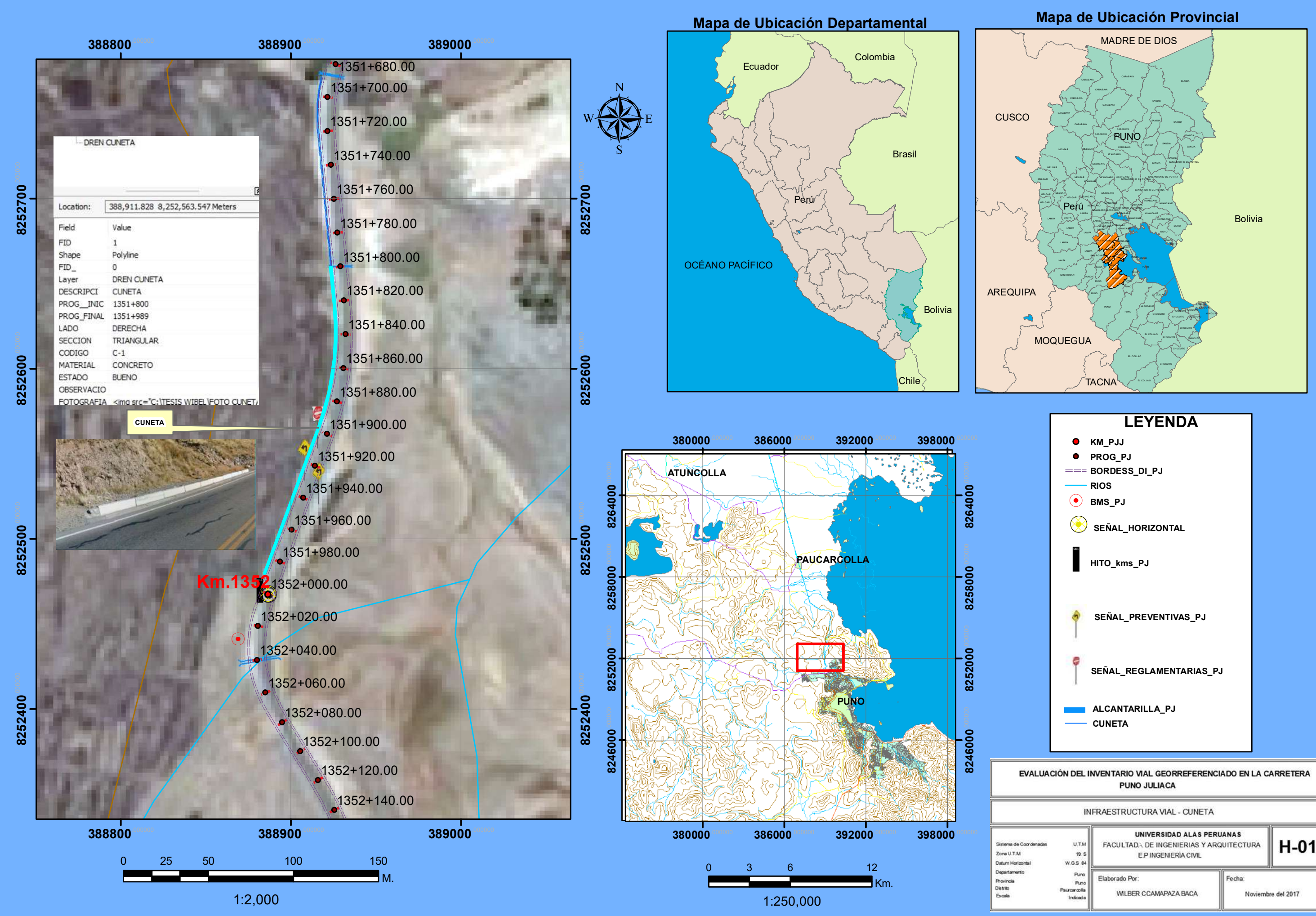

 $H-01$